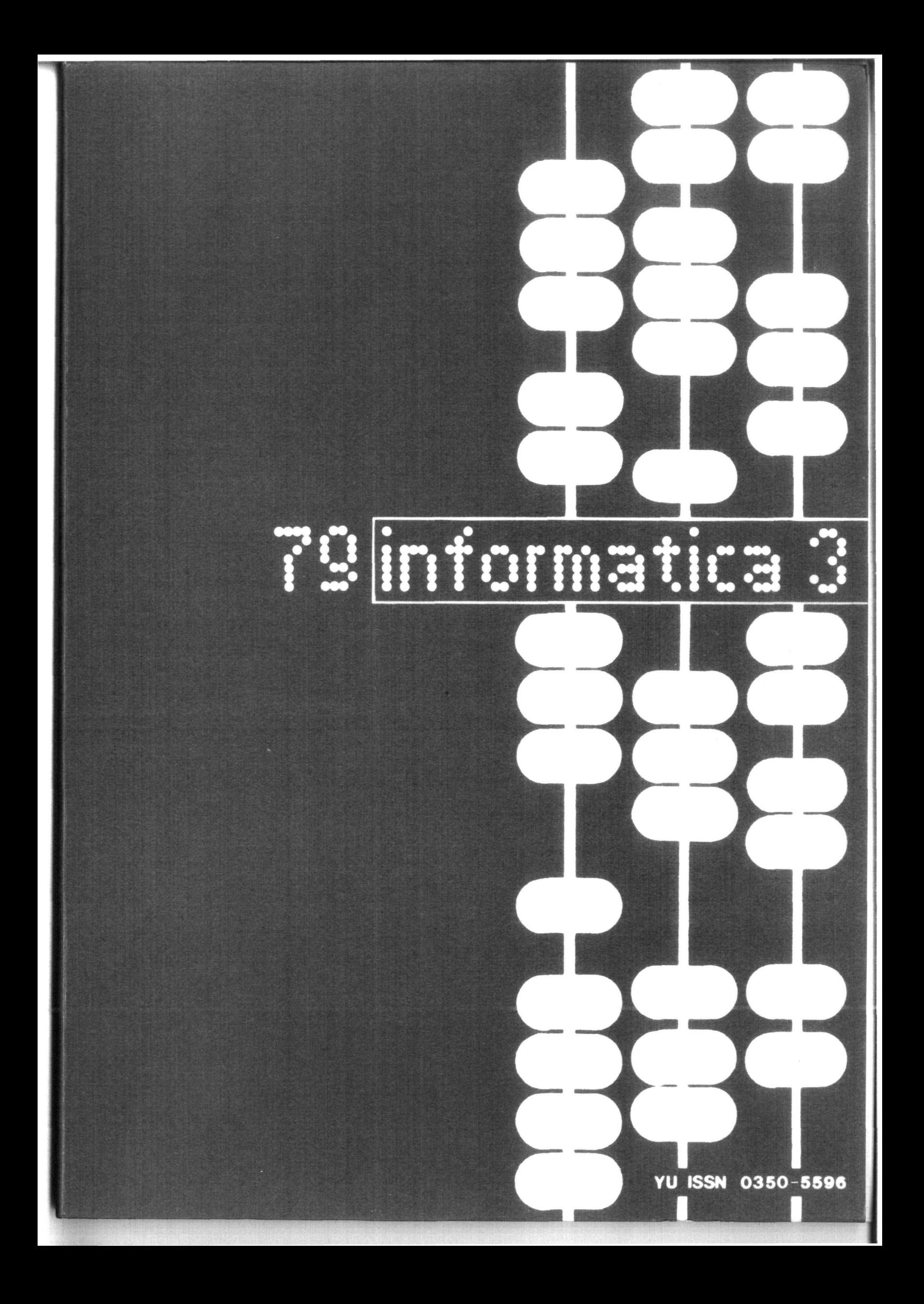

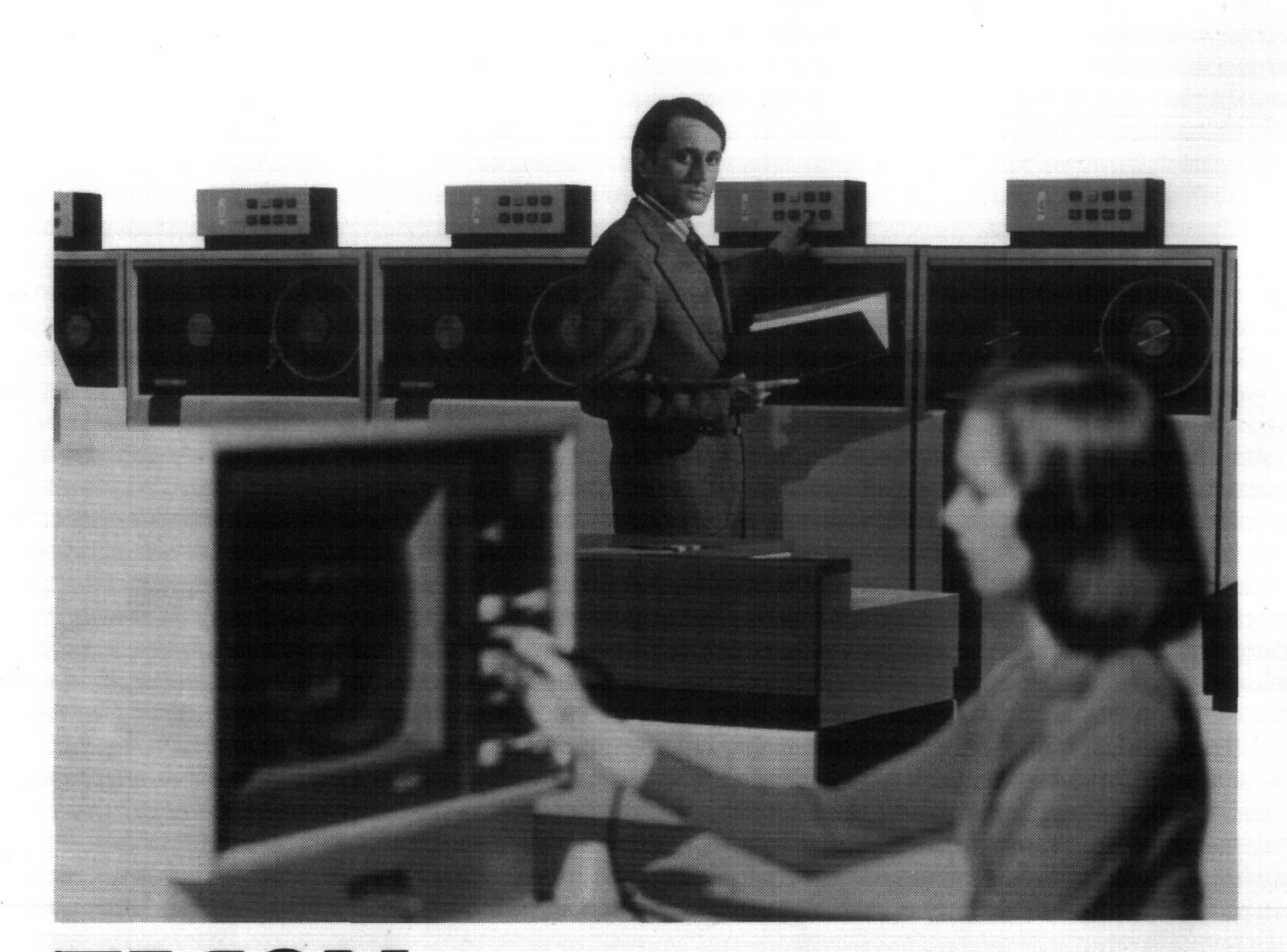

# **FACO M kompjutere proizvodi Fujitsu, tvrtka koja največu pažnju posvečuje sistemima.**

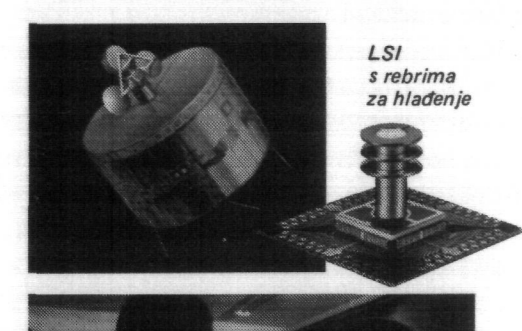

Prije svega kompjuter je sistem, tj. sredstvo za obradu podataka koji u sebi sadrži hardware, software i aplikacionu tehnologiju. Naravno razne tvrtke bave se prodajom kompjutera. Ipak, malo je tvrtki koje mogu ponuditi potpuni izbor sredstava za automatsku obradu podataka konstruirani tako, da osim optimalnih performanci, imaju mogučnost ugradnje u veče sisteme.

FUJITSU je jedna od tvrtki koja to može ponuditi. Kao vodeči proizvođač kompjuterskih sistema u Japanu, FUJITSU proizvodi široki asortiman proizvoda od minikompjutera s jednim LSI čipom do u svijetu najmočnijih LSI sistema, kao i široki izbor periferne i terminalne opreme.

FACOM kompjuteri obavljaju važne aktivnosti u poslovnim i državnoadministrativnim organizacijama u mnogim zemljama širom svijeta. U Japanu, drugom po redu največem tržištu kompjutera u svijetu, instalirano je najviše FACOM sistema u usporedbi s drugim modelima ostalih proizvođača. Ovi moćni, pouzdani FACOM kompjuteri sposobni su za obavljanje svih mogučih poslova. Oni upravljaju satelitima u svemiru, daju prikaz atmosferskih prilika real-timegrafikonima u boji, obavljaju bankovno poslovanje pomoču on-line sistema za više od 7.000 filijala i ekspozitura i još mnogo, mnogo toga.

FACOM kompjuteri su potpuno integrirani sistemi gdje se kombinacijom visoko-kvalitetne tehnologije, moćnog softwarea i već provjerenih aplikacionih programa postiže efikasnost i pouzdanost kojima nema premca.

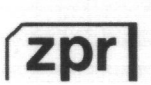

Za dalje informacije obratite se na: Zavod za primjenu elektroničkih računala i ekonomski inženjering 41000 ZAGREB Savska c. 56 Telefon: 518-706, 510-760 Telex: 21689 YU ZPR FJ

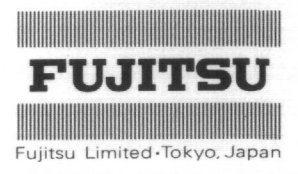

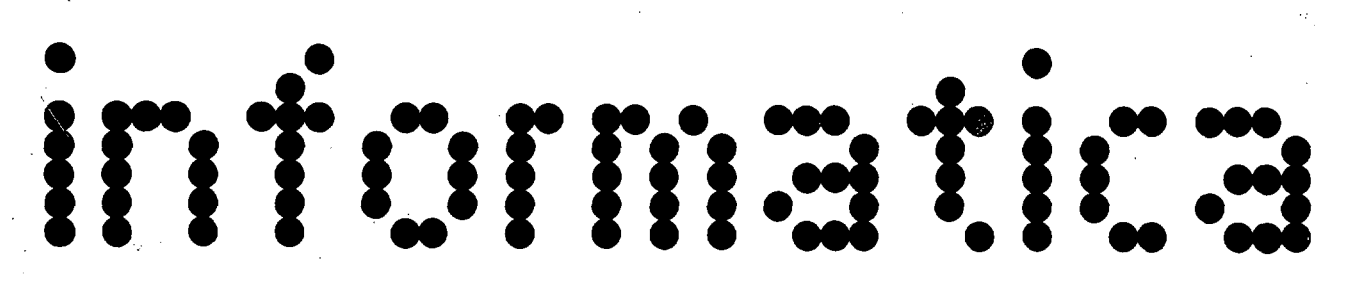

D.

D.

 $M$ 

Publislicd by INFORMATIKA , Slovene Society for Informatics, 61000 Ljubljana, Jamova 39, Vugoslavia

#### EDITORIAL BOARD:

T. Aleksić, Beograd, D. Bitrakov, Skopje, P. Dragojlovič, Rijeka, S. Hodžar, Ljubljana, B. Horvat, Maribor, A. Mandžić, Sarajevo, S. Mihalić, Varaždin, S. Turk, Zagreb.

#### EDITOR-IN-CHIEF:

Anton P. Železnikar

#### TECHNICAL DEPARTMENTS EDITORS:

V. Batagelj, D. Vitas - Programming

- I. Bratko Artificial Intelligence
- D. Ćećez-Kecmanović Information Systems
- M. Exel Operating Systems
- A. Jerman-Blažič Publishers News
- 
- B. Džonova-Jerman-Blažič Literature and Meetings
- L. Lenart Process Informatics
- D. Novak Microcomputers
- N. Papić Student Matters
- L. Pipan Terminology
- $B.$  Popovič News
- V. Rajkovič Education
- M. Špegel, M. Vukobratović Robotics
- P. Tancig Computing in Humanities and Social
- Sciences
- S. Turk llardware

#### EXECUTIVE EDFTOR:

Rudi Murn

#### PUBLISHING COUNCIL

- T. Banovec, Zavod SR Slovenije za družbeno planiranje, Ljubljana
- A. Jerman-Blažič, Republiški komite za družbeno planiranje in informacijski sistem, Ljubljana
- B. Kloniončič, ISKRA, Elektromehanika, Kranj S. Saksida, Insitut za sociologijo in filozofijo pri
- Univerzi v Ljubljani
- J. Virant, Fakulteta za elektrotehniko, Univerza v l.jul)ljani

lleadguartors: 61000 Ljubljana, Institut "Jožef Štefan", Jamova 39, Pliono: (061)263 261, Cable: JOSTIN Ljubljana, Telex: 31 269 YU JOSTIN.

Annual subscription rate for abroad is US § 18 for companies, and US \$ 6 for individuals.

Opinions expressed in the contributions are not necessarily shared by the Editorial Board.

Printodby: Tiskarna KRESIJA , Ljubljana

DESIGN: Hasto Kirn

**JOURNAL OF COMPUTING AND INFORMATICS** 

**YU ISSN 0350-5596** 

# **V0LUME3, 1979-No. 3**

#### **CONTENTS**

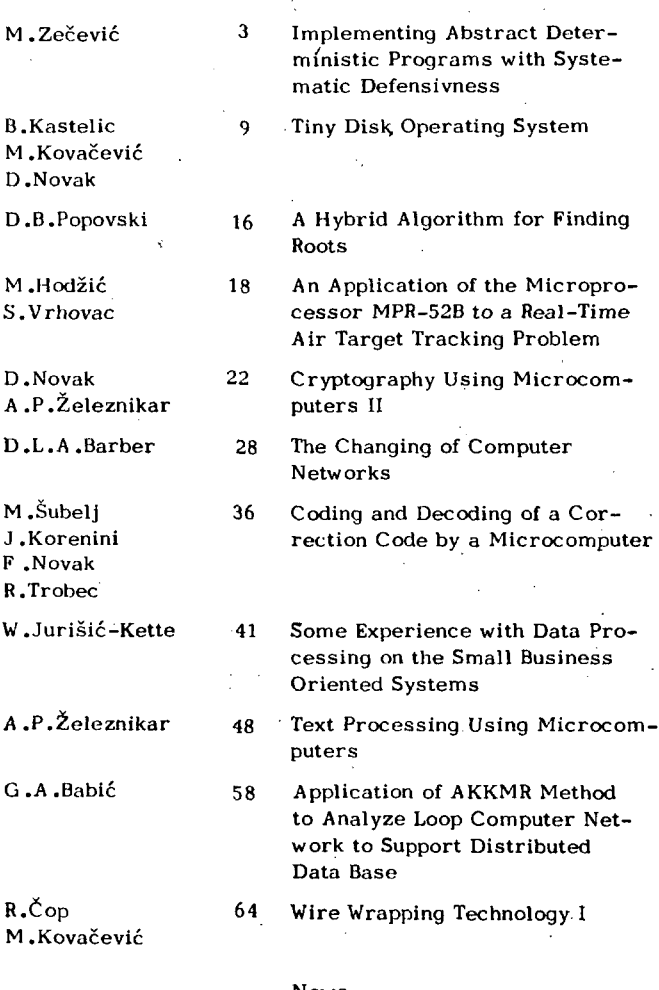

#### News

Literature and Meeting

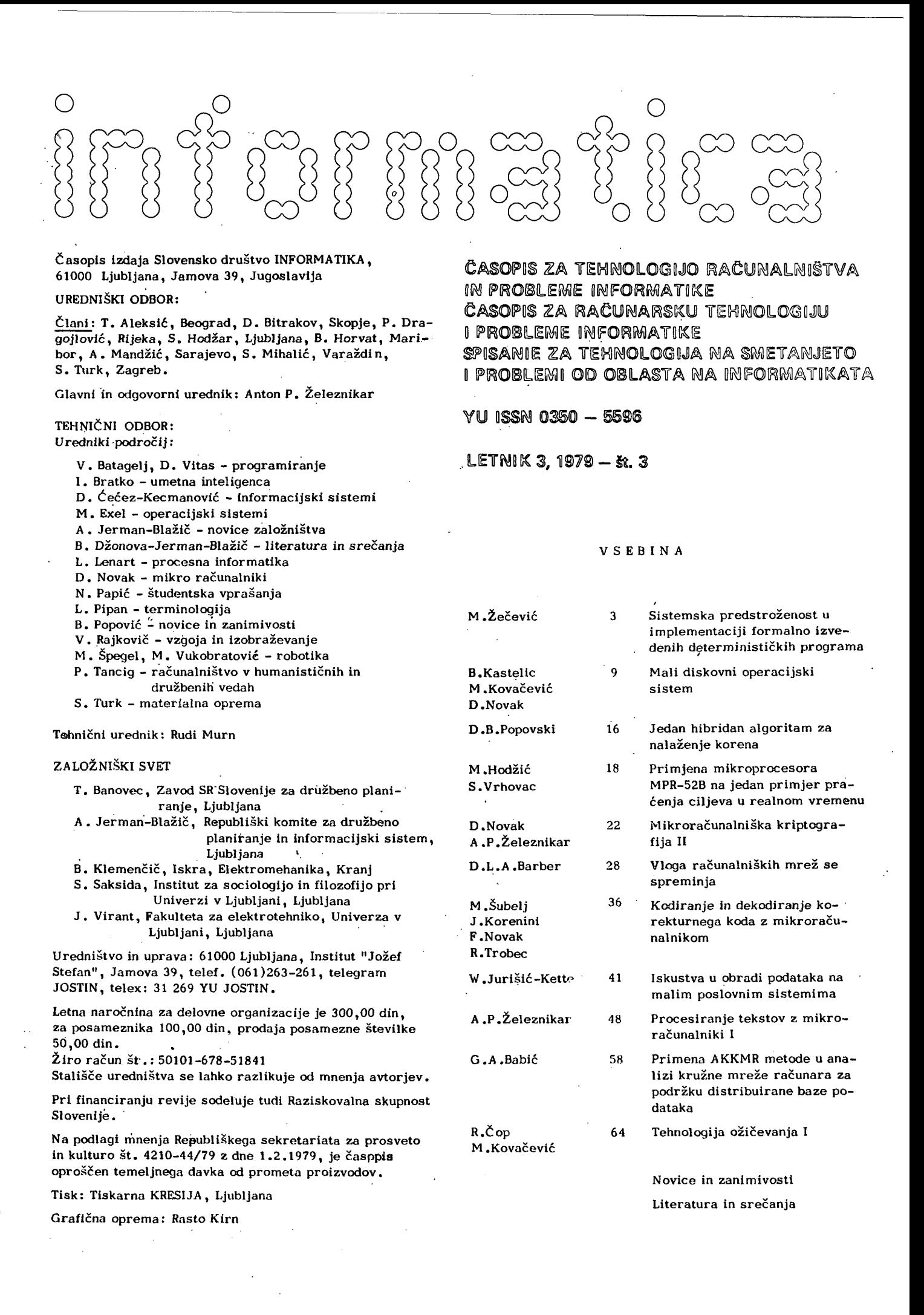

**M. ZEČEVIC** 

# **SISTEMATSK A PR EDSTR0 2 ENOST U IMPLEMENTACIJ I FORMALN O IZVEDENI H DETERMINISTICKI H PROG RAM A**

**UDK: 519.688** TEHNIČKA VOJNA AKADEMIJA, KoV JNA

Realizacija determinističkih algoritama formalno opisanih jednostavnim, rigorozno definisanim Jezikom pomoču stvarnih industrijskih Jezika za programiranje redovno Je opterečena greškama. Pod predostrožnošču se, u ovom radu, podrazumeva osiguranje od opasnosti da realizovani program u doba izvršenja proizvodi netačan rezultat bez ikakvog upozorenja. Shvatajuči programe pripremljene za kompilaciju kao skupove trasa ostvarivih tokom izvršenja programa, predlaže se metodologija (koja Je u suštini dualna "invariant assertions" metoda ) za analizu logičkih uslova pod kojima programi mogu da sadrže trase koje okončavaju netačnim rezultatom. Uvodi se naredba "abortne dijagnostike" čija Je namena da se trase koJe vode netačnom rezultatu prinudi da omanu. Naglašava se problem sinteze abortne dijagnostike i diskutuje se iskustvo u predstrožnim fortran implementacijama.

IMPLEMEKTING ABSTRACT DETKIiMIHISTIC PROGRAMS WITH SYSTEMATIC DEFENSIVNESS: Implementation of a determinlstic algorithm abstractly described in a simple rigorously defined language, by means of a live industrial programming language is always prone to errors. Defensivness in this paper means safeguarding an implementation against production of incorreet results without any warrning during object time. Viewing compilable programs as sets of traces feasible during program execution a methodology (which is a dual to "invariant assertions"method) is proposed for analysis of logical conditions in which programs may have traces that could lead to incorreet result. A "safeguard"instruction is introduced whose purpose is to force the failure of traces that lead to incorrect result. Safeguard synthesis problem is emphasized and some experience in safeguarding fortran implementations is discussed.

#### UVOD

Teza ovog rada potekla Je iz dvogodišnjih eksperimenata sa mogučnostima formalnog početnog izvodenja softvera. Ovakvo izvodenje treba da omoguči, da se u implementaciji poslovi raspodeljuju prema složenosti, umesto po modulima - sa osnovnim ciljem, da se raspodela poslova što bolje prilagodi strukturi kompetentnosti kadra koji radi na proizvodnji odredenog softvera. U ovakvom je prilazu jedan od ključnih problema nadzor nad greškama, koJe se unose u fazi implementacije formalno kodiranih programa. Tokom eksperimenta, ovaj je problem napadan sa nekoliko heurističkih modela dijagnosti-Rad je referiran na XIV .Simp.Informatica,Bled,okt.1979 ciranja implementacije. Predloženi rad sadrži formalno obrazložonje poslednjeg modela, koJi je pokazao više nego zadovoljavajuće rezultate u implementiranju deterniaističkih programa.

#### OSNOVA

Ako pod stanjem postupka računanja (mehanizma mašine) porazumevamo preslikavanje medu skupom varijabli postupka i skupom vrednosti, možemo da smatramo da svaki postupak definiše klasu proračuna (procesa), koji se odvija-Ju u svom prostoru stanja.

Ako je G postup&k a r predikat definisan u svim atanjima postupka G i r karakteriše že-Ijena konačna stanja postupka, onda sa wp (G, r) označavamo predikat koji karakteriše sva početna stanja postupka iz kojih se izvesno okončava u stanju u kome je r istinit. Ograničimo se na klasu postupaka koji se definišu jezikom u kome su:  $(p-1)$  wp( $skip, r) = r$ ,

 $(p-2)$  wp( abort,  $r$ ) = false,

$$
(p-3) \quad \text{wp}(\mathbf{x} := \mathbf{E}, \mathbf{r}) = \mathbf{r}_{E}^{\mathbf{x}},
$$

elementarne naredbe. Ako P i Q definišu poatupke a c i d su predikati definisani u svakom stanju, onda i sledeče kompozicije naredbi definišu postupke:

- $(p-4)$  wp(  $P_{i}Q_{i} r$  ) = wp(  $P_{i} wp(Q_{i} r)$ ) (komponovanje kalemljenjem concatenation),
- $(p-5)$  wp(  $\underline{if}$  (  $c \rightarrow P^{\nabla} d \rightarrow Q$  ) $\underline{fi}$ , r ) = (cord) and  $((c \Rightarrow wp( P, r ) ) and(d \Rightarrow wp( Q, r ) )$  $c$  and  $d$  = false! (komponovanje selekcijom),
- $(p-6)$  wp( <u>do</u>(  $c \rightarrow P$  )od, r ) = ( $\exists k$ )(  $k \ge 0$ and  $H_{\nu}$ ( r )), gde je, za  $k = 0$ ,  $H_0 = r$  and non c, i za k > 0, H<sub>k</sub> = wp( if( c->P )fi,  $H_{k-1}$ (r )) or  $H_0$ • (komponovanje iteriranjem).

Potpuna definicija ovog jezika može se nači  $u[L]$ .

Sa druge strane, neka je U univerzum računanja i neka je s trasa ( $\text{tras}^k$ ) jednog proračuna u tom univerzumu. Trasa se sastoji od konačne povorke dodeljivanja vrednosti varijablama postupka aa umetnutim predikatima, čiju istinitost postupak proverava tokom računanja, Dodeljivanja vrednosti i predikati na trasi, Jednim se imenom zovu taktovi trase. Ishod proračuna predikata na trasi (u opštem) zavisi od početnog stanja koje se asocira trasi. Trasa, čiji se svi predikati kursom računanja pokažu istinitim, zove se oatvarivaj trasa koja u kursu računanja, sadrži bar jedan neistinit predikat naziva se neostvuriva. Za proračun (u koga se upusti postupak) po neoatvarivoj trasi kaže se da je omanuo u taktu u kome je izračunat prvi neistinit predikat. Postupak je determinis-

tički oko se svakom početnom stanju može aaocirati najviše Jedna ostvariva trasa. Trasa se može smatrati parcijalnom funkcijom koja preslikava početno stanje postupka u konačno. Trasa može da se posmatra i kao model "ogzekuoije" programa. Efekat odvijanja determinističkog programa pokrenutog iz početnog stanja x<sub>o</sub> u svemu je isti kao efekat niza dodeljivanja vrednosti na ostvarivoj tra si koja počinje u  $x_0$  . U smislu ovoga modela, jasno Je da svaka ostvariva trasa mora da bude konačna.

Neka Je rcU skup konačnih stanja od interesa a r predikat koji karakteriše ova stanja i neka je sar skup svih početnih stanja iz kojih postoji trasa s koja može da. dovede do stanja koje pripada r. Tada Je sar inverzija trase ( kao funkcije ) u odnosu na skup r. Dualno se definiše ser =  $\overline{B}$ <sub>3</sub><sup>7</sup>, tj. skup početnih stanja iz kojih nema ostvarive trase koja bi mogla okončati u stanju koje pripada komplementu skupa r. U radu če inverzija ser biti od dominantnog interesa. Trase se mogu kalemiti Jedna na drugu, što se označava sa

sjt ( trasa t se kalemi na trasu s) u inverziji u odnosu na skup konačnih stanja r, kalemijenje se odražava kao:

$$
(st)er = se(tter) \sim
$$

Ako su S i T proizvoljni skupovi trasa, kalemi jenje T na S definisano je sa:

 $S_iT = \bigvee_{s \in S} \bigvee_{t \in T} \{s_it\}$ a njihova unija sa:

$$
SUT = \{s \mid s \in S \text{ or } s \in T\}
$$

Definicija :a inverzije lako se proširuje na skup trasa:

$$
S_{\underline{a}r} = \sum_{s \in S} (s_{\underline{a}r}) , i dualno
$$
  

$$
S_{\underline{e}r} = \overline{S_{\underline{a}r}} .
$$

Skupovi trasa kao model implementacije detaljno su opisani  $u$   $[2]$ . U istom radu izvode se osebine Sar i Ser kao i račun uslovne i totalne korektnosti.

Osobine <u>a</u> i e inverzija koristit će se u dokazu teze rada. Najzud, svakom skupu trasa odgovara jedan postupak računanja i svaki ovakav postupak može so definisati formalnim programom čiji Je jezik uveden (p) definici-, jama. Dokaz ovoga stava nalazi se u $[2]$ . Ako su P i Q naredbe\_iz jezika (p) a P<sup>+</sup> i Q<sup>+</sup> odgovarajuči skupovi trasa, oledečom rekurzijom

definiše se uzajmnost modeliranja postupka

programom odnosno skupom trasa:

(m-1) 
$$
\underline{skip}^{\dagger} = \{true\}
$$
  
\n(m-2)  $\underline{abort}^{\dagger} = \{false\}$   
\n(m-3)  $(x := E)^{\dagger} = \{x - E\}$   
\n(m-4)  $(P,Q)^{\dagger} = (P^{\dagger};Q^{\dagger})$   
\n(m-5)  $(\underline{if}(c \rightarrow P^{\nabla}d \rightarrow Q)\underline{fi})^{\dagger} = (c);P^{\dagger} \cup$   
\n(m-6)  $(\underline{do}(c \rightarrow P) \underline{od})^{\dagger} = \bigvee_{n \geq 0} S_n$ ,  $\underline{s}de Je$   
\n $S_o = \{\underline{non} c\}, S_{n+1} = \{c\}; P^{\dagger}; S_n \cup S_o$ 

Primetiti da je podskup stanja Sar karakterisan predikatom  $wp(G,r)$ , gde je  $G^+=S$ , ako Je G deterministički program i da Je podskup stanja Ser karakterisan predikatom wlp $(G, r)$ bez obzira Je li G deterministički ili ne.

TEZA -

Trasa s Je početni segment trase t ako t počinje s - om, tj.:

 $s \le t = (\exists x) ( s_i x = t ).$ Može se primetiti da aegmentacija predstavlja parcijalno uredenje uz:

( $\forall$ t)( $\langle \rangle \langle t \rangle$  and  $t \leq t$ ), gde je $\langle \rangle$ prazna trasa - što se može uzeti i kao semantička definicija prazne trase.Početni segment S skupa trasa S definisan Je sa:

 $S^5 = \{x \mid (\exists s) (\exists s \le s \text{ and } x \le s) \}$ Za trasu t se kaže da Je nastavak od s u 8 ako Je s;teS. Skup svih nastavaka trase s u S .Je

 $S/s = \{t \mid s, t \in S\}.$ 

Definicija Segment programa G, odnosno njemu asocirani skup trasa S nazivaju se predostrožno zatvoreni ako:

> a) ni Jedna trasa iz S nema neprazni nastavak u S, tj. (d-1)  $(\forall s)((s \in S) \Rightarrow (S/s = \{\langle \rangle\})$  i b) postoji Jedinstven skup trasa *{\_i} '* nakalemljen na skup S:

$$
(d-2) S; \{i\} = \bigvee_{S \in S} \{s; \{i\}\}.
$$

Predikat (non i) naziva se abortna dijagnostika koja predostrožno zatvara segment G. U smislu gornje definicije, za svaki skup trasa koji ima osobinu (d-1), odnosno za pgm koji ga generiše kaže se da se mogu predostrožno zatvoriti. Lako Je pokazati da se svaka forma (m-1) do (m-6) možo predostrožno zatvoriti. Neko Je G segment programa i neka Je S njemu asocirani skup trasa

koji uživa osobinu (d-1) i neka Je segment predostrožno zatvoren abortnom dijagnostikom ( non i ). Neka Je, dalje, G deterministički program, tj. za svako početno stanje poatupka definisanog programom G postoji najvi-Se Jedna ostvariva trasa s€ S koja vodi u nekakvo konačno stanje. Neka je T nedeterministički skup trasa zatvoren istom abortnom dijagnostikom, tj.:

> $(\forall t)(t \in T)$  and  $(T/t = \{ \langle \rangle \})$  i  $T; \{ i \} = \bigvee_{\pi} \{ t ; \{ i \} \}.$

Ako G generiše S rekurzijom (m) a T se generiše rekurzijom

$$
\begin{array}{ll}\n\text{skip}^+ &=& \{\text{true}\} \\
\text{false}^+ &=& \{\text{false}\} \\
(x := E)^+ &=& \{x := E\} \cup \{x := E_1\} \\
(P; Q)^+ &=& P^+; Q^+ \\
(\underline{\text{if}} (c \rightarrow P \, \nabla d \rightarrow Q) \text{fi})^+ \\
&=& \{c\} \cdot P^+ \cup \{d\} \cdot Q^+ \cup P_1^+ \\
(\underline{\text{do}} c \rightarrow P \, \underline{\text{od}})^+ &=& \bigcup (S_n \cup P_1^+) \\
&= \sum_{n \geq 0} \\
\end{array}
$$

gde je  $\texttt{E}_{\texttt{l}}$  ma kakav izraz a  $\texttt{P}_{\texttt{l}}$  ma kakva naredba, onda očigledno SC T i za S i T se kaže da imaju istu strukturu.

Za svako početno stanje postupka može postojati nekoliko ostvarivih trasa koje vode u nekakvo konačno stanjej najviše Jedna od njih može biti iz skupa S. Ako je rcU, skup konačnih stanja interesa, iz osobina inverzija

*a i e je:* 

 $(S\subseteq T) \Rightarrow (Sar\subseteq Tar)$  , ali  $(S \subseteq T)$  (  $Ter\subseteq Ser$  ) jer,

zbog nedeterminizma skupa T, proračun pokrenut iz Tar može okončati stanjem koje pripada r, no može okončati i stanjem koje pripada komplementu od r. Predpostavimo, da Je

i odabrano tako, da za svako početno stanje i stiče vrednost false na svakoj trasi koja pripada

$$
(T-S); \{i\}.
$$

U tom slučaju Je lako dokazati da je

 $(T; \{i\})$ er = (S;  $\{i\}$ )er.

Šta više, kako je i Jedinstveno, to dijagnostika non i jednoznačno odreduje segment programa kome pripada trasa računanja koje Je omunulo.

Egzistenoiju predikata i sa osobinom

 $(T-S); \{i\} \in \emptyset$ utvrduje sledeča

6

Lema 1: Ako  $S \subseteq T$  i (  $T_{e}$  non r)  $C$  Ser and ( $Tg$  non r)  $\neq$  Ø

onda egzistira invarijanta e takva da Je

 $\forall x_{0} \in (T_{\underline{\theta}} \underline{\text{non } r})$ 

trasa

 $\{e\}$ ; t;  $\{e \Rightarrow \text{non r}\}$ 

ostvariva uvek kada je trasa  $t \in \mathbb{T}$  ostvariva Dokaz leme (u drukčijoj notaciji) naveden Je uC?] •

Teorema 1; Za skupove trasa S i T i predikate r i e kao u prethodnoj lemi vazi

(e-1)  $[(T-S); {\text{non}} e]$   $e \emptyset i$ 

(e-2) ( T;  $\{\text{non } e\}$  )e  $r = Ser$ 

Teorema se lako dokazuje neposrednom primenom prethodne leme.

Neformalno rečeno - u problemu implementacije formalnog programa ne insistira se na totalnoj korektnosti implementacije; smatra se dovoljnim ako realizovani program ne bude proizvodio pogrešne rezultate bez ikakvog upozorenja. U predloženoj metodologiji se usvaja da skup trasa T generisan implementacijom sadrži skup S kao podskup a da se greške u implementaciji (ma kakav bio njihov uzrok) manifestuju kao nedeterminizam kojim se program pokrenut iz Ser upušta u proračun trasom koja pripada ( *T-S* ). Predostrožnost u implementaciji realizuje se zatvaranjem kritičnih segmenata abortnim dijagnostikama čime se osigurava da eventualna greška u segmentu neče ostati neotkrivena, Pored toga, svaka omaška ulovljena tokom izvršenja programa neposredno ukazuje na segment koji krije grešku. Uz nešto rutine u komponovanju i , sama abortna dijagnostika može da sadrži dobar deo analize greške.

PRIMER

Posmatrajnmo formalni program G ;

 $(a-1)$  read  $(j)$ ; <u>do</u> 2 |j → j:= j <u>div</u> 2  $\sqrt{ }$ non (2 j) and(j $\neq$ 1)  $\rightarrow$  j:= 3\*j + 1  $od$ ;  $end$ , gde Je: J - oelobrojna varijabla,

2|j - znači " J Je bez ostatka deljivo sa 2" div - operator celobrojnog delenja.

S obzirom da je  $(2|j)$  and non  $(2|j)$  = false, program (a-1) Je deterministički. Ako je  $x_{\alpha}^{\phantom{\dagger}}$  početna vrednost varijable J (koja stiče inicijalizacijom read (j) ), onda formalni program (a-1) dodeljuje varijabli j niz vrednosti j, i, ako okonča, utvrduje istinitost predikata

( a-2 ) r:  $(j_{\rho} = x_{\rho})$  and  $(3i)(j_{\rho} = 2^{n}$  and  $h \ge 0)$ 

Lako Je pokazati da Je

 $wlp( G,r ) = true,$ odnosno, da Je

 $Ser = U,$ 

gde Je S skup ostvarivih trasa programa G a U univerzum računanja. Isto tako, lako Je uveriti se da

 $(a-3)(j_0<1)$   $\Rightarrow$  non wp( G, true ),

odnosno, ni za Jedno početno stanje karakterisano sa  $j_{o}$ <1 ne postoji ni jedna ostvariva trasa u 8;

Medutim, wp( G, true ) niJe poznat, mada do sada eksperimentom nije naden  $j_{0} > 1$  za koJi program G ne bi okončao. Ova analiza iluatruje čestu situaciju u praksi, naime, ne samo, da Je nemoguče odrediti wp( G, true ), nego nije moguče odrediti ni razumno slab

q takav da q=>wp( G, true ); s druge strane, empirijski Je poznato, da Je skup početnih stanja za koJa program proizvodi tačan rezultat dovoljno velik da opravdava implementaciju. Invarijante' koje zadovoljavaju (e-1), odnosno (e-2) odreduju se na osnovu niza j. . Osobina:

 $(a-4)$   $(j_0=2^n) \Leftrightarrow (h=n \text{ and } j_n=1)$ 

Je očigledna. Osobina:

 $(a-5)$   $(j_{0} \neq 2^{n}$  and  $(\forall i)$  2  $| j_{i} \rangle \rightarrow$  $(\exists h)(3|(j,*2^h-1)$  and  $non(\cdot 2 | (j_1 * 2^h - 1)/3))$ 

Je neposredna posledica algoritma formiranja niza, Nažalost invarijanta (a-4) Je nepodesna za efikasno proveravanje zbog prisustva induktivno kvantifikovane varijable Vi. U slučaju da je niz konačan (  $(\exists n)(j_n=1)$  ) invarijanta (a-4) implicira

 $(a-6)$   $(2|h)$ , na osnovu tautologije

 $(\forall h)$  ( ((h)1) and 3 (2<sup>h</sup>-1))  $\Rightarrow$  2|h )

koJa se lako dokazuje indukcijom po h. Slika 1. pokazuje fortran implementaciju formalnog programa G.

Podprogram ABNORMAL Je tako kodiran da Je naredba CALL ABMORMAL semantički ekvivalentna naredbi abort, dok parametri u pozivu indeksiraju segment izvornog programa koJi Je

LIMIT  $\zeta 0 \Rightarrow r$ = false, odnosno

LIMIT  $\langle 0 \Rightarrow S_{\frac{\alpha}{2}}( \underline{non} r)$ odnosno

LIMIT  $\langle 0 \Rightarrow \text{Ser} = ( J \text{ ZERO } \langle 1 ),$ što je već obuhvaćeno naredbom (f-1). Naredba (f-4) prepoznaje vrednost J ZERO koji ispunjava osobinom (a-4) u kom je slučaju trivijalno proveriti rezultat. Uslov u IF naredbi (f-5) je model od (a-6), negacija ovog uslova je abortna dijagnostika. Deo programa [35 C0NTINUE ...END ] predostrožno zatvara trase čiji bi se poslednji takt nalazio u non r. Na svakoj trasi koja sadrži takt

35 CONTINUE  $+$  = {true}, u istom taktu važi 2 J. Uslov u naredbi  $(f-6)$  je neg<sub>n</sub>cija (veoma) oslabljene osobine (a-5). Izvršenje naredbe CALL ABNOEMAL ( 3HPW2 *, ^ )* otkriva trasu koja ne bi smela da postoji. Naredba (f-7) detektuje početna stanja Xoo

# ( j<sub>o</sub>=x<sub>∞</sub>) ⇒ <u>non</u>(( ]i) ( j<sub>i</sub> = 1) and  $i <$  LIMIT + 2  $\rightarrow$  )

Na kraju treba primetiti da SUBROUTINE PW2, pored sve pažnje i sistematičnosti u odbrani od grešaka, ipak sadrži grešku koja može da dovede do proizvodnje pogrešnog rezultata a da se ni jedna abortna dijagnostika ne aktivira. Naime, program propušta da proveri nastajanje INTEGER OVERFLOV statusa nakon izvršenja naredbe " J = 3\*J + 1". Tačan ishod ove naredbe u slučaju nastajanja OVERFLOU statusa zavisi od sistema na kome se program izvršava; no, u opštem, događaji izgledaju tako kao da je program prekinuo sa generisanjem članova niza sa  $j_o$ = $x_o$  i počeo da generiše novi niz čiji je OVERFLOV vrednost od j. Očigledno je^da novi niz može okončati sa  $j_n=1$  bez da aktivira i jedna od abortnih dijagnostika. (Izmedu ostalog, ova analiza pokazuje šta se podrazumeva pod predpostavkom da implementacija uvodi širi skup trasa nego formalni program. Naša nezainteresovanost za tačan ishod naredbe  $J = 3 * J + 1$  u OVERFLOW slučaju nalazi svoj formalni odraz u predpostavci da Je skup trasa generisan implementaoijom nedeterministički).

Razlog za ovo je sledeći: iako lema 1 garantuje egzistenciju invarijante sa osobinom

(e-1) ena ne pruža nikakav efikasan putokaz za sintezu ove invarijante. Zato smo često prinudeni, da usvojimo slabiji uslov za invarijantu odn. oštriji uslov za abortnu dijagnostiku. U našem primeru, prisustvo člana (Vi) u osobini (a-8) onemogučuje efikaano izračunavanje negacije ovog uslova u stvari, trebalo bi izračunati čitav niz unatrag.

Naravoučenije je: nikakva logiča analiza programa - mentalna ili automatska ne isključuje potrebu testiranja programa. Više o ovoj temi može se nači u *\J\*-]*.

# ZAKLJUČAK

Rad napada probleme: kako biti sistematski defanzivan u implementaciji formalno izvedenih determinističkih programa. Ovaj problem je posebno delikatan u slučajevima kada 'je praktično nemoguče odrediti domen početnih uslova za koje je program korektan i/ili domen početnih uslova iz kojih program pouzdano okončava. Ovo je posebno slučaj u razvoju programskih jezika; čak i kod jednostavnog jezika za strogo specijalne nameme praktično je nemoguče odrediti koji sve tekstovi kompiliraju u korektne programe (ili se korektno interpretiraju). S druge strane, formalni programi se redovno izvode posredstvom minimalnog i dobro, strukturiranog formalnog jezika, dok se implementacija radi, po pravilu na industrijskem jeziku sa priličnim razlikama u odnosu na ishodni jezik sintaksi i sematici i još gore, sa priličnim nejasnočama u jednom i u drugom.

Prilaz koji je predložen u ovom radu u suštini je dualan metodologiji koja je posmatra pod nazivom "invariant assertions" koju je uveo Floyd [5J i koja je- dosad primenjivana u raznim varijantama (vidi na pr.  $[4]$ ,  $[6]$ ). Umesto jezikom za programiranje, implementarni programi predstavljeni su skupovima svojih ostvarivih trasa. Definicije, notacije i osobine trasa i skupova trasa uzeti su onako kako ih je uveo Hoare u [2]. Ova notacija omogućava ne samo nezavisnost od jezika implementacije i mašine na kojoj se programi odvijaju, već omogučava da skup uključuje trase koje su generisane Omaškama, nepredviđenim ishodima pojedinih naredbi, neumesnim "defaultima" pa čak i greškama hardvera.

Osim u više manjih projekata, metodologija predostrožnog zatvaranja kritičnih segmenata programa je primenjenn u dva srednjo velika projekta - oba kodirana fortranom. Jedan projekat

Je predstavljao interaktivni softver za formalni razvoj softverske specifikacije, drugi Je bio softver za generiaanje i ažuriranje baze podataka. I pored toga što metodologija ne pruža putokaz za sintezu abortne dijagnostike, već se to prepušta invenciji programera, u oba pomenuta projekta pronadena Je samo Jedna greška koja niJe aktivirala abortnu dijagnostiku - greška u implementaciji sinhronizacije u monitoru poruka u interaktivnom softveru. Vreme potrebno za otkrivanje greške koJa Je pravi uzrok aktiviranja abortne dijagnostike obično Je reda 5 minj sem u Jednom slučaju, kada Je grešku uzrokovao simbol komentara ( C ) u naredbi G0T0 koJa Je bila napisana od 25-te kolone - 3 čoveka utrošila su 4 sata na analizu, dok jedan slučajno nije primetio prokleto slovo C,

# LITERATURA

- 1. Dijkstra.E.V. A Discipline of Programming. Prentice-Hall, Englewood Cliffs, N.J., 1976.
- 2. Hoare,'C.A.R. Some Properties of Predicate Transformers, Journal of the ACM 25(Juli 1978), 461-480
- 5. Katz, S., Manna.Z. Logical Analysis of Programs, Communications of the ACM 19 (april 1976), 188-206
- 4. Manna, Z. Waldinser,R. The Logic of Computer Programming, IEEE trans. on Soft. Eng. SE-4 (maj 1978), 199-254
- 5. Ployd,R.W. Aasigning Meaning to Programs. Proč. Symp. in Appl. Math., Vol 19, J.T. Schwartz (Ed.), Amer.Math.Soc.,Providence R.J., 1967, 19-52
- 6. Manna, Z., Waldinger,R. IS "Sometime" Sometimes Better than "Always"? Communications of the ACM 21 (februar 1978), 159-172

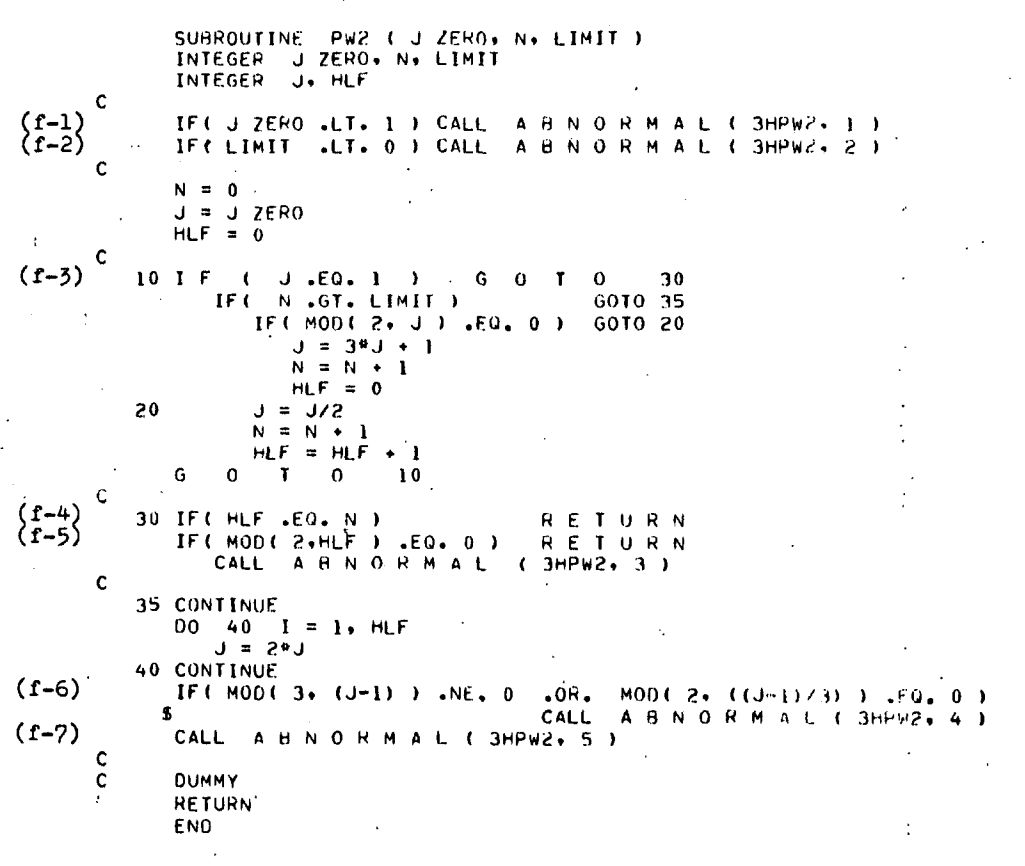

Slika 1. Predostrožna realizacija algoritma (a-1)

8

# **MAL I DISKOV N I OPERACIJSK I SISTE M**

# **B. KASTELIC M. KOVAČEVIĆ D. NOVAK**

#### **UDK: 681.3.06** INSTITUT JOŽEF ŠTEFAN, LJUBLJANA

članek obravnava diskovni operacijski sistem za mikroračunalnik z enim gibkim diskom. Opisana je organizacija diskete in spomina, imenik ter delovanje samega diskovnega operacijskega sistema. Na koncu je objavljen program za zapisovanje in čitanje podatkov z diskete s pomočjo vhodno/izhodnih kanalov mikroračunalnika.

TINy DIRK ORERATINC SYSTEM. The artlcle presents tiny disk operatina system for a microcomputer with one floppy disk. Disk ornanization, memory organization, directory and operation of the DOS is presented. The program for writlng and reading data from disk by uslng Input/output channels of a microcomputer is Included.

#### l.UVOD '

V članku je opisan diskovni operacijski sistem za mikroračunalnik s procesorjem M6800 in gibki disk, ki je krmiljen s krmilnikom 1771. Diskovni operacijski sistem omogoča zapisovanje in čitanje podatkov z diskete s pomočjo vhodno/izhodnih kanalov mikroračunalnika oziroma njegovega monitorja ter urejanje podatkov, ki so shranjeni v obliki nizov, na disketi. Vsak niz podatkov ima svoje ime, ki je zapisano v imeniku poleg podatkov o legi niza na disketi. Funkcije diskovnega operacljskeoa sistema omogočajo brisanje imena niza iz imenika, kompresiranje diskete, izpis imenika ter neposredni dostop do posameznih sektorjev diskete.

Diskovni operacijski sistem je zapisan z izjemo Inlcialnega nalagalnlka, ki je v ROMU, na disketi in se po delih prenaša v mlkroraCunalnlški spomin, kjer zasede le l,5k zlogov spomina.

#### 2.ORGANIZACIJA DISKETE

Diskovni operacijski sistem (DOS) uporablja

enostranske diskete z normalno (enojno) gostoto zapisa podatkov. Vsaka disketa ima 77 stez, na vsaki stezi pa je 26 sektorjev z 128 zlogi podatkov (format IBM 3740). Ima torej 256k zlogov pomnilnega prostora za zapis podatkov.

DOS uporablja ničto stezo diskete, za zapis podatkov pa je na razpolago ostalih 76 stez. Diskovni operacijski sistem je shranjen v ROMU (l/4k) in pa na prvih devetnajstih sektorjih ničte steze vsake diskete. Skupaj obsega približno 2,5k zlogov programa, Rlede na nalaganje DORA iz diskete v mlkroračunalniSki spomin ga lahko razdelimo na pet delov.

DOSli Inicialnl nalagalnlk (v ROMU) Iniciallzlra krmilno vezje in gibki disk, postavi čitalno/pisalno glavo na stezo nič in prečita prvih deset sektorjev nlčte steze v mlkroraCunalnlški spomin.

D0S2: To je program naložen na prvih Štirih sektorjih nlčte steze. Sestoji se iz podprogramov, ki jih uporabljajo funkcije diskovnega operacijskega sistema In ostane vedno, kadar se uporablja disk v spomlminu. Prvih šest zlogov prvega sektorja je rezerviranih za ime diskete, nato pa si sledijo podprogrami:

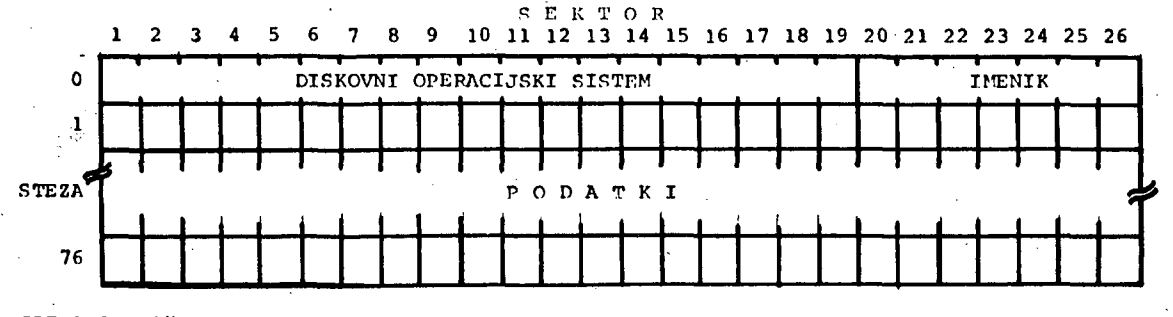

**SLIKA 1: Niftta stez a disket e j e uporabljena za diskovn i operacijsk i siste m i n za**  imenik. Vse ostale steze so na razpolago za zapis podatkov.

**10** 

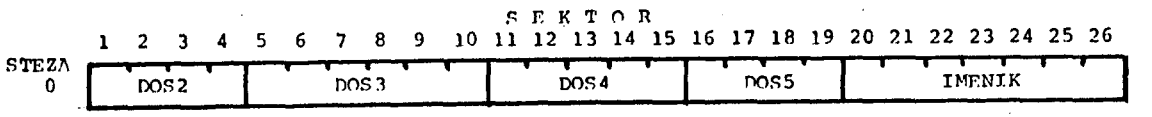

SLIKA 2: Lega posameznih delov diskovnega operacijskega sistema na ničti stezi **diskete .**   $\mathbb{R}^n$  ,  $\mathbb{R}^n$ 

- čitanje sektorja
- zapisovanje sektorja
- čitanje več sektorjev
- zapisovanje več sektorjev
- izpis imena diskete - iskanje imena v imeniku
- 

Naslednji trije deli diskovnega operacijskega se izmenično nalagajo v spomin odvisnosti od zahtevane funkcije.

DOS3! Obsega programski vmesnik za navezavo na vhodni in izhodni kanal monitorja ter proaram za izbiro funkcij diskovnega operacijskega sistema. Ta del DOSA je tudi objavljen na koncu članka.

DOS4i Čitanje poljubnega števila sektorjev iz diskete na poljubno polje spomina, zapisovanje, poljubnega polja iz spomina na poljubne sektorje diskete, izpis vsebine imenika, brisanje imena Iz imenika.

DOS5: Program za kompresiranje diskete.

#### 3.IMENIK

Imenik (dlrectory) obsega zadnjeh sedem sektorjev ničte steze diskete. Vanj lahko zapišemo maksimalno 98 imen nizov ter osnovnih podatkov o njihovi legi na disketi. Vsi nizi so naloženi na disketi kontinuirano, zato so dovolj le tri informacije o njihovem položaju. Ime niza predstavlja šest alfanumerlčnlh ASCII znakov, sledijo pa jim trije zlogii številka steze in številka sektorja začetka niza ter število zaporednih sektorjev.

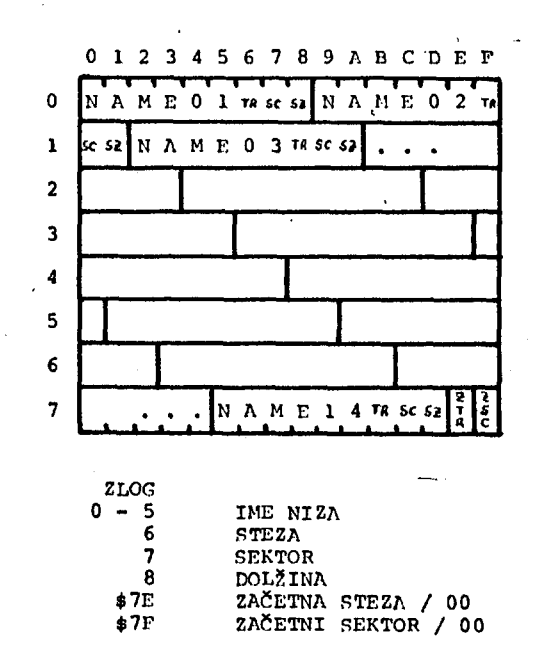

SLIKA 31 Sektor imenika

V vsakem sektorju imenika je 14 imen. Na koncu sektorja sta Se dva zloga, ki imata vrednost 00, ko se Imenik nadaljuje še na naslednjem sektorju. V zadnjem sektorju imenika pa predstavlja predzadnji zlog stezo in zadnji zlog sektor prvega praznega sektorja na disketi. Tukaj se začne zapisovati naslednji niz. Torej, če imamo na disketi zapisanih 22 nizov in je v Imeniku prav toliko imen (nI zbrisanih nizov), bo prvih 14 imen v prvem sektorju imenika in ostalih osem v drugem sektorju, ki je tako tudi zadnji sektor imenika V zadnjem sektorju je ostalo prostora še za šest imen. Na tem prostoru so zapisani zlogi ničel in na koncu še začetna steza in sektor, kjer se bo začel nalagati naslednji niz. Dolžina niza je omejena na 255 (\$FP) sektorjev, kar je približno 32k zlogov.

#### 4.ORGANIZACIJA SPOMINA

Za delovanje diskovnega operacijskega sistema<br>ie potrebno 1,5k zlogov spomina. Na ta del je potrebno l,5k zlogov spomina. Ha ta del spomina se nalaga diskovni operacijski sistem, poleg tega pa je tukaj še prostor za vmesni pomnilnik in celice za DOS spremenljivke. Področje spomina, kjer se nalana DOS, je razdeljeno na dva dela. V prvem delu se vedno nahajajo podprogrami, ki jih uporablja večina funkcij diskovnega ' operacijskega sistema (D0S2), drugi del pa je polje kamor se naloži ustrezni del DOSA v odvisnosti od zahtevane funkcije.

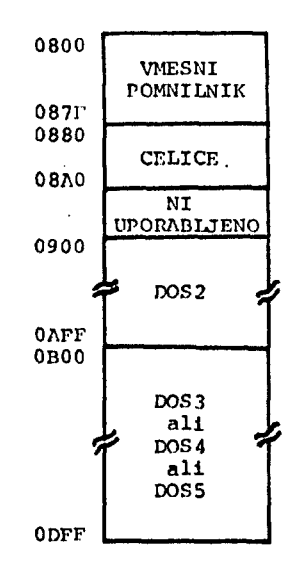

SLIKA 41 Diskovni operacijski sistem uporablja l,5k zlogov spomina.

5.DELOVANJE DISKOVNEGA OPERACIJSKEGA SISTEMA

Diskovni operacijski sistem lahko pokličemo na dva načina:

pri prenašanju niza podatkov z diska ali na disk s pomočjo vhodno/izhodnih kanalov monitorja<br>- pri

klicanju funkcij diskovnega operacijskega sistema

#### 5.1.VHODNO/IZHODNI KANALI

Vsi podatki se zapisujejo na disketo in filtajo z nje preko vhodno/izhodnih kanalov. Možnost<br>zapisovanja in čitanja s pomočjo zapisovanja in ftltanja s pomoSjo vhodno/izhodnih kanalov ima že monitor, tako da se ob Izbiri diskovnega Izhodnega ali vhodnega kanala naveže le ustrezni kanal na monitor.<br>izbiro kanala se najprej inicializira s izbiro kanala se • najprej Inicializira sam kanal, nato se začno prenašati podatki. Programski vmesnik ("drlver") za gibki disk je zapisan na ničti stezi diskete in se pred iniclalizacljo kanala prenese v spomin.

Pri zapisovanju podatkov na disketo se najprej inicializira krmilno vezje in gibki disk, nato se prenese programski vmesnik v spomin ter se naveže izhodni kanal na monitor. Po vpisu imena, s katerim bo označen zapisovani niz, se zafino podatki prenaSatl v vmesni pomnilnik. Gledano s strani centralne procesne enote se podatek, ki je shranjen v akumulatorju A, ob klicu izhodnega kanala prenese v vmesni pomnilnik. Za vsak podatek posebej, ki bo .<br>prenešen preko akumulatorja A, se mora poklicati izhodni kanal. Vmesni pomnilnik ima .<br>dolžino enega sektorja. Ko je poln, se zapiše na prvi prazen sektor diskete, nato se začne polniti od zaf^etka. Po končanem zapisovanju se .<br>zapiše ime niza in njegova lega na disketi v<br>imenik.

Pri čltanju se prav tako najprej Izvede iniclalizaclja, nato vplSemo ime niza, ki ga želimo prečltati in podatki se priCnejo v obratni smeri prenaSatl v spomin.

#### 5.1.1.NAČINI ZAPISOVANJA

pomočjo vhodno/izhodnih kanalov monitorja lahko zapisujemo podatke na dva načina. To sta ARCII zapis in binarni pretvorjen v ASCII zapis. Vsi nizi, na glede na način zapisovanja se končujejo s kontrolnim Z.

ASCII zapisi se uporabljajo za zapisovanje Izvirnih nizov in vsebujejo le znake, ki jih lahko izpisujemo na konzoli.

Binarni pretvorjen v ASCII znpls predstavlja standardni Motorolin format. Vsak zlog se zapiše kot dva ASCII znaka  $(\frac{1}{2})^2$   $\rightarrow$   $\frac{1}{2}$ 30, $\frac{1}{2}$ 41)

5.2.FUNKCIJE DISKOVNEGA OPERACIJSKEGA SISTEMA

Za popolno delovanje diskovnega operacijskega sistema je potrbnih Se nekaj funkcij, ki urejujejo zapisane nize in omogočajo neposredni dostop do posameznih sektorjev diskete. Kličemo jih tako, da najprej skočimo v diskovni operacijski sistem, nato pa izberemo Krko, ki predstavlja ukaz za izvrSitev določene .funkcije.

D: Izpis imenika ("directory") na konzolo. IzpiSe se ime niza, začetna steza, začetni sektor, in dolžina vseh nizov, ki so zapisani v imeniku.

K: Brisanje ("kill") imena niza iz imenika. Ime niza in podatki o njegovi legi se IzbriSejo iz imenika, oziroma se ne Izpisujejo na konzoli pri izpisu Imenika, ko je na mestu prvega ASCII znaka imena zapisano heksadecimalno število • 80.

SI Kompreslranje ("sgueeze") diskete. Vsi nizi so nalo?.enl na disketi kontinuirano drug za drugim. Kadar določeni niz izbrišemo, ostane na njegovem mestu prazen prostor, na katerega ne moremo zapisovati novih nizov. Kompreslranje diskete je potrebno, da se ohranjeni nizi prepišejo drug za drugega in tako povečajo za dolžino zbrisanih nizov uporabni prostor na koncu diskete, kamor se lahko zapisujejo novi nizi. Med kompresiraanjem se tudi ustrezno spremenijo naslovi nizov v imeniku in dokončno izbrišejo imena že prej zbrisanih nizov.

R» ftitanje ("read") poljubnega števila sektorjev s poljubnega dela diskete na poljubno polje spomina.

Wt Zapisovanje ("wrlte") poljubnega polja spomina na poljubni del diskete.

H« Izpis vseh ukazov za funkcije diskovnega operacijskega sistema ("help").

6. GENERIPANJE DOSA NA DISKETO

Na vsako novo disketo je potrebno zapisati format IBM 3740 in na ničto stezo diskovni operacijski sistem. Za to sta potrebna šo dva manjša programa in sicer eden za iniclalizacljo diskete (zapis IBM formata) in drugi za zapis diskovnega operacijskega sistema na disketo ter Inlciallzacijo imenika. Ker ta dva proorama relativno redko uporabljamo, poleg tega pa tudi nimata prostora na ničti stezi diskete, sta shranjena na posebni disketi, ki jo imenujemo tudi sistemska disketa.

#### 7. SKLEP

Opisani diskovni operacijski sistem. je prilagojen za uporabo enostranskih disket, na katerih se zapisujejo podatki z enojno gostoto. Z malo spremembami gn je mogoče prirediti za dvostranske diskete, tako da bi bila diskovni operacijski sistem in imenik Se vedno na eni stezi, za podatke pa bi ostalo 154 stez.

Glavna prednost tega diskovnega operacijskeoa sistema je v tem, da zasede relativno malo spomina in je tako v prvi vrsti namenjn za manjše mikroračunalniške sisteme z majhno spominsko zmogljivostjo.

8.LITERATURA

- 1. B.Kastelic, M.Kovačević, A.Hadži: Krmilno<br>vezje za gibki disk, INFORMATICA, 1/79,<br>str.33-42
- 2. A.P.železnikar; Vhodno/izhodni kanali mikroračunalnika, INFORMATICA, 4/78, Str.13-25

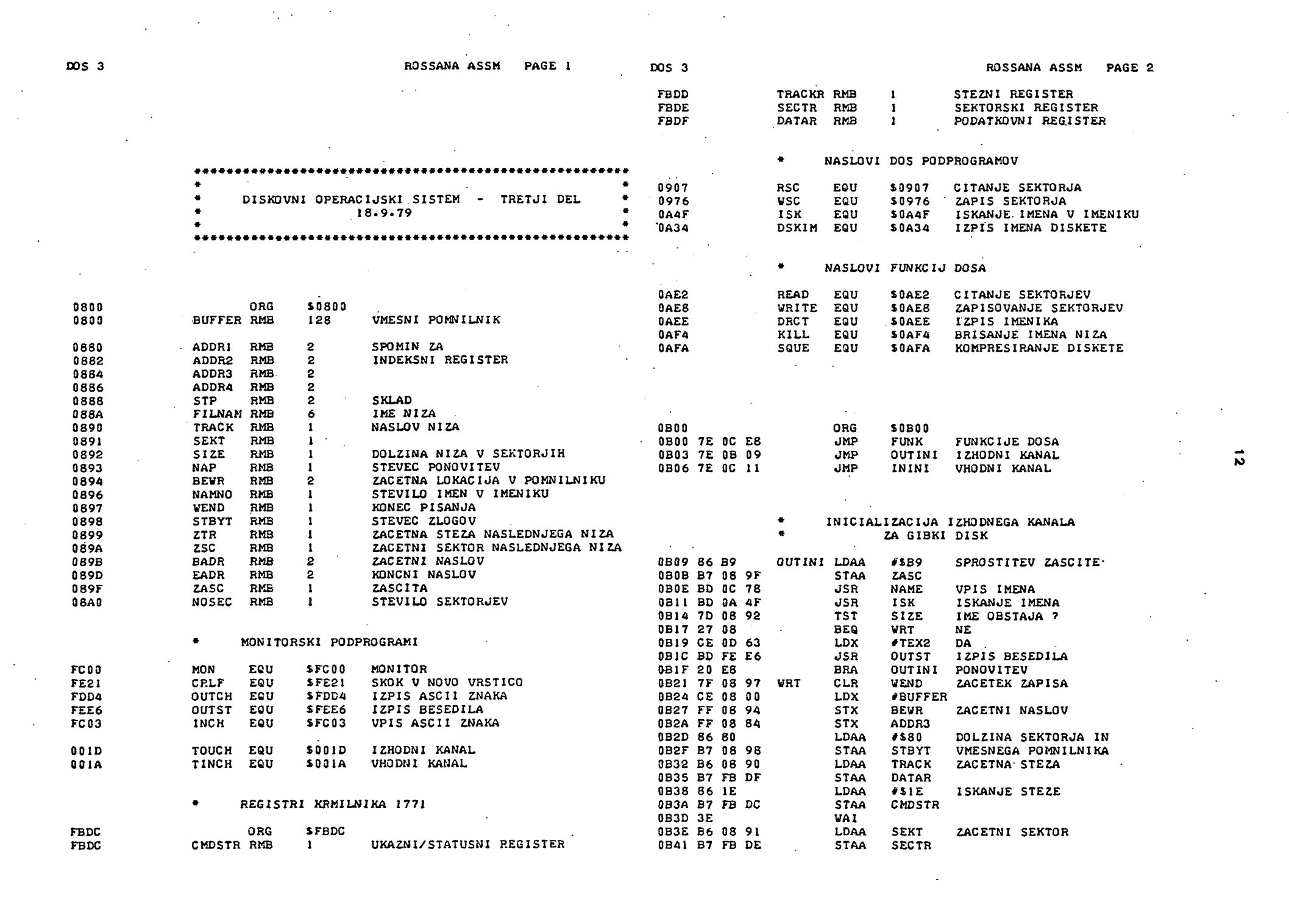

 $\frac{1}{2}$ 

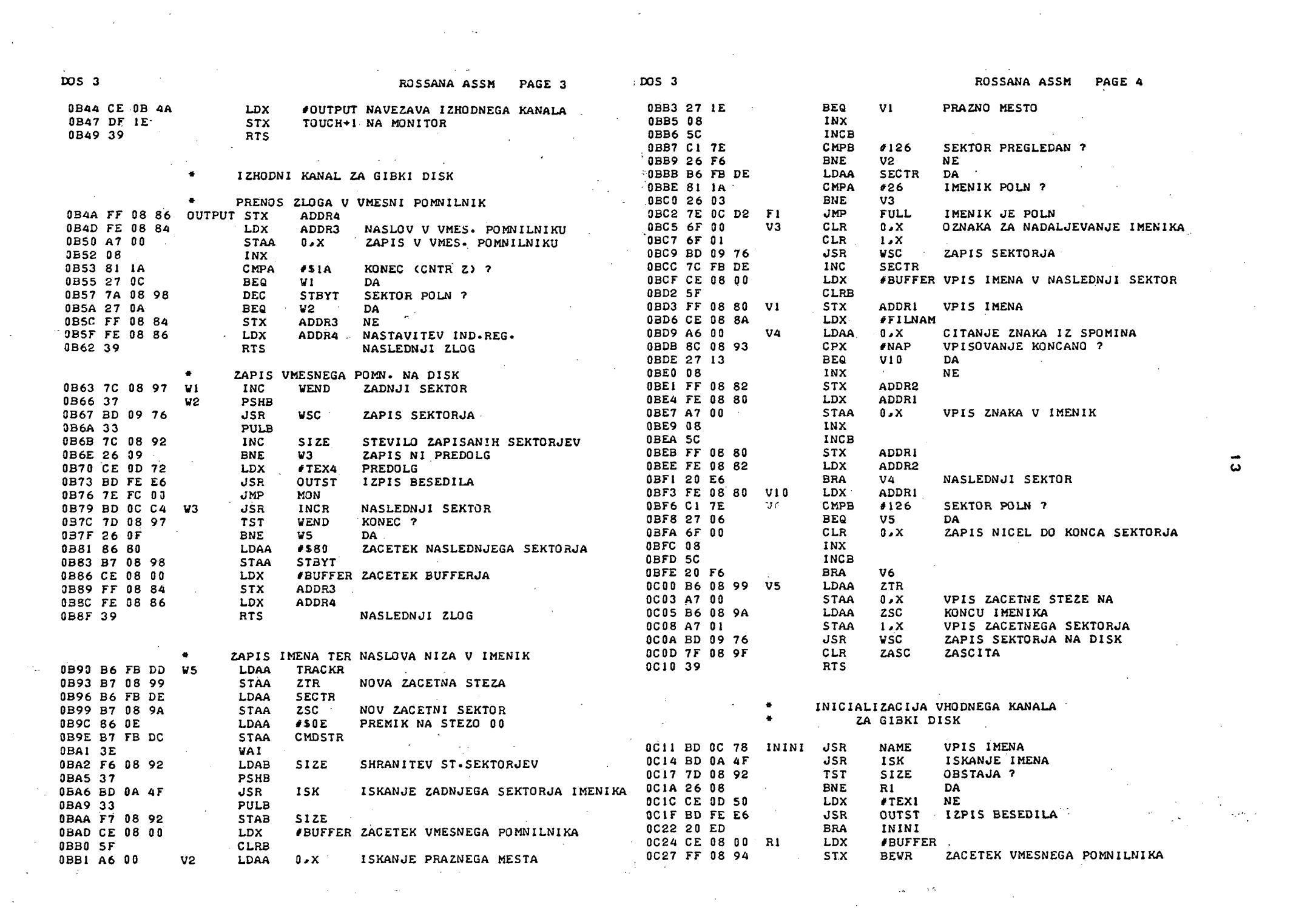

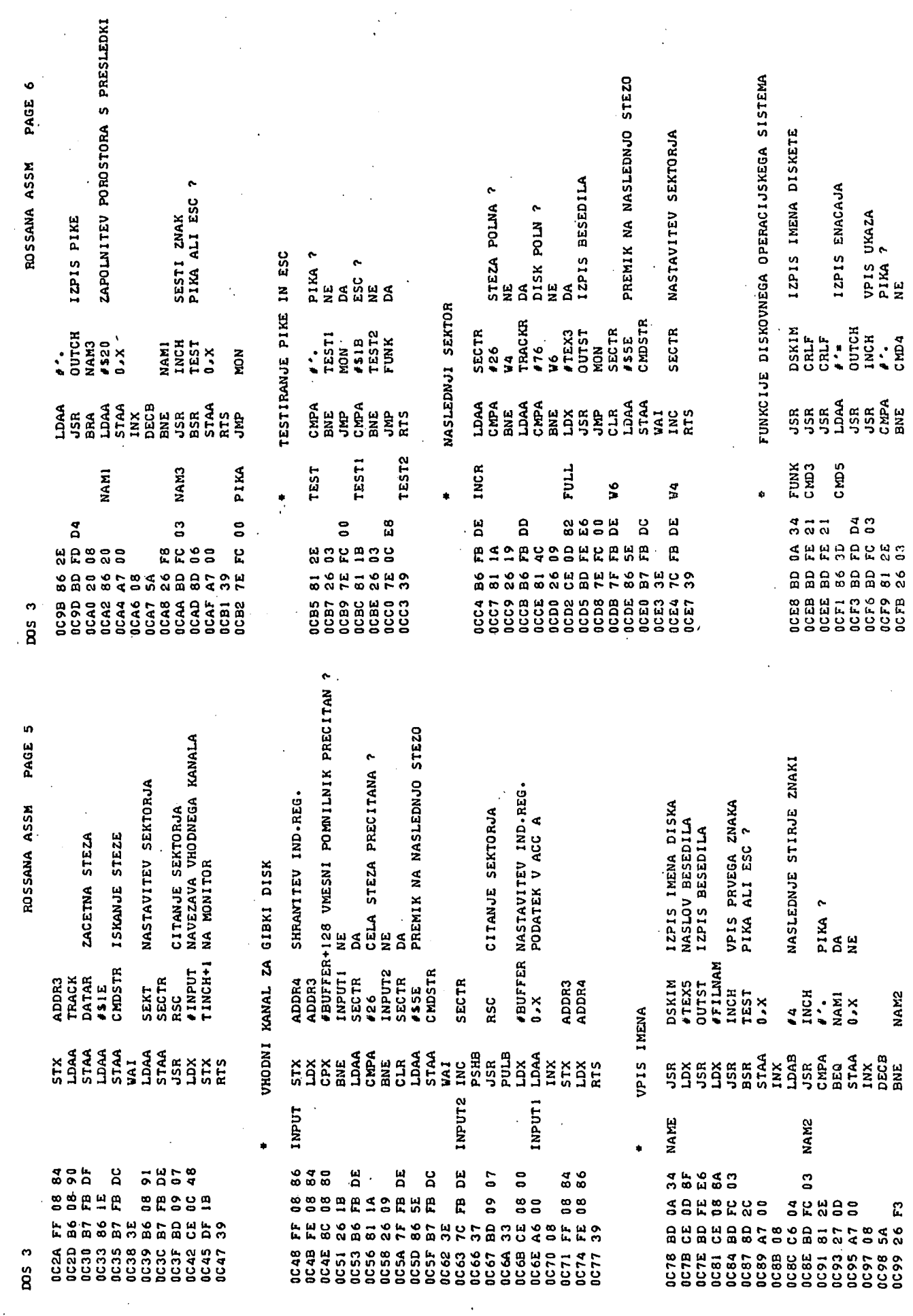

 $14$ 

 $\frac{1}{2}$ 

 $\mathcal{A}^{\text{in}}(\mathcal{A})$ 

 $\frac{1}{2}$ 

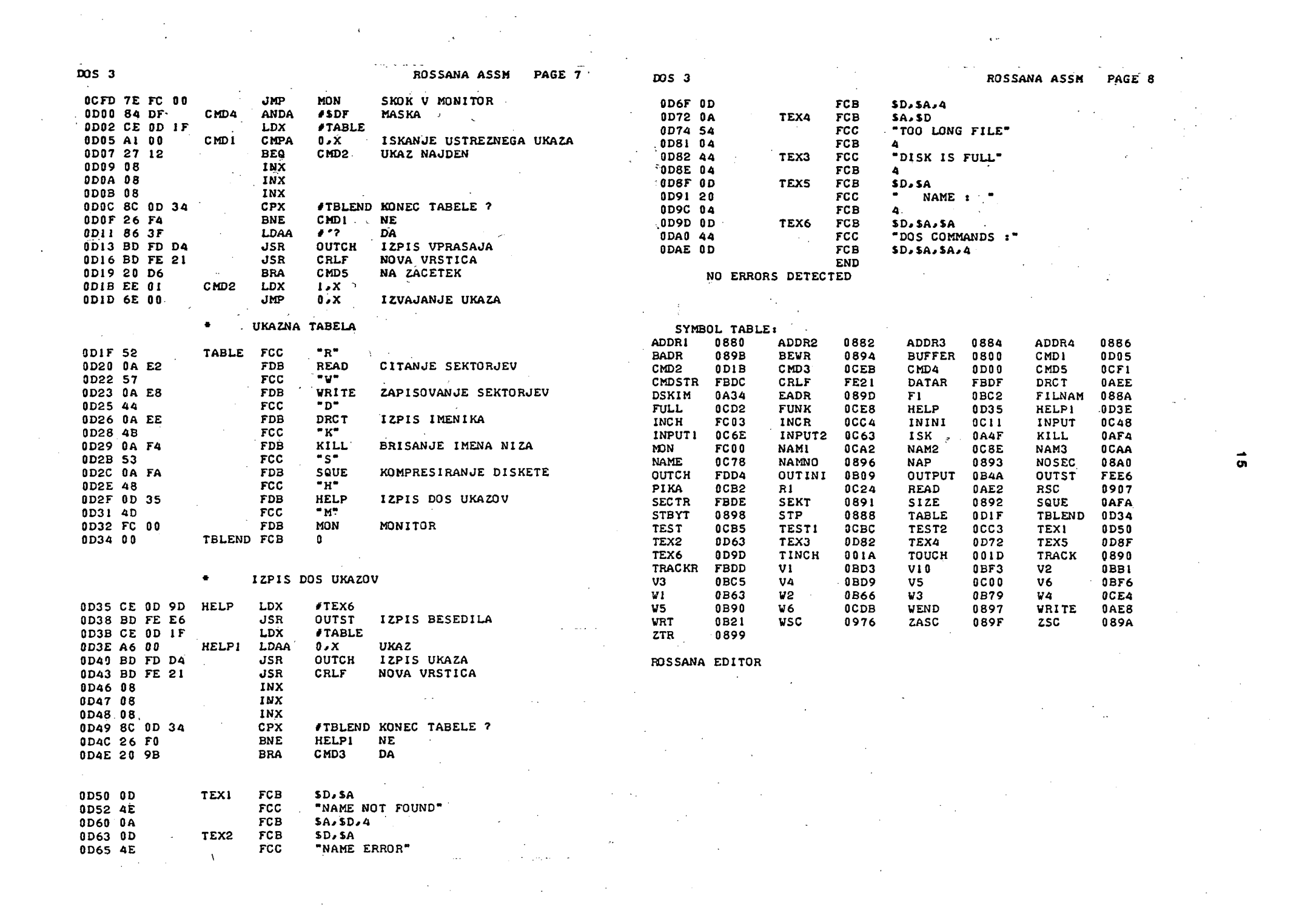

**INFORMATICA 3/1979** 

**D. B. POPOVSKI** 

# **A HYBRI D ALGORITH M FOR Fl ND I NG ROOTS**

**UDK: 681.3:51 DEPARTMENT OF ENGINEERING, UNIVERSITV OF BITOLA, BITOLA** 

In this paper a hybrid algorithm for finding a bracketed root is presented in which Ostrowski's two-point method and bisection method are used. A FORTRAN IV subroutine and a few numerical examples are given.

JEDAN HIBRIDAN ALGORITAM ZA NALAŽENJE KORENA. O radu je prezentiran jedan hibridan algoritam za nalaženje izolovanog korena u kome se koriste dvotačkasta metoda Ostrovskog i metoda polovljenja. Dat je FORTRAN IV potprogram i nekoliko numeričkih primera.

INTRODUCTION ALGORITHM

Ostrowski<sup>1</sup> proposed a method for solving nonlinear eguations of the form

$$
y(x) = 0
$$

in which he uses two-point hyperbolic approximation. In his method, a linear fraction

$$
f(x) = \frac{x-a}{bx+c}
$$

is fitted to  $y(x)$  at three points, two of which are coincident. Thus, a step in the iteration consists of matching y and f at the points  $x_0$ and  $x_1$ , and  $y'$  and  $f'$  at the point  $x_1$  only. The next approximation is given by the zero of (2) i.e.  $x_2 = a$ . Ostrowski showed that the asymptotic convergence rate of the process is 2.414. Since each step requires the evaluation of y and  $y'$ , the efficiency index is 2.414<sup>1/2</sup>=1.554. It is better then Newton's method which has an asymptotic convergence of order 2 and efficiency index  $2^{1/2}=1.414$ . Ostrowski's two-point method dóes not have a guaranteed convergence. In this paper a hybrid algorithm with quaranteed convergence is presented in which the bisection convergence is presented in which the bisection method Is used when Ostrowskl 's method breaks down.

Suppose that a real root of (1) has been bracketed by initial approximations  $x_0$  and  $x_1$ . Thus, signy $_{0}$ \*signy<sub>1</sub>. The bracketed root of (1) m ay be found by a hybrid algorithm summarlzed like this:

Calculate  $y_0$ ,  $y_1$  and  $y'_1$ . Set  $x_B=x_0$ . (a) Find *K^* by the Ostrovski's step

(3) 
$$
x_2 = x_1 + \frac{(y_1 - y_0)y_1(x_1 - x_0)}{y_1 y_0(x_1 - x_0) - (y_1 - y_0)y_1}
$$

provided this point is between  $x_1$  and  $x_B$  . Otherwise get  $x_2$  by the bisection step

(4) 
$$
x_2 = x_1 + (x_B - x_1) * 0.5
$$
.

Calculate  $y_2$  and  $y_2'$ . If  $\text{signy}_2\neq \text{signy}_1$ set  $x_B = x_1$ . In any case, replace  $(x_0, y_0)$ by  $(x_1,y_1)$ ,  $(x_1,y_1)$  by  $(x_2,y_2)$  and  $y_1'$  by **y2 . Return to (a).** 

**This means that 0strowski'8 step is taken whenever possible, and only the latest two Iterates are used even though they may be on the same side of the root. Also one other iterate Is**  retained - the opposite bracketing point  $x_{R}^{+}$  ( $x_{R}^{-}$ **may, In addition, be one of the current Itera'^**  tes ). The current point  $x_1$  is used with  $x_n$ 

17

in the bisectlon step whenever the Ostrowski 's step fails to fall within the interval bounded by  $x_1$  and  $x_B$ .

SUBROUTINE

The following is a FORTRAN IV realizatlon of the algorithm descrlbed in the prevlous section.

> 1 2 3 C = D ' , 4 *5*  p=(r,-Fl» G 6 E»=P\*E/F 7 8' IFIEI10,9,9 9 i;=(C-0)\*0. 5 10 IF(ABS(P)\*T-ABS(E))11+16+16 11 • I F' ( I -M ) 12 '. 15,1 6 *17.*  F = G • • 13 IF(F14,1R. 3 14 IF(F>3,18, 4 15 N=l 16 R≖P | 17 N = 2 18 R≖D 19 R = C SUBROUTINE O(S+A+B+T+R+M+N)  $N = 0$  $1 = 2$  $C = A$  $D = B$  $F = D - C$ CALL SIF.G.Cil 1  $CALL$   $S(G,H,D,2)$  $IF(F)1.19.2$  $IF (G) 17.18.5$  $IF (G) 5.18.17$ D = P F=H»F»F-P  $IF(F16.9.6$  $P = D + E$  $IF(P-C)7.9.8$ : F ( F ) 9 .9 ,10  $P = D + E$ CALL 5 (G.H . P,-2)  $1 = 1 + 1$ I F ( G 1 13 ,1 6 ,14 RETURN RFTURN

RFTURN FND

Description of parameters:

- S Name of the external subroutine used. Its parameter list must be F,D,X,J. When J=1, it computes, for given argument X, only the function value F. When  $J=2$  it computes  $\ddot{r}$  and the derivatlve D.
- A Initial approximation  $x_{0}$  .
- B Initial approximation  $x,$  .
- T Tolerance for the relative error.
- $R A$  Root of the equation  $y(x) = 0$ .
- M Maximum number of iterations permitted.
- N Error parameter coded as follows:

N=0 - No error.

N=l - No convergence after M iterations.

 $N=2$  - Basic assumption signy<sub>n</sub>#

?isigny, is not satisfied.

Remarks:

The procedure assumes that function values at.initial approximations A and B do not have same slgn. If this basic assumption is not satisfied, the procedure is bypassed and gives the error message N=2.

The external subroutine S(F,D,X,J) must be furnished by the user. The following is an example ( example  $1$  from table  $I$  ).

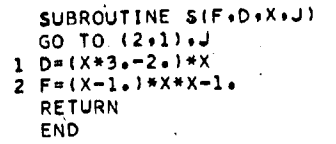

#### CERTIFICATION

Subroutine O was tested on an IBM 1130 computer uslng floatlng-point arlthmetic with 32- -bit mantissa ( extended precision ) for the examples given in table I.

# Table I. Numerical examples:  $A=5$ ,  $B=0$ ,  $T=10^{-4}$ , M=20.

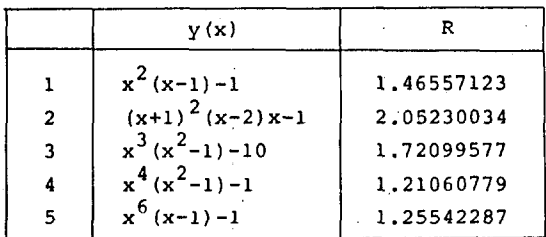

REFERENCE

1. A.M.Ostrowski, Solution of Eguations and Systems of Eguatlons, Academic Press, New York and London, 1960.

**INFORMATICA 3/1979** 

**MIGDAT H0D2IČ SVETO VRHOVAC** 

# **PRIMJEN A MIKROPROCESOR A MPR-52B NA JEDA N PRIMJE R PRACENJ A Cl LJEV A U REALNO M VREMEN U**

### **UDK: 681.3 SOUR "RUDI ČAJAVEC", RO PE, OOUR RAČUNARSKO-RAOARSKA TEHNIKA. BANJA LUKA**

**U radu je opisana primjena mikroprocesora MPR-52B(Rudi Cajavec,Banja Luka) na problem praćenja Ciljeva u vazduhu u realnom vremenu.Model cilja i model mjerenja dati su u diskretnom obliku , sa.Intervalom odbira T.Poredili smo dva tipa filtara za** pračenje: Kalmanov i Wienerov filtar. Performanse filtara testirane su Monte-Karlo simulacijom na nekoliko primjera test-putanja vazdušnih ciljeva.

**AN** APPLICATION OF THE MICROPROCESSOR MPR-52B TO A REAL-TIME AIR TARGET TRAOKING PROBLEM:In this article,we have described an application of the mlcroprocessor MPR-52B (Rudi Čajavec,Banja Luka) to a real-time air target tracking problem.Target and measurement models are given in a discrete form,with sampling interval T.We have compared two tracking filters:Kalman and Wiener-filter . Pilters performances have been tested on the several air target test-paths,with a Monte-Carlo simulation.

#### l.Uvod

Potrebno je pratiti vazdušni cilj u realnom vremenu,na osnova zašumljenih mjerenja o cilju koja daje radarski senzor,u vremenskim razmačima T.U tom smislu definišu se modeli stanja cilja i mjerenja<sub>l</sub>kao i jednačine stohastičkog filtra za pracenje,Model stanja cilja se definiše shodno zahtjevanoj tačnosti pračenja i vremenu u kome filtar "obradi" mjerenja.Ova su dva zahtjeva opreSna i kod realizacije sistema za pracenje,potrebno je napraviti "odredjeni kompromis izmedju tačnosti i brzine rada filtra za pracenje.Tačnost se definiše u zahtjevima sistema za pracenje **a** brzina rada prvenstveno zavisi od odabra nog filtra i brzine rada procesora podataka. U našem slučaju 6e to biti mikroprocesor MPH-52B. U odjeljku 2. data je postavka problema,model stanja i mjerenja,te jednačine filtara za pracenje. Odjeljak 3. opisuje dijagram toka programa za pradenje napisanog u Asembleru MPH-52B kao i konfiguraciju sistema za testiranje programa.U odjeljku *U-.* date su karakteristike asembler-programa i jedan kon**kretan** primjer.Zaključak je u odjeljku 5»» a literatura u odjeljku 6. U Dodatku su date osnovne karakteristike mikroprocesora MPR-52R

# 2.Postavka problema

2.1 Modeli stanja cilja i mjerenja

Model stanja cilja koji se prati opisan je diferencnom jednačinom:

 $x(k+1)=\emptyset(k)x(k)+G(k)y(k),$  (1)

dok su mjerenja o cilju data sa:  $y(K)=H(K)X(K)+V(K)$ , (2)

gdje su:

x(k)=vektor stanja cilja u momentu kT, w(k)=vektor šuma na stanje cilja, yCk)=vektor mjerenja o cilju , v(k)=vektor šuma na mjerenje , 0(k)»matrica prelaza stanja, G(k),H(k)=uredjivačke matrice.

Rad Je referiran na XIV.Simp.Informatica,Bled,okt.1979

Tipičan i najčešće korišten model stanja cilja i mjerenja je opisan sa:

$$
x(k)=(D(k), D(k), AZ(k), AZ(k))^{\mathrm{T}},
$$
  
\n
$$
y(k)=(MD(k), MAZ(k))^{\mathrm{T}},
$$
  
\n
$$
w(k)=(w_{D}(k), w_{AZ}(k))^{\mathrm{T}},
$$
  
\n
$$
v(k)=(v_{MD}(k), v_{MAX}(k))^{\mathrm{T}},
$$
  
\n
$$
\phi(k)=(\begin{bmatrix} 1 & T & 0 & 0 \\ 0 & 1 & 0 & 0 \\ 0 & 0 & 1 & T \\ 0 & 0 & 0 & 1 \end{bmatrix} = \emptyset.
$$
  
\n
$$
G(k)=\begin{bmatrix} 0 & 0 \\ 1 & 0 \\ 0 & 0 \\ 0 & 1 \end{bmatrix} = G,
$$
  
\n
$$
H(k)=\begin{bmatrix} 1 & 0 & 0 & 0 \\ 1 & 0 & 0 & 0 \\ 0 & 0 & 1 & 0 \end{bmatrix} = H,
$$

gdje su: DCk)=daljina do cilja u momentu kT , D(k)=promjena daljine izmedju momenata (k-l)T i kT, AZ(k)°azimut cilja u momentu kT, £Z(k)=promjena azimuta izmedju momenata (k-l)T i kT, MD(k)=mjerena daljina u momentu kT , MAZ(k)=mjereni azimut u momentu kT ,  $w_{\text{D}}(k)$ =šum ubrzanja po daljini u mom. kT,  $W_{AZ}^T(k)$ =šum ubrzanja po azimutu u mom. kT,<br>v<sub>MD</sub>(k)=šum na mjerenje daljine u mom. kT,<br>v<sub>MAZ</sub>(k)=šum na mjerenje azimuta u mom. kT. Statistika šumova w(k) i v(k) data je preko

očekivanih vrijednosti i kovarijansnih matrica:  $E(w(k))=E(v(k))=0$ , za svako k  $E(w(k)w_{-}^{T}(n))=E(v(k)v_{+}(n))=0$  , za k/n  $E(w(k)w_{n}^{-}(k))$ =diag(6<sub>1</sub>,6<sub>2</sub>)-[Q],za svako k  $E(V(K)V^-(K))$ =diag( $o_D,o_{AZ}$ )=[R],za svako k. gdje su:

 $6\frac{2}{1}$ =varijansa ubrzanja po daljini ,

o 2='^arijansa ubrzanja po azimutu ,

 $\delta_0^2$ =varijansa greške mjerenja daljine,

 $\zeta^2_{\rm AZ}$ =varijansa greške mjerenja azimuta.

Dati model podrazumijeva ubrzanja cilja čije srednje vrijeme trajanja ne prelazi veličinu vremena odbira T.U tom slučaju,šumove w(k) i v(k) možemo aproksimirati bijelim šumom,sa Gausovkom raspodjelom vjerovatnoče. U suprotnom bi ubrzanja izmedju momenata (k-l)T i kT bila u korelaciji,te ih ne bi mogli aproksimirati bijelim šumom.<br>
Literatur su postala s postala s postala s postala s postala s postala s postala s postala s postala s postal

Veličine varijansi grešaka mjerenja daljine i azimuta,kao i vrijeme T,poznati su za svaki radarski senzor,dok se varijanse ubrzanja po daljini i po azimutu modeliraju jednačinama:

 $6\frac{2}{1} A^2 T^2 (1+4P_1-P_2)/3$  (3)

$$
\delta_{2}^{2} = \delta_{1}^{2}/D^{2}(k)
$$
 (4)

gdje su:

A=maksimalno ubrzanje cilja , P, =vjerovatnoča da 6e cilj manevrisati sa maksimalnim ubrzanjem A ,

P<sub>o</sub>=vjerovatnoća da cilj neće manevrisati.

Napomenimo da se podjednako cesto koristi i model stanja cilja u pravouglim koordinatama. Prednost modela u polarnim koordinatama je u jednostavnosti,dok model u pravouglim koordinatama daje manje dinamičke greške ocjene sta-. nja,ali je komplikovaniji za implementaciju .

#### 2.2 Jednačine filtara za praćenje

Za model stanja cilja i mjerenja datih u di jelu 2.1,optimalni estimator stanja je Kalman filter,za koji znamo da minimizira oŠekivanu dinamičku kvadratnu grešku ocjene. Za inioi ranje filtra obično se koriste dva mjerenja,u cilju dobijanja informacije c brzini kretanja objekta koji se prati.Dakle,za iniciranje je potrebno odrediti:

 $\hat{x}(2+)$  i P(2+)

gdje je P(2+) matrica kovarijanse greške oc jene,a indekx "2+" označava momenat neposredno poslije prijema drugog mjerenja.Prije do - laska trečeg mjerenja,filtar vrši predikciju • stanja cilja i matrice kovarijanse greške:

$$
\widehat{\mathbf{x}}(3-)=\widehat{\mathbf{p}}\widehat{\mathbf{x}}(2+) \tag{5}
$$

$$
P(3-)=\beta P(2+)\beta^{T}+GQG^{T} \t\t(6)
$$

Indeks "5-" označava momenat neposredno prije dolaska trečeg mjerenja.Po dolasku trečeg mjer renja odredi se matrica pojačanja filtra:

$$
K(3) = P(3-)HT(HP(3-)HT+R)-1
$$
 (7)

te se izvrši korekcija stanja i matrice kovarijanse:

$$
\tilde{x}(3+) = \tilde{x}(3-) + K(3)(y(3) - H\tilde{x}(3-))
$$
 (8)  
P(3+) = (I-K(3)H)P(3-) (9)

gdje su:

I=jedinična matrica<br>y(3)=treće mjerenje.

y(3)=treče mjerenje. Postupak se zatim ponavlja za nova mjerenja. Kalman-filter je relativno skup i komplikovan za implementaciju,ali daje najtačnije ocjene. Cesto se pokaže opravdanim koristenje Wienerovog filtra,koji je jednostavniji od Kalman ovog filtra.Dobijemo ga ako u jednačinama zamjenimo K(k) sa K(∞),gdje je K(∞) stacionarno pojačanje Kalmanovog filtra.Filtar se svodi na jednačine za x(k+) i x(k-),a predhodno moramo "off line" sračunati matricu K(oo) bilo analitički bilo simulacijom na računaru.

USteda u vremenu je značajna,uz odredjeno pogoršanje tačnosti rada filtra koje se najčešce može tolerisati.

3.Dijagram toka programa u Asembleru MPR-52B

Na slikama 1. i 2. dati su dijagrami toka za Kalmanov i Wienerov filtar, odnosno za odgovarajuče asemblerske programe,koje ovde nečemo navoditi zbog njihove veličine.

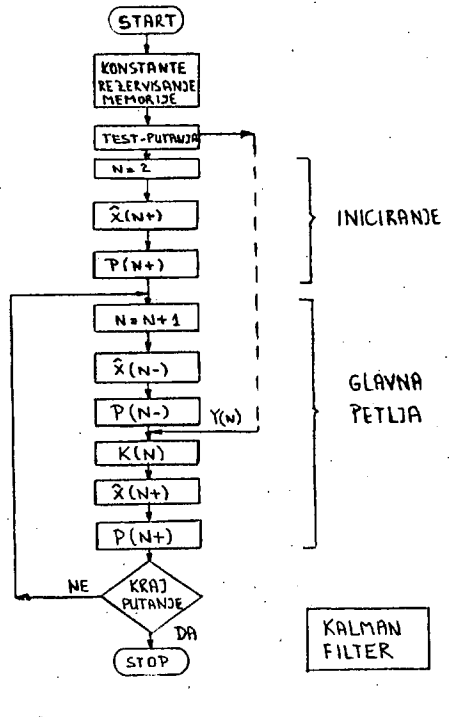

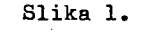

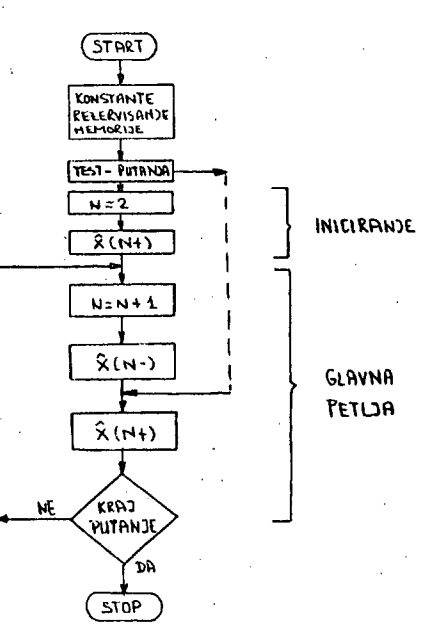

Slika 2.

**FILTER** 

WIENER

Prema priloženim dijagramima toka na slikama 1. i 2.,napisani su odgovarajuci programi u Asembleru mikroprocesora MPR-52B,a testirani su na miniračunaru niP-16P. Blok Sema kompletnog sistema za testiranje prikazana Je na slici 3. Testiranje je izvodjeno za nekoliko ti pova putanja ciljeva,i nekoliko tipova radarskih senzora.

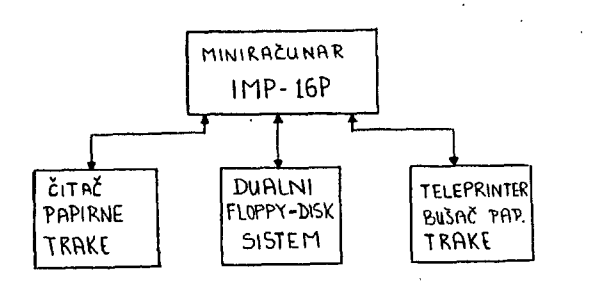

#### Slika 5.

Principijelna blok šema sistema za praćenje u kome 6e se primjeniti Jedan od spomenutih programa za ppacenje,data Je na slici *'+.*  Sistem za pračenje posjedovače računar na bazi mikroprocesora MPR-52B Rudi Cajavec.

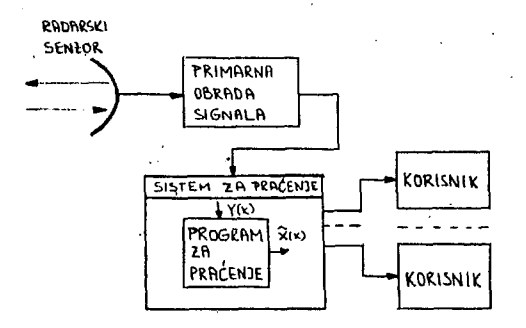

#### Slika 4.

#### ^.Karakteristike asemblerskih programa

Poslije testiranja konačnih verzija programa u Asembleru MPR-52B,utvrdJene ,su slijede6e veličine:

l.Broj instrukcija programa:

```
Kalman-filter \ldots \ldots \sim 400Viener-filter ~300 
2.Broj izvršnih instrukcija:
```
Kalman-filter ....~200 - iniciranje<br>220 - glavna petlj  $\sim$ 270-glavna petlja

$$
\sim 470
$$
ukupno

Wiener-filter .. ,. ~160-< iniciranje ~210-glavna petlja

#### '370 ukupno

Napomena: nisu uzeti u obzir opšti podprogrami(sin,cos,arctg,itd) koji postoje u standardnoj biblioteci opatih programa mikroprocesora MPR-52B. Tačnost programa za sin(x),cos(x) i arctg(x) je reda 10~\*.

Stvarna vremena izvršenja programa su:

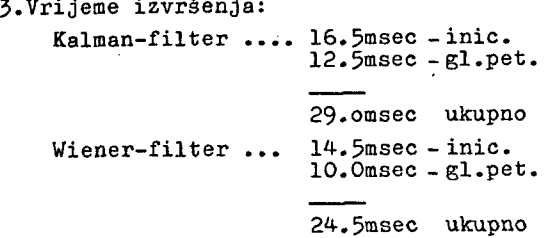

Kad se filtri Jednom iniciraju.vrijeme izvršenja u glavnoj petlji koja se ponavlja za svako novo mjerenje Je:

Kalman-filter ... 12.5 msec

Wiener-filter ... 10.0 msec.

Ušteda u vremenu dobljena koristenjem Wienerovog filtra je oko 20%,što je u realnim okolnostima veoma značajno.

USešče pojedinih instrukcija Asemblera MPH-52B u datim programima za pračenje,prikazano je na slikama 5. i 6.,za Kalmanov i Wienerov filter,respektivno.

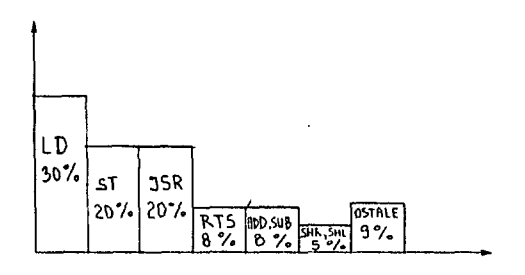

Slika 5.

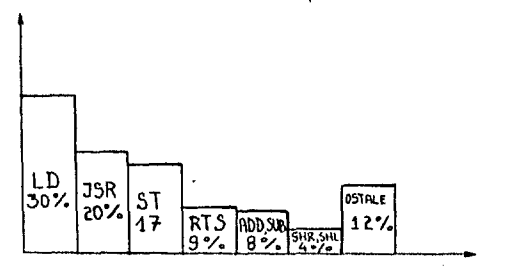

Slika 6.

Objašnjenje instrukcija: LD - punjenje registara ST - punjenje adrese sadržajem registra JSR- skok na podprogram RTS- povratak sa podprograma ADD,SUB- 8abiranje,oduzimanJe SHR,SHL- pomjeranje desno,pomjeranje lijevo PRIMJER: . 1,Karakteristike senzora:  $\delta$  $n=0$ 00m),  $\delta$  $_{12}$ =(1.8°)^, T=10.0 sec. 2.Zahtjevana tačnost: po daljini .... greška manja od 200m po azimutu .... greška manja od 1° 3.Karakteristike cilja: brzina .... 600 m/sec<sub>2</sub><br>P<sub>1</sub>, P<sub>2</sub> :::: 0.3, odnosno 0.3

4.Test-putanja :

pravolinijska na daljini '40 km kružna poluprečnika 40 km

#### 5.Hezultati:

za oba filtra za pračenje,rezultati su zadovoljavajudi(greške po daljini manje od 200m,a po azimutu **od 1°).** 

Performanse obaju filtara bile su predhodno testirane metodom Monte-Karlo,kojom su simulirana realna mjerenja o cilju.Program za Monte-Karlo simulaciju napisan je u Fortranu. Testirani su isti slučajevi koji su kasnije ispitani i na miniračunaru IMP-16P,sa mikroprocesorom MPR-52B. Tačnost rezultata dobljena na miniračunaru IMP-16P je nešto manja od tačnosti dobljene na velikom računam,zbog krače dužine riječi (16 bita prema 52,ili 6Abita u duploj preciznosti).Medjutim,rezultati su u granicama zahtjevane tačnosti.

#### 3.Zaključak

Iz priloženih rezultata testiranja asemblerskih programa za Kalmanov i Vienerov filtar za pračenje,jasno je da je za konkretan problem pračenja odabran Wienerov filtar zbog jednostavnije implementacije i uštede u vre menu od približno 2C%,uz istovremene zadovo - Ijavajuče rezultate pračenja. Vrijeme izvr šenja obaju programa za pračenje na računaru koji če koristiti mikroprocesor MPR-52B je zadovoljavajuče,što indicira upotrebljivost ' MPR-52B u situacijama pračenja vazdušnih ci- *<*  Ijeva u realnom vremenu. Vremena izvršenja programa za pračenje mogu se još smanjiti.ako se neke funkcije programa "hardverizuju" (npr. podprogrami za sin(x),cos(x),itd).

#### Dodatak

Osnovne karakteristike mikroproeesora MPR-52B su:

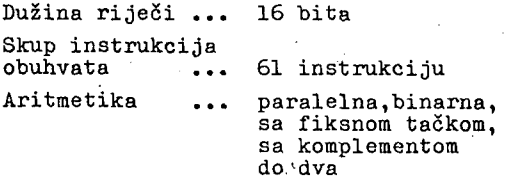

Adresiranje

Memorija

direktno, indirektno, apsolutno, relativno prema programskem brojaču, indeksirano

do 64K

4

Broj registara...

Tipične brzine... sabiranje registar -registar: *M-.^^ec,*  sabiranje memorija<sup>.</sup> -registar: 8.4 sec, punjenje registra sadržajem neke adrese: 10 psec.

itd.

 $\mathcal{C}$ 

Za detalje vidjeti reference br.3. i 4.

#### 6.Literatura

- l.R.A.Singer,K.W.Behnke,REAL-TIME TRACKING FILTER EVALUATION AND SELECTION EOR TACTICAL APPLICATIONS,IEEE Trans, on Aerospace and Electr.Systems,vol. AES-7, Ho.l.,January 1971.g.
- 2.R.A.Sinnger, ESTIMATING OPTIMAL TRACKING FILTER PERFORMANCE FOR MANNED MANEUVERING TARGETS,IEEE Trans, on Aerospace and Elestr. Systems,vol. AES-r,No.4.,, July 1970.g.
- 3.II1P-16P USERS nANNUAL,NSC,Santa Clara,Ca. septembar 1974.g.
- 4.Priručnik za programiranje i asembler mikroproeesora MPR-52B,Rudi Čajaveo, Banja Luka, 1977.g.

**IN FORMATICA 3/1979** 

**D. NOVAK A. P. 2ELEZNIKAR** 

# **MIKRORACUNALNIŠK A KR I PTOG RAFIJ A II**

# **UDK: 681.3.06 : 003.6 INSTITUT JOŽEF ŠTEFAN, LJUBLJANA**

Članek opisuje implementacijo standardnega kripcijskega algoritma (DES) na mikroračunalniku (6800).

CRYPTOGRAPHY USING MICROCOMPUTERS II - In the article the implementation of a standard encryption algorithm (DES) on a 6800 based microcomputer is described.

#### 1. UVOD

Že iz naslova je razvidno, da gre v tem članku za nadaljevanje oziroma navezavo na tematiko načeto v prvi letošnji številki Informatice [1]. Opisali bomo implementacijo standardnega podatkovnega kripcijskega algoritma (data encryption standard) na mikroračunalniku s procesorjem 6800. Omenjeni algoritem je izdelal National Bureau of Štandards leta 1977. Algoritem je dokaj podrobno opisan v članku Mikroračunalniška kriptografija I [1], zato se bomo osredotočili izključno na implementacijo. Algoritem preslika 64 bitov odkritega teksta v 64 bitov zakritega teksta . Uporablja 64-bitni ključ, iz katerega generira 16 podključev, Ti se lahko izračunavajo sproti ali pred samim kriptiranjem. V na šem primeru se podključi izračunajo pred kriptiranjem.

V članku bomo opisali strukturo podatkov oz . tabel in funkcije nad temi podatki. Nakazali bomo nekatere probleme, ki izvirajo iz zmogljivosti oz, nezmogljivosti procesorja in otežujejo implementacijo.

#### 2 . SPLOŠNE IMPLEMENTACIJSKE POTEZE

DES algoritem (DES - data encryption standard) je prikazan na sliki 9 (Mikroračunalniška kriptografija I $[1]$ ) v obliki diagrama operacij. Zapišimo ta algoritem še v obliki psevdo koda, da nam bodo kasneje dovolj jasne implementacijske podrobnosti (slika 18).

V opisanem algoritmu imamo opravka z naslednjimi funkcijami: permutacijo, seštevanjem po modulu 2, iskanjem po tabeli (pri permutaciji in F-funkciji) in rotiranjem niza bitov (generiranje podključev). Algoritem uporablja naslednje tebele :

- tabela za začetno permutacijo (INIPER)

- tabela za inverzno začetno permutacijo (INVPER)
- tabela za prvo permutacijo znotraj F-funkclje (ŠELE)
- tabela za drugo permutacijo znotraj F-funkc. (PPER)
- tabele S1-S8 za S-funkcijo
- tabele potrebne pri generiranju podključev

MODUL data encryption **BEGIN** začetna permutacija ; razdelitev niza na levo in desno pol. $(L(0), D(0))$ ; FOR i=o TO 15 DO BEGIN  $L(i+1):=L(i)$  $\bigoplus F(R(i),K(i+1));$  $R(i+1):=L(i+1);$  (\*zamen. lev. in des. dela\*)  $L(i+1):=R(i):$ END FOREND; zamenj. levega in desnega dela in stik nizov; inverzna začetna permutacija END.

Opomba: K(i) : i-tl podključ F : funkcija opisana v (1) na sliki 13

Slika 18. DES algoritem

Bitni niz je grupiran v zloge (8 bitov) (slika 19). Posa mezne bite znotraj niza naslavljamo z dvema kazalcema , ki sta relativna na začetek niza . Prvi kaže na zlog, v ka terem je naslovljeni bit, drugi pa na sam bit oz. mesto znotraj zloga.

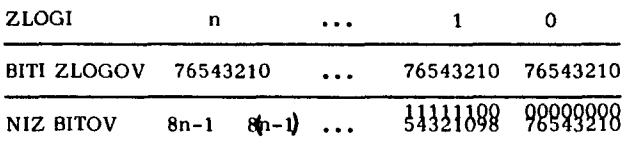

Npr.: 14. bit niza se nahaja v drugi besedi (beseda št. 1) na sedmem mestu (bit št . 6) .

Slika 19. Organizacija niza bitov v pomnilniku

#### 3 . STRUKTURA KRIPCIJSKEGA PROGRAMA

V tem poglavju bomo opisali klicno strukturo kripcijske ga programa (ENCRYP). Za vsako enoto (subrutino) bomo definirali vhodne podatke, izhodne podatke in funkcijo . Tako bomo dobili občutek kako se začetna informacija (čisti tekst) pretvarja (transformira) v rezultat (zakriti tekst). Klicna struktura (slika 20) kaže vgnezdenost posameznih subrutin. Vsak umik pomeni nov nivo vgnezdenja. Subrutina FUNC kliče npr. subrutine PER-MUT, KONV in SFUNC. SubrutinaSFUNC pa kliče subrutino STRA NS'. •

#### ENCRYP PERMUT FUNC PERMUT \ KONV SFUNC **STRANS**

Slika 20 . Klicna struktura kripcijskega programa ENCRVP

Poglejmo si sedaj po vrsti na sliki 20 predstavljene sub rutine :

# ENCRVP

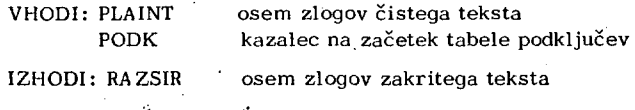

FUNKCIJA : Ž uporabo DES algoritma pretvori 64 bitov čistega teksta v 64 bitov zakritega teksta . Uporablja že prej generirano tabelo podključev.

#### PERMUT

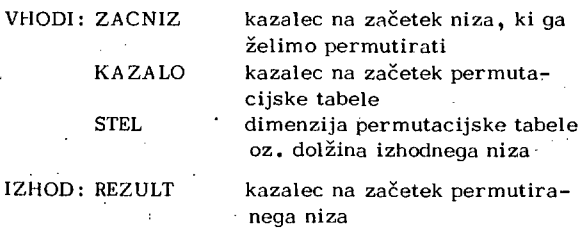

FUNKCIJA: Subrutina permutira vhodni niz preko permutacijske tabele v izhodni niz . Element permu tacijske tabele pove, kateri bit vhodnega niza naj se naniza k že obstoječemu podnizu.

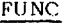

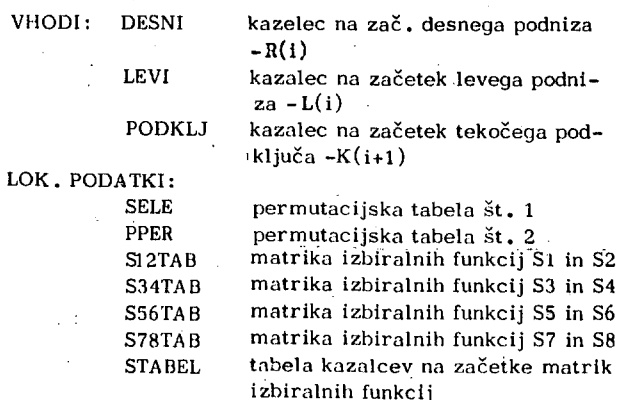

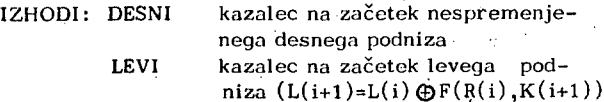

FUNKCIJA: Subrutina FUNC izračuna po algoritmu prikazanem na sliki 13 (Mikroračunalniška kriptografija I) vrednost funkcije  $F(R(i), K(i+1))$ . K tej vrednosti prišteje po modulu 2 levi podniz L(i).

pod-

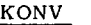

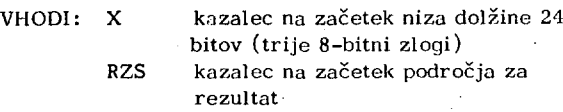

FUNKCIJA : Subrutina KONV razbije 24 bitov spravlje nih v treh zaporednih zlogih na štiri šestbitne zloge.

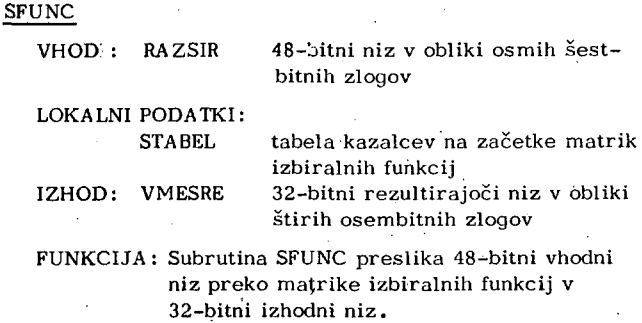

### STRA NS

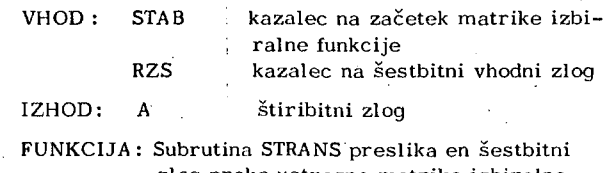

zlog preko ustrezne matrike izbiralne funkcije v štiribitni zlog

#### 4 . ORGANIZACIJA TABEL

V drugem poglavju smo našteli kup tabel, ki jih uporablja DES algoritem. Poglejmo si organizacijo teh tabel za na šo implementacijo. Elementi permutacijskih tabel (za četna permutacija, inverzna začetna permutacija, izbira E in P-permutacija) definirajo premeščanje bitov.

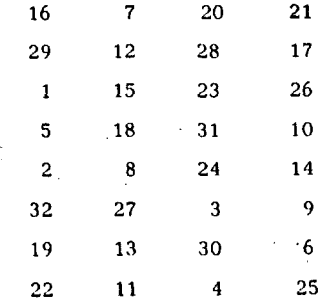

Slika 21. Tabela za P-permutacijo

Na sliki 21. je prikazana tabela za P-permutacijo. Prvi element (16) pomeni, da prestavimo 16-ti bit na prvo mesto. Vse elemente premutacijskih tabel pretvorimo iz desetiškega v dvojiški sistem. Ker bomo oštevilčili prvi bit z vrednostjo nič, dobimo za gornji primer naslednjo tabelo (slika 22.).

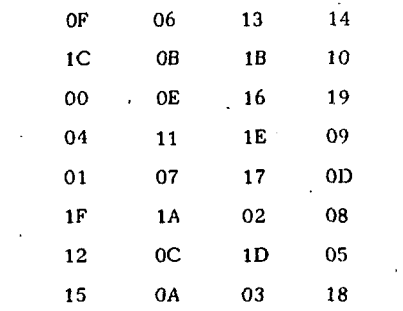

Slika 22. Tabela za P-permutacijo v heksadecimalni notaciji PPER).

Podobno spremenimo tudi vrednosti v S-tabelah. Pri tem lahko združimo po dve tabeli, ker elementi ne presegajo vrednosti 15 (4 biti). Istoležeča elementa dveh zaporednih tabel združimo v en element  $(14 iz S<sub>1</sub> in 15)$ iz S2 je FE v S12TAB). Tako dobimo namesto osmih tabel le štiri. Pri uporabi teh tabel moramo pač vedeti ali so veljavni gornji štirje biti ali spodnji štirje biti elementa. Iskanje po tabeli pa ostane enako kot je prikazano na sliki 16 (mikroračunalniška kriptografija 1). Vse tabele so prikazane na sliki 23.

#### 5. NEKAJ PODROBNOSTI IZ KRIPCIJSKEGA PROGRAMA

Kompleten listing kripcijskega programa je podan na koncu članka. Za lažje razumevanje si bomo ogledali le dva detajla : subrutino za permutiranje (PERMUT) in pretvorbo 24-bitnega niza v obliko uporabno za izvajanje S-funkcije (KONV).

Kot smo že omenili subrutina PERMUT permutira vhodni niz v skladu s permutacijsko tabelo. Pri tem ne pokvari vhodnega niza. Za vsak niz ima dva kazalca: kazalec na zlog v nizu in kazalec na bit v zlogu. Subrutina torej izračuna iz vrednosti elementa v tabeli, vrednosti obeh kazalcev za vhodni niz. Vrednosti kazalcev za izhodni niz sta definirani,s pozicijo elementa tabele. Nato se z maskiranjem izloči naslovljeni bit vhodnega niza in se naniza k že obstoječim bitom izhodnega niza (slika 24).

SUBRUTINE permut (vhodni niz, permut tabela) DO

> prečitaj vrednost naslednjega elem. iz permut. tabele; izračunaj vrednost kazalcev za izhodni niz;

maskiraj bit; nanizaj bit v izhodni niz; UNITL konec tabele.

Slika 24. Psevdo kod subrutino PERMUT

Pri maskiranju naslovljenega bita moramo uporabiti ustrezno masko. Zato moramo vrednost kazalca na bit pretvoriti v masko, ki bo imela enico na ustreznem mestu. (Npr.: vrednost 6 je potrebno pretvoriti v B'0100 0000'). Analogno preslikavo moramo izvesti tudi pri dodajanju bita v izhodni niz, le da moramo tokrat postaviti na ustrezno mesto ničlo ali enico glede na vrednost bita v vhodnem nizu.

Pri S-funkciji preslikamo vsakih 6 zaporednih bitov vhodnega niza preko ene od matrik izbiralnih funkcij v 4 zaporedne bite izhodnega niza. Zato jo ugodno, če vhodni niz porazdelimo na zaporedne zloge pomnilnika, tako da je v vsakem le šest bitov niza (na mestih 0 do 5). Organizacijo niza pred in po preslikavi kaže slika 25. Za porazdelitev niza uporabimo subrutino KONV.

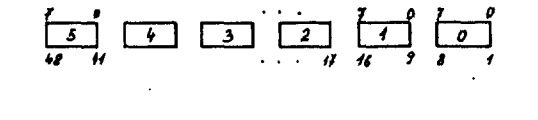

Slika 25. Organizacija niza pred in po preslikavi s po-

**« ; < /** 

#### 6. IZRAČUNAVANJE PODKLJUČEV

močjo subrutine KONV

Algoritem izračunavanja podključev je podrobno opisan v prvem delu članka (slika 10). Na izbiro imamo dve možnosti: da pred začetkom šifriranja izračunamo vseh 16 48-bitnih podključev ali pa, da podključe izračunavamo sproti. Prva varianta je enostavnejša in ima Se to prednost, da izračunavanje podključev ne upočasnjuje hitrosti šifriranja. Sam algoritem Izračunavanja je preprost. Z ozirom na to, da Imamo že napisano subrutino za premeščanje bitov (PERMUT), moramo napisati samo še subrutino za rotiranje 28 zaporednih bitov. V našem programu imamo dejansko dve subrutini. Eno za rotiranje gornjih 28 bitov in eno za rotiranje spodnjih 28 bitov. Vzrok je v neizogibnih nerodnostih, ki izhajajo iz organizacije nizov v pomnilniku.

#### 7. SKLEP

V članku smo imeli namen kolikor mogoče jasno opisati implementacijo DES algoritma, ki je bil podrobno opisan v prvem delu članka (Mikroračunalniška kriptografija I). Opisani program je zapisan v obliki subrutine, ker ga je potrebno vključiti še v komunikacijsko okolje, šifrira se po 64 bitov naenkrat. Isti program je mogoče uporabiti za šifriranje in dešifriranje. Pri dešifriranju mora uporabljati podključe v obratnem vrstnem redu. Program je relativno počasen, saj porabi za en prehod (64 bitov) približno eno sekundo.

#### 8. LITERATURA

1. A .P.Železnikar: Mikroračunalniška kriptografija I, Informatica 3 (1979), Stev.l, stran 24-31. •

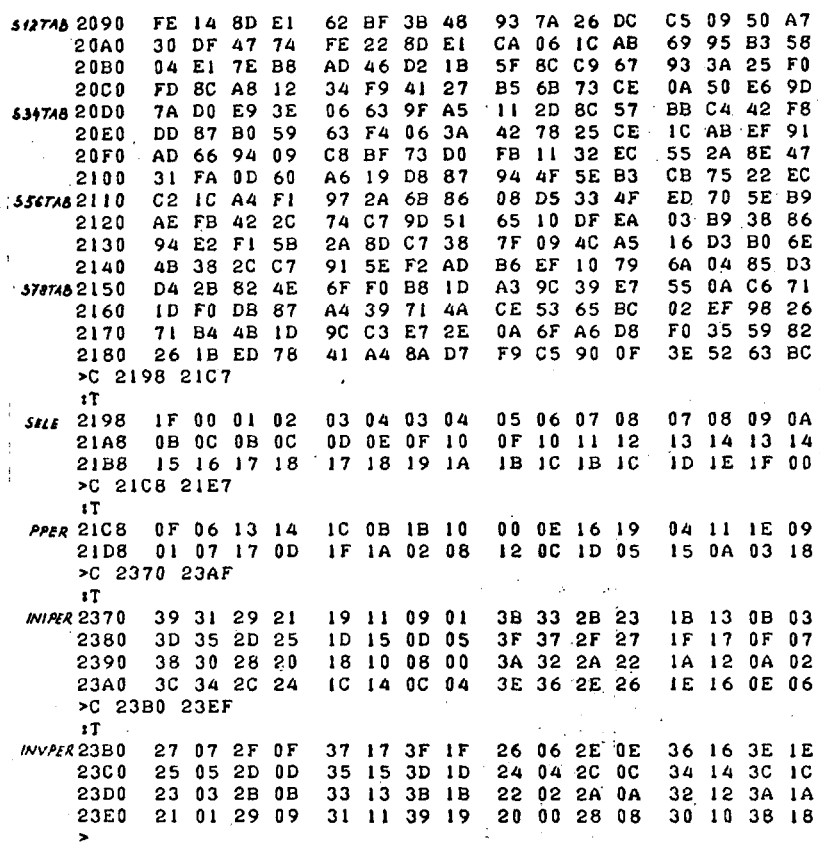

SLIKA 23. S - TABELE IN PERMUTACIJSKE<br>TABELE

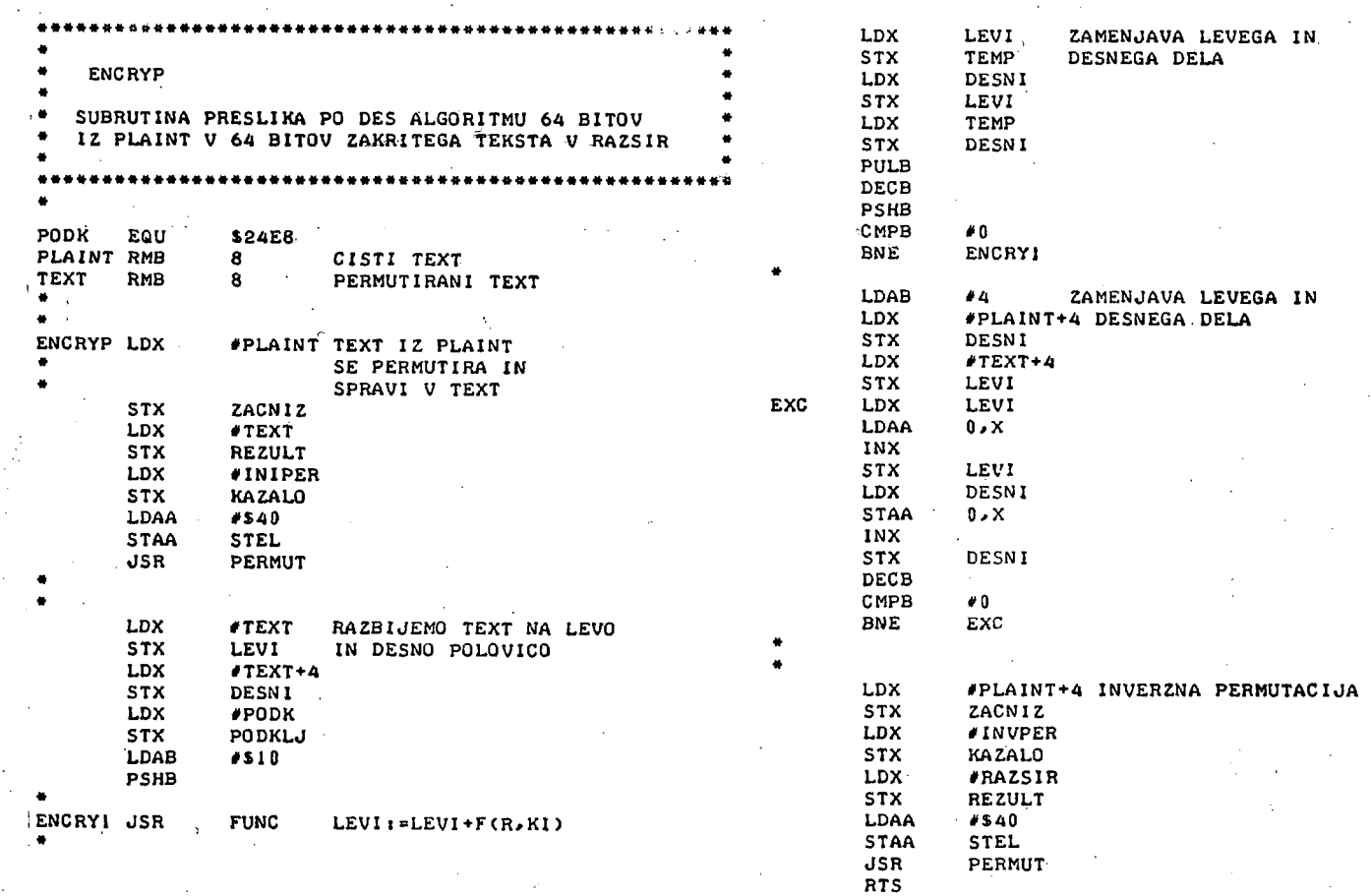

 $\ddot{\phantom{a}}$ 

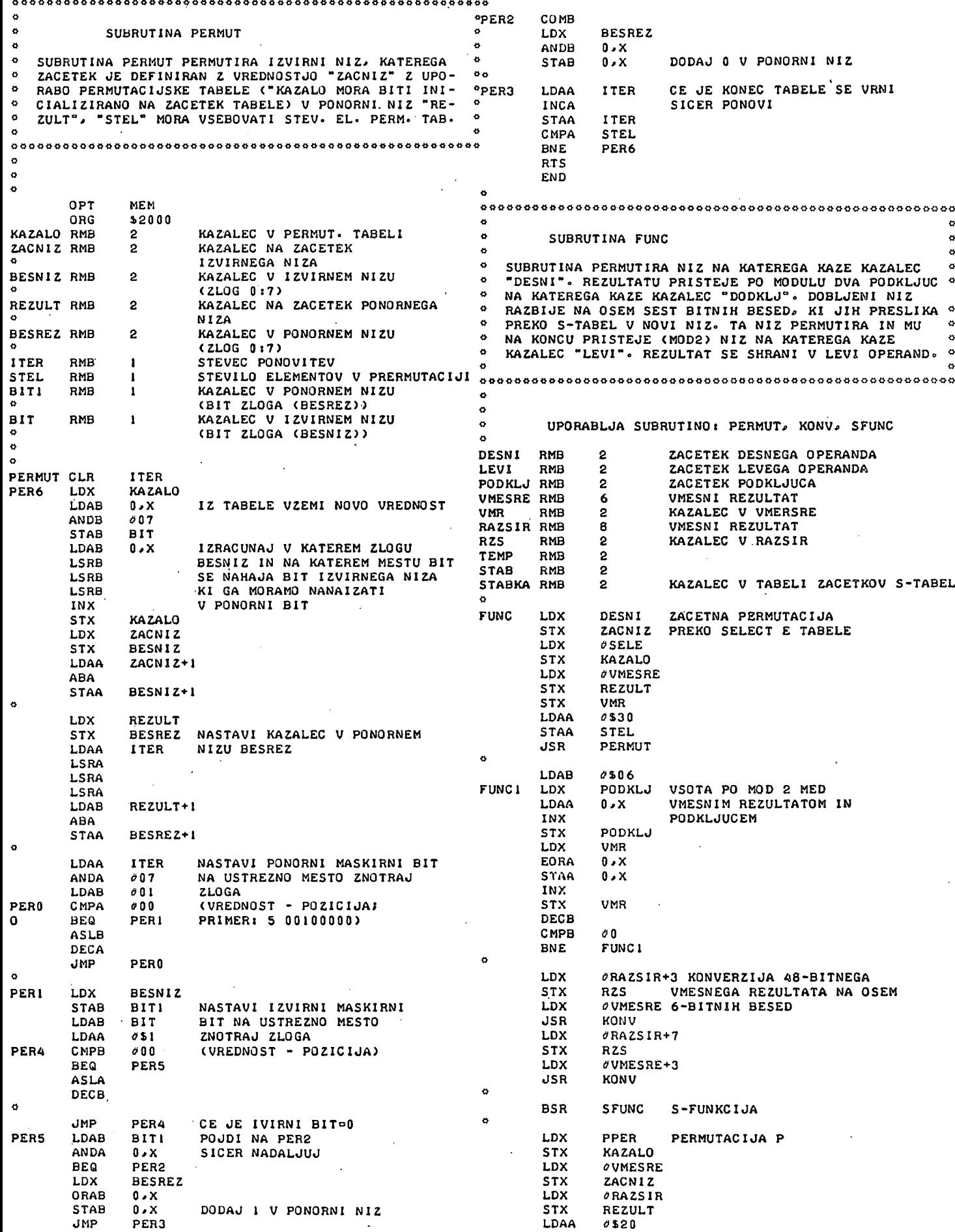

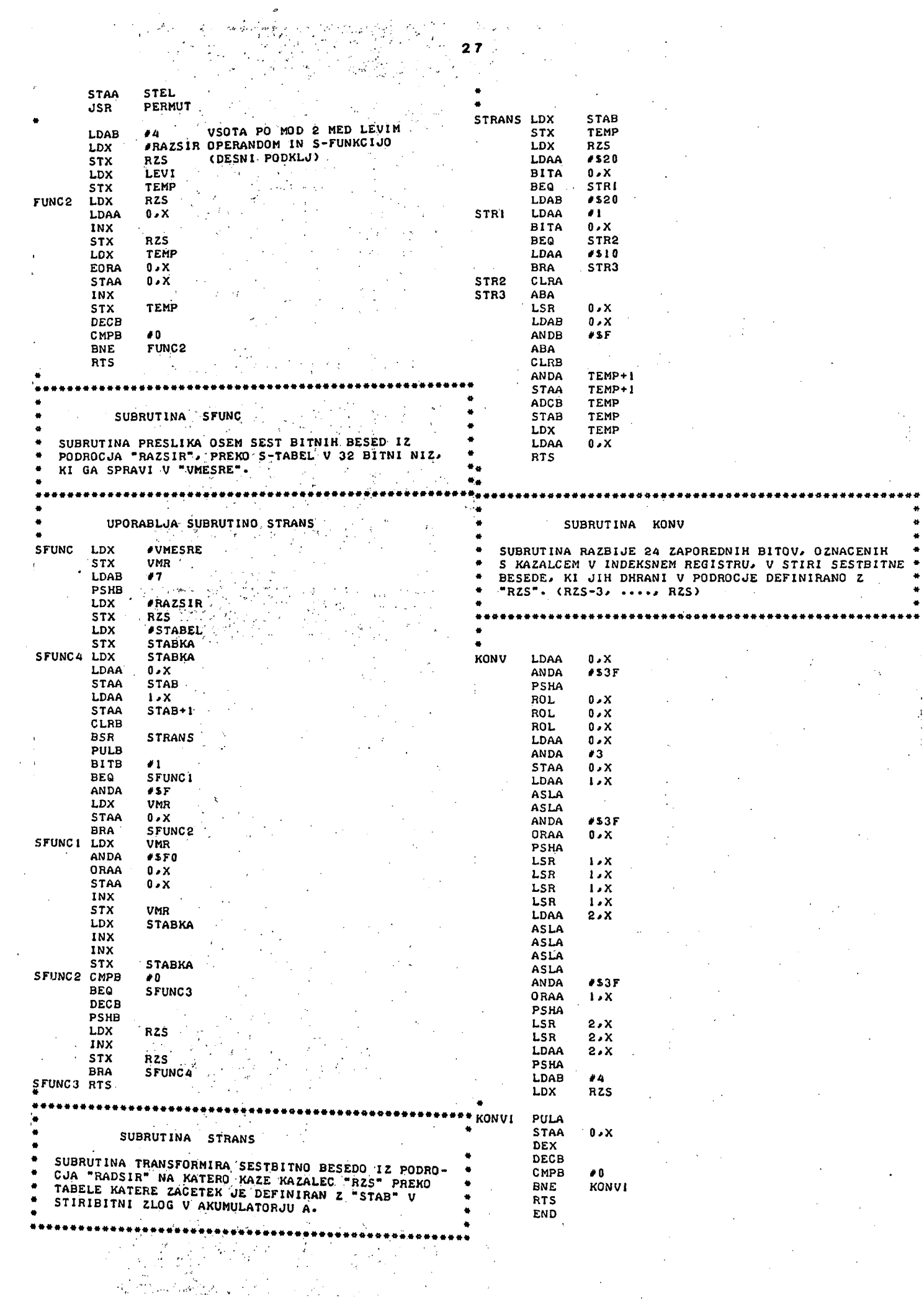

INFORMATICA 3/1979

**D. L. A.** *m* 

# VLOG A RAČUNALNIŠKIH MREŽ SE SPREMINJA

#### UDK: 681.324 DIRECTOR, EUROPEAN INFORMATICS NETWORK WATIOWAL PHVSICAL LABORATORV, TEDDINGTON, MIDDX. UK

Članek podaja kratek pregled razvoja zasebnih in raziskovalnih raSuralniSkih mre2 in obravnava njihov vpliv na zasnovo sodobnih informacijskih služb. Hato obravnava vpliv najnovejSih dosežkov v mikroelektroniki na načrtovanja mrež. Razpravi o problemih, s katerimi se srečujejo uporabniki, sledijo predlogi za nov pristop k standardizaciji. Nakazane so nekatere možne razvojne usmeritve,

#### THE CHANGING OF COMPUTER NETWORKS

The paper briefly reviews the development of private and research computer networks, and discusses their influence on the design of present day public data services. It goes on to consider the influence on network design of the recent developments that have taken place in microelectronics. A discussion of the probleme facing users is folloned by some proposals for a new approach to standardisation and the paper concludes with some forecast of possible future trends.

#### OVOB

Minilo je približno dvajset let, odkar so ljudje začeli komunicirati z računalniki preko telefonskih linij. V tem času je razvoj skokovito napredoval in dejansko obsta-Jajo cela področja sodobnega življenja, ki jih ne bi bilo mogoče upravljati brez današnjih računalniških mrež. Dramatični tehnološki dosežki, ki smo jim bili priče v zadnjem času, pa obljubljajo v razvoju računalniških mrež še nove globoke spremembe. Zato lahko pričakujemo, da bo vloga računalniških arež čez nekaj let drugačna kot danes, ko večinoma nudijo potrebno infrastrukturo proizvodnji in prometu. Sprožile bodo so^ cialao revolucijo, v kateri se bo spremenil način dela in preživljanja prostega časa pri običajnih ljudeh.

Članek, na kratko podaja razvoj računalniško oreS® v zadnjih dveh desetletjih in opisuje

Prispevek je bil referiran v Angleščini na XIV .Simpoziju Informatica 79,Bled, 1-6 .Oktobra 1979.

današnjo Javno podatkovno službo in p70blQQQ, s katerimi se srečujejo uporabniki. Nato obravnava, kako bo nova tehnologija spremenila naravo računalniških mrež in nagadnje daje nekaj dolgoročnih napovedi.

#### KBATEK ZGODOVIMSKI PBEGLEI)

Razvoj tehnik multiprogramiranja za prvo volike računalniške sisteme Jo oaogočil, da Jih je lahko hkrati uporabljalo več uporabnikov. Zelo ugodno je postalo, da so doloSono Sfcovilo uporabnikov priključili na računalnih preko telefonskih linij, tako da so lahko dolali v svojih prostorih in jim ni bilo troba potovati v računski center. Te sgodajo računalniške mreže so bile zgrajene *v* obliki *z^oa&o*  s procesorji in spomini  $\nabla$  centru in a radialnimi linijami, preko katerih je potokala i8monjava informacij v obliki snakov, Torminoli so bili preprosti, vse pa jo nadzoroval controlat računalnik.

Z napredkom tehnologije so začeli uporabljati male računalniko za nadzor skupino torminalov

In skupina takih računalnikov je bila priključena na centralni sistem. Podatki so se še vedno obdelovali centralno, toda funkcija rutinskega upravljanja s terminali je bila razporejena po mreži. Informacije so se prenašale med centralnim sistemom in nadzorniki terminalov v obliki blokov znakov. Uvedena je bila kontrole napak s pomočjo preizkusa vsote in s ponovno oddajo nepravilno prenesenih blokov. Iz teh začetkov so zrastle zasebne podatkovne mreže, ki jih uporabljamo že mnogo let in predstavljajo nujno infrastrukturo za letališča, banke in druge narodne in mednarodne organizacije, ki igrajo vedno pomembnejšo vlogo v modernem sve $tu.$  (glej 1)

Vzporedno z rastjo zasebnih mrež za velike organizacije so se razvile splošne javne računedniške službe, Njihove usluge lahko koristi vsak z uporabo preprostega terminala in javne telefonske mreže. Tudi te službe uporabljajo male računalnike za nadzor terminalov, kar ima za glavni sistem številne prednosti. Pogosto so terminali enega računskega centra razporejeni • v različnih državah.

V poznih šestdesetih- letih so številni raziskovalci ugotovili, da delujejo različne zasebne mreže na podobnih principih, vendar niso združljive zaradi drobnih razlik. Postalo je jasno,, da bi bilo nadaljnje investiranje v infrastrukturo zasebnih mrež take vrste v temelju zgrešeno. Kot nasprotna rešitev se je okrog leta 1965 sočasno v ZDA in Veliki Britaniji pojavila in razvila ideja, da bi gradili komunikacijske podsisteme, ki bi bili neodvisni od posameznih aplikacij in bi lahko pokrili širok spekter potreb.

Tak podsistem nadzira prenos informacij v standardiziranih blokih ali "paketih" med komunikacijskim podsistemom in računalniškimi podsistemi, ki ga uporabljajo. Posplošena računalniška mreža torej vključuje serijo računalniških sistemov ali "gostiteljev", ki so med seboj povezani s paketi preko podmreže. Specializirani gostitelji upravljajo skupine znakovnih terminalov in zanje organizirajo komuniciranje s paketnimi terminali. Posebni gostitelji imajo pomembno vlogo prilagajati različne vrste terminalov na standardni paketni vmesnik. Tako oblikujejo nekakšna lokalna področja v glavni paketni mreži, ki je ekvivalentna visoko zmogljivi medkrajevni mreži.

V ZDA se je ARPA mreža ( glej 2 ) burno razvi-

jala od zgodnjih sedemdesetih let do danes, ko vključuje okrog 70 paketnih priključkov s povezavami v različnih deželah izven kontinentalnih Združenih držav. V Veliki Britaniji so v National Physical Laboratory -u spoznali, da bo uvajanje priključkov za lokalna področja povezano s specifičnimi problemi, ki so jih začeli proučevati na modelu v laboratoriju. Rezultat poskusa je laboratorijska služba, ki zdaj zajema 20 gostiteljev in okoli 200 terminalov. Povezana je z drugimi mrežami zunaj laboratorija, tako da lahko njegovi sodelavci komunicirajo in delajo eksperimente z ARPA mrežo in obratno. ( glej 3 )

Do zgodnjih 70' so se za problem paketno priključnih mrež začele zanimati tudi druge raziskovalne skupine in pojavile so se narodne raziskovalne mreže kot na primer francoski Cyclades projekt in GMD mreža v ZRN (glej A-,5). Leta 1973 je več evropskih držav ustanovilo European Informatics Network Project - EIN (glej 6) . V njegovem okviru je bila zgrajena mednarodna paketna mreža, ki jo uporabljajo različni narodni raziskovalni laboratoriji.

Pomemben korak v Evropi je bil predlog, da bi razvili mrežo podatkovnih baz za razširjanje znanstvenih in tehničnih informacij - Euronet (glej 7) . Commission of the European Communities se je o tem dogovorila z nekaterimi evropskimi PTT organizacijami, tako da bo konec leta 1979 že začela delovati mednarodna javna paketna mreža.

Sredi sedemdesetih let je nekaj evropskih PTT organizacij zgradilo paketne raziskovalne mreže, na primer RCP v Franciji in EPSS v Veliki Britaniji, tako da take mreže delujejo ( ali bodo začele v bližnji prihodnosti) v večini evropskih držav. V ZDA deluje od 1975 Telenet, ki bazira na ARPA tehnologiji mreže. V Ksmadi od leta 1976 obratuje sistem Datapac družbe Bell Northern, Japonska bo kmalu odprla mrežo DDX. Ker so vse te javne paketne mreže povezane, se bodo kmalu razvile v infrastrukturo svetovnih razsežnosti.

Napredek mikroelektronike pospešuje razvoj paketnih mrež z izdelavo cenenih in zanesljivejših spominskih in logičnih elementov. Viden je tudi vpliv na sisteme, ki so vezani na podmrežo in na izbiro načinov komuniciranja. Novi tehnološki principi so tako pocenili digitalni način prenosa informacij, da ga začenjajo uvajati v telefonijo. Te digitalne mreže so potencialno primerne za prenos podatkov, zato lahko

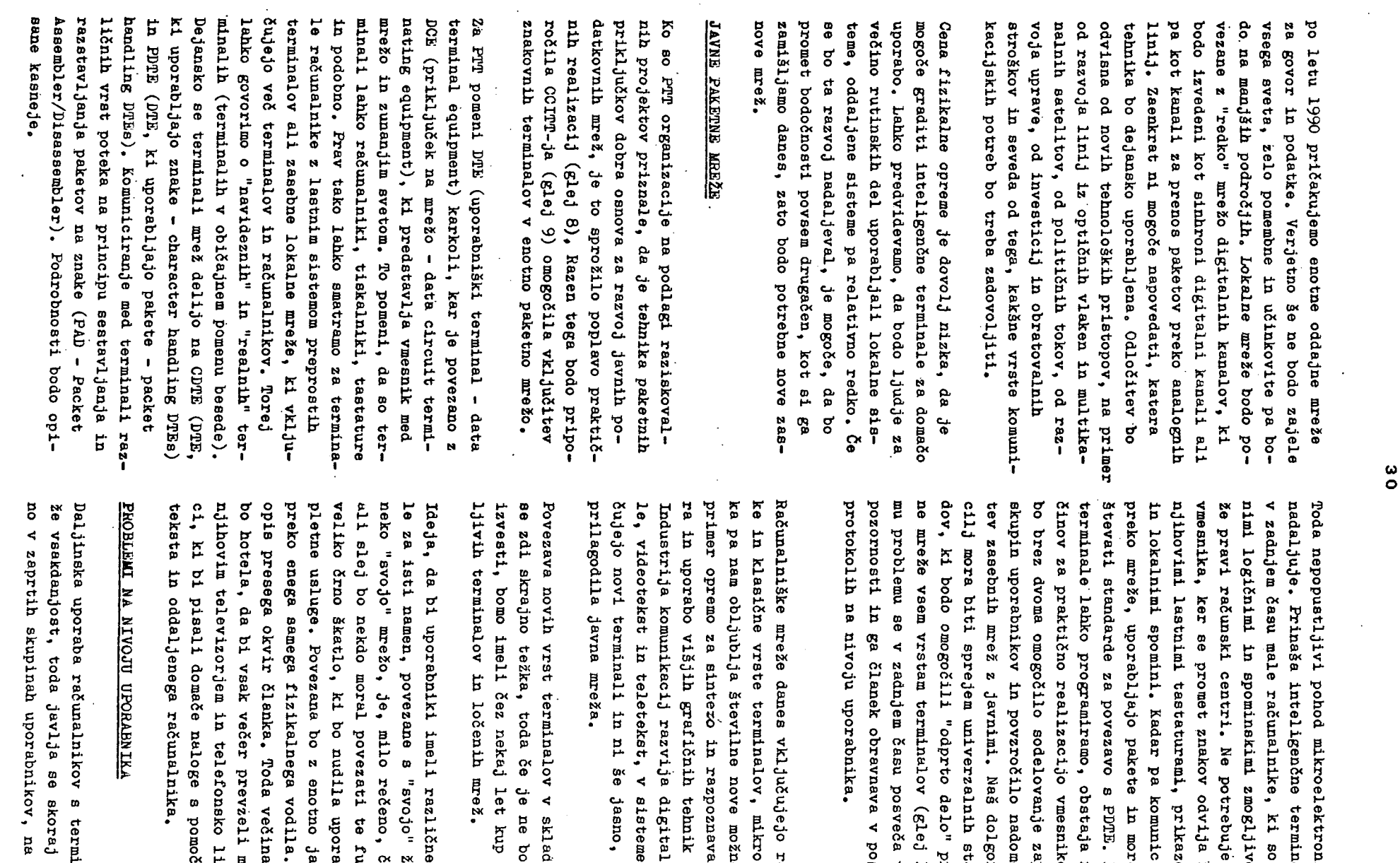

preko jav-<br>10). Teniz na-<br>kov. To cirajo<br>rajo uponike se<br>nale in the PAD tugoxo qraxde Ker te elavju o veliko -xebas: resticvalniki hed. ostmi  $B$  BVO=

 $\hat{\mathcal{A}}$ 

 $\ddot{\phantom{0}}$ 

 $\tilde{\mathcal{A}}$ 

oelektroni-<br>nosti, na reznih vrst.<br>1ni faksimikako se bo mje govo--infemm se vklju-

nezdružmo znali no celoto

inijo otro-<br>čjo videohan Loqonon wno mrežo bniku kommkcije v udna. Prej ico na Podroben ljudi ne termina-

**rempar** et iteu izključ-

 $\sim$ 

 $\bar{\beta}$ 

izpostave bank knjižijo direktno v glavni centrali, letalska služba ima enoten sistem rezervacij itd. Misel, da bi človek lahko opravljal svoje zadeve preko terminala na ulici in Javne podatkovne mreže. Je razburljiva, toda neizvedljiva brez ustreznih standardov. Ti bi morali urejati vsa vprašanja od priključitve terminala na mrežo do ukazov, s katerimi bi uporabnik dosegel zaželeni objekt. Med tema dvema skrajnostima Je še cela lestvica potrebnih dogovorov o podrobnostih upravljanja terminalov, o podatkovnih strukturah, ki Jih bomo uporabljali,in tako naprej.

Trenutni pristop k reševanju teh standardizacijsklh problemov Je uvajanje protokolov ločeno za posamezne nivoje komunikacijskega procesa (glej 11). Protokol Je množica pravil, ki urejajo komuniciranje med partnerji. Navadno lahko vnaprej določimo nekaj relativno neodvisnih potrebnih procedur. Vsako opravlja eden izmed protokolov, ki so urejeni po nivojih tako, da Je protokol nižjega nivoja orodje protokola višjega nivoja.

Kot primer si oglejmo CCITT priporočilo X.25. To pokriva področje izmenjave paketov med PDCE in PDT£ in obravnava tri nivoje. Najprej Je tu specifikacija fizikalnih povezav - priključkov in električnih signalov. Sledi procedura za izmenjavo toka bitov, urejenih v nabore, po ISO HDLC standardu. Nato Je obdelan paketni nivo, tipi in struktura paketov, ki potujejo med DCE in DTE. Vse Javne paketne mreže bodo uporabljale vmesnike X.25 za povezavo s PUTE-Ji, zato Je ta standard univerzalen. Ker pa ne pove ničesar o strukturi in vsebini podatkovnih polj paketov, pušča široko odprto vprašanje, kako bodo različni terminali z vmesniki X.25 lahko v praksi učinkovito komunicirali.

Stanje nekoliko omilijo tri druge X serije priporočil, X.3, X.28 in X.29. To so protokoli, pomembni pri načrtovanju in delu s PAD programi za Javne mreže.

X.3 opisuje lastnosti PAD-a in načine, kako ga uporabimo za nadzor različnih terminalov. X.28 ureja interakcijo med znakovnimi terminali in PAD-om in podaja ukaze in odgovore, ki Jih uporablja operater v pogovoru s PAD-om, ko vzpostavlja zvezo z oddaljenim PDTE. X.29 opisuje, kako računalniška služba preko PAD-a dela s posameznimi terminali in kako se izmenjavajo podatki v obliki paketov med PAD-om in PDTE.

 $\ddot{\bullet}$ 

PAD prilagaja znakovne terminale paketnim, zato narekuje določena pravila, ki Jih morajo upoštevati PDTK, kadar preko Javne mreže sodelujejo s PAD-om. Teoretično bi lahko te standarde uporabili tudi za komuniciranje dveh paketnih terminalov, vendar niso bili zasnovani v ta namen in 80 za to manj primerni. Žal bodo novi, boljši standardi za komuniciranje med PDTE-Ji verjetno nezdružljivi s standardi za komuniciranje med PAD-om in PDTE. Ključni vzrok Je, da Je X.29 nesimetrični protokol, ki predvideva, da Je PAD podrejen PDTE, medtem ko v primeru povezave dveh paketnih terminalov ne moremo a priori privzeti, da Je en terminal suženj drugega. Posplošeni protokol mora torej vsebovati mehanizem dogovora, ki bo preprečil morebitne spore pri inicializaciji (glej 12). V nekaterih Javnih mrežah Je preko petdeset PAD parametrov, tako da priključitev na računalniški kompleks ni preprosta. Dejanska cena upravljanja terminalov s PAD-om Je verjetno mnoge- išja, kot se splošno misli. Sledi opis metode 'navideznih terminalov", ki se zdi boljša.

Kljub svojim pomanjkljivostim tri X priporočila CCITT omogočajo računalniku, da lahko v PAD-u poda parametre za delo z različnimi znakovnimi terminali. To je pomemben korak k odprti mreži, kjer lahko vsak terminal zahteva poljubno uslugo. Toda samo dejstvo, da vse, kar tipkamo na terminalu, potuje v oddaljeni računalnik in da se vse, kar računalnik generira, pokaže na pravem terminalu, še ne jamči, da so terminali univerzalno uporabni za interaktivno delo z računalniško službo, čeprav bodo res pokrili nekaj precej primitivnih potreb.

Tačas,ko so PTT organizacije razvijale javne mreže predvsem za delo s terminali preko opisanih linij, se Je vrsta raziskovalnih projektov začela ukvarjati s problemom interakcije dveh kompleksnih sistemov, na primer dveh lokalnih privatnih mrež, od katerih vsaka opravlja: vrsto služb, ima svoj lasten šop terminalov in Je včasih tudi priključena na nekaj lokalnih računalnikov.

Načrtovali so, da bi razvili nivoje protokolov, ki bi bili drugačni, toda analogni protokolom CCITT. Morda so bila principielni razlog za razhajanje različna izhodišča. Prve raziskovalne mreže so univerzalno uporabljale koncept datagramov. To so paketi, ki vsebujejo popolne instrukcije, ki omogočajo prenos paketa kot enovite celote. Današnje Javne mreže pa so načrtovane za prenos več paketov skupaj v navidezno enotnem tokokrogu. Raziskovalni projekti so se

prvotno odločili za datagranske podmreže, ker so po naravi preprostejše v tem, da obravnavajo vsak paket ločeno od drugih. Toda pri večini klicev med člani mreže morajo biti paketi združeni, zato so raziskovalci razvili koncept transportne službe. To je nivo protokola, ki. vključuje 8oftware v vseh računalniških sistemih in omogoča sočasni pretok več skupin paketov, jih sortira, razvršča v zaporedja in ukrepa ob izgubi paketa. Transportna služba realizira zanesljive kanale vglavnem s pomočjo uporabniških računalnikov in ne v DCE kot pri X.25. Vključuje tudi direktno kontrolo pretoka med dvema DTE, ki v priporočilu X.25 ni predvidena.

Opustitev te za uporabnike izredno koristne možnosti je bila žal potrebna, da so se lahko uskladili pogledi raznih ETT organizacij na snovanje javnih paketnih mrež. Uporabniki raziskovalnih mrež so se znašli v težkem položaju, kajti transportne postaje, ki so jih razvili za mreže na principu datagramov, imajo vprogramirane funkcije, za katere javna mreža ni prilagojena. Še več, naraščajo napačna mnenja, da ob X.25 sploh ni potrebna transportna služba. V teh nesrečnih okoliščinah je malo verjetno, da bo sprejet dogovor o splošni transportni službi, ki bo omogočila sočasen prenos serij paketov med poljubnima računalniškima sistemoma v javni mreži. Kaže sicer, da bodo nekatere raziskovalne skupine uspele združiti svoje rešitve v enoten standard, ki pa bo koristil predvsem bodočim uporabnikom javnih mrež(glej 15).

Obstajata še dva nivoja protokola, za katera menijo raziskovalci, da sta pomembna. To sta protokol za navidezne terminale in protokol za prenos nizov. Protokol za navidezne terminale je razširitev koncepta protokola za upravljanje skupin terminalov in ima v tem pogledu enak pomen kot tri znana *X* priporočila. Toda cilji vodilnih navideznih terminalov so precej bolj ambiciozni, kajti namen je omogočiti večini terminalov interakcijo s poljubno vrsto računalniškega sistema. Osvojen je princip prilagajanja računalniškega sistema za upravljanje hipo- .tetičnega terminala z obsežno serijo značilnih lastnosti (glej 14). Vsak računalniški sistem naj bi urejal pretok informacij med lastnimi terminali in tem hipotetičnim terminalom. To je možno spričo razpoložljive računalniške zmogljivosti.

Bazvoj protokola za navidezne terminale v veliki meri izpodriva napredek v mikroelektroniki, ki napoveduje pohod cenenih inteligenčnih terminalov. Poglavitni problem pri navideznih terminalih je prilagoditev različnih vrst realnih terminalov na hipotetične terminalske specifikacije'. Večina problemov izgine, Če je terminal inteligenčni, ker so specifikacije lahko poljubne in je to popolnoma interen komunikacijski problem. Dejanska izmenjava informacij med dvema inteligentnima terminaloma potem poteka z izmenjavo nizov. S tem postane aktualen protokol za prenos nizov, o katerem raziskovalci precej razpravljajo (glej 15).

#### PROTOKOLI ZA MANIFULACIJO Z NIZI

V splošnem vključujejo protokoli za prenos nizov osnovni prenosni mehanizem in kanonično strukturo niza, v katero se pred oddajo uredijo biti, ki so bili pred tem urejeni po formatu oddajnega računalnika. Pri sprejemu se niz iz kanonične oblike prevede v format sprejemnega računalnika. Na ta način se nizi prenašajo med sistemi v kanonični obliki in posamezen sistem mora poznati le algoritme za prevod v svoj format in iz njega. Pomembna prednost tega pristopa je sposobnost zanesljivega prenosa z možnostjo povratka na dogovorjene stadije komunikacijskega procesa, kajti oba računalnika lahko prilagodita svoje akcije na kanonično strukturo niza. Toda v praksi je težko izbrati univerzalno kanonično obliko.

Če različni računalniški sistemi izmenjavajo nize na enak način ali so člani iste organizacijske enote, lahko prikrojimo njihov software tako, da bodo prenašani nizi razumljivi vsakemu od njih. Vsaj v principu in verjetno tudi v praksi pri nekaterih računalniških sistemih in nekaterih organizacijah. Toda pri odprtem delu preko javnih podatkovnih mrež bodo naraščale zahteve po izmenjavi nizov med različnimi organizacijami, ki imajo različne sisteme in načine poslovanja. Predlagani protokoli bodo brez dvoma omogočili prenos nizov preko javne mreže, dosti teže pa bo razbrati pomen nizov na naslovni strani. Za to bo potreben nekakšen protokol za interpretacijo niza ali bolje družina protokolov, ki bodo bazirali na notranji strukturi originalnih nizov. Večina nizov ima tako strukturo, da jo konvenoionalni protokol ignorira. Lahko pa jo s pridom uporabimo, če ugotovimo skupne elemente vseh predstavitev, ki se pojavljajo v normalnih sistemih.

Kot primer vzemimo tekst v naravnem jeziku, ki ga en uporabnik sporoča drugemu. Pomen teksta se ne spremeni, 5e spremenimo vrstni red im poskrbimo, da se fraze, stavki in odstavki ohranijo. Resnično, to velja tudi pri prevodu v drug naraven jezik. Tako si lahko Izmislimo protokol za prenos čistega teksta, zasnovan na točkah za popravljanje na primer na mejah odstavkov. Tak protokol bi lahko pred oddajo dodajal odstavkom (uporabniku neznana) kontrolna števila in jih po uspešnem prenosu odstranjeval.

Prepričajmo se še na primeru prenosa nizov v jeziku BASIC. Pri organizaciji kontrolnih mehanizmov bi se lahko oprli na definirano strukturo BASIC-a , pri popravljanju bi se na primer vračali na določeno vrstico.

Zdi se, da so raziskovalci zelo malo delali na standardih za interpretacijo nizov, nekaj napredka pa je bilo v komercialnem svetu, kjer zdaj razpravljajo o standardih za predstavitev informacij (glej 16).

#### PROTOKOLI ZA KOMPRESIJO NIZOV

V komercialnih sistemih bodočnosti bo verjetno potreben še en dogovor glede prenosa nizov. Treba bo izločiti le čiste koristne podatke, da se bo zmanjšala količina informacij, prenašanih od enega sistema k drugemu. Zahteva bo še pomembnejša pri uporabi javnih mrež, kjer se zaračunava količina prenašanih informacij. Ha primer kadar stranka v eni organizaciji naroči članek pri službi druge organizacije.

En način bi bil, da naročnik oblikuje niz po pravilih svoje organizacije, ga napolni a potrebnimi podatki in ga končno odpošlje dobavitelju. Varianta bi bila, da bi zahteval cenik uslug, toda to naj bi urejal poseben mehanizem. Operater (ali njegov lokalni računalniški sistem) bi po obliki niza ugotovil, da predstavlja naročilo, ga primerno obdelal in odgovoril s fakturo. Ta bi bila oblikovana po pravilih dobaviteljeve organizacije. Naročniku bi jo vrnili po enakih metodah, kot smo jih spoznali pri oddaji naročila, to se pravi po konveuclonalnem protokolu za prenos nizov, o katerem smo že razpravljali. Cela procedura bi bila le avtomatizem ročnih procesov, ki ga razvijajo že mnogo let.

Alternativni pristop bi bil, da bi idetiflcirali bistvene informacije v tipičnem postopku naročanja in fakturiranja in izmenjavali med sistemoma dveh organizacij le te skrčene podatke.

Naročnik bi še vedno splošno uporabljal naročilnice v svojem lokalnem formatu (kot fizične papirnate ali kot prikaz na vhodnem terminalu), toda prenašali bi le ekstrakt bistvenih informacij', ki bi jih sprejemni sistem rekonstruiral. Dobavitelju bi bile lahko predstavljene v formatu njegove organizacije in sploh ni nujno, da bi bile podobne originalni naročilnici. Ta druga vrsta procedure je precej tuja današnjim metodam in zahteva dosti višjo stopnjo soglasja med sodelujočima stranema. Toda končno bo potreba po cenejšem komuniciranju močno vzpodbudila sklepanje takih dogovorov.

Zgornji premislek nam kaže, da bodo dolgoročno gleda no potrebni novi protokoli za prenos specifičnih informacij pri vsaki posebni interakciji. Jasno, da morajo biti ti protokoli odvisni od namena uporabe, a v nekaterih pogledih jih bo morda mogoče posplošiti, Najprej je potrebna f -udardna abeceda za začetek dialoga med sistemi. Tukaj je bil verjetno dovolj dobro sprejet ISO sedembitni kod. Druga potreba je metoda poimenovanja razredov protokolov, da bo sprejemnik lahko izbral pravilnega, tretja pa splošno sprejeta sekvenca za razveljavljanje, tako da se postopek lahko vrne na izhodiščni nivo izbire protokola, če se zdi, da nekaj ni prav,

#### IZDAJAMJE BTAMDARDOV

Ob vedno večji kompleksnosti standardov naraščajo težave pri doseganju soglasja, ker nesporazumi povzročajo odlaganje sklenitve dogovora o preciznem izražanju. Hes je preciznost pri tekstih v naravnem jeziku nemogoča in treba se bo izražati bolj formalno, da se bomo izognili dvoumnostim.

Uporaba formalnega opisovanja bo olajšala avtomatično določanje vrste protokola in morda celo , omogočila prenos standardov v programe, ki bodo implementirani v določeno področje hardwarea. Žal ni verjetno, da bodo tvorci standardov sprejeli metode formalnega opisovanja v doglednem času.

Kadar postane interakcija zelo kompleksna, je vprašljivo, če je sprejemanje takih standardov sploh smotrno. Alternativni pristop je, da bi uporabili vse razpoložljive standarde za vzpostavitev zvez, prenos nizov itd. in s pomočjo računalnika sestavili protokol za vsako novo situacijo. Za to mora biti v "glavi" ali "telesu" niza dovolj informacij, da se sprejemnik lahko odloči, kako bo niz interpretiral. Potem se napiše ustrezen program in se naslednji podobni nizi sprejemajo avtomatično.

Pri tem mnogo obeta nadomestitev kodiranih formatnih znakov, ki se zdaj splošno uporabljajo za kontrolo lege podatkov, s frazami v naravnem jeziku. To daje snovalcu niza svobodo, da ladiko svoje namere opiše na poljuben razumljiv način. Za lažjo identifikacijo bi bile fraze lahko omejene z dvema univerzalno predpisanima znakoma, na primer z () in (). Namesto znaka za preskok na novo stran bi pisalo kar ()'SKOČI NA NOVO STRAN'() ali karkoli, če bi le imelo pravilen pomen za osebo, ki gleda niz kot zaporedje znakov.

Na osnovi tega obrazca lahko sistemski programer na sprejemni strani analizira niz tujega oddajnika in določi, kaj naj se pokaže na prikazovalniku, ali niz pravilno procesira. Lahko bi sestavil lokalno proceduro formatiranja za procesiranje poljubnega niza iz tega oddajnika, če bi privzel, da se pravila oddajanja ohranjajo. V bistvu to kaže nezmožnost sedanjih tehnik, na primer umetne inteligence, da bi dale avtomatizirano metodo interpretacije nizov, in daje priložnost človeški inteligenci, da se izkaže, ko je najbolj potrebno. Če bodo razvite standardne oblike nizov za posebne namene, bo to zasluga začetnih izkušenj s takimi protokoli proste oblike ( glej 17 ) .

Če bodo standardni nizi definirani kar " iz zraka", toliko-boljel Toda ta pristop odpira možnosti za odprto delo med sistemi, ki bi radi kontaktirali, pa sa njihovi projektanti niso dogovorili o podrobnostih. To je posebno pomembno v zvezi z vsesplošnim uvajanjem domačih računalnikov, ker na tem področju nihče ni odgovoren za izdelavo standardov za komuniciranje preko javne mreže, pa se zdi, da je Se najbolj modro prepustiti njihov razvoj evoluciji.

#### BODOČE USMERITVE

članek je prikazal, kako je napredek tehnologije pospešil razvoj računalniških mrež z decentraliziranimi sistemi. V teh mrežah se bo vedno več uporabnikovih zahtev procesiralo lokalno ob avtonomni izmenjavi nizov med lokalnimi sistemi. Ta usmeritev se bo nadaljevala, ker prihajajoče izboljšave v mikro elektroniki kažejo, da je kompleksnost sistemov mogoče še povečati. Računalniške enote bodo dobile več procesorske in spominske moči ob enaki ceni. Zato lahko predvidevamo, da bodo nekateri problemi

pri usklajevanju različnih vrst terminalov rešeni z zelo obširnimi lokalnimi procesnimi operacijami.

Govorna enota na primer bi izvajala lokalno analizo zvoka in omogočila govorno/slušno interakcijo uporabnika in terminala pri kreiranju lokalne datoteke, ne da bi bilo treba originalni govor prenašati v centralni sistem za razpoznavanje. In kopirni terminal bi lahko lokalno prepoznaval tekst in tvoril datoteko teksta namesto moduliranega veda. Takrat bodo velike črne škatle v naših domovih postale resničnost. Uorda bodo to majhne črne škatle, ki Jih bo mogoče spraviti v žep in bodo vsebovale tudi radio. S slikovnim vhodom in izhodom preko solidne kamere in prikazovalnika, z govornim vhodom, da se bomo lahko pogovarjali z drugimi ljudmi in njihovimi računalniki. Morda bo leta 1984 za to še prezgodaj, toda žep-

ni kalkulator se je že razvil v priročnega učitelja pravopisa in jezikovnega prevajalca z govornim izhodom, tako da ni mogoče napovedati, kaj bo sledilo.

### **SKLEP**

Ta članek je podal pregled razvoja javnih podatkovnih mrež in obravnaval, kako se današnja stopnja standardizacije kosa z zahtevami uporabnikov mrež. Verjetno je jasno, da se bodo relativno hitro razširile preprostejše aplikacije, ki 80 rezultat prenosa principov današnjih privatnih zvezdastih mrež v javno uporabo. Bolj kompleksno uporabo mrež pa bo oviralo pomanjkanje ustreznih standardov za prenos nizov med sistemi.

Problem ni primarno tehnične narave, kajti zahteve in rešitve za omogočitev učinkovitega prenosa nizov so večinoma znane. Težava je pri sklepanju dogovorov med zagovorniki različnih protokolov. Vsi predlogi imajo dobre in slabe strani, zato ni jasnih argumentov za izbiro enega ali drugega protokola. Izkušnje kažejo, da je v taki situaciji rešitev spora stvar sreče in je odvisna od tega, kateri protokoli imajo večjo politično in komercialno podporo. Zanimivo je, da tako pri vsem izbiranju sploh ne gre več za to, kakšna rešitev bo prevladala. Protokoli bodo realizirani z mikro kodom in nekoč morda celo s LSI čipi. Pomembno vprašanje torej ni, kateri protokol naj izberemo, ker to lahko najbolje naredimo z metanjem kovanca. Važno je, da se hitro zedinimo pri uvajanju vseh novosti, ki omogočajo učinkovito komuniciranje.
## REFERENCES

- 1. Davies, D W and Barber, D L A Communication Networks for Computers John Wiley, 1973.
- 2. Roberts, L Computer Network Development to achieve Resource Sharing AFIPS proceedings SJCC, Vol. 36, 1970
- 3. Scantlebury, R L and Wilkinson, P T The NPL Data Communications Network ICCC proceedings, Stockholm, 1974
- 4. Pouzin, L The CYCLADES network - present state and Development Trends Sym. Com. Net. Trends and Applications IEEE (1975) 8-12
- 5. Sarbinowski, H Network Activities in the Federal Republic of Germany; Pilots to a Public Packet Switching Service. Telecommunications, Oct 1977.
- Barber, D L A<br>EIN An Example of Co-operative Research 6. in Europe. Altafrequenza, July 1979.
- 7. Euronet News Directorate General Scientific and Technical Information, Commission of the European Communities, Luxembourg.

8. Public Data Networks CEPT/Eurodata Foundation 1978

- 9. Provisional Recommendations X.3, X.25, X.28 and X.29 on Packet Switched Data Transmission Services CCITT, Geneva, 1978.
- 10. ISD/TC97/SC16 N117 Reference Model of Open Systems Architecture (Version 3 November 1978)
- 11. Davies, D W et al Computer Networks and their Protocols John Wiley, 1979.
- 12. Hertweck, F R, Raubold, E and Vogt, F X.25 Based Process-Process Communications Proc. Symposium on Computer Network Protocols, Liege, 1978
- 13. A Transport Service Post Office Study Group 3 DCPU, NPL, 1979.
- 14. Barber, D L A The Role and Nature of a Virtual Terminal Computer Communications Review, Vol.7, No.3.

Proposal for a Standard Virtual Terminal Protocol IFIP WG6.1, INWG Protocol Note 91, 1978

15. Neigus, N File Transfer Protocol ARPANET Protocol Handbook, 1973

> A Basic File Transfer Protocol Post Office Study Group 2 DCPU, NPL, 1979,

- 16. ISO/TC97/SC14/WG1 N25 The Development of Data Standards for use in Information Processing and Interchange
- 17. Barber, D L A "\*<"You Don't Know Me, But....">\*" Computer Weekly, March 1979

Barber, D L A Protocols for Intelligent Terminals Computer Communications Review Vol. 9 No. 3 July, 1979.

**INFORMATICA 3/1979** 

**M. ŠUBELJ J. KORENINI F. NOVAK R. TROBEC** 

## **KODIRANJ E I N DE KOD I RA N JE KOREKTURNEG A KOD A Z MIKR O RAČUNALNIKO M**

## UDK: 681.327.63 : 621.3 INSTITUT JOŽEF ŠTEFAN. LJUBLJANA

V članku *je* obravnavano kodiranje in dekodiranje korekturnega koda realizirano z mikro računalnikom. Najprej je definirana Hammingova razdalja in princip dekodiranja "idealni opazovalec". Tipi korekturnih kodov so razdeljeni na kode, ki e napak popravijo in kode, ki (e-1) napak popravijo in e-to napako detektirajo.

Primer prikazuje princip oddaje kodiranih znakov in sprejem in dekodiranje znakov. V zbirnem jeziku za procesor P-8 sta dodana tudi programska modula za kodiranje in dekodiranje.

CODING AND DECODING OF A COHRECTION CODE BY A MICROCOMPUTER - Coding and decoding of a correction code implemented in microcomputer is discussed in the paper. The definition of "Hamming diatance" is given and the "ideal observer" decoding technique is deacribed.

Different correction codes are classified as e-error-correcting codes and (e-1)-error-correcting, e-error-detecting codes.

An example of transmission and reception of correction codes in practice is shown. Program modules for coding and decoding written in F8 assembly language are also given.

Pri prenosu informacije preko telefonskega kabla se pojavi problem zanesljivega prenosa. Motnje, ki jih lahko povzročijo preklopi na liniji,dlstorzija signala, atmosferske motnje, presluh med linijama, lahko povzročijo, da bit informacije spremeni avojo električno vrednost.

Za zanesljiv prenos poznamo več metod kontrole napake pri prenosu. Ml se bomo omejili na kontrolo napake, ki omogoča popravljanje napake, v nekaterih primerih pa samo odkrivanje. Izvedba je programska in nam omogoča veliko prilagodljlvost in relativno enostavno modifikacijo na drugačen kod. Znaki se lahko prenašajo paralelno (vsi biti znaka istočasno) ali serijsko. Sinhronizacija in paralelno serijska in serijsko paralelna pretvorba je lahko Izvedena aparaturno (ACIA) ali programsko.

## 1. UVOD 2. KOREKTURNI KOD IN RAZDALJE

Predpostavlja se, da se informacija prenaša preko simetričnega binarnega kanala. Vhod v kanal tvori zaporedje binarnih kodnih besed  $W = \{ w_1, w_2, \ldots, w_S \}$  dolžine n. Vse besede imajo isto verjetnost, da pridejo pri oddaji na vrsto. Ha izhodu iz kanala Imamo sprejemnik, ki se odloči po pravilu "idealnega opazovalca".

Dekoder "idealni opazovalec" se odloča za tisto varianto, kjer je verjetnost napake najmanjša ali drugače povedano, za tisto besedo koda  $W = \{w_1, \ldots, w_g\}$  , do katere je Hammingova razdalja najmanjša. Hammingova razdalja d(w<sub>1</sub>, w<sub>2</sub>) med dvema binarnima besedama w<sub>1</sub> in  $w_{\beta}$  dolžine n je število binarnih znakov, v katerih se..razlikujeta..besedi.w,.in.w,.....

Predpostavimo, da Je zaradi motenj možna napaka na vsakem binarnem znaku. Ker je vhodna beseda dolžine n, lahko na Izhodu sprejmemo 2<sup>n</sup> različnih besed dolžine n.

Predpostavimo, naj vir pošilja zaporedje besed

 $W = \{w_1, w_2, \ldots, w_{\varepsilon}\}$  in sprejemnik sprejema zaporedje besed  $V = \{v_1, v_2, \ldots, v_{2^n}\}$ . Zanima nas, kakšna je povezava med odposlanimi in sprejetimi besedami. Oglejmo si Hammingovo razdaljo med besedami koda  $W = \{ w_1, w_2, ... \}$  $\cdots$ ,  $W_{\rm s}$ <sup>1</sup>

a) d (wi, wj) = 2e + 1 i = 1,2,...,s i \n
$$
\neq
$$
 j  
\nj = 1,2,...,s

Predočimo si še grafično razdaljo med besedama wi in wj.

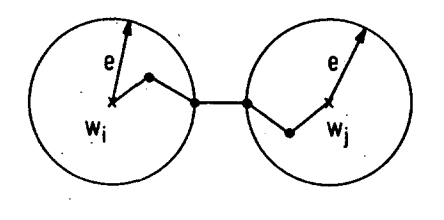

 $d(wi, wj) = 5$  =>  $e = 2$ 

Vidimo,da vsaka sprejeta beseda vj c V j=l,2,  $\ldots$ ,  $2^{n}$  pade v okolje samo ene izmed besed  $W = \{ w_1, w_2, \ldots, w_n \}$  s Hammingovo razdaljo  $d(wi, vj) \leq e \quad i = 1, 2, \ldots s \quad in \; j = 1, 2, \ldots, 2^n.$ Naloga dekoderja "idealni opazovalec" je, da najde to besedo wi  $\epsilon$  W i = 1,2,...,s. Beseda dekodirana po, tem principu je bila pravilno dekodirana v odposlano besedo, če.je bila napaka e ali manj kratna.

b) d(wi, wj) = 2e  $i = 1, 2, ..., s$  i  $\neq j$  $j = 1, 2, \ldots, s$ 

Predočimo si grafično razdaljo med besedama.

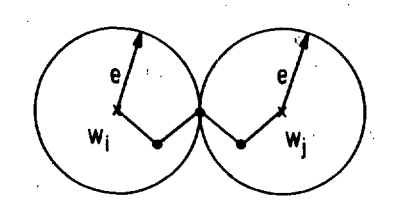

 $d(xi, wj) = 4 \implies e = 2$ 

Oglejmo si Hammingovo razdaljo med sprejeto besedo vj  $\epsilon$  V  $j = 1, 2, ..., 2^{n}$  in besedami koda W =  ${w_1, w_2, \ldots, w_s}$ 

Razdalja je:

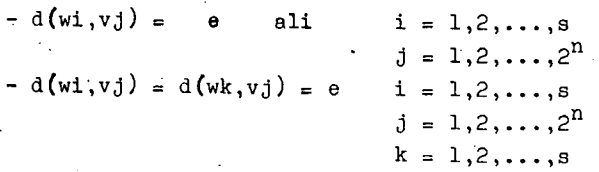

V prvem primeru se lahko odločimo. Sprejeto besedo vj, dekodiramo kot wi. Beseda je pravilno dekodirana, če je bila napaka e-1 ali manj kratna.

V drugem primeru besede ni možno dekodirati, saj je razdalja besede vj enaka do dveh besed wi in wk. Napako se lahko samo detektira.

3. PRINCIP ODDAJE IN SPREJEMA KOREKTURNEGA KODA

Zgled obravnava primer prenosa informacije s kodom 4 . korekturnih in 4- . informacijskih bitov. Hammingova razdalja med besedami koda je 4, zato tak kod popravlja enojne in detektira dvojne napake na 8 bitih. Za 8 bitno besedo smo se odločili zaradi najpogostejše aparaturne organizacije mikroračunalniških , ko- jonent (CPU, ACIA). Seveda je možno izbrati tadi kod, ki bo imel drugačno razmerje med informacijskimi in korekturnimi biti pri enaki dolžini besede.

V primeru koda 4 informacijskih in 4 korekturnih bitov oddajnik odda zlog (8 bitov) informacije kot dve 8 bitni kodi. Najprej kodira zgornje 4 bite informacije s Hammingovim kodom (8 bitov) in ga odda. Za tem kodira še spodnje 4 bite informacije' in kod odda.

Sprejemnik dela v jobratnem vrstnem redu. Sprejme kod (8 bitov),ga dekodira (4 biti) in shrani na zgornja 4 mesta vmesnika informacije. Za tem sprejme še drugi kod, ga dekodira in prida na spodnja štiri mesta vmesnika informacije. Modula za kodiranje in dekodiranje se sklicujeta na isto tabelo Hammingovih kodpv. Osnovni moduli za sprejem in oddajo so napisani kot subrutine. Ogljemo si jih podrobneje opisane v psevdo kodu:

 $a)$  ODDAJA;

TRBY: subrutina odda zlog (8 bitov) informacije kodirane s kodom Hammingove razdalje 4.

> Vhodni parameter : adresa lokacije, iz katere bo zlog oddan.

SUBROUTINE TRBY VLOŽITEV ZLOGA; POMIK ZA 4 MESTA V. DESNO; CALL KOHE CALL TRG VLOŽITEV ZLOGA; OHRANITEV SP. 4 BITOV; CALL KOHE CALL TRC ENDSUBHOUTINE

KOHE : subrutina 4 bitom priredi kod Hammingove razdalje 4 (8 bitov). Vhodnj. parameter: 4 informacijski biti v reg. DIO. Izhodni parameter: kod Hammingove razdalje (8 bitov) v reg. DIO.

SUBROUTINE KOHE ADRESIRANJE ZAČETNE ADRESE TABELE HAMMINGOVIH KODOV; RELATIVNI PREMIK ADRESE ZA 4 INF. BITE (IZRAČUN ADRESE KODA); VLOŽITEV IN SHRANITEV KODA; **ENDSUBROUTINE** 

TRC : subrutina odda znak na izhod za oddajo. Vhodni register: znak (Hemmingov kod) v reg. DIO.

SUBROUTINE TRC DOUHTIL (MOŽNOST ODDAJE ZNAKA) ENDDO ODDAJA ZNAKA NA IZHOD; ENDSUBROUTINE

b) SPREJEM

REBY : sprejme zlog (8 bitov) informacije kodirane s kodom Hammingove razdalje 4. Vhodni parameter Je adresa lokacije, kamor bo sprejeti zlog shranjen.

SUBROUTINE REBY

CALL REC CALL DEHE SHRANITEV ZG. 4 BITOV ZLOGA; CALL REC .•CALL DEHE SHRANITEV SP, 4 BITOV ZLOGA; ENDSUBHOUTINE

DEHE : subrutina kod Hammingove razdalje 4 (8 bitov) dekodira v 4 bite. V primeru, ko se ne more odločiti  $(d)$ wi,vj) =  $d(wk, vj)$ ) postavi zastavico "programska detekcija napake". Vhodni parameter: kod Hammingove razdalje v reg. DIO. Izhodni parameter: kod dekodiran v 4 informacijske bite v reg. DIO ali DIO nespremenjen in zastavica "programska detekcija napake" v reg. DRS. SUBROUTINE DEHE ŠTEVEC KODOV=0; ADRESIRANJE ZAČETKA TABELE HAMMINGOVIH KODOV;- DOUITTIL (TEST VSEH KODOV ALI DEKODIRANJE) ŠTEVEC BIT0V=8 EKCLUSIVNi' OR MED SPREJETIM ZNAKOM IN ADRESNIM ZNAKOM TABELE KODOV (ADRESIRANJE LOKACIJE NASLEDNJEGA KODA) IF (STA ENAKA, REZULTAT=0) THEN DEKODIHANI SPREJETI ZNAK=ŠTEVEC KODOV, IZTOP; ELSE DOUNTIL (POJAVITEV 1. ENICE V REZULTATU) PRIPRAVA NASLEDNJEGA MESTA; ŠTEVEC EITOV=ŠTEVEC BITOV-i; EMDDO DOUNTIL (TEST OSTALIH MEST REZULTATA) ENDDO- ; IF (NI VEČ ENIC) THEN SPREJETI ZKAK=ŠTEVEC KODOV, IZTOP;

ELSE

- ŠTEVEC KODOV=ŠTEVEC KODOV+1;
- ENDIF

```
ENDIF
```
ENDDO

POSTAVITEV ZASTAVICE PROG.DET.NAPAKE; ENDSUBROUTINE

REC : subrutina sprejme znak preko vhoda za sprejem Izhodni parameter: sprejeti znak (Hammingov kod) v reg. DIO.

SUBROUTINE REC DOUNTIL (MOŽNOST SPREJEMA ZNAKA) ENDD O SPREJEM ZNAKA PREKO VHODA;

ENDSUBROUTINE

0000 08

0004 47

0006 16<br>0007 57

**0008 00** 

4. SKLEP

Cilj članka je predstaviti možnost prenosa podatkov kodiranih s konkretnim kodom pri komunikaciji med mikro računalniki. Ta dograditev, sicer zmanjša množino koristne informacije prenešene v časovnem intervalu, vendar poveča zamesljivost prenosa in izboljša kvaliteto ka-

1.2.1979 M.SUBELJ TITLE SUBRUTINA KODIRANJE HAMMINGA \*SUB.KOHE DOLOCI 4 INFORMACIJSKIM BITOM KOD \*HAMMINGOVE RAZDALJE 4.KOD SESTAVLJAJO 4<br>\*HAMMINGOVE RAZDALJE 4.KOD SESTAVLJAJO 4 \*VHOD: DIO = 4 INFORMACIJSKI BITI (SP.4 MESTA) \*IZHOD: DIO = KOD HAMMINGOVE RAZDALJE \*UPOR.REG.:ACC.W.K.DIO  $H' 07'$ PODATKI V 1/0 SUB. 010 EQU KOHE **LR**  $K, P$ 0001 2A 00 34 DCI TAHEM VLOZITEV ADRESE TABELE KODOV A: DIO LR. **ADC** IN ADRESIRANJE KODA LM. VLOZITEV IN **DIO:A SHRANITEV KODA LR** PK TITLE SUBRÜTINA DEKODIRANJE HAMMINGA -SUB. DEHE DEKODIRA KOD HAMMINGOVE RAZDALJE 3<br>\*< 7 BITNA BESEDA) ALI RAZDALJE 4 (8 BITNA BESEDA).<br>\*PRI KODU RAZDALJE 3 POPRAVI ENOJNO NAPAKO.<br>\*PRI KODU RAZDALJE 4 POPRAVI ENOJNO NAPAKO IN<br>\*DETEKTIRA DVOJNO NAPAKO.

\*VHOD: DIO= ROD HAMMINGOVE RAZDALJE \*NAPAKA O REDA ALI 1. REDA \*IZHOD: DIO= DEKODIRANA BESEDA (SPODNJI 4.BITI) \*NAPAKA VEC KOT 1.REDA \*IZHOD: DIO= NESPREMENJEN ERFL= B'XXX1XXXX' FLAG NAPAK

\*UPOR.REG. #ACC, W, K, XU, XL, DRS, DIO

## 5. LITERATURA

- /1/ L. Gyergyek: Statistične metode v teoriji sistemov, teorija o informacijah, Fakulteta za elektrotehniko 1971.
- /2/ Electronics Book Series: Basics of data communications, Mc Graw-Hill 1976.

/3/ Mostek: Programming Guide

nala.

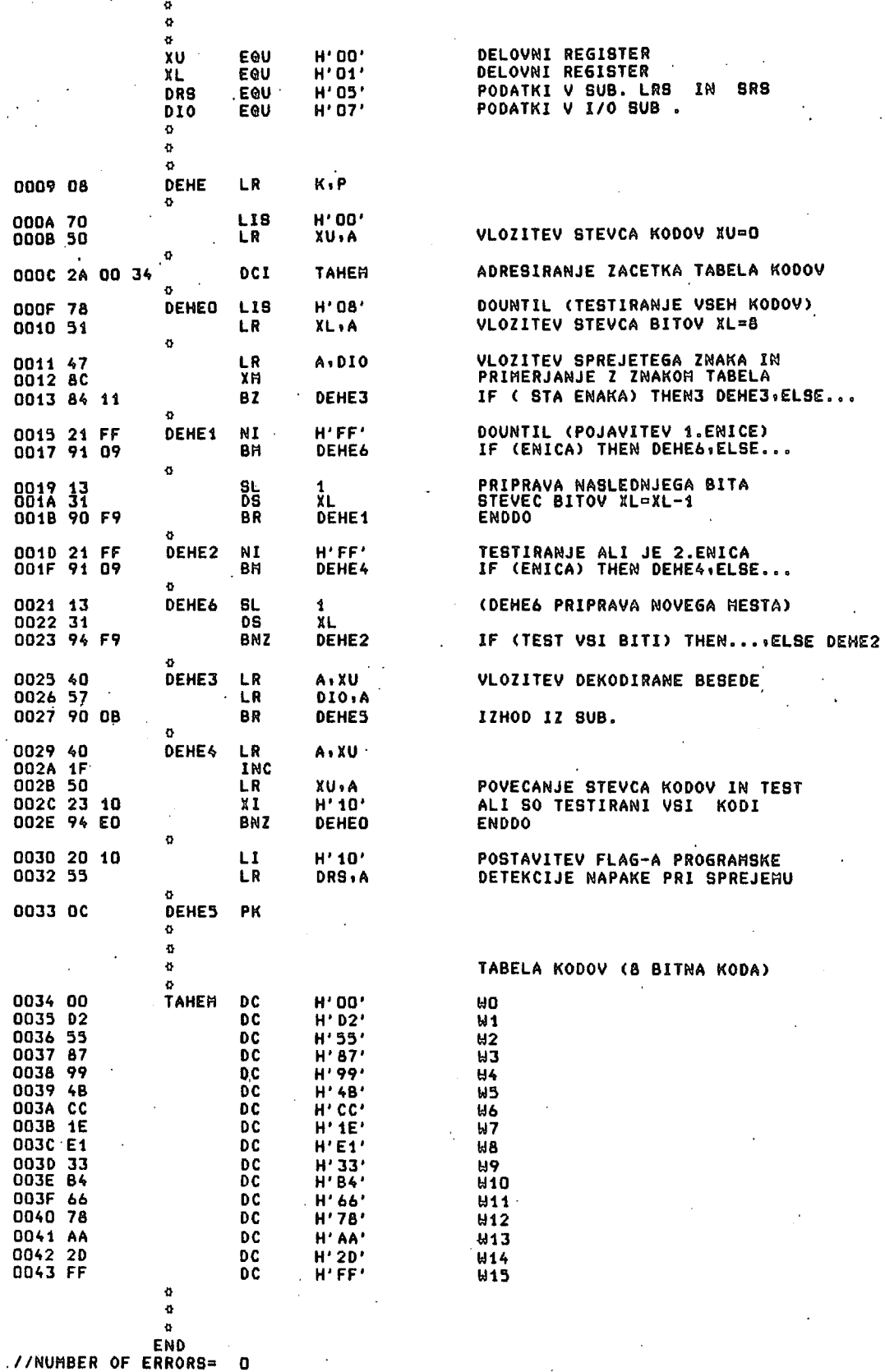

40

 $\ddot{\phantom{a}}$ 

## **ISKUSTV A U OBRAD I PODATAK A NA MALI M POSLOVNI M SISTEMIM A**

## **UOK: 681.3.06 RIZ - OD ZAGREG, FILOZOFSKI FAKULTET, ZAGREB**

Deflniraju se zadaci 1 dijelovl poslovne obrade, te podobnost malih poslovnih sistema za tu svrhu, Istidu se prednosti malih sistema zbog sjedinjenja svojstava strojne i ručne obrade. Dana je kratka analiza utroška vremena za primjer fakturiranja. Prikazana je ideja organizacije programskih paketa iz ostvarene proizvodnje.

SOME EXPERIENCE,WITH DATA PROCESSING ON THE SMALL BUSINESS ORIENTED SVSTEMS: The area and elements at the business data processing as well as the fitness at the small business system for the said use are overviawed. The advantage of the small systems because of merging the propertles of machine and manual processing is pointed out. In the example of the invoice generatlon the short analysis of the required processing time is given. The basic idea of the organisation of the realised software packages is presented.

## ZADACI POSLOVNIH OBRADA

Osnovni zadaci poslovne obrade su generiranje i bilježenje poslovnih dogadjaja, te izvodjenje zaključaka na bazi promjena stanja uvjetovanih tim dogadjajem. Poslovni dogadjaj se odnosi na odredjeni subjekt poslovanja i mjerljiv je, te se izražava numeričklm pokazateljima. Jedinice mjere mogu biti financijske (din.,DM.,..) ili količinske (kg., kom., bod. 1 si.). Na temelju postoječeg stanja poslovanja mogude je izvesti različite zaključke koji rezultiraju u izlaznim dokumentlma. Algoritam za izvodjenje zaključaka je specifičan za svaki tip obrade i djelatnost. Principi obrade poslovanja bilo koje jedinke udruženog rada su neovisni o djelatnosti ili vrsti poslovnih subjekata. Opdeniti pristup nroblematici poslovne obrade ukazuje na tri dijela obrade:

Rad je referlran na XIV.Simpoziju Informatica 79,Bled, 1-6.oktobra 1979.

1. Generiranje poslovnih dogadjaja

2. Formiranje i nadopuna evidencije stanja

3. Gradnja i upotreba informacijskog sistema. Realizacija navedenih dijelova zahtijeva brzu 1 jednostavnu metodu pohranjivanja podataka, te naksimalnu iskoristivoat pohranjenih podataka. Ilamede se pitanje:"Kako to postiči?". Potrebno ^e odrediti metodu, profil kadrova, opremu za obradu poslovanja svake jedlnične organizacije udruženog rada, kao i vertikalno povezlvanje obrade u složenoj organizaciji udruženog rada.Rje-Senje je u izboru jednog od tri postojeda tipa organizacije obrade poslovanja:

- 1. Ručna obrada
- 2. Obrada uz primjenu malog poslovnog sistema
- 3. Obrada uz primjenu velikog računskog sistem

Unutar navedenih tipova postoji razradjena ljestvica tehnika obrade koje ne unose značajne promjene u tekuča razmatranja.

## MOGUĆNOST UPOTREBE I PODOBNOST MALIH SISTEMA ZA POSLOVNU OBRADU

Medju prvim-masovnim primjenama računskih sistema istakle su se poslovne obrade. Obrada poslovanja na računskim sistemima donijela je bitne prednosti u rukovanju poslovnim informacijama. Posebno je ubrzala postupak bilježenja i grupiranja podataka. Osnovni parametri u odabiranju stroja za obradu bili su: kapacitet memorije, mogućnost brzog unosa velike količine podataka, te brzog ispisa izlaznih dokumenata i informacija. Organizacija i metodologija obrade mjenjala se s tehnološkim stupnjem razvoja računskih sistema. Od malih sporih sistema nedovoljnog kapaciteta, koji su zahtijevali skupo posluživanje, preko srednjih s poboljšanom uslugom i jednako skupim pogonom dolazlmo do velikih sistema. Zbog povedanog kapaciteta i brzine propusna mod sistema raste, a jedinična cijena obrade pada. U radnim organizacijama s izrazito velikim količinama poslovnih dogadjaja u jedinici vremena, te s kompleksnim i glomaznim bazama podataka (banke, gradske skupštine i sl.) veliki sistem donosi poboljšanje u poslovanju. Manje radne organizacije, koje predstavljaju glavninu potrošača, ne mogu ekonomično iskoristtti kapacitete velikpg stroja. Slijedi distribucija "kompjuterske energije" na više potrošača. Dobro organizirani pogon smanjuje jediničnu cijenu usluge. lOvakva organizacija davanja kompjuterskih usluga na velikim sistemima omogučava nastajanje računskih centara,kao radnih organizacija uslužnih djelatnosti. Oni opslužuju cijeli niz korisnika. Računski centar odredjuje način izvodjenja obrade podataka, koja pored niza pozitivnih rezultata donosi i odredjene poteškode organizacione i kadrovske prirode.

Jlali sistemi, rezultat tehnološkog napretka^opjremljeni su kasetnim i disketnim vanjskim memori jama, pisačima brzine od 10 do 150 znakova u; se-Hundl, zaslonima različitih'kapaciteta i tasta-Hurom.Kapaciteti vanjskih memorlja uglavnom • dadovoljavaju potrebe baze podataka OOUR-a i ČUR-a, a cesto se mogu proširiti diskom kapaciteta od 2,5Mbajta na više. Brzina pisača zadovoljava potrebe formiranja izlaznih dokumenata. Pisač je često opremljen dodatnim uredjajima za rukovanje sa specifičnim izlaznim dokumentlma. Zaslon je posebno pogodan za kontrolu'nadopune baze podataka, kao i za izlaz informacija ako se ne zahtijeva pisani dokument. Tastatura sistema je oblikovana tako,da pogoduje kontinuiranoj komunikaciji sa strojem.

Osim toga tastatura ima funkciju upravijačke ulazne jedinice.

Ovakav sistem je prihvaden od vellkog broja korisnika zbog slijededih razloga:

- 1. Sistem je smješten na izvoru podataka,te predstavlja integralnu jedinku u organizaciji poslovanja.
- 2. Sistem je jednostavan za rukovanje i nema potrebe za specijaliziranim kadrovlma.
- 3. Logička kontrola ulaznih podataka odvija se istovremeno s unosom, te u slučaju dijagnosticiranja greške izvorni dokument je prisutan u obradi.
- 4. Vremenski tok obrade ovisi o potrebama i mogudnostima radne organizacije korisnika.
- 5. Sistem omogudava nadopunu podataka na ved poštojedem izlaznom dokumentu (knjigovodstvene kartice i sl.).
- 6. Ne zahtjeva posebno klimatiziran prostor.

Stoga obrada poslovnih podataka na malim poslovnim računalima donosi novu kvalitetu u vodjenju poslovne politike, jer pruža brzo i točno sve relevantne podatke vezane na poslovanje.

Radne organizacije se često nalaze pred dilemom, koji tip obrade primjeniti: ručnu obradu, obradu na malom sistemu, ili obradu u zajedničkom računskom centru. t.j. rad na velikom sistemu. Uputno je razraotriti prednosti i nedostatke svakog od tri navedena tipa obrade, i to na primjeru fakturiranja u poslovnoj jedinici. Ostale obrade se u ovom trenutku ne razmatraju. Predpostavlja se veličina računa od 10 do 15 stavaka, a ostali elementi su uobičajeni.

Iskustvo je pokazalo,da je za ručnu obradu računa, kojeg smo uzell kao primjer, potrebno organizirati tri faze rada. To su; prlprema sadr-Saja, prijepis i kontrola.Obzirom da se u pripremi sadržaja obavlja najveći dio poslova (sastavljanje specifikacije, obračun cijena, poreza i rabata, navodjenje posebnih uvjeta prodaje) to je predvidivo vrljeme za ove radove oko 20 min..Nakon prijepisa slijedi kontrola, a ona zahtijeva dosta vremena, jer se ponavlja načinjeni obračun.

Izrada tog računa na malom poslovnem sistemu bitno je krada, i Izvodi ga isključivo fakturista. Zaglavlje računa se ispisuje automatski na osnovu postojede baze podataka koja uključuje i datoteku kupaca.Polje specifikacija se formira iz datoteke robe, a poziva se šifrom robe preko tastature. Završni dlo s prlpadnlm obračunom ispisuje se automatski.Prosječno vrljeme Izrade računa je oko 5 min.. Kontrola

i

je vrlo jednostavna i brza, a izvodi se u momentu kada je izvorni dokument u ruci fakturiste i ne zahtjeva dodatno traženje. Veliki sistem na ovom zadatku traži organizaciju rada u vremenski i kadrovski odvojenim fazama. Fakturista priprema sadržaj, operator unosnog.medija upisuje sadržaj na prenosni medij, dok operater stroja vodi proces obrade na sistemu. Mogučnost nastanka greške je višestruka i to prilikom formiranja sadržaja i upisa na prenosni medij (papirna kartica, traka,disketa lli si.). Posebnu poteškodu predstavlja razbijenost obrade u odnosu na vrijeme i mjesto

rada. Vremenski ritam izrade računa u centru odredjuje centar i odvija se u skupinama.Deklarirano vrijeme izrade računa od nekoliko ser kundi samo je prividno. Za fakturistu stvarno vrijeme počinje odlaskom podataka iz odjela u centar i svršava primitkom gotovog računa. Ovo vrijeme mjerljivo je u satima ili danima. Za razliku od navedenog, mali sistem zahtjeva 5 min., ali to je i ukupno vrijeme izrade. Navedena razmatranja su ilznesena u tablici J.

Podaci su iskustveni, te ih treba promatrati kao procjenu veličina, a ne u točnim iznosima.

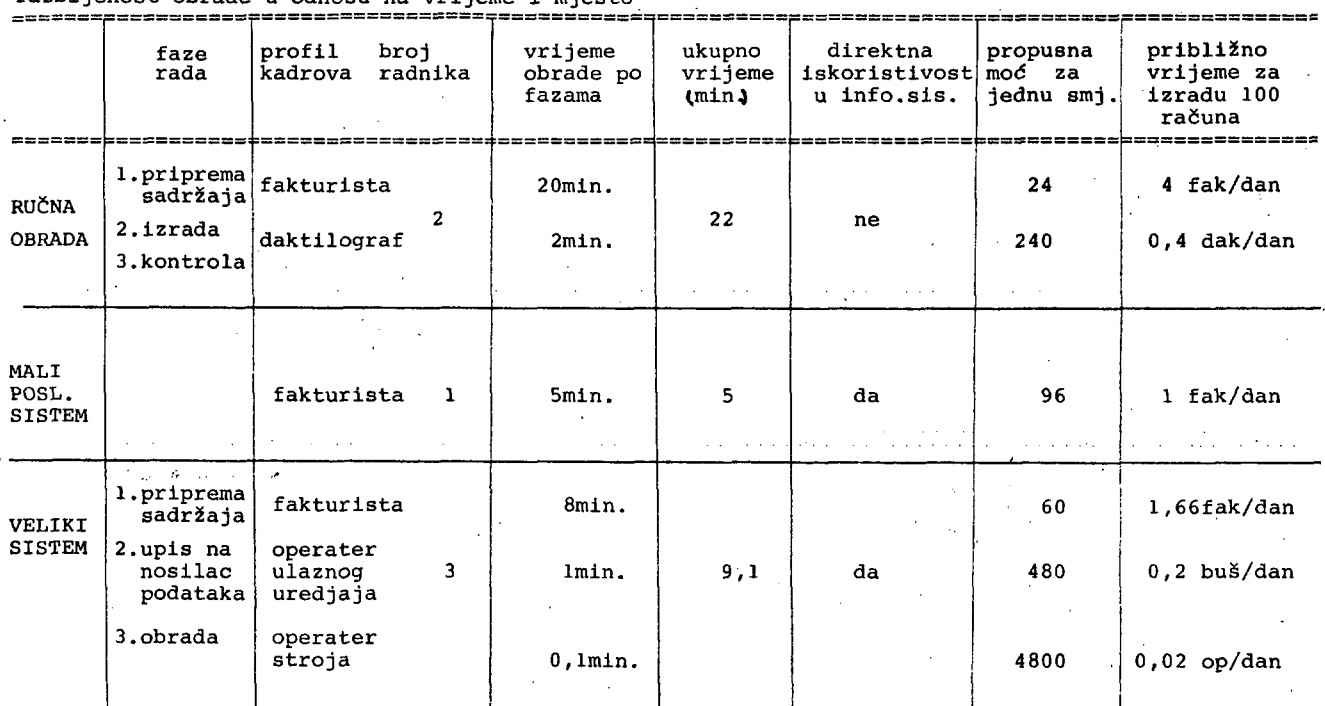

## Tablica 1.

Analiza tablice namede niz zaključaka;

- 1. Za svaki tip obrade postoji ograničenje propusne modi,
- 2. Obrade primjenom stroja nemaju prednost samo u brzini rada, ved i u činjenici da one formiraju podatke direktno iskoristive za ostale poslovne zadatke ( robno i saldakonti knjigovodstvo, statističku distribuciju robe na tržištu i sl.). Naglašava se da je upravo postojanje baze podataka prvenstveni razlog uvodjenja EOP-a.
- 3.Svaki od navedenih tipova obrade odredjuje različitu kadrovsku strukturu i opteredenje. U posljednjim kolonama tablice li prikazano je opteredenje ljudi i strojeva za izradu 100 računa prosječne veličine od 10 do 15 stavaka.

Na sl.l. pokazano je opteredenje kadrova ovisno o broju računa i tipu obrade s naznakom maksimalnog opterećenja u jednoj smjeni.

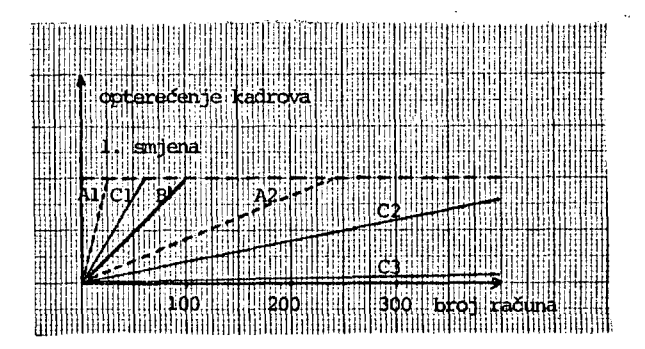

## Legenda:

- A 1 Fakturista u ručnoj obradi
- A 2 Daktilograf u ručnoj obradi
- B I Fakturista na malom sistemu
- C 1 Fakturista uz rad na velikom sistemu
- C 2 Operater na unosnom mediju
- C 3 Operater velikog sistema.

SI. 1. Opteredenje kadrova u smjeni

Iz prikaza na sl.1. može se zaključiti da je fakturista na malom poslovnem sistemu najbolje iskorišten. Posebno je značajno da samo jedna osoba izradjuje cijeli račun.

Na slici 2. je prikazan odnos opterečenja strojeva u smjeni ovisno o broju računa.

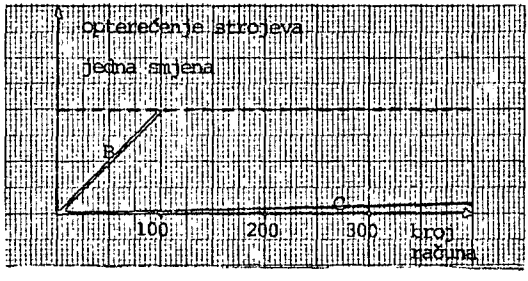

Legenda:

B - mali poslovni sistem C- veliki sistem

SI.2. Opteredenje strojeva u smjeni

U slici 2. se vidi da je mali sistem zasiden kod približno 100 računa na dan. Pri izboru tipa obrade treba uzeti u obzir obe komponente kadrovsku i strojnu. S aspekta minimalnog opteredenja kadrova, odnosno najvede propusne modi po čovjeku evidentno je da mali sistem ima prednost. Problem se javlja u slučajevima kada je opteredenje stroja ispod 50%, odnosno kada prelazi maksimum. S obzirom da se isti sistem koristi za više poslovnih obrada, to problem neiskorištenih kapaciteta ne dolazl u obzir.U slučaju bitno većeg opterećenja od maksimalnog uvodi se druga smjena odnosno dodatni sistemi.

Opteredenje stroja ne ovisi samo o broju računa, ved i o broju stavaka po računu kako je to pokazano na si.3. i si.4.

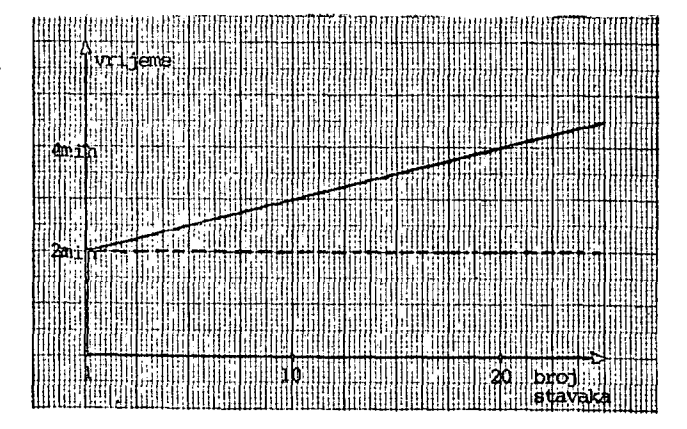

SI.3. Vrijeme izrade računa ovisno o broju stavaka

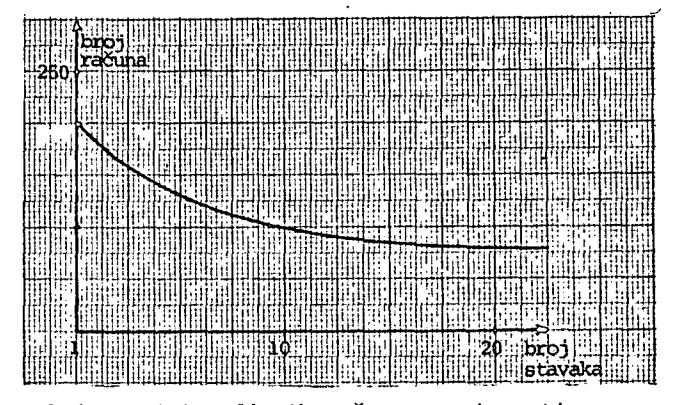

SI.4. Broj izradjenih računa u ovisnosti o broju stavaka

Prikazani rezultati upuduju na prednost koristenja malih poslovnih sistema u obradi poslovanja.

## STRUKTURA PROGRAMSKE PODRŠKE

Obrada poslovanja OUR-a je zahtjev najvede gru pe potrošača, te je na tom području najviše uČinjeno. Strojna obrada integralnog poslovanja OUR-a uvodi se postupno i ostvaruje u zaokruženim cjelinama. Poslovne cjeline odredjuju se dvojako: pŕma vrsti aktivnosti, i prema organizacionoj shemi radne organizacije. Podjela prema vrsti aktivnosti je horizontalna podjela na knjigovodstvene obrade, fakturiranje, pradenje prodaje i obrade osobnlh dohodaka. Knjigovodstvene obrade obuhvadaju materjalno, troSkovno, robno, pogonsko, financijsko, i saldakonti knjigovodstvo. Dodatno se mogu pratiti osnovna sredstva te posebne aktivnosti.

Vertikalna podjela je uvjetovana organizacionom strukturom radne organizacije. Za svaku organizacionu jedinku izvode se sve horizontalne obrade, da bi se pojedine istovrsne obrade vezale i vertikalno. Vertikalno povezivanje je bitno kod knjigovodstvenih obrada s financijskim pokazateljima, dok se kod drugih obrada ne koriste.

Horizontalnom podjelom odredjene su poslovne cjeline čija je strojna obrada uvjetovana izgradnjom programskih paketa. Obzirom na organizaclju, izradjeni programski paketi za male poslovne sisteme ( Audit 5, Audit 6 i drugi) grupiraju se u našem slučaju u:

- knjigovodstvene pakete
- fakturne pakete
- pakete pradenja prodaje i
- pakete za obradu osobnih dohodaka.

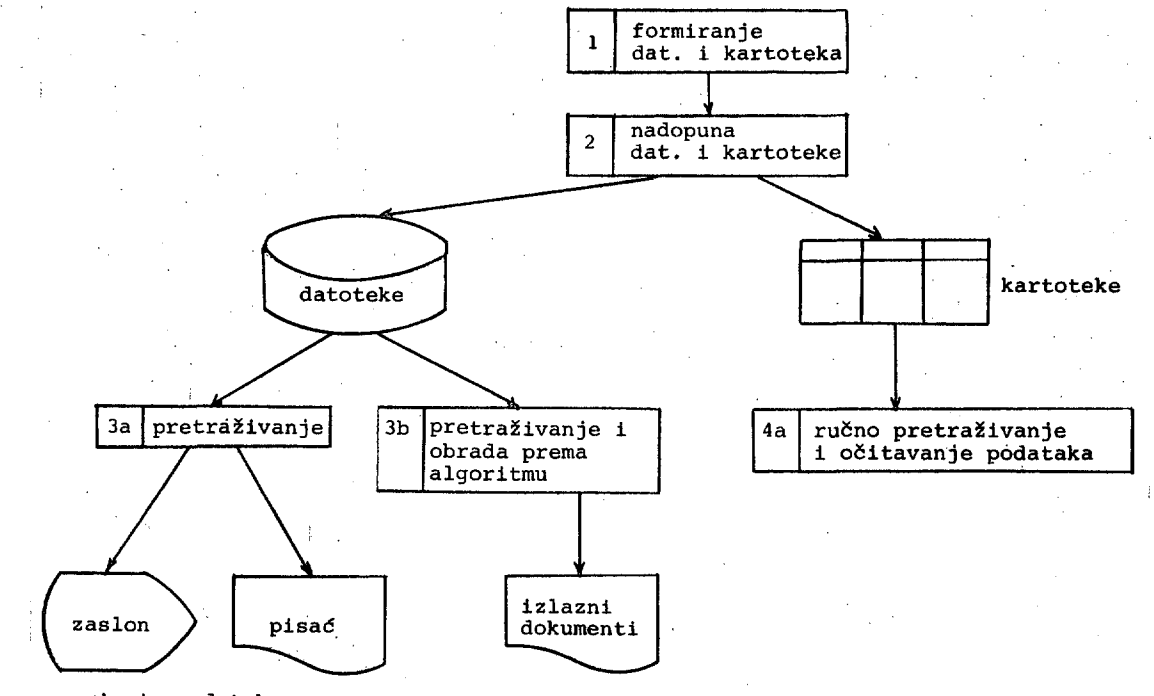

Ispls podataka

## SI.5. Organizacija knjigovodstvenlh obrada

Osnovna koncepcija ostvarene organizacije programske podrške zajednička je za sve knji-

lako se u osnovi radi o istom postupku, realizacija programske podrške se bitno razlikuje

za svako knjigovodstvo. Razlike su izražene u formatu i sadržaju baze podataka te algoritmi-

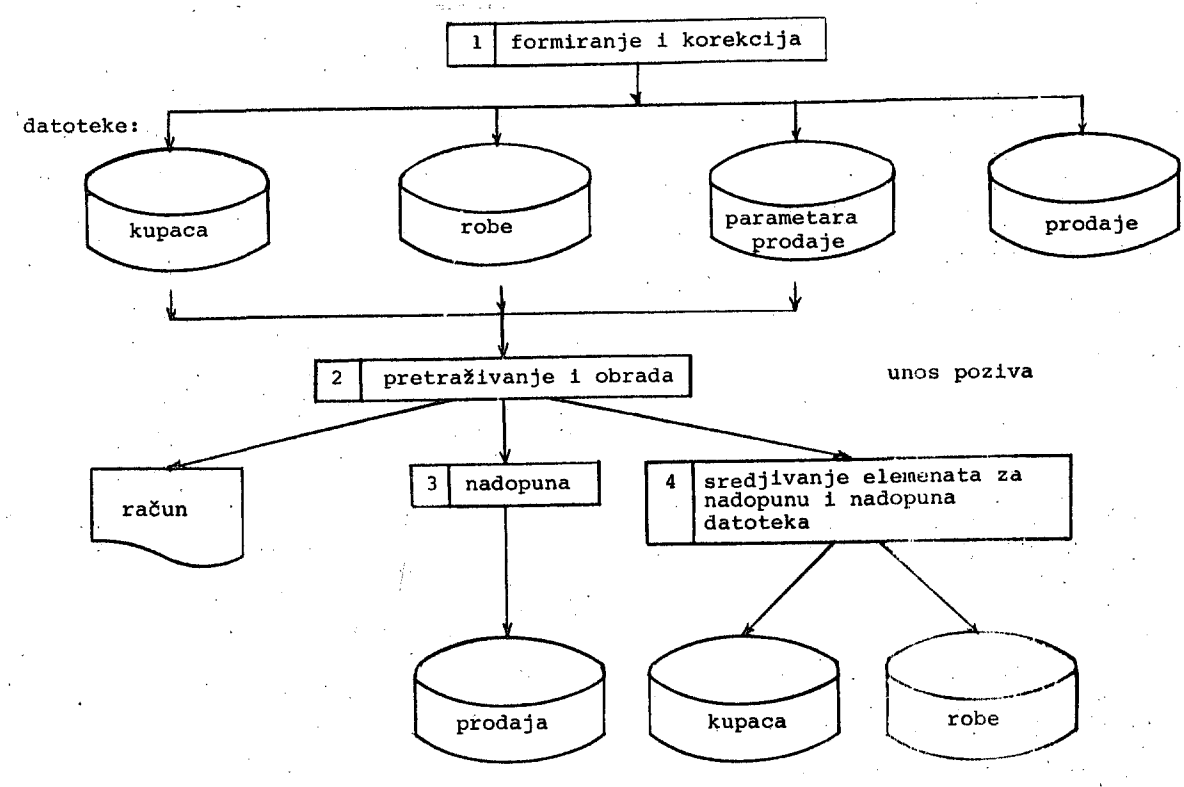

SI,6. Organizacija obrade fakturnog poslovanja

govodstvene pakete, i pokazana je na si.5..

ma za obrade i izrade izlaznih dokiunenata.Paralelno s formiranjem i nadopunom datoteka formira se i nadopunjuje kartoteka, standardni element rufine obrade. Time je dobiveno istovremeno dvostruko vodjenje knjigovodstva: ručno i strojno. Ovo je još jedna od bitnih prednosti koje pruža obrada na malom poslovnom sistemu, a različito je od upotrebe velikog sistema kod kojega ovaj oblik nadopune knjigovodstvene kartice nije mogud.

Obrada fakturnog poslovanja na malom poslovnem sistemu takodjer donosi niz prednosti u usporedbi s ručnom obradom, odnosno obradom na velikem sistemu. Osnovne prednosti su brzina,točnost, i neposredno dobijanje elemenata za knjiženje u robnom i saldakonti knjigovodstvu, te za pradenje prodaje. Ostvarena organizacija obrade prikazana je na slici 6..

Programski paket za fakturiranje realiziran je u dvije varijante. Fakturiranje na bazi otpremnice predstavlja jednostavniju varijantu i ne uvjetuje vremensku organizaciju tokova dokumenata. Fakturiranje na bazi zaključnice uključuje i izradu otpremnlce.Ova varijanta zahtjeva kontinulranu nadopunu datoteke robe i to Istovremerio s procesom izrade računa. Ova varijanta zahtjeva strogu,vremensku distribuclju obrade i Cesto je neprihvatljlva u radnim organlzacij ama.

Paket pradenja prodaje uvjetovan je instalacijom paketa za fakturiranje. Osnovni elementi organizacije prikazani su na sl.7.. Izvor podataka je datoteka prodaje. Na temelju izlaznih dokumenata,može se zaključiti o distribuciji robe po kupcima, obradjenosti tržišta, te eventualnem smanjenju potrošnje odredjene robe na specificiranoj lokaciji, i slično. Obrada se odvija u zadanim vremenskim intervalima, obično mjesečno, i ne predstavlja posebno opteredenje za stroj.

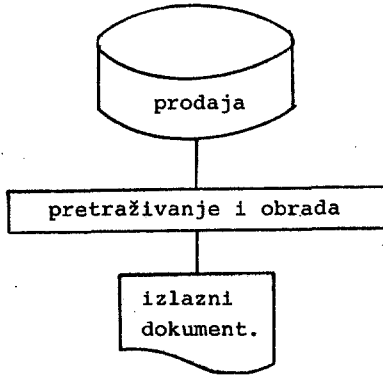

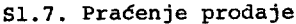

Obrada osebnih dohodaka je vrlo složena i opsežna po konstrukciji algoritama, sadržaju baze podataka i količini izlaznih dokumenata. Osnovna shema ostvarene organizacije programske podrške prikazana je na slici 8.

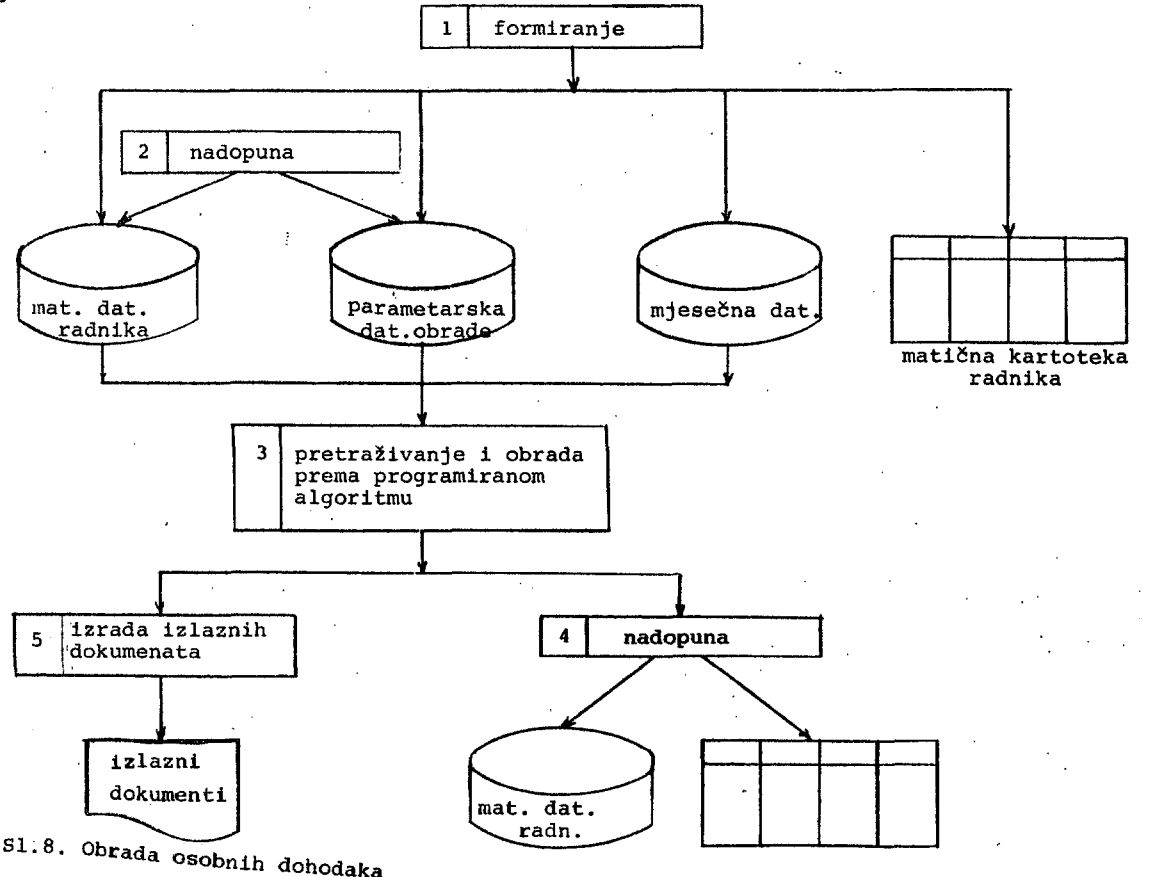

jPrednost korlštenda malog poslovnog sistema u iobradi osobnih dohodaka očituje se u mogučno sti nadopune matičnik podataka, kontroli ulaz-•nih podataka, te mogučnosti višestruke probne obrade bez faza 4. i 5. Nedostatak primjene ovih računala je u velikoj količini ispisa •koji Jako opterečuje ugradjeni spori pisač. Stoga Je preporučljivo da se izlazni padaoi spreme na disketu, vrpcu ili kaseta te ispišu na posebnom brzom.pisaču.

## -SUMAENI PREGLED OSTVAEENIH REZULTATA

Uvodjene obrede poslovanja OUR-a primjenom malih poslovnih sistema bila Je osnovna djelatnost odjela informatike radne organizacije Jugoturbina-EAB. Sada Je ovu djelatnost nastavila ekonomska Jedinica informatika u sastavu radne organizacije RIZ-OD u Zagrebu. U rad-  $\mathop{\mathsf{mod}}$  organizaciji Jugoturbina-EAB aktivnost je $\mathbb{R}^3$ bila usmerjena na sisteme Olivetti Audit 5 i lAudit 5.

Sistem Audit 5 Je konfiguriran s procesorom !Mostek 5065, glavnom memorijom 2 K okteta, jdvije Jedinice magnetskih kaseta kapaciteta *'2* X 256 ok1;e:6a,,'tastaturom i pisaSem koji Je opremljen uredjajem za automatsko uvodjenje obrazaca. Programski Jezik Je BAL, a operacioni sistem ne pdstoji. Za ovaj sistem izradjeno •Je deset programskih paketa. Paketi su prim-Jenjeni u vodjenju poslovanja 49 OUR-a iz 22 .radne organizacije. S obzirom na vrlo malu propusnu moć sistema prosječno se instaliraju tri do četiri paketa po sistemu, ovisno o ve- : ličini obrade. Glavnu poteškoču u radu a Audi-;tom 5'predstavlja, sekvencijalna vanjska memorija koja ograničava brzinu rada, te Je zahti-; Jevala specifična riješenja u tadu s datoteka $m$ a. ,  $\bullet$  ,  $\bullet$  Sistem Audit 6 razlikuje se od predhodnog u kapacitetu glavne memorije od 4KB, tipu vanjske memorijje gdje su uvedene dvije Jedinice magnetskih disketa 1 postojanju operacionog sistema. Za ovaj sistem izradjeno je sedam programskih paketa. Četiri su knjigovodstvena, a ostali su fakturiranje, pračenje prodaje i obrada ososbnih dohodaka. S aspekta korisnika paketi imaJu istu funkciju kao i na sistemu Audit 5. S obzirom na promjene u opremi i sistemskoj programskoj podršci organizacija i izvedba paketa Je bitno različita. Dobiveno Je poboljšanje u.brzini obrade kao i neke dodatne mogučnosti rada. Programska podrška Je instalirana u 16 OUR-a kpji su u sastavu 5 radnih organizacija. S obzirom na povećanu propusnu moć sistema ovdje se maksimum obrade penje na više od 6 paketa po sistemu.

Daljnji rad uglavnom usmijeren na sisteme RIZ--NIXDORP prihvatio Je RIZ-OD. Sistem 8820 konfiguriran Je s procesorom četvrte generaci-' Je (INTEL 8080), glavnom memorijom 32K okteta, dviJe Jedinice magnetskih disketa, matričnim pisačem brzine 100 znakova u sekundi, alfanumeričkom, numeričkom i funkcijskem tastaturom, video terminalom kapaciteta 1920 znakova (24x80) i uredjaje za automatsko-uvodjenje papirnih obrazaca. Sistem- se može prosiriti nizom dodatnih uredjaja. Sistemska^programska podrška uključuje operacioni sistem, programske Jezike PL/1 i BASIC kao i biblioteku pomočnih programa. Za ovaj sistem u toku je izrada kompletne programske podrške. Prva iskustva kod korisnika zkazuju na veliku prednost primjene video terminala kcjim je omogućen neposredap dijalog izmedju sistema i korisnika. Glavnina uputa za koristenje kso i programskih upita daJu se na ekranu. Posebna prednost ekrana Je u aplikacijama koje uključuju informacijski sistem. Iskustva stečena u dosadašnje radu prenjeti če se i na druge sisteme kao na primjer Olivetti BOS.

INFORMATICA 3/1070

A.P. ŽELEZNIKAR

## PROCESIVANJE TEKSTOV Z MIKRORAČUNALNIKI I.

UDK: 681.3 - 181.4

## INSTITUT JOŽEF STEFAN, LJUBLJANA

TA CLANEK OPISUJE NEKATERE KONCEPTE PROCESORJEV TEKSTA TA CLANER OPISUJE NEKATERE KONCEPTE PROCESORJEV TEKSTA IN SE<br>UKVARJA S KONKRETNIM UKAZNIM JEZIKOM, NA PRIMERIN POKAZE, KAKO DELUJEJO<br>POSAMEZNE SKUPINE UKAZOV, KI SO POMEŠANE Z IZVIRNIM TEKSTA JE CHANKU<br>SO NAJPREJ OPISANI R **IN SF** TEKSTA IN ZGRADBA PROCESORSKEGA PROGRAMA.

TEXT PROCESSING USING MICROCOMPUTERS. THIS ARTICLE DESCRIBES<br>CONCEPTS OF TEXT PROCESSORS AND DEALS WITH A CONCRETE COMMAND LANGUAGE.<br>BY EXAMPLES IT IS SHOWN IN WHICH WAY PARTICULAR COMMANDS AND COMMAND<br>SEQUENCES CAN BE USE

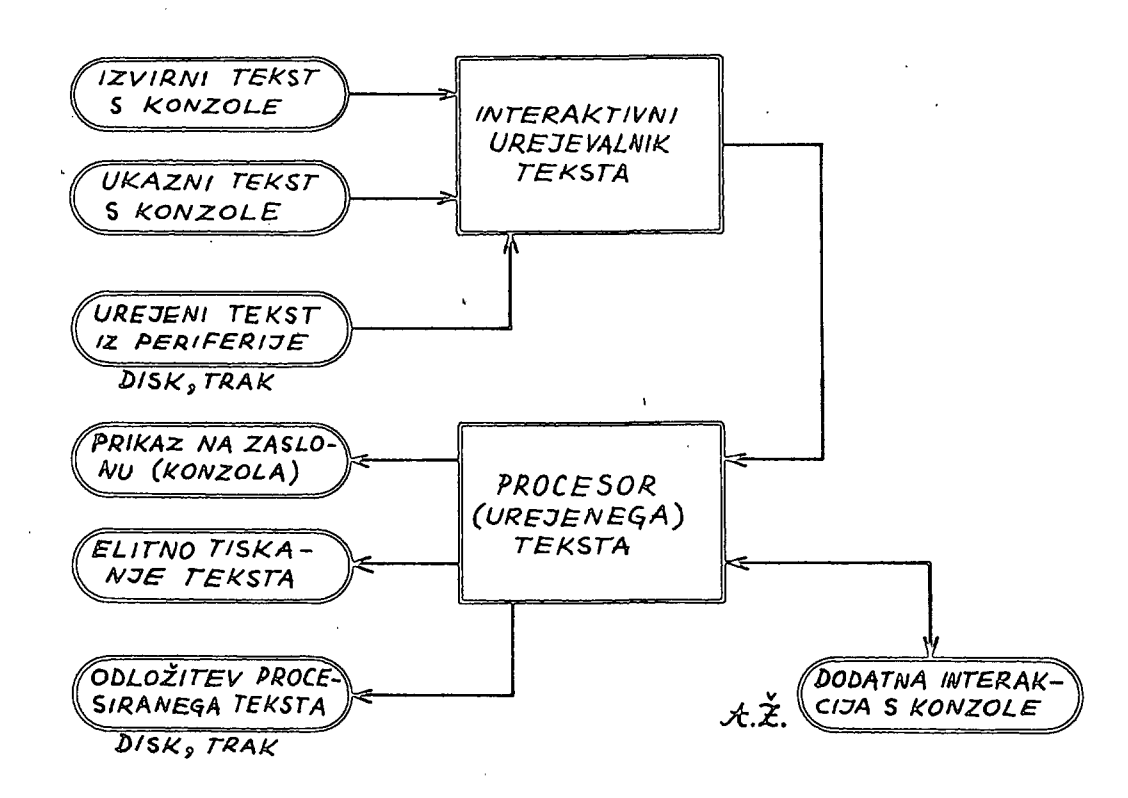

 $\triangle$  8

1. UVOD

**PROCESSING, TEXTOV** (ANGLEŠKI SINONIMI:<br>
VORD PROCESSING, TEXT PROCESSING) SI USPEŠNO<br>
UTIRA POT V VSAKODNEVNO ADMINISTRATIVNO<br>
DEJAVNOST IN PROCESORJI TEXSTA ZANIMIVI IZDELKI.<br>
PROCESIRANJE TEXSTOV SE UVELJAVLJA TUDI NA<br> OPREMO.

DVA SISTEMA<br>ZNAČILNA: PROCESORJEV TEKSTA **STA** 

## VRSTIČNI IN ZASLONSKI.

TA ZNAČILNOST JE PRAVZAPRAV VEZANA BOLJ NA<br>UREJEVALNIK TEKSTA, KI JE PROCESORJU TEKSTA<br>PRIDRUŽEN, PRED. IZPISOM TEKSTA V ELITNI PRIDRUŽEN, PRED IZPISOM TEKSTA V ELITNI<br>(PROCESIRANI) OBLIKI MORAMO TEKST VREDITI,<br>OBLIKOVATI ZA IZPIS IN TO NALOGO OPRAVIMO Z<br>UREJEVALNIKOM TEKSTA, SLIKA 1 PRIKAZUJE GROBO<br>SHEMO STANDARONEGA SISTEMA ZA PROCESIRANJE<br>TEKSTO

VRSTIČNI UREJEVALNIK TEKSTA VZAME<br>IZHODIŠČE UREJANJA, TO JE PIS ZA IZHODIŠČE UREJANJA, TO JE PISANJA,<br>POPRAVLJANJA, DODAJANJA, SPREMINJANJA N<br>ODVZEMANJA TEKSTA, VRSTICO, KI JO OŠTEVILČI,<br>TAKO DA LAHKO VRSTICO NAVAJA, VRSTIČNI<br>UREJEVALNIK OMOGOČA, DA VODIMO EVIDENCO, VRSTIČNI<br>UREJEVALNIK O SEGMENTI.

ZASLONSKI **UREJEVALNIK MORA NATANKO** ZASLUNSKI URLJEVALNIK MORA NATANKO<br>POSNEMATI FUNKCIJE ZASLONSKEGA TERMINALA; TO<br>KAR SE VIDI NA ZASLONU, SE TUDI DEJANSKO<br>OPRAVLJA V PODATKOVNI ZBIRKI TEKSTA, KI GA<br>UREJAMO. TA METODA IMA DOLOČENE PREDNOSTI ZA<br>UPORABNIKA, K

UREJEVALNIKI TEKSTA SO DANES PRAKTIČNO<br>PRISOTNI V VSAKI MINI- IN MIKRORAČUNALNIŠKI<br>KONFIGURACIJI IN JIH V TEM ČLANKU NE BOMO<br>OBRAVNAVALI, UKVARJALI PA SE BOMO Z UKAZNIM<br>METODAMI ZA RAZLIČNE (ELITNE) IZPISE, KI JIH<br>METODAMI (ELITNE) IZPISE, KI JIH TAKŠEN PROCESOR TEKSTA OMOGOČA.

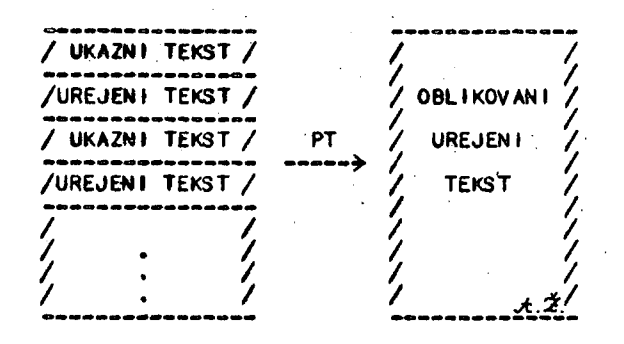

SLIKA 2. TRANSFORMACIJA MESANEGA UK.<br>IN UREJENEGA TEKSTA V OBLIKOVANI UREJENI<br>S POMOČJO PROCESORJA TEKSTA 'PT' TRANSFORMACIJA MEŠANEGA UKAZNEGA **TEKST** 

## 2. KAJ JE PROCES IRANJE TEKSTA

PROCESTRANJE TEKSTA ALI OBDELAVA BESEDILA<br>MIKRORAČUNALNIŠKIM SISTEMOM SE OPRAVLJA S POSEBNIM, DOVOLJ ZAPLETENIM PROGRAMOM, V MALIH<br>SISTEMIH JE TA PROGRAM REZIDENTEN IN SE NAHAJA<br>V POMNILNIKU TIPA ROM; V NORMALNIH SISTEMIH JE<br>TA PROGRAM SHRANJEN NA DISKU, OD KODER GA LAHKO<br>POKLIČEMO V IZVAJANJE, KO GA VSTA (GLAVNI) POMNILNIK.

PROCES I RANJE **TEKS TOV OMOGOČA ELITNO** PROSPEKTOV, PRIROČNIKOV, KNJIG, KATALOGOV,<br>PROSPEKTOV, PRIROČNIKOV, SEZNAMOV, PISEM,<br>POKLICNIH DOKUMENTOV ITD. TAKO OBSEŽNIH NALOG<br>NE BI BILO MOGOČE OPRAVITI ROČNO ZARADI<br>PREVELIKIH ČASOVNIH IN DELOVNIH ZAHTEV.

OSNOVNA ZAMISEL PROCESORJA TEKSTA JE<br>OBLIKOVANJE STRANI, TEKSTOVNA STRANNAJIMA NPR.

> NASTAVLJIVI LEVI ROB,<br>NASTAVLJIVO DOLŽINO VRSTICE,<br>ŠTEVILKO STRANI V SREDINI ZGORAJ,<br>POSEBEN NASLOV NA VSAKI STRANI,<br>OPOMBE NA SPODNJEM ROBU STRANI, ENOTNO OBLIKO ODSTAVKOV ITN.

VSE TE FUNKCIJE NAJ BODO ZAGOTOVLJENE<br>AVTOMATIČNO IN SEVEDA SPREMENLJIVO S POMOČJO<br>USTREZNIH UKAZOV IN NJIHOVIH ZAPOREDIJ, TUDI<br>PORAVNAVA VRSTIC NAJ BO PROŽNA, KO IMAMO NPR. **TUDI** 

# LEVO PORAVNAVO VRSTIC,<br>DESNO PORAVNAVO VRSTIC,<br>CENTRIRANO PORAVNAVO VRSTIC IN<br>STOLPNO PORAVNAVO VRSTIC,

PROCESOR TEKSTA IMA SVOJO, DOLOČENO ZALOGO<br>DV. TA ZALOGA SE SPREMINJA OD PROCESORJA<br>PROCESORJA, VENDAR JE UČINEK DOLOČENIH UKAZOV. **DO** 

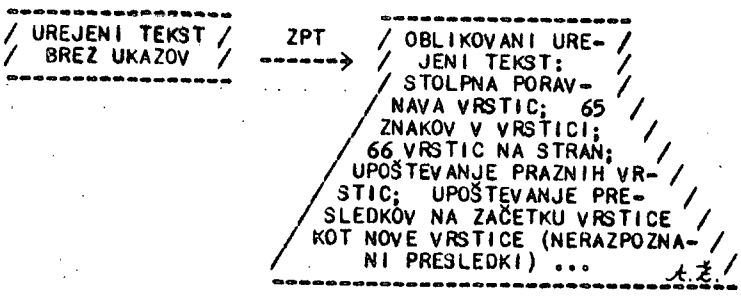

SLIKA 3. ZAČETNI PROCESOR TEKSTA (ZPI) JE<br>REALSZIRAN TAKRAT, KO NIMAMO V TEKSTU ZA 1ZPIS MODE TEGA UKAZA

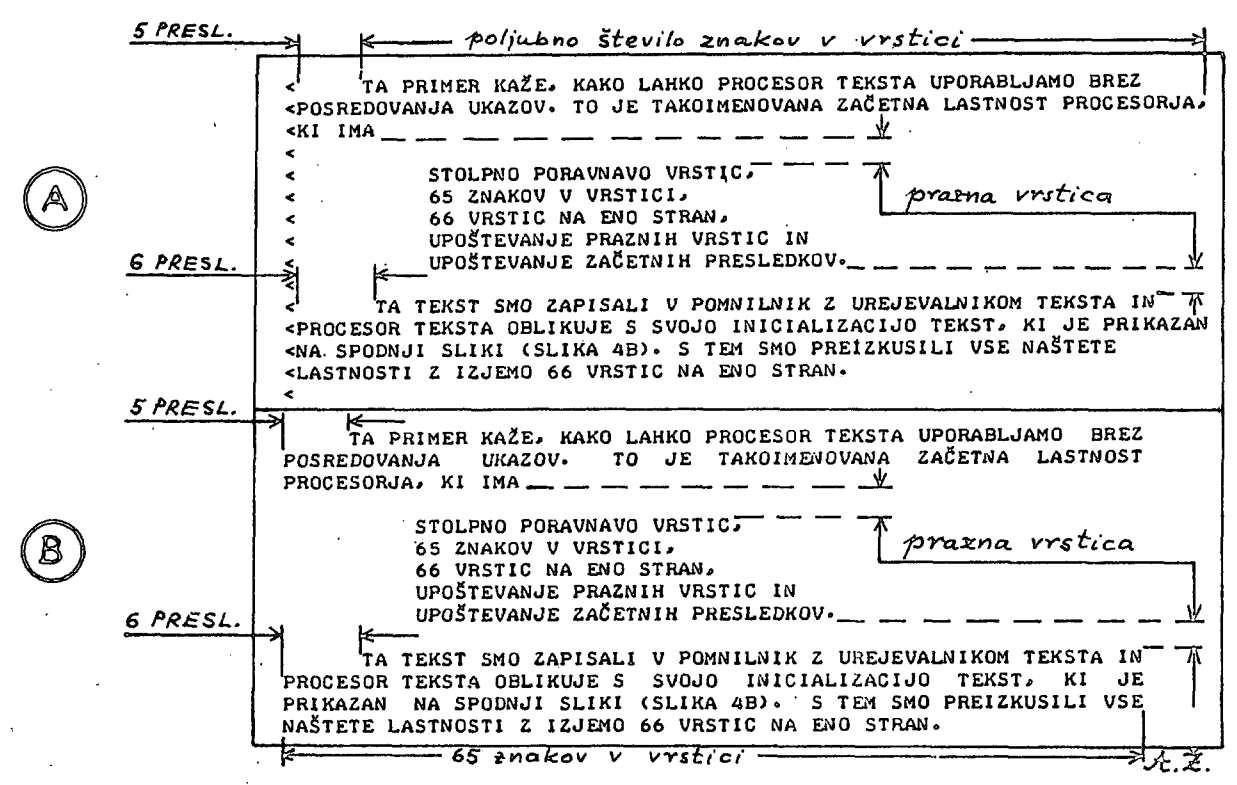

SLIKA & PREIZKUS PROCESORJA TEKSTA PRI<br>AVTOMATIČNI INICIALIZACIJI BREZ POSREDOVANJA<br>UKAZOV: (A) UREJENI TEKST IN (B) IZPISANI TEKST<br>(OBDELANO BESEDILO S PROCESORJEM)

UKAZOV PRI PROCESORJIH TEKSTA ENAK. PROCESOR TEKSTA, KI GA BOMO OPISALI, UPORABLJA

MEŠANO TEKSTNO IN UKAZNO OBLIKO.<br>KAJ TO POMENI? TEKST, KI GA ŽELIMO<br>OBLIKOVATI IN UKAZI, S KATERIMI GA OBLIKUJEMO,<br>SO POMEŠANI. TO POMENI, DA IMAMO RAZMERE, KOT<br>JIH KAŽE SLIKA 2. OBLIKOVANI (IZPISANI) TEKST<br>SEVEDA NE VSEBU

VSAKA UKAZNA VRSTICA ZAČENJA V<br>STOLPCU S POSEBNIM ZNAKOM, KI JE PRVEM

> $P = P$ AL I  $, \cdot$

VENDAR IMA PROCESOR TEKSTA SVOJE ZAČETNE<br>LASTNOSTI TUOI, ČE MU V POSTOPKU OBDELAVE<br>KAKŠNEGA BESEDILA NISMO POSREDOVALI NOBENEGA<br>UKAZA.V TEM PRIMERU LAHKO PIŠEMO TEKSTE V<br>OBLIKI, KOT KAŽE SLIKA 3, OZIROMA KOT JE S<br>PRIMEROM

SLIKA 4 KAŽE, DA JE MOGOČE PROCESOR TEKSTA<br>J UPORABITI, ČE SE PISEC STRINJA Z TAKOJ UPORABITI, ČI z

(1) DA BO IMEL PRI IZPISU STOLPEC S 65<br>TISKANIMI ZNAKI V VRSTICI IN 66 VRSTIC NA ENI STRANI;

(2) DA SE BO VSAKA PRAZNA VRSTICA (NPR.<br>ZAPOREDJE SPACE=CR=LF POJAVILO V IZPISU KOT<br>POSLEDICA PRAZNE (VMESNE) VRSTICE;

(3) DA BO PRESLEDEK (SPACE) NA ZAČETKU<br>VRSTICE POVZROČIL NOVO VRSTICO (ZAČETEK<br>ODSTAVKA), KJER BO V CELOTI UPOŠTEVANO ŠTEVILO<br>VSEH ZAČETNIH PRESLEDKOV KOT UMAKNITEV ZAČETKA ODSTAVKA.

UPORABNIK ZAČETNEGA PROCESORJA MORA TAKO<br>OBVLADATILE TOČKI (2) IN (3) PRI UREJANJU **TEKS TOV 1** 

.<br>SEVEDA PA RAZPOLAGA PROCESOR TEKSTA Z<br>TO ZALOGO UKAZOV, KI OMOGOČAVSAKO AAZPUL...<br>UKAZOV, KI<br>TOV IN.  $K$   $\blacksquare$ **BOGATO** DOLIKOVANJE TEKSTOV IN VISOKO STOPNO<br>AVTOMATIZACIJE, SAJ LAHKO IZ UKAZOV PROCESORJA<br>SESTAVIMO MAKROJE, TO JE PROGRAME Z MOŽNOSTJO<br>NJIHOVEGA KLICANJA, KI OPRAVLJAJO POLJUBNO ZAPLETENE OBLIKOVALNE NALOGE.

## 3. REGISTRI PROCESORJA TEKSTA

PROCESOR TEKSTA IMA SVOJE REGISTRE, KI JIH<br>LAHKO NASTAVLJAMO IN ODČITAVAMO TER JIH<br>PROCESOR UPORABLJA PRI SVOJEM DELOVANJU, TEH<br>REGISTROV JE 27 IN SO POIMENOVANI Z VSEMI<br>ČRKAMI ANGLEŠKE ABECEDE IN Z ZNAKOM PROCENTA,<br>VSI RE

% STEVILKA STRANI (JE 1 V ZAČETKU)

- $A B$ UPORABNIŠKA REGISTRA
- D DAN V MESECU
- $E F$ UPORABNIŠKA REGISTRA
- STEVILO ZNAKOV PRI .GI UKAZU G.

м UPORABNIŠKI REGISTER

- TRENUTNA UMAKNITEV TEKSTA (PRESLEDKI)  $\mathbf{I}$
- J~K UPORABNIŠKA REGISTRA

TRENUTNA DOLŽINA VRSTICE (65 V ZAČETKU) L

N MESEC V LETU

STEVNIK VRSTIC NA STRANI M

O TRENUTNI LEVI ROB

Þ TRENUTNA DOLŽINA STRANI (66 V ZAČETKU)

للمن UPORABNIŠKI REGISTRI

V. ŠTEVNIK ZADNJE DIVERZNE VRSTICE

₩⊸Χ UPORABNIŠKA REGISTRA

٧

LETO (SAMO DVE ŠTEVILKI)

UPORABNIŠKI REGISTER  $\mathbf{z}$ 

IZPIS VREDNOSTI REGISTROV IMA LAHKO TUDI<br>OBLIKO RIMSKIH ŠTEVIL (Z MALIMI ALI VELIKIMI<br>ČRKAMI); TA PRIMER BOMO OPISALI KASNEJE.

NASISTAN IZ MNUZICE REGISTROV A, B, ...<br>KOT Z LAHKO NAVAJAMO NA DVA NAČINA, IN SICER REGISTER X IZ MNOŽICE REGISTROV

#### $# x$ **IN**  $#+x$ ,

KJER JE '#' OZNAČEVALNIK REGISTRA IN X IME<br>REGISTRA. REGISTER % NAVEDEMO PREPROSTO KAR Z<br>
% (BREZ PREDZNAKA #). ZNAK + V IZRAZU'#+X<br>
DOLOČA, DA BO REGISTER X AVTOMATIČNO POVEČAN<br>
(INKREMENTIRAN ALI DEKREMENTIRAN) VSAKOKRAT IZPISU (PRI OBDELAVI BESEDILA).

Z REGISTRI LAHKO OBLIKUJEMO TUDI IZRAZE KI SO DELI UKAZOV; V IZRAZIH SE LAHKO<br>POJAVLJAJO TUDI CELA ŠTEVILA. IZRAZI SE<br>IZRAČUNAVAJO OD LEVE PROTI DESNI, TODA DOPUSTNA<br>OPERATORJA STA LE '+' IN '-'. NPR. V IZRAZU

.IF #N-#P-#W .CH FO #N41

KAR POMEN!! ČE JE N-P-W > 0, SE BO IZVRŠIL UKAZ CH FO #N41, KI POMENI, SPREMENI LOKACIJO<br>PASTI, DOLOČENO Z MAKROJEM FO' PRI N41.

OGLEJMO SI ŠE REGISTRSKE UKAZE:<br>NR X +N POVZROČI PRIREDITEV

- POVZROČI PRIREDITEV POZITIVNE,<br>NEGATIVNE ALI ABSOLUTNE VREDNOSTI N<br>REGISTRUX. CE JE -N, DOBIMO 256-N.<br>TA UKAZ NAJ BI SE PRAVILOMA<br>UPORABLJAL LE ZA NASTAVLJANJE<br>UPORABNIŠKIH REGISTROV A, B, E, F,<br>H, J, K, Q, R, S, T, U, W, POZITIVNE,
- **AU +N**

NASTAVÍ AVTOMATIČNO PRIRASTEK NA<br>VREDNOSTN, VSAKOKRAT, KO SE NAVEDE<br>REGISTER X Z NAVEDBO OBLIKE

 $***$ 

SE PRED UPORABO REGISTRAX POVEČA<br>NJEGOVA VREDNOST NA (X)-N. ČE JE<br>-N. OOBIMO DEKREMENTIRANJE, TOREJ  $\frac{-N}{(x)}$  -N.

ARABSKE STEVILKE (V ZAČETKU SO PRAV .AR TE NASTAVLJENE).

VELIKE RINSKE ŠTEVILKE.  $.CR$ 

STEVILKE. RIMSKE VSEBINE MALE. .SR MALE NIMSKE SIEVILE. VSEDINE<br>
REGISTROV X (%, A, B, ..., Y, Z)<br>
SE LAHKO PRETVORIJO V ARABSKO, MALO-<br>
ALI VELIKOČRKOVNO RIMSKO OBLIKO. NA<br>
ZAČETKU JE IZPIS V ARABSKI OBLIKI IN<br>
PODOBNO TLAHKO STRANNJAMO TUDI OBLIKO IZPISA REGISTRA %.

SLIKA 5 KAŽE TIPIČEN PRIMER NAVAJANJA IN<br>INKREMENTIRANJA – REGISTRA – A. IZRAZI SE<br>IZRAČUNAVAJO LE V UKAZIH, V TEKSTU SE PA SAMO<br>INTERPRETIRAJO, KOT JE RAZVIDNO IZ SLIKE 5.

REGISTER %, KI HRANI ŠTEVILKO TEKOČE<br>STRANI, SE LAHKO TUDI NASTAVI Z UKAZOM:

**ŠTEV ILKO STRANI NA**  $.$  PN  $+$ N **NASTAVI** HASIAVI SIEVILKO SIRANI NA + HA<br>(TO JE HA, -N ALIN, KJER DOBINAO ZA<br>-N VREDNOST % = 256 - N).<br>REGISTER % MORAMO NASTAVITI PRED<br>PRVIM LOMOM STRANI, NJEGOVA ZAČETNA<br>VREDNOST JE 1, MAKSIMALNA PA 255.

> UKAZNE VRSTICE V UREJENEM TEKSTU 4.

ŽE VECKRAT SMO POKAZALI, DA SO UKAZNE<br>VRSTICE V UREJENEM TEKSTU POMEŠANE Z VRSTICAMI<br>T.I. ČISTEGA ALI IZVIRNEGA TEKSTA. VSAKA<br>UKAZNA VRSTICA MORA ZACENJATI Z ZNAKOM

 $\bullet$  ,  $\bullet$ Ai I  $1.1$ 

V PRVEM STOLPCU VRSTICE, KI JI MORA TAKOJ (BREZ PRESLEDKA) SLEDITI UKAZ

VSAK UKAZ JE SESTAVLJEN IZ DVOČRKOVNEGA<br>OPERATORJA, KI MU LAHKO SLEDI ŠE OPERANDNO<br>POLJE. TUDI POZIVI MAKROJEV SO VSELEJ<br>OVOČRKOVNI. UKAZ SE ENOSTAVNO PRESKOČI, ČE<br>NJEGOV OPERATORSKI DEL NI VELJAVEN UKAZ PROCESORJA ALI IME DEFINIRANEGA MAKROJA.

MED ZNAKOMA ',' IN ':' PA JE TALE RAZLIKA:<br>ZNAK ',' PCVZROČI HKRATI IN PRAVILOMA ZAČETEK<br>NOVE VRSTICE PRI IZPISU, TOREJ LOM VRSTICE<br>(TODA NE PRI VSEH UKAZIH), DOČIM ZNAK ':'<br>VRSTICE NE LOMI, TEMVEČ SE IZPIS NADALJUJE DO<br>KO

ORIGINAL

. . NR A 88  $AU -3$  $A =$  #+A, #+A, #+A, IZRAZ = #A+#A+#A+A+A+ IZRAZ 1 =  $\hat{r}A + \hat{r}A + \hat{r} + \hat{r}$ 

A = 85, 82, 79, IZRAZ = 79+79+79+A+A, IZRAZ 1 = 79+79+76;

SLIKA 5. PRIMER NAVAJANJA REGISTRA A IN<br>IZRAZOV. V TEKSTU SE #+4 RES INKREMENTIRA,<br>IZRAZ IN IZRAZ 1 PA SE NE IZRAČUNATA IN SE LE<br>INTERPRETIRATA, KOT JE RAZVIDNO IZ SLIKE POD ČRTO,

PREVOD

 $\sim$   $\sim$ 

## $\bullet$ NR,  $\bullet$ AU,  $\bullet$ AR,  $\bullet$ CR<sup>O</sup> IN  $\bullet$ SR,

KI SMO JIH ZE OPISALI, NE POVZROCAJO LOMA.

VSAKA UKAZNA VRSTICA LAHKO VSEBUJE LE EN

NUMERIČNI ARGUMENT (OPERAND) +N SE<br>POJAVLJA V UKAZIH, KOT SMO OPISALI ŽEV<br>PREJŠNJEM POGLAVJU, ZA ARGUMENT, KI JE OZNAČEN Z M, VELJA

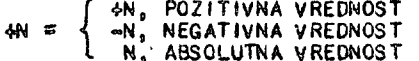

TOREJ SO VELJAVNI ARGUMENTI ZA +N NPR, 410,<br>-19 IN 26. V UKAZU ZA INKREMENTIRANJE BO -N<br>POVZROCIL DEKREMENTIRANJE ZA N PO MODULU 256.<br>PRI NASTAVITVI .NR A -1 BOMO DOBILI VREDNOST<br>255 ZA A ITM, SEVEDA PA NI PRIPOROČLJIVO, D 252 ZA AMO RAZHE NESMISELNE KOMBINACIJE, KER<br>PROCESOR TEKSTA LAHKO ODGOVORI S STRANSKIMI<br>UČINKI, KO SE IZVAJANJE PROCESORJA NADALJUJE V<br>MEPREDVIDENIH PROGRAMSKIH SEGMENTIH IN LAHKO<br>POVZROČI POŠKODBO PROGRAMA IN TEKSTA.

## 5. OBLIKOVANJE STRANI

OBLIKOVANJE STRANI OBSEGA FIZIČNO STRAN,<br>IN SICER NJENO DOLŽINO, ŠTEVILO STRANI, ROBOVE<br>STRANI, OSTEVILČENJE STRANI ITN, VRH IN<br>SPODNJA STRAN STRANI SE LAHKO OBLIKUJETA Z<br>MAKROJI OZIROMA UKAZNIMI ZAPOREDJI IN TO BO<br>OPISANO

- DOLŽINA STRANI JE N VRSTIC, ZAČETNA<br>VREDNOST 66 VRSTIC JE ŽE V REGISTRU P<br>IN S TEM UKAZOM NASTAVIMO TAKO TUDI<br>VREDNOST REGISTRA P (DRUG UKAZ BI BIL<br>ME NASTOPI IN N IMA MAKSIMALNO<br>NE NASTOPI IN N IMA MAKSIMALNO  $APL$   $AN$ VREDNOST 255.
- IZDAJ (SKOČI NA) NASLEDNJO STRAN, PRI<br>DANEM N SE NASTAVI NOVA ŠTEVILKA<br>STRANI (%) = N, ČE NIMAMO ARGUMENTA<br>N, IMAMO AVTOMATIČNO INKREMENTIRANJE<br>(+1). TA UKAZ POVZROČI LOM VRSTICE IN<br>NAJVEČJI N JE 255. PRI TEM SE IZDAJO<br>SEV  $-PC$   $+N$
- NASTAVI ŠTEVILKO STRANI NA .PN ON  $M_0$  CE SE WAS TAY THE POLANT PRED PRIME LOMON<br>VRSTICE ALI PRED TEKSTOM, BO STEVILKA<br>STRANI ENAKA 1, TA UKAZ NE POVZROČI<br>LOMA IN N IMA MAKSIMALNO VREDNOST 255.
- LEVI ROB ZNAŠA N ZNAKOV, VSE VRSTICE<br>IZPISANEGA TEKSTA BODO POMAKNJENE ZA N<br>PRESLEDKOV V DESNO, V ZAČETKU JE N<br>ENAKO Ø (NIČ) IN VREDNOST REGISTRA 'O'<br>JE NIČ, LOM VRSTICE NE NASTOPI IN N<br>NAJ BI NE BIL VEČJI OD 100, **LM 4N**
- .NLN POTREBUJEMO N PRAZNIH VRSTIC NA STRANI PUIRESULES N PRAZNIM VISITU NA STRANT<br>(NPR. ZA SLIKO ALI DIAGRAM), ČE JE<br>RAZDALJA DO KONCA STRANT PREMAJHNA<br>(MANJŠA KOT N VRSTIC), SE BO TA<br>PROSTOR REZERVIRAL PRI NASLEDNJI<br>PASTI, KO BO IZDANTH N PRAZNIH VRSTIC.

NASTAVITEV DOLŽINE STRANI Z UKAZOM "PL 4N<br>JE SMISELNA ZLASTI V "POVEZAVI" Z NASTAVLJANJEM<br>PASTI, KI JIH LAHKO POSTAVLJAMO TUDI OD KONCA<br>STRANI PROTI SREDINI IN DOSEŽEMO TAKO ŽELENE UČINKE, N NPR. Z UPORABO UKAZA PO V POSEBNIH<br>H. UPORABA NASTETIH UKAZOV V TEM POGLAVJU 80 PRIKAZANA V POVEZAVI Z MAKROJI IN PASTMI.

#### TEKSTNO NAPOLNJEVANJE, PORAVNAVA б. IN CENTRIRANJE VRSTIC

UKAZI V TEM POGLAVJU SE BODO NANAŠALI NA<br>VRSTICO, KO SE NAVAJATA DVA BISTVENA PARAMETRA,<br>IN SIGER. NAPOLNITEV IN PORAVNAVA, POD<br>NAPOLNITVIJO RAZUMEMO NAPOLNITEV VRSTICE S<br>TEKSTOM, TAKO DA JE DOSEŽENA DOLOČENA<br>(VERTIKALNA) IZ VRSTIC.

NAPOLNITYENI NAČIN (STANJE) NAJ BI<br>NAPOLNIL VRSTICO S ČIM VEČJIM ŠTEVILOM BESED<br>TAKO, DA NI PRESEŽENA DOLŽINA VRSTICE. ODVEČNE<br>BESEDE, KI SE PRI TEM LAHKO POJAVIJO, SE<br>SHRANIJO ZA IZPIS V NASLEDNJI VRSTICI.

BESEDA JE DOLOČENA KOT POLJUBEN NIZ<br>ZMAKOV, KI SO LOČENI OD DRUGIH BESED Z ENIM ALI<br>VEČ PRESLEDKI, ČE STA NPR. DVE BESEDI LOČENI<br>S PRESLEDKOM, TODA JU NE ŽELIMO POSTAVITI V DVE<br>LOČENI VRSTIČI (TOREJ JU ŽELIMO IMETI V VRSTI

**PRESIDUAL MATHON CONSTRAINS CONSTRAINS AN ANNOUNCE AN EXPLORAVIATE PORAVIATE PRESIDE V PRESIDENT AND A STICE ANTANCO OR ALLY STICK AND MENUS AND DESNEGA ROBA, SE VSTAVLJAJO MED BESEDE DO DESNEGA ROBA, SE VSTAVLJAJO MED BE** VRSTICE.

V STANJU POLNENJA MORA BITI PROCESOR,<br>KADAR ŽELIMO IMETI STOLPNO PORAVNAVO, ZAČETNI<br>PROCESOR TEKSTA (SLIKA 3) JE ŽE V TEM STANJU,<br>SAJ VSEBUJE STOLPNO PORAVNAVO, ČE PROCESOR NI<br>V STANJU POLNENJA, SE ZNAKI IZPISUJEJO NATANKO

OGLEJMO SI SEDAJ POMEN NASLEDNJIH UKAZOV:

- ZLOMI VRSTICO, KI SE POLNI V VMESNIKU.<br>TA VRSTICA SE IZPIŠE SKLADNO Z<br>DOLOČENO PORAVNAVO, TODA BREZ<br>NADALJNEGA POLNENJA ALI VSTAVLJANJA<br>PRESLEDKOV, LOM VRSTICE POVZROČIJO<br>TUDI PRESLEDKI V ZAČETKU VRSTICE IN<br>PRAZNE VRSTICE  $.BR$ OPISANO).
- S TEM UKAZOM UVEDEMO STANJE POLNENJA<br>IN NADALJNE VRSTICE SE BODO POLNILE.<br>TA UKAZ POVZROČI LOM VRSTICE.  $F1$
- S TEM UXAZOM PREKINEMO STANJE POLNENJA<br>IN NASLEONJE VRSTICE NE BODO NITI<br>POLNENE NITI PORAVNANE TER SE BODO<br>IZPISOVALE NATANKO TAKO, KOT SO BILE<br>VPISANE, NATANKO TAKO, KOT SO BILE<br>VPISANE, NATRENUTNO  $.$  NF VPISANE, MEGLEDE NA<br>POSTAVLJENO DOLŽINO VRSTICE.<br>POVZROČI LOM VRSTICE. TA UKAZ
- IMAMO STANJE VRSTIČNE PORAVNAVE. ČE<br>PRI TEM NIMAMO ŠE STANJA POLNENJA, NE<br>BO PORAVNAVE VRSTIC, DOKLER NE UVEDEMO  $.10<sub>x</sub>$

STANJA POLNENJA. PRI TEM VELJA ŠE:<br>X = N ALI R ALI C

X = N POMENI: IMAMO NORMALNO OZIROMA STOLPNO PORAVNAVO.

= R POMENI: IMAMO DESNO PORAVNAVO (PORAVNANI SO DESNI KONCI VRSTIC).

POMEN1: **OMAMI PORAVNAVO** . Х STOLPEC JE VRSTIČNIH  $\overline{\text{SREDISC}}$ VESTIGATE SKEDISE (STOLFEG X NE<br>
12PIŠEMO (PUSTIMO PRAZNO), SE Z UKAZOM<br>
13PIŠEMO (PUSTIMO PRAZNO), SE Z UKAZOM<br>
13U UVEDE STANJE PORAVNAVE, KI JE BILO<br>
AKTIVNO PRED NJEGOVO UKINITVIJO. TA<br>UKAZ NE POVZROČI LOMA VRSTICE.

- UKINI PORAVNAVO, ČE IMAMO PRI TEM<br>STANJE POLNITVE, BO IZPISANA VRSTICA<br>LEVO PORAVNANA, DESNI ROB STOLPCA BO<br>ZVIJUGAN, LOMA VRSTICE TU NI IN<br>PORAVNALNI TIP (REGISTER) OSTANE OHRANJEN.
- CENTRIRAJ NASLEDNJIH N VHODNIH VRSTIC. LOW NASTOPI PRED UKAZOM IN POTEM SE CE JE VSTAVLJENA VRSTICA DALJŠA OD<br>DANE DOLŽINE VRSTICE, BO IZPISANA<br>VRSTICA LEVO PORAVNANA, MAKSIMALNO<br>ŠTEVILO CENTRIRANIH VRSTIC BO 255.
	- 7. VSTAVLJANJE PRAZNIH VRSTIC (PROSTORA)

VSTAVLJANJE PRAZNIH VRSTIC PREDSTAVLJA V<br>BISTVU VSTAVLJANJE PRAZNEGA PROSTORA V<br>VERTIKALNI SMERI STRANI, KIJO UREJAMO, SKOK V<br>NOVO VRSTICO, V KATERI SE NADALJUJE PISANJE<br>TEKSTA, POMENI VSTAVITEV PRAZNEGA PROSTORA Z<br>DOLŽINO UKAZI.

OGLEJMO SI TIPIČNE UKAZE ZA VSTAVLJANJE<br>PROSTORA IN Z NJIMI POVEZANA STANJA. IMAMO:

- NASTAVI VEČKRATNI PRESLEDEK MED<br>VASTICAMI NA N. TUSE N NANAŠA TUDI<br>NA NEPRAZNO VRSTICO, TAKO DA JE<br>PRAZNIH VRSTIC ŠE N-1. TA UKAZ NE<br>POVZROČI LOMA VRSTICE IN ČE ARGUMENT N<br>12PUSTIMO, IMAMO N = 2 (MED VSAKO<br>12PSTICA) NAJVE .WS N VRSTICA), NAJVEČJA VREDNOST ZA N JE 255.  $\mathbf{r}$
- S TEM UKAZOM SE NASTAVI STANJE BREZ<br>PRAZNIH VRSTIC, IZPISANE VRSTICE SI<br>SLEDIJO STRNJENO EN ZA DRUGO IN SAM .SS UKAZ NE POVZROČI LOMA VRSTICE.
- SP<sub>N</sub> S TEM UKAZOM VSTAVIMO ENKRATNI PRAZNI S TEM UKAZOM VSTAVIMO ENKRATNI PRAZNI<br>
PROSTOR, KI OBSEGA N PRAZNIH VRSTIC.<br>
STEVICO IZDANIH PRAZNIH VRSTIC JE<br>
LAHKO OMEJENO Z BLIŽNJO PASTJO ALIZ<br>
DNOM STRANI, ČE JE PROCESOR V REŽIMU,<br>
SE NE IZDAJA PROSTOR (UKAZ - NS),<br>
- REZERVIRAJ (REŠI) PROSTOR Z N PRAZNIMI<br>VRSTICAMI, ČE JE RAZDALJA DO<br>NASLEDNJE PASTI ALI DO DNA STRANI<br>VEČJA KOT N, SE TAKOJ IZPIŠE N PRAZNIH .SV N

VRSTIC, SICER PA SE TE VRSTICE NE<br>IZPISEJO TAKOJ, VENDAR SE N SHRANI ZA<br>KASNEJŠI IZPIS PRAZNIH VRSTIC (GLEJ<br>UKAZ .OS), TRENUTNI UKAZ .SV N<br>IZNIČI VSAK PREJE POSTAVLJENI N. UKAZ<br>NS NE VPLIVA NA TA UKAZ. UKAZ .SV<br>NE POVZROČI

- IZDAJ REZERVIRANI PRAZNI PROSTOR (N<br>VRSTIC). TA UKAZ SE UPORABLJA ZA IZPIS<br>PREJE REZERVIRANEGA PROSTORA Z<br>ZAHTEVO, KI SMO JO POSTAVILI Z UKAZOM<br>.SV N. ZAPOMNJENINSE PRI TEM ZBRIŠE<br>(S POZIVOM UKAZA .OS) IN UKAZ .NS<br>NIMA VPL  $.08$
- WEDE SE STANJE (REŽIM), KO SE NE<br>IZDAJAJO PRAZNE VRSTICE (Z GORNJIMI<br>IZJEMAMI), TA UKAZ PREPREČUJE ZAHTEVE,<br>KI SO BILE POSTAVLJENE Z UKAZOMA "SP<br>IN "PG, ČE UKAZ" "PG NI IMEL<br>NAVEDENE NASLEDNJE STRANI (BREZ N),<br>TO STANJE SE .NS  $\sim 10$ NE NASTOPI.
- UVEDE SE STANJE IZPISA PRAZNIH VRSTIC.<br>ČE IMAMO REŽIM UKAZA .NS, GA S TEM<br>UKAZOM UKINEMO. LOM VRSTICE NE  $.B.8$ **TEM** VRSTICE NE NASTOPI.

8. DOLŽINA IN UMAKNITEV VRSTICE

Z DOLOČENIMI UKAZI JE MOGOČE NASTAVITI<br>DOLŽINO VRSTICE IN NEKATERE OBLIKE VRSTIČNE<br>UMAKNITVE, DOLŽINA VRSTICE UPOŠTEVA TUDI<br>PRESLEDKE, KATERIH ŠTEVILO JE DOLOČENO Z<br>UMAKNITVIJO VRSTICE, V DOLŽINI VRSTICE PA NI<br>VSEBOVAN LEV (ZNAKOV), NISO DOPUSTNE. UKAZI PA SO TILE:

- NASTAVIMO DOLŽINO VRSTICE NA N.<br>ZAČETNA VREDNOST (BREZ NASTAVITVE) JE<br>65 IN TA UKAZ NE POVZROČILOMA<br>VRSTICE, N MORA BITI V INTERVALU<br>(6,255), .LN +N
- UMAKNITEV VRSTICE ZA N PRESLEDKOV.<br>PRI DOLŽINI VRSTICE L IN PRI UMAKNITVI<br>N SE IZPIŠE NAJPREJ N PRESLEDKOV IN  $MN + N$

**.LN 40**  $,1N$  10 .PI .AT =N XX<br>TA UKAZ DOLOČA DA SE<br>V VRST<u>I</u>CI N AKTIVIRA MAKRO V. KATERIKOLI DRUG MAKRO<br>KI JE BIL PREJE PRIREJEN<br>TEJ VRSTICI, SE ZAMENJA<br>Z MAKROJEM XX.  $(A)$ .เพ ฮ TO JE OPIS UKAZA ,AT . ÆŽ. AT -N XX TA UKAZ DOLOČA, DA SE V VRSTICI-N.

N AKTIVIRA MAKRO XX.<br>KATERIKOLI DRUG MAKRO, KI JE<br>BIL.... PREJE PRIREJEN TEJ  $(B)$ VRSTICI, SE ZAMENJA Z MAKROJEM XX.

TO JE OPIS UKAZA ,AT.

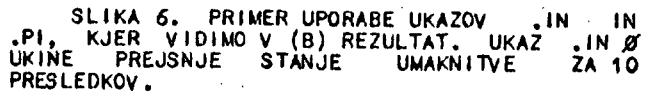

.NJ

 $\bar{\phantom{a}}$ 

**.CE 4N** 

NATO PREOSTALIH L-N MEST V VRSTICI (TO<br>JE TEKST), V ZAČETKU JE UMAKNITEV<br>ENAKA NIČ IN TA UKAZ POVZROČI LOM VRSTICE.

- ENKRATNA UMAKNITEV VRSTICE ZA N<br>PRESLEDKOV, SAMO ENA VRSTICA ZA TEM<br>UKAZOM BO UMAKNJENA ZA N MEST, PRI<br>OBSTOJEČI UMAKNITVI SE LAHKO UMAKNITEV<br>ZMANJSA Z UPORABO UKAZA .SI -M, TAKO<br>DA JE TRENUTNA UMAKNITEV N-M, UKAZA<br>,IN IN  $.31 + N$ VRSTICE.
- VSTAVI NIZ 'ST' V POLJE UMAKNITVE.<br>NIZ 'ST', V KATEREM SE NE UPOŠTEVAJO<br>VODEČI PRESLEDKI, SE VSTAVI V<br>UMAKNITVENO POLJE (TAKOJ NA ZAČETKU<br>VRSTICE), KI JE SICER NAPOLNJENO S<br>PRESLEDKI, ČE JE NIZ DALJŠI OD<br>UMAKNITVENEGA POLJ .PI ST

SLIKA 6 KAŽE PRIMER UMAKNITVE IN VSTAVITVE<br>NIZA. TA PRIMER SE POJAVLJA TUDI PRI PISANJU<br>TEGA TEKSTA (ČLANKA), KO OPISUJEMO POSAMEZNE UKAZE (ZGORAJ).

## 9. MAKROJI, ODVRNITVE IN VRSTIČNE PASTI

MAKRO JE ZAPOREDJE UKAZOV ALI TEKST, KI MU<br>LAHKO PRIREDIMO IME TER GA KASNEJE KLIČEMO Z<br>IMENOM, MAKROJSKA IMENA IMAJO DVA ZNAKA IN SE<br>MORAJO RAZLIKOVATI OD OBSTOJEČIH IMEN UKAZOV IN<br>DRUGIH MAKROJEV, MAKROJE DOLOČAMO ALI JI

PAST LAHKO NASTAVIMO GLEDE NA VRSTICO<br>(POLOŽAJ NA STRANI) TAKO, DA SE AVTOMATIČNO V<br>TEJ VRSTICI IZVRŠI DOLOČEN MAKRO, KO UPORABIMO<br>UKAZ .AT . V SAMI DEFINICIJI MAKROJA REGISTRI<br>NISO RAZŠIRJENI DO NUMERIČNIH VREDNOSTI; TO S

ZAPOREDJE **MAKROJI SO LAHKO POLJUBNO** UKAZOV, MAKROJSKIH POZIVOV IN TEKSTA, TODA SAM<br>MAKRO NE MORE DEFINIRATI DRUGEGA MAKROJA, LAHKO PA OBLIKUJE ODVRNITEV.

ODVRNITEV JE NEKE VRSTE MAKRO PO<br>IZVRŠITVI, VENDAR JE DRUGAČE OBLIKOVANA,<br>PROCESIRANI IZHOD JE LAHKO ODVRNJEN<br>'PREUSMERLEN) V MAKROJSKI PROSTOR ZA POSEBNE<br>NAMENE, KOT SO NPR, OBLELAVA OPOMB NA DNU<br>STRANI ALI DOLOČITEV OBSE PROCES I RANJU VRSTICE.

**POSTOPKU DEFINIRANJA KADAR PRIDE**  $\mathbf{v}$ MAKROJEV ALI OBLIKOVANJA ODVRNITEV DO PRESTOPA<br>MAKROJSKEGA (REZERVIRANEGA) OBMOČJA, SE MAKROJSKEGA (REZERVIRANEGA) OBMOĆJA, SE<br>GENERIRA SPOROČILO O TEJ NAPAKI IN PROCESIRANJE<br>SE (STAVI, NOBEN MAKROJSKI POZIV NE POVZROČI<br>I (VRSTICE IN VRSTICA SE POLNI,

OGLEJMO SI NA KRATKO POMEN NASLEDNJIH UKAZOV:

- DOLOČI ALI SPREMENI DEFINICIJO MAKROJA<br>Z IMENOM XX. DEJANSKI MAKRO (ALI<br>NJEGOVO TELOJ SE ZAČNE ZNASLEDNJO **DM XX** NJEGOVO TELO) SE ZACNE Z NASLEDNJO<br>VRSTICO, MAKROJSKA DEFINICIJA SE<br>IZVRŠUJE, DOKLER SE NE POJAVI ZNAK<br>NJENEGA KONCA, KI JE '..' V ZAČETKU<br>VRSTICE, MAKROJI NE SMEJO VSEBOVATI<br>UKAZOV .DM, LAHKO PA OBLIKUJEJO ODV RN I TVE
- PRIPNI (PRIDRUŽI) NEKAJ K MAKROJU XX.<br>TA UKAZ DELUJE TAKO KOT UKAZ "DM, LE<br>DA SO SE NADALJNE VHODNE VRSTICE (ZA<br>UKAZOM "AM) PRITAKNJENE K MAKROJU XX<br>IN JE TAKO POTREBNO MANJ DODATNEGA<br>PROSTORA, KOT ČE BI OBLIKOVALI NOV XX MA. MAKRO.
- UKINI (ALI ZBRIŠI) MAKRO ALI ODVRNITEV<br>Z IMENOM XX, S TEM UKAZOM JE BIL<br>MAKRO XX ČRTAN IZ LISTE IMEN IN POZIVI<br>TEGA IMENA NE BODO IMELI VEČ UČINKA, RM XX
- ODVRNI IZHOD V MAKROJSKI PROSTOR Z<br>IMENOM XX. MAKRO Z IMENOM XX SE<br>DEFINIRA ALI MODIFICIRA V TEJ TOČKI.<br>MED ODVRNITVIJO SE NADALJUJE NADALJNE<br>PROCESIRANJE TEKSTA NORMALNO, IZJEMA<br>JE LE IZVAJANJE UKAZA LEVEGA ROBA<br>(LM), ODV XX 10. NAVEDEMO.
- ODVRNÍ PRIPETO RAZLIČICO IZ UKAZA "DI.<br>ENAKA PRAVILÁ VELJAJO ZA TA IN .DA XX PREJŠNJI UKAZ.
- TO JE KONEC DEFINICIJE MAKROJA.  $\ddot{\phantom{a}}$
- V VRSTICI N AKTIVIRAJ MAKRO Z<br>IMENOM XX, VSAK MAKRO, KI JE BIL<br>PREDHODNO PREDVIDEN ZA VRSTICO -N,<br>SE ZAMENJA Z XX, TU ŠTEJEMO N OD<br>ZGORAJ NAVZDOL NA STRANI (INDEKSA Ø<br>IN 1 SE UPORABLJATA ZA VRH STRANI)<br>IN 1 N OD SPODAJ NAV  $XX H - T A$ .
- PRESTAVI PAST, PRESTAVI PAST, KI<br>JE BILA NASTAVLJENA V VRSTICI –N V<br>VRSTICO –M. ČE PRI –N NI PASTI, SE<br>ZAHTEVA NE UPOŠTEVA. .CH -N -M
- .CH XX -M PRESTAVI PAST ZA MAKRO XX V VRSTICO  $-M.$

OGLEJMO SI NASLEDNJI PRIMER. IMEJMO TALE VHODNI TEKST:

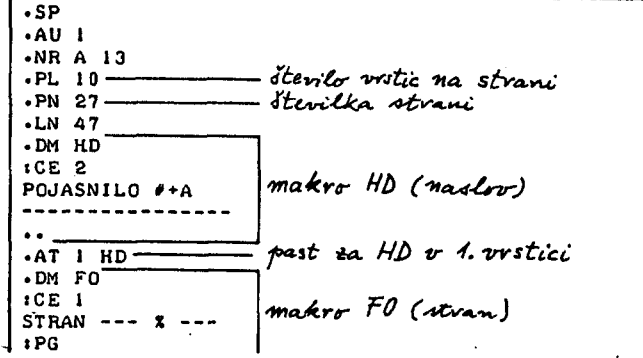

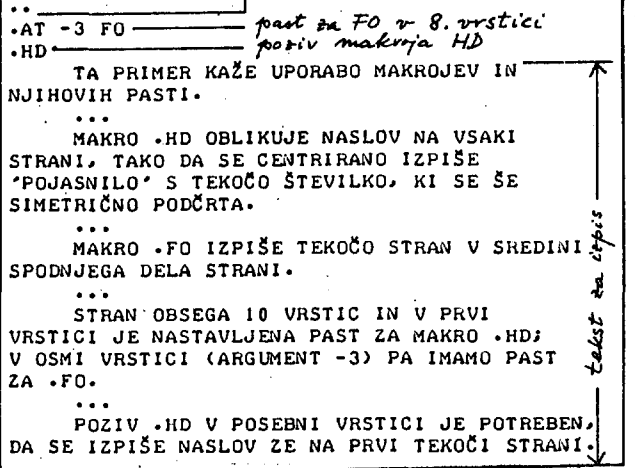

PROCESIRANJE TEKSTA Z GORNJIM ZAPOREDJEM<br>UKAZOV OZIROMA Z MAKROJI IN PASTMI POVZROČI<br>REZULTAT, KI JE RAZVIDEN IZ SPODNJEGA IZPISA,<br>KO IMAMO ŠTIRI STRANI (OSTEVILČENE S 27, 28,<br>29, ZADNJA STRAN PA NI OSTEVILČENA), IN SICER:

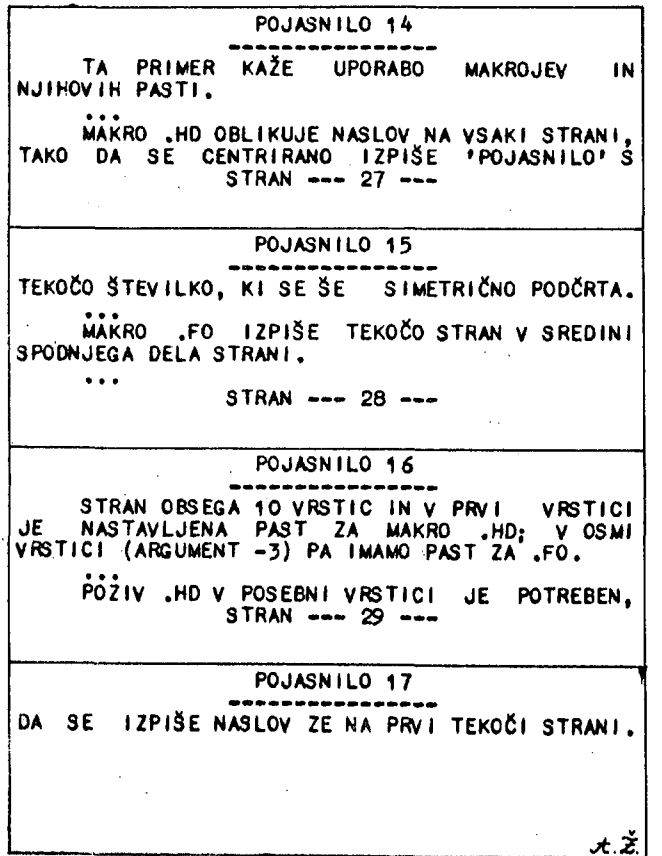

### 10. TABULIRANJE

**PRI TABULIRANJU SE TRENUTNO DOLOČENI<br>HORIZONTALNI TABULIRNI KARAKTER ZAMENJA Z<br>USTREZNIM ŠTEVILOM POLNILNIH KARAKTERJEV, TAKO<br>DA SE ZAPOLNI PROSTOR, DO NASLEDNJEGA**<br>USTAVITVENEGA TABULIBNEGA TAO DO NASLEDNJEGA TABULIRNEGA STOLPCA (V VRSTICI, POLNI). POLNILNI KARAKTER JE USTAV I TV ENEGA KI SE TRENUTNO POLNI).

NAVADNO PRESLEDEK, LAHKO PA GA TUDI POSEBEJ<br>DEFINIRAMO Z UKAZOM TF DOLOČIMO LAHKO<br>NAJVEČ 20 TABULIRNIH USTAVITEV IN JIH POSTAVIMO<br>V NARAŠČAJOCE ZAPOREDJE, V ZAČETKU NIMAMO<br>TABULIRNIH USTAVITEV IN TABULIRNI KARAKTER JE<br>ASCI

## IMAMO TELE UKAZE:

- NASTAVITEV TABULIRNIH USTAVITEV,<br>MANJKAJOČE TABULIRNE USTAVITVE SO<br>NIČNE (KOT DA JIH NI) IN 20 JIH LAHKO<br>NASTAVIMO, USTAVITVENE VREDNOSTI<br>LOČIMO S PRESLEDKI, VEJICAMI ALI Z<br>DRUGIMI, NASTAVIMI (ZNAKI, TAKO,  $.7A N, ...$ LOCING NEW TABUL IRN I UKAZ.TA 10, 20, 35, 40.
- $T_F$   $C$ NASTAVI TABULIRNI POLNILNI KARAKTER. NASIAVI IABOLINII POLICINIA AANATURI<br>DEFINIRAMO S POLJUBNIM NENUMERIČNIM<br>PISNIM ZNAKOM. ČE 'C' NJ DOLOČENO,<br>IMAMO PRESLEDEK, SICER PA ZNAK, KI JE<br>ZA 'C' VSTAVLJEN. GA-
- DEFINIRAJ TABULIRNI KARAKTER, V<br>ZAČETKUJE TABULIRNI ZNAK NIČLA (GA<br>NI), LAHKO PA GA DEFINIRAMOKOT<br>POLJUBEN NENUMERIČNI PISNI ZNAK, ČE<br>TABULIRNI ZNAK ZOPET NIČLA (GA<br>TABULIRNI ZNAK ZOPET NIČLA (GA .TC C UKINEMO).

## 11. TRODELNI NASLOVI

7 UKAZOM TE OBLIKUJEMO NASLAVLJANJE<br>
(PISANJE NASLOVOV STRANI, POGLAVIJI), KI OBSEGA<br>
TRI POLJA: LEVO, SREDIŠČNO IN DESNO, LEVI IN<br>
DESNI NASLOV STA LEVO IN DESNO PAZVNANA<br>
(ZAPISANA V LEVI IN DESNI ROB STRANI ALI<br>
STOLPCA

- .TL 'LEVO'S REDINA' DESNO'
	- POSTAVI NASLOVE PORAVNANO GLEDE POSTAV1 NASLOVE PORAVNANO GLEDE NA<br>
	POLJE (LEVO, CENTRIRANO, DESNO)<br>
	PORAVNANO), NIZI UKAZA 'LEVO',<br>
	'SREDINA' IN 'DESNO' SO TAKO LEVO',<br>
	'SREDINA' IN 'DESNO' SO TAKO LEVO',<br>
	CENTRIRANO IN DESNO PORAVNANI GLEDE NA<br>
	NENUMER - N.A NAMESTO OMEJEVALNIKA POLJA "", ZNAK<br>% SE ZAMENJA S TRENUTNO ŠTEVILKO<br>STRANI, KO IMAMO ARABSKO ALI RIMSKO PREDSTAVITEV.
- NASTAVI DOLŽINO NASLOVA, DOLŽINA<br>NASLOVA IN-DOLŽINA-VRSTICE STA-LOČENA<br>PARAMETRA, UMAKNITVE VRSTIC SE-NE<br>NANAŠAJO-NA-NASLOVE, LEVI ROB-PA-SE,  $LT -N$

#### $12.$ POGOJNI VHODNI UKAZI

V HODN I UKAZI IN MAKROJSKI POZIVI SE LAHKO UPORABLJAJO TUDI POGOJNO, NPR. V OBLIKI .IF #A IF #B .XX . IMAMO:

.IF C UKAZ<br>.IF IC UKAZ<br>.IF N UKAZ

- **.IF IN UKAZ** 
	- "HE' JE POGOJN' UKAZ IN "UKAZ" JE<br>LAHKO VSAK UKAZ SISTEMA ALI IME<br>LAHKO VSAK UKAZ SISTEMA ALI IME<br>LAHKOJA, "C" JE POGOJNI KOO IN JE<br>NA LIHO ALI SODO STEVILKO STRANI, "N"<br>JE POLJUBNO STEVILO, REGISTER ALI<br>12RAZ S SEŠTEVANJE

13. PREKLAPLJANJE OKOLICE

PROCESOR TEKSTA IMA VRSTO PARAMETROV, KI<br>KRMILIJO OBDELAVO TEKSTA IN TE PARAMETRE<br>IMENUJEMO OKOLICA. PRAV TE PARAMETRE LAHKO<br>SPREMENTMO VSE HKRATI Z UPORABO UKAZA PREKLOPA.<br>IMAMO DVE OKOLICI, IN SICER Ø IN 1. OBE<br>OKOLICI I

DOLZINA VR3TICE, **UMAKN I TEV** PORAVNAVA, POLNENJE,"<br>DOLŽINA NASLOVA,<br>VERTIKALNI VRSTIČNI PROSTOR, STEVNIK CENTRA,<br>AVTOMATIČNO INKREMENTIRANJE,<br>DELNO ZBRANE BESEDE IN<br>DELNO ZBRANE VRSTICE.

VSI OSTALI PARAMETRI SO GLOBALNI IN JIH NE MOREMO PREKLOPITI, PRIMERI GLOBALNIH

LEVI ROB,<br>STEVILO STRANI. TRENUTNO ŠTEVILO VRSTIC, **REGISTRI** TABELE PASTI IN MAKROUSKE DEFINICIJE.

KER SO DELNO ZBRANE BESEDE IN DELNO ZBRANE<br>VRSTICE V OKOLICI, PREKLOP OKOLICE NE POVZROČI<br>PREKINITVE (LOMA) IN OSTANKI (BESED, VRSTIC) SE<br>OHRANIJO, IMAMO:

SPREMENI OKOLICO N, KJER JE N ENAKO Ø ALI 1. ČE N NE NAVEDEMO, JE IZBRANA .EV N

14. POSEBNI KRMILNI UKAZI

OGLEJMO SI VRSTO UKAZOV ZA NAJRAZLIČNEJSE<br>FUNKCIJE, IMAMO:

UVEDI REŽIM VELIKIH ČRK. TA UKAZ<br>OMOGOČA, DA UPORABIMO TERMINAL, KI IMA<br>SAMO VELIKE ČRKE, DA Z NJIM OBLIKUJEMO<br>TEKST ZA IZPIS, V KATEREM SE BODO<br>POJAVLJALE MALE IN VELIKE ČRKE (SEVEDA<br>NA USTRĘZNEM IZPISNEM TERMINALU),<br>VSAK .CP

VELIKE ČRKE, ČE JIH POSTAVIMO MED<br>ZNAKA ' ^ '. ZNAK '@' DELUJE TU KOT<br>POMIK IZ MALE NA VELIKO ČRKO TER ZNAK<br>' ^ ' KOT FIKSIRANI POMIK, DOKLER GA Z<br>DRUGIM ZNAKOM ' ^ ' NE UKINEMO.

- UKINI REŽIM VELIKIH ČRK, V ZAČETKU<br>NIMAMO TEGA STANJA IN ZNAK POMIKA '@'<br>TER ZNAK '↑' SE NE UPOŠTEVATA, .NC
- TA UKAZ JE USTAVITEV IN POVZROČI<br>ZAČASNO PRENEHANJE PROCESIRANJA, NA<br>ZASLON TERMINALA PA SE IZPIŠE BESEDA<br>'STOP', ČE VTIPKAMO ČRKO 'S', BO<br>SLEDIL IZSTOP IZ PROCESORJA, ČE<br>VTIPKAMO KATERIKOLI ZNAK RAZLIČENO D<br>'S', SE BO PRO  $.8T$
- PROCESORJA. .EX 12STOPI 12 PROCESORJA, TU SE<br>PROCESIRANJE USTAVI TAKO, KOT DA BI<br>BIL CELOTEN VHODNI TEKST OBDELAN. TA<br>UKAZ SE UPORABLJA ZLASTI V POVEZAVI Z **17STOP1**  $\overline{1}$ TU UKAZOM .IF .
- 120AJ CELOTEN TEKST, VKLJUČNO Z UKAZI, NA 12HOD. TA UKAZ RABI KOT PRIPOMOČEK<br>ZA POPRAVLJANJE TEKSTA, SAJ SE NA<br>LZHOD PRENESEJO VSE VRSTICE, TOREJ<br>TUDI UKAZNE. PRI TEM SE UKAZI NE<br>INTERPRETIRAJO (IZVAJAJO) IN TAKO<br>NIMAMO PR .PS
- PONOVI PROCESIRANJE ZBIRKE (ALI BOLJE<br>PONAVLJAJ), TA UKAZ POVZROČI<br>PONAVLJAJOČE PROCESIRANJE ZBIRKE. TO<br>STANJE JE UPORABLJIVO NPR. PRI<br>PISANJU PISEM, V KATERIH SE POJAVLJAJO<br>RAZLIČNI NASLOVNIKI, PREOSTALI TEKST<br>PISMA PA JE . RP
- .ប1 UPORABNIŠKO DOLOČLJIVI UKAZ ŠTEVILKA 1. TA UKAZ MORA PROGRAMIRATI UPORABNIK<br>IN TRENUTNO NIMA NOBENE FUNKCIJE.
- **.U2** UPORABNIŠKO DOLOČLJIVI UKAZ 2. TU VELJA PODOBNO KOT PRI UKAZU .U1 .
- UPORABNIŠKO DOLOČLJIVÍ UKAZ 3. **.U3**  $T1$ VELJA PODOBNO KOT ZA .U1

UKAZI JU1, JU2 IN JU3 POVZROČIJO IZVRŠITEV<br>POLJUBNE UPORABNIŠKE FUNKCIJE, KI JO DOLOČIMO Z<br>USTREZNIM PROGRAMOM, S TEMI UKAZI LAHKO USTREZNIM PROGRAMOM. S TEMI URAZI LOUISTUROSTEVAMO IN UPORABIMO POSEBNE LASTNOSTI<br>TISKALNIKA, KI GA IMAMO ZA IZPIS, TAKŠNE<br>LASTNOSTI SO: SPREMEMBA VELIKOSTI PISAVE ALI<br>PAŽNAKA MED ČRKAMI, POVRATEK V PREJSNJO MED CRKAMI, POVRATEK V PREJSNJO<br>DRUGE KRMILNE FUNKCIJE PISALNIKA ITN. VRSTICO,

15. ZUNANJA KOMUNIKACIJA

IMAMO DVA UKAZA ZA KOMUNICIRANJE MED<br>PROCESORJEM IN UPORABNIKOM V ČASU PROCESIRANJA<br>TEKSTA. UKAZ JM SE UPORABLJA ZA IZDAJANJE<br>POSEBNIH NAVODIL NA TERMINALNI ZASLON; TAKA<br>NAVODILA SO VSTAVITEV ALI NASTAVITEV PAPIRJA<br>(NPR. D

120AJ SPOROČILO 'ST' NA TERMIHAL, TU<br>JE 'ST' POLJUBEN NIZ ZNAKOV OZIROMA<br>BESED, VODEČI PRESLEDKI SE NE<br>UPOŠTEVAJO, SPOROČILO SE POŠLJE NA<br>TERMINAL IN TA UKAZ SE LAHKO UPORABI<br>PRED UKAZOM USTAVITVE (.ST), TAKO DA<br>DOBIMO UST **TH ST.** USTAVI.

SPREJMI TEKST 'ST' IZ TERMINALA.<br>TEKST 'ST', KI JE POLJUBEN NIZ ZNAKOV,<br>SE IZPISUJE NA TERMINAL IN HKRATI SE<br>ZNAKI, KI SESTAVLJAJO 'ST', STEM<br>UKAZOM VSTAVLJAJO V VHODNI NIZ ZA<br>PROCESIRANJE. TA UKAZ SE UPORABLJA ZA<br>VSTAVLJA  $.GIST$  $\overline{\mathsf{ICR}}$ ').

16. RAZLIČNI ZNAKI IN OPOMBE

PROCESOR TEKSTA LAHKO UPORABLJA POSEBEN UKAZ ZA VSTAVLJANJE KOMENTARJEV. IMAMO:

UKAZ KOMENTARSKEGA POLJA SE UPORABLJA ZA<br>VSTAVITEV KOMENTARJA V VHODNI TEKST. TA<br>KOMENTAR SE NE UPOŠTEVA S PROCESORJEM IN<br>Ž NJIM SE NE OBLIKUJE IZHOD IN SAM<br>KOMENTAR SE NE IZDA. - 44

IMAMO TUDI VRSTO POSI VRSTO POSEBNIH ZNAKOV IN

- ZNAK 'N' SE UPORABLJA ZA UKINITEV<br>POMENA NEKEGA ZNAKA, KI GA IMATA ZNAK V<br>PROCESORJU, ČE ZELIMO TISKATI ZNAK V<br>(NE PA STEVILKO STRANI), MORAMO<br>POSTAVITI NO, ZA TISKANJE ZNAKA<br>'N' BI MORALI POSTAVITI NNE ZNAKA<br>'N' BI MORAL VELIKIH ČRK ITN.
- ZNAK @ POMENI VELIKO ČRKO V REŽIMU<br>KAPITALIZACIJE (UKAZ ..CP). NJEGOV<br>UČINEK JE POMIK NA VELIKO ČRKO.
- OMGJEVALNIK ZA NIZE VELIKIH ČRK, TA<br>ZNAK IMA UČINEK FIKSIRANEGA POMIKA NA<br>VELIKE ČRKE IN POMEN UKINITVE TEGA<br>POMIKA, PROCESOR MORA BITI PRI TEM V<br>STANJU-KAPITALIZACIJE (UKAZ .CP),
- OZNAČEVALNIK REGISTROV A. B. ... , Z.  $\pm$ 
	- PIKA ',' JE KRMILNI ZNAK UKAZA, ČESE<br>NAHAJA V ZAČETKU VRSTICE. UKAZ JE<br>DVOČRKOVNO IME, KI JE LAHKO TUDI MAKPO.
- DVOPIČJE JE KRMILNI ZNAK UKAZA, KO<br>NIMAMO LOMAVRSTICE (SEVEDA SAMO, ČE JE<br>V ZAČETKU VRSTICE), UČINEK JE PODOBEN<br>UČINKU ZNAKA '.', VENDAR SE TULOM  $\mathbf{r}$ VRSTICE ZADUŠI.
- TO JE ZNAK ŠTEVILKE STRANI. KJERKOLI SE %∵ V TEKSTU NAHAJA ZNAK 1%, SE NAMESTO<br>NJEGA NATISNE ŠTEVILKA TEKOČE STRANI.
- TO JE ZNAK 'CONTROL X' NA TASTATURI<br>(18H), KI POVZROČI BRISANJE VRSTICE, KI<br>SMO JO TIPKALI V PROCESOR. CAN

PROCESOR TEKSTA AVTOMATIČNO VSTAVLJA PO<br>DVA PRESLEDKA ZA ZNAKI ',', 'i' IN '?', ČE JE<br>ZA NJIMI EDEN ALI VEČ PRESLEDKOV. TO PA SE NE<br>ZGODI, ČE ZA TEMI ZNAKI NI PRESLEDKA.

17. SKLEP

V TEM ČLANKU SMO NA KRATKO OPISALI UKAZE<br>
PROCESORJA I TEKSTA IN NAKAZALI NJEGOVO<br>
UPORABNOST, V DRUGEM DELU ČLANKA BOMO OPISALI<br>
KONKRETNE MAKROJE, ZGRADBO PROCESORJA IN<br>
NADALJNE PRIMERE, PREDVSEM BOMO V NADALJEVANJU<br>
PO NAHRO UPORABLJA LE NEKAJ IZBRANIH IN NJEGOVIM<br>POTREBAM PRIREJENIH MAKROJEV, NA TA NAČIN<br>POSTANE PROCESOR TEKSTA ŠIROKO UPORABLJIV IN<br>MASOVNI INSTRUMENT V ADMINISTRACIJI IN DOKUMENTACIJI.

V NADALJEVANJU ČLANKA BOMO OPISALI TUDI<br>TIPIČNE MIKRORAČUNALNIŠKE KONFIGURACIJE, KI SO<br>SMISELNE ZA PROCESIRANJE TEKSTA, IN SICER OD<br>CENENIH 00 BOGATO OPREMLJENIH, DODALI BOMO TUDI KRATEK SEZNAM VSEH UKAZOV.

ල

个

INFORMATICA 3/1979

**GOJKO A. BABIC** 

**PRI M EN A AKKM R METODE U ANALIZI KRU2N E MRE2 E RAČUNAR A ZA PODRSK U DISTR I BU l RAN E BAZE PODATAK A** 

## UDK: 681.3 : 336.712 ELEKTROTEHNIČKI FAKULTET U SARAJEVU, ODSJEK ZA INFORMATIKU

O ovom članku, AKKMR metod *je* primenjen u analizi kružne mreže midi/mini-računara za podr-^ šku procesiranja transakcija u distribuiranoj bazi podataka. Ta mreža računara uključuje deset rednih računara i komunikacionu mrežu fcoja koristi DLCN-ov ill Pierce-ov mehanizam za transraialju poruka. Izvedeni su analitlčki izrazi za iskorišoenost procesora, prosečnu dužinu redova čekanja i prosečno vreme odziva u sistemu, kao funkcije lokaliteta referenci, opterečenja sistema i intenziteta servisiranja. Opisani su i odgovarajući simulacioni modeli. Rezultati dobljeni iz analitičkih i simulaoionlh modela su poredjenl 1 njihovo slaganje je dobro.

APPLICATION OF AKKMR METHOD TO ANALYZE LOOP COMPUTER NETWORK TO SUPPORT DISTRIBUTED DATA BASE: In this paper, AKKMR method is used to analyze the loop network of midi/mini-computers to support transaction processing against a dlstrlbuted data base. This computer network consists of ten hosts and a oomraunication network using DLCN or Plerce message transmission mechanism. We derive analytical expressions for calculating the utilization of processors, the average queue lengths and the average response time in the system, as functions of locality of references, system load, aud service rates. Also, corresponding simu-Istion modela are described, Results obtalnad from analytical and simulation models are compared and agreement between these results is very good.

## 1. UVOD

U članku /BAB78/ dati su opis i osnovni princif e računara - AKKMR metod. (Hardverska struktupi metoda za analizu karakteristika kružne mrera kružne mreže računara je data na slici 1.) Metod se eastoji od dva osnovna koncepta: a)modeliranja čitave komunikacione mreže s jednim poslužiocem i b) analiziranje modela redova čekanja za mrežu računara iterativno, razmatraju-61 samo jednu komponentu, tj. jedan radnl računar (host), u toku svake iteracije. Metod je veoma generalan 1 jednostavan,, a može se koristiti u analizi heterogenlh kružnih mreža računara koje Imaju prolzvoljan broj radnlh računara 1 koje koriste komunikacione mreže sa bilo kojlm transmisionlm mehanizmom. Postoje dva osnovna razloga koji su uslovili AKKMR metod:problem inkopatibilnostl i problem kompleksnosti. Metod daje rešenje za oba problema, a njegova opštost sugerlše da bi se sa malim modifikacijama mogao koristiti i za anallzu mreža računara sa prolzvoljnom topologljom. U istom članku dati su neki rezultati primene AKENR metode u analizi kružne mreže računara sa relativno jedinostavnom struktiironi radnih rnčunara.

b ovom članku, AKKMR metod je primenjen u analizi jedne realnlje kružne mreže računara i čitav postupak analize je opisan detaljno. Sistem koji je analiziran je mreža midi/mini-računara za podpšku procesiranja transakcija (uplta) u ,diBtrlbuiranoj bazi podataka. Ta mreža računara uključuje deset radnlh račvmara, a razmatrane au komunikacione mreže koje koriste DICN-ov /REA75/ ili Pierce-ov /PIE72/ mehanizam za tranomlslju poruka.

Ovaj članak je organizovan na sledeći nečin. U drugom poglavlju su dati opisi sistema koji se

fad je referlran na XIV.Simp.Informatica,Bled,okt.1979

analizira 1 mreže redova čokanja koja se dobije kao odgovarajučl analitlčki model, U trečem poglavlju, koriščenjem AKKMR metode, izvedeni su analitlčki Izrazi za iskoriSčcnost procesora, prosečne dužine redova čekanja i prosečno vreme odziva u sistemu, kao funkcije lokaliteta referenci, opterečenja sistema 1 intenzitota soivi- $\tt{s}$ iranja. Da bi se potvrdila tačnost metode i dobijenih analitičkih izraza, u četvrtom poglavlju prvo je opisan simulacioni model, a zatini su poredjenl analitlčki 1 slmulacioni rezultati. U zadnjem poglavlju sumirani su najznačajniji rezultati i date su motivacije koriščenja kružne komunikacione mreže kao komunlkacionog sistema za lokalno mreže računara.

## 2. OPIS I MODEL SISTEMA

Sistem koji se ispituje je kružna mreža midi/mini-računara za podršku procesiranja transakcija u distribuiranoj bazi podataka, identičen sistemu koji je razmatron u /LAB77/« Model svakog radnog računara sastoji se od dva dela: komunlkacionog procesora (KP) i sistema za podršku diskova (SD). Takodje je Izvestan broj terminala vezan za svaki komunikacloni procesor (slike  $2$ 

Komunikacioni procesor prihvata transakcija iz terminala, predprocesira ih i šalje na procesiranje lokalnem sistemu za podršku diskova, ako se transakcije mogu zadovoljiti lokalno (lokalne transakcije) ili u komunikacionu mrežu ako se transakcije mogu zadovoljiti jedlno kod nekog od udaljenih sisfema za podršku diskova (daljinske transakcije). Da bi se transakcija procesirala, tj. dohio odziv može biti. potrebno da se napravi nekoliko pristupa diskovima. Odgovori na lokalne

transakcije se posle postprocesiranja na lokalnem komunikaclonom računaru prosledjuju do terminala. Kada stignu do svog odredišta daljinske transakcije se predprocesiraju u tom radnom računaru. Odzivi na ove transakcije posle postprocesiranja na udaljenom komunikacionom računaru se šalju kroz komunikacionu mrežu do lokalnog radnog računara 1 prosledjuju do terminala.

Na slici 5. je dat model mreže redova čekanja kojl se razmatra u toku svake iterucije AKKMR metode pri analiziranju datog sistema. Sada su detaljno opisana kretanja transakcija 1 odziva kvoz model. Transakcije ulaze u i-ti radni računar iz terminala brzlnom L(i) i čekaju na predprocesiranje kod lokalnog komunikacionog proceeora (poslužilac 2 i-te komponente koji opslužuje brzinom M(2,i)). One tamo konkuriiju za opsluživanje sa odzivima na lokalne 1 daljinske transakcije, koje zahtevaju postprocesiranje i so daljinskim transakčijema (poruke niza  $\breve{\Lambda}(\mathbf{i}^{}_{\cdot})\,$ ), koje zahtevaju predprocesiranje.

Ako transakcije mogu da budu zadovoljene lokalno, one se jalju lokalnom sistemu za podršku diskovaj (poslužilac 5 i-te komponente koji opslužuje brzinom M(5,i)). Tu one konkurišu za procesiranje daljinskim transakcijama ostalih priključenih komponenti. Posle jednog procesiranja transakci-ja može da se sa odredjenom verovatnocom pridruži redu čekanja poslužioca 5 radi doflatnog procesiranja, jer viSe pristupa disku može biti neophodno da bi se transakcija zadovoljila. Posle konačnog procesiranja odgovarajući odzivi odlaze<br>do lokalnog komunikacionog procesora na postprocesiranje. Ovog puta oni konkurišu za opsluživanje lokalnim i daljinskim transakcijama, koje zahtevaju predprocesiranje i sa odzivima na da-<br>ljinske transakcije, koje zahtevaju postprocesi-<br>ranje. Posle postprocesiranja odzivi na lokalne transakcije se fialju nazad do terminala.

Ako transakcije sa terminala vezanik za i-ti radni računar trebaju biti procesirane na nekom **u**daljenom radnom računaru, posle predprocesira-<br>nja one se šalju u komunikacionu mrežu (posl**uži**lac 3 i-te komponente koji opslužuje brzinom  $M(1,1)$ ). One tu konkurišu za procesiranje sa odzivima na daljinske transakcije iz drugih komponenti (odzivi na transakcije iz niza A(i) , koje su zadovoljeno u i-tom radnom računaru). Daljinsko transakcije i-tog radnog računara odlaze do drugih radnih računara (kao deo niza C(i)) kroz komunikacionu mrežu. Posle dolaska u udaljeni, recimo j-ti, radni računar, svaka transakcija se ponovo predprocesira kod j-tog komunikacionog procesora (poslužilac 2 j-te komponente sa brzinom M(2',j)). Posle procesiranja (poslužilac 5 j-te komponente sa brzinom M(3,j)) , vrši se postprocesiranje kod j-tog komunikacionog procesora. .<br>Odzivi se zatim šalju kroz komunikacionu mrežu  $($ poslužilac 1 j-te komponentesa brzinom  $M(1,j)$ ). da bi posle dolaska u lokalni radni računar bili direktno prosledjeni do terminala odaklo su transakcije bile poslane (poruke niza B(i)) .

3. ANALITICKI REZULTATI

U ovom poglavlju če biti izvedeni analitički izrazi za prosečno vreme odziva, iskoriščenost procesora i prosečne dužine redova čekanja, kao<br>funkcije lokaliteta referenci, opterećenja sis-<br>tema i intenziteta procesiranja.

Definicije i predpostavke. Predpostavlja se da je sistem u stacionarnom režimu i da nema padova delova. sistema ili transmisionih grešaka. Takodje se predpostavlja da su sledeči parametri poznati i dati: ^

1. matrica servisiranja zahteva,  $\mathcal{F} = (f(1, j))$ , gde je f $(i,j)$ , i,j=1,2,...,N (N je broj radnih $\overline{\phantom{a}}$ računara u sistemu), deo zahteva koji su genorlsani sa terminala vezanih za i-ti radni računar i trebaju biti zadovoljeni u j-tom radnom računaru i-

2. brzina dolazaka L(i) , i=l,2,...,N, je brzina generlsanja zahteva sa terminala vezanih na i-tl radni računar (pretpostavlja se Poissonov proces);

5. brzine opsluživanja M(2,i) iM(3,i) , i= 1,2,...,N, su brzine opsluživanja poslužioca 2 , odnosno poslužioca 5, i-tog radnog računara (predpostavlja se eksponencijalna distribucija);

 $4. c(i), i=1,2,\ldots,N,$  je prosečan broj pristupa dinku potreban da se zadovolji jedna tran- . sakcija(pretpostavlja se geometriska distribu-

 $\texttt{cljaj}$   $\texttt{cljaj}$   $\texttt{cljaj}$   $\texttt{cljaj}$   $\texttt{cljaj}$  $5.$  l/k(i),  $1 = 1,2,...$ n,  $0.$  presečna duzina družina de presenta dužina dužina do presenta dužina dužina do presenta dužina dužina do presenta dužina dužina dužina dužina dužina dužina dužina dužina dužina dužina dužina poruke poslane iz i-tog radnog računara (predpostavlja se eksponencijalno distribucija);

6. C je kapacitet komunikacionog kanala;\_ 7. B je dužina adresnog polja u poruci.

Sada se sledeća dva parametra mogu izračunati: 1. F(1), i=l, s...,n, je francija transami cija koje trebaju biti zadovoljene u nekom uda-Ijenom radnom računaru,

$$
F(i) = \sum_{\substack{i=1 \ i \neq i}}^{N} f(i,j) \tag{1}
$$

Zapazi da je brzina dolazaka poruka u nizu B(i) jednaka F(i)L(i); 2. S(l) , i=l,2,...,N, je brzina dolazaka

daljinskih transakcija u i-ti radni računar,

$$
S(1) = \sum_{\substack{i=1\\i\neq 1}}^{N} f(j,1)L(j)
$$
 (2)

Zapazi da su brzine dolazaka poruka u nizovima  $A(i)$  i C(i) jednake S(i), odnosno S(i)+F(i)L(i).

Računanje verovatnoća prelaza. Definisane su sledeče verovatnočo prelaza:

1. q(l,i) , i=l,2,.i.,N, verovatnoča da posle opsluživanja kod poslužioca 2 i-tog radnog računara transakcija ide do poslužioca 3 istog radnog računara;

2.  $q(2,1)$ , i=1,2,...,N, verovatnoča da posle opsluživanja k;d poslužioca 2 i-tog radnog računara transakcija ide do poslužioca 1 istog

radnog računara;<br>5. g(3,1), i=1,2,...,N, verovatnoća da posle opsluživanja k,.d poslužioca 3 i-tog radnog računara transakcija ide do poslužioca 2 istog

radnog računara.<br>Verovatnoča prelaza iz č**vora X u čvor Y** se dobije kao odnos brzino dolazoka zahteva u čvor X iz čvora X i ulcupne brzine CKlIazak.i zahteva iz čvora X. Kako se izlaz iz poslužioca 2 i-tog radnog računara sastoji od sledečih nizova:

l. niz a, daljinske transakcije koje odlaze<br>brzinom F(i)L(i);<br>2. niz b, lokalne transakcije koje odlaze

brzinom  $(1 - F(i))L(i);$ 

5. niz A(l), brzina odlazaka je S(i);

*'i-,* niz o, odzivi na lokalne trtinsukcije koji odlaze brzinom  $(1 - F(1))L(i)$ ;

5. niz d, odzivi na daljinske transakcije koji dolaze brzinom S(i);

a od ovih nizova jedino nizovi b i A(i) odlaze do poslužioca 5, tada za q(l,i) imamo

# $-(1-F(1))L(1)+S(1)$ <br> $-(2-F(1))L(1)+2S(1)$  $(3)$

Slično, nizoví a i d odlaze do poslužioca 1, pa<br>za q(2,i) imamo

$$
q(2,1) = \frac{F(1)L(1)+S(1)}{(2-F(1))L(1)+2S(1)}
$$
(4)

Za dobljanje izraza za q(3.i) koristi se drugačiji pristup. Kako svaki c(i)-ti izlaz iz SD ide u KP tada je

$$
a(3,1) = \frac{1}{c(1)} \tag{5}
$$

Računanje izraza za a(i,j). Kako je mreža redova

cekanja koju razmatramo Jakson-ovog tipa, koristedi rezultate Jackson-ove teoreme /JAC57/, može se formirati sledeči sistem linearnih jednačina u matričnoj formi koji odgovara mreži redova Čekanja na slici 5,

 $-1$  $\sim$  $\sim$ 

$$
\begin{bmatrix} a(1,1) \\ a(2,1) \\ a(3,1) \end{bmatrix} = \begin{bmatrix} 0 \\ L(1)+S(1) \\ 0 \end{bmatrix} + \begin{bmatrix} 0 & q(2,1) & 0 \\ 0 & 0 & q(3,1) \\ 0 & q(1,1) & 1-q(3,1) \end{bmatrix} \begin{bmatrix} a(1,1) \\ a(2,1) \\ a(3,1) \end{bmatrix}
$$
 (6)

gde je a(r,i), r=l,2,3, brzina dolazaka kod rtog poslužioca. Rešenje za ovaj sistem je:

$$
a(1,1) = S(1) + F(1)L(1)
$$
  
\n
$$
a(2,1) = (2 - F(1))L(1) + 2S(1)
$$
 (7)  
\n
$$
a(5,1) = c(1)((1 - F(1))L(1) + S(1))
$$

Kako se pretpostavlja da svi radni računari u<br>mreži imaju identično konfiguracije, ali ne i<br>iste parametre, izrazi (3)-(7) važe za sve<br>i=1,2,...,N.

Kada su konfiguracije radnih računara različite (sto Je sasvim normalno u realnim situacijama), svaki radni računar se razmatra posebno. To znai da se verovatnoče prelaza i rešenje za sistem linearnih jednačina računaju za svaki radni računar zasebno. Veličinn sistema lineranih jednačina je R(i), gde je R(i) broj poslužilaca kod<br>1-tog radnog računara. Kada se nebi koristio AKKMR metod, tada bi sistem linearnih jednačina koji odgovora mreži redova čekanja koja modelira čitav sistem, imao  $\sum R(i)$  jednačina.

U simetričnom slučaju svi parametri su isti, pa

 $\sim$ 

$$
q(1) = \frac{1}{2+F}
$$
  
\n
$$
q(2) = \frac{2F}{2+F}
$$
  
\n
$$
q(3) = \frac{1}{c}
$$
  
\n
$$
a(1) = 2FL
$$
  
\n
$$
a(2) = (2 + F)L
$$
  
\n
$$
a(3) = cL
$$
  
\n(9)

gde je  $F=F(1)$ , q(k)-q(k,i), a(k)=a(k,i), L=L(i) i c=c(i) za k»l,2,3 1 i=l,2,...,N. . Može se lako preveriti da su izrazi za parametre dobijene u /LAB77/ koji odgovaraju izrazima za a(i,J) identični izrazima (9). Medjutim može se uočiti da je AKKMR metod jednostavniji, a i generalniji jer važi kako za simetrične, tako 1 za asimetrične sluoajeve.

<u>Računanje parametara komunikacione mr</u> što je već rečeno čitava komunikacion mreže. Kao je več rečeno čitava komunikaciona mreža se aproksimira eksponencijalnim poslužiocem, čiju prosečnu brzinu opsluživanja treba izračunati.. Pored pretpoatavke o ekspononcijalnoj dužini poruka, pretpostavlJa se da su poruke iz radnih računora generisane poisson-ovim procesima. Parametri za te dve distribucije su poznati: a(1,i)<br>(koji je izračunat) i l/k(i) (koji je dat). Da bi se mogla izvršiti analiza kružne komunikacione mreže, pored kapaoiteto'!Gjdužine adresnog polja B, potrebno je odrediti i matricu prometa P = (P(1,j)), gde P(1,j), 1,j=1,2,...,N, ozna-<br>čava frakciju prometa generisanog iz i-tog radnog računara čijo je odredište j-ti radni računar /LIU77, HAY71/, P(i,j) je dato sa izrazom:

$$
P(1, j) = \begin{cases} \frac{f(1, j) L(1) + f(j, 1) L(j)}{f(1) L(1) + g(1)} & 1 \neq j \\ 0 & 1 = j \end{cases}
$$
 (10)

Zapazi da je izraz (10) opSti i ne ovisi od konfiguracija radnih računara ili tranaraisionog mehanizma koji se koristi.

Saat. su svi parametri koji se traže za analizu k-užne komunikacione mreže definisani i izraču-

nati. Da bi se dobilo prosečno vreme kašnjenja poruke T korističe se odgovarajuča analiza. Tako na primer, u slučaju DLCN sl^j-fcema korističe se analiza iz /LIU77/, dok se za Pierce-ovu mrežu koriste rezultati iz /HAY/1/. Tada se može izračunati presečno vreme opsluživanja poslužioca koji aproksimira komunikacionu mrežu H(l,i), i=  $1, 2, \ldots, N$ , kao

$$
M(1,i) = \frac{1}{n} + a(1,i) \qquad (11)
$$

Uoči da ako je a(i,j) ≥ M(i,j) za bilo koje i,j= 1,2,...,K, sistem je nestabilan i u tom slučaju vreme kašnjenja i dužine redova rastu bez limita.

Kod mreža redova čekanja Oackson-ovog tipa, svaki čvor se ponaša kao neovisan M/M/1 sistem čekanja, pa za računanje parametara koji nas interesuju poslužiče poznato rešenje za taj sistem. Ako bi model uključivao više raznih klasa transakcija i više tipova poslužilaca tada bi rezultati iz /BAS75/ bili koriščeni.

Iskoriščenost procesora. Iskoriščenost procesora je važan projektni parametar. (Iskoriščenost komunikacione mreže se dobije iz analize odgovaraječe mreže, pa neče biti razmatrana".; Za iskoriščenost procesora imamo sledeči izraz

$$
U(1,j) = \frac{g(1,j)}{M(1,j)}
$$
 (12)

gde je U(i,j), i=2,5 i J=1,2,...,N, iskorišče-nost i-tog poslužioca j-tog radnog računara.

<u>Dužine redova čekanja</u>. Prosečna dužina redova čekanja, tj. prosečan broj poruka (transakcija i njihovih odziva) u redovima čekanja, su takodje važni projektni parametri, koji se koriste za odredjivanje veličine odgovarajučih bafcra u sistemu. r'ro3ečan broj poruka kod i-tog poslužioca j-tog radnog računara N(i,j), i=l,2,3, i  $\texttt{1=1,2,\ldots,N.}$  su dati sa ,

$$
N(1,j) = \frac{a(1,j)}{N(1,j) - a(1,j)}
$$
 (13)

Vremena odziva. Korisnik računarskog sistema je najviše zaintoresovan za odziv na njegov zahtev najviše zaintoresovan za odziv na njegov zahtev (transakcljuj, koji se definiše kao vreme koje protekne izmedju dolaska transakcije u lokolni KP i povratka odgovarajućeg odziva do terminala.<br>Prosečno vreme čekanja kod i-tog poslužioca jtog radnog računara  $\mathbb{I}Q(1,j)$ , i=l,2,3 i j=l,2,.. .,N, je dato sa

$$
\mathcal{P}(1,3) = \frac{1}{\mathcal{N}(1,3) - a(1,3)} \tag{14}
$$

Uoči da je T=TQ(l,j) za j=l,2,...,N. Pomoču izraza (14) može se izračunati prosečno vrme odziva za daljinske transakcije iz i-tog radnog računara koje se zadovoljavaju u j-tom radnom računaru TR(i,j), i≠j i i,j=l,2,...,N. TR(i,j) se Bastoji od:

1. TQ(2.i), prosečno vreme predprocesiranja u lokalnem, i-tom, radnom računaru;

2. T, prosečno vreme kašnjenja poruke u komunikacionoj mreži od i-tog do j-tog računara;

3. TQ(2,j), prosečno vreme predprocesiranja<br>u udaljenom, j-tom radnom računaru;

4. c(j)TQ(3,j), prosečno vreme procesiranja<br>u j-tom radnom računaru;

5. TQ(2,j), prosečno vreme postprocesiranja<br>u j-tom radnom računaru;

6. T, prosečno vrem"e kašnjenja poruke u ko-munikaclonoj mreži od J-tog do i-tog računara; TR(i,J) Je suma svih ovih vremena i dato sa "

 $TR(1, j)=TQ(2, i)+2T+2TQ(2, j)+c(j)TQ(3, j)$  (15)

dok je prosečno vreme odziva za daljinske tran-<br>sakcije iz i-tog radnog računara TR(i), i=1,2,..<br>.1N, dato sa

TR(i) = 
$$
\frac{1}{F(1)} \sum_{\substack{j=1 \ j \neq i}}^{N} TR(1, j) f(1, j)
$$
 (16)

Prosečno vreme odziva za daljinske transakcije u sistemu TR, Je dato sa

TR = 
$$
\frac{\sum_{i=1}^{N} F(1)L(1)TR(1)}{N}
$$
 (17)  
2. F(1)L(1)

 $T<sub>L</sub>(1)$ ,  $1=1,2,...,N$ , sastoji se od:

l.TQ(2,i), prosečno vreme predprocesiranja u i-tom radnora računaru;

2. c(i)TQ(3-,i), prosečno vreme procesira-nja u i-tom radnom računaru;

5. TQ(2,iJ, presečno vreme postprocesira-nja u i-tom radnom računaru.

Kako Je TL(i) suma svih tih vremena, imam

$$
TL(1) = 2TQ(2,1) + c(1)TQ(3,1) \quad (18)
$$

Prosečno vreme odziva za lokalne transakcije u sistemu TL, Je dato sa

TL = 
$$
\frac{\sum_{i=1}^{N} (1 - F(i))L(i)TL(i)}{\sum_{i=1}^{N} (1 - F(i))L(i)}
$$
 (19)

Konačno, prosečno vreme odziva da se zadovolje transakcije sa tenninala vezanih za i-ti radni računar TD $(i)$ , i=1,2,...,N, je dato sa

$$
TD(1) = F(1)TR(1) + (1 - F(1))TL(1) (20)
$$

a crosečno vreme odziva u sistemu TD, Je dato sa

$$
TD = \frac{\frac{N}{1-1}L(1)TD(1)}{\sum_{i=1}^{N}L(1)}
$$
 (21)

Uoči da su izrazi (16),(1?),(19),(20) i (21) •opšti i ne ovise o konfiguraciji računara.

Sa ovim Je zavrženo izvodjenje analitičkih izraza za više projektnih parametara za datu kružnu mrežu računara. U sledećem poglavlju su po-<br>redjeni simulacioni i analitički rezultati do-;bijeni iz izraza izvedenih u ovom poglavlju.

## *•A.* SIMULACIONI MOOiiLl I PORliDJENJE ANALITIČKIH I SIMULACIONIH REZULTATA

U toku predhodne analize napravljeno Je više predpostavki i aproksimacija. Da bi Još Jednom verifikovali AKICMH metod i dobljene analitičke izraze izvršena su simuliranja kružne mreže računarakoja se razmatra, pa su se analitički i simulacioni rezultati mogli porediti. Simulacioni modeli su konstruisani da oponašaju što Je moguče tačnije stvarno funkcionisanje mreže računara. U modeliranju Je koriščen GP3S simulacioni programski Jezik, a simulacije su izvršene na IBM 570/I68 računaru.

Opis simulacionih modela. lako Je bit precizni-Ja mera za dužinu poruke da bi se ostvarile efikasnlje i ekonomičnije simulacije, koriščen Je /.nak (1 znak = 8 bita) umesto bita kao Jedinica dužine poruke. Tako su sva vremena izražena u proizvoljnim znak-vremenskim Jedinicama. Simulacioni modeli su se aastojali od deset radnih računara priključenih na komunikacioni kanal kapaciteta C = lo ili 50 Kbit/seč. Svaka poruka koja Je multipleksirana;u komunikacioni kanal sastojala se od konstantnog dela (100 znakova) i eksponencijalnog dela sa srednjom vrednošču od 60 znakova (maksimalna dužina eksponencijalnog dela Je 600 znakova). Propagaciono kašnjenje Je ignorisano, dok Je svaki komunikacioni interfejs doprineslo kašnjenju od 2 vremenske Jedinice za proveru adrese u adresnom polju poruke.

Komunikacione mreže su koristile DLCN-OV ili -Pierce-ov mehanizam. za.transmisiju poruka. Za modele Pierce-ove komunikacione mreže, veličina pakota od 90 znakova Je izabranaza datu prosečnu dužinu poruka. Odlučeno Je da se samo Jedan kompleten paket može staviti u komunikacioni kanal, kao što Je bilo uradjeno i u nekim drugim simulacijama /HAY71/. Kašnjenje od,70 Jedinica vremena Je postavljeno izmedju poslednjeg i prvog interfejsa. Kako svih deset komunikacionih interfejsa zajedno unose kašnjenje od 20 Jedinica vremena, na taj način kašnjenje od 90 Jedini-, ca vremena Je formirano, što odgovara potrebnem vremenu da se transmituje Jedan paket od 90 znaka.

25 terminala Jo vezano na svaki radni računar sa presečnim vremenom razmišljanja (vreme koje protekne izmedju dolaska zadnjeg odziva de terminala i slanja sledeče transakcije iz istog terminala) Jednakom 90 sekundi. Zapazi da smo u analitičkoj analizi predpostavili da su zahtevi generisani poisson-ovim procesima brzinom 90/25= 5,6 transakcija u sekundi.

Analizirani su simetrični i asimetrični slučajevi. U simetričnom slučaju razmatrane su homogene mreže računara, gde svi radni računari imaJu is-.' ta prosečna vremena predprocesiranja, procesiranja\* i postprocesiranjajednaka 5,2 msec, 52 msec, odnosno 3,2 msec (sva vremena su eksponencijalno distribuirana), a daljinske transakcije Jednog radnog računara su uniformno distribuirane naostalih devet radnih računara. BroJ pristupa dislcu po jednoj transakciji je uniformno distribuiran izmedju 1 i 29. sa srednjom Vrednošću c(i) jednakom 15. Za ovaj sistem uniformna distribucijo de relativno tačna i realistična predpostavka, koJa Je koriščena i u /LAB77/. Podsetimo ye da <sub>noo u</sub> snalitičkoj analizi uzeli da je q(3,i)=<br>1/c(i)=1/15 verovatnoća da zahtev neće ponovo otiči u red čekanja SD-a. To implicira geometrisku distribuciju za broj pristupa disku. Poznato je da je varijansa ove distribucije veća nase je ad je varijanse eto arstristrije. Konsekventno, analitički model Je konzervativniji (kašnjenja su veča) od simulacionog modela. Naglašavarao da liije poznat metod za inkorporiranje uni- ;fermne distribucije u model mreža rodova čekanjao

U asimetričnem slučaju razmatrana Je mreža koJa  ${\tt se}$  sastoji od jednog velikog sistema i devot munjih. Karakteristiko manjih radnih računara su identične onima u simetričnom slučaju, osim što se sve daljinske transukcije adreširaju na veliki radni računar. Presečna vremena predprocesiranja, procesiranja i postprocesiranja su 1,6 msec, 12,8 msec, odnosno 1,6 msoc. Transakcije sa terminala vezanih za veliki radni računar su uvek lokalno zadovoljene.

Radi ograničenog pr procesa i analizira čeni u ovaj članak. mulacienog procesa modela (odredjivanje rezultata iz simulac nja simulacije, ana te, itd) sa opisom ovih simulacionih m odela Je u pripremi /BAB80/, ostora detalji simulacionog nje datog modela nisu uključlanak sa opštim opisom sii analiziranje simulacionog trenutka početka uzimanja cionog modela, dužina trajaliriranje dobljenih rezultaautorovih iskustava u vezi

[Pored.1en.1e](http://Pored.1en.1e) analitičkih i simulacionih rezultata. Na slikama 4-8 dati su neki analitički rezultati (pune linije) i simulacioni rezultati (specijalni znakovi). Na svim. grafovima x-03a Je procenat daljinskih transakcija PDZ. Na slikama 4 1 5 prikazani su rezultati za DLCN-ov sistem za presečno vreme odziva u sistemu TD (simetrični i asimetrični slučajevi). Na slikama 6 i 7 su grafovi za Pierce-ovu mrežu računara za iste parametre. Slika 8 prikazuje iskoriščenost SD-ova . U(5,i) za asimetrični slučaj. Zapazi da U(5,i) ne zavisi od kapaciteta komunikacionog kanala i mehanizama za transmisiju poruka.

Može se uočiti da Je slaganje izmedju analitičkih i simulacionih rezultata veoma dobro, na- . recite za. v.eče vrednosti C,

5. 2AKLJUČAK

D ovoa\_članku AKKMR metod *je* prlmenjen u analizi kružne mrože računara za podršku distribui-<br>rane baze podataka. Dobijeni au analitički rezultati za prosečno vreme odziva u sistemu, du-<br>žine redova čekanja i iskorišćenje procesora,<br>kao funkcije lokaliteta referenci, opterećenja aistema i brzine opsluživanja. Citav postupak<br>je opisan detaljno tako da bi se moguo lako pri-<br>lagoditi i primenti u analizi mreža računara sa<br>drugačijom konfiguracijom radnih računara.

U toku razvijanja enalitičkog; modela uvedeno je vl2o predpoatavki i aprokaimacija. Da bi ae varifikovali enalitički rezultati izvršena je simulacija koriščenjem GP3S siuulaclonog jezika. Slaganje analitičkih i simulacionih rezultata Jo vfjomn clolri).

Ne kraju bi želeli da istaknemo pogodnosti kružnih mreža računara kao lokalnih mreža. Razvoj midi/mini računarskih sistema koji su relativno jeftini sugeriše njihovu integraciju u snažnije sisteme. Kako je sa danačnjom komunikacionom tehnologijom moguće imati ekonomski opravdane komunikacione kanale velikih kapaciteta, reda<br>Mbit/sec, samo na malim udaljenostima, u zadnje<br>vremo lokalne mreže računara privlače pažnju<br>mnogih istraživača i postoji značajan trend u tom pravcu. Tako naprimer, IFIP radna grupa 6.4 sa lokalne mreže računara (IFIF WG on Local Computer Networks) je osnovana ove godine.

Kružne komunikacione mreže kao komunikacioni »letea za lokalne mreže računara radi svoje strukture, funkcionisenja i tehnološkog razvoja<br>nude mnoge prednosti. Najznačajnije prednosti<br>su jeftin i jednostavan komunikacioni interfejs ^•mj « od 4500)-. niskn. 1co»»«tp«K«+o»e ee?w (potrebno je samo dodati novi komunikacioni<br>interfejs bez orbiljnijeg uticaja na ostatak sistema), velike braine prenosa (1-10 Mbit/sec), lako marsutiranje (postoji jedinstven put Izmedju bilo koja dva čvora), jednostavno emitovenje poruka - "broadcosting" (poruka se kopira u svakom komunikacionom interfojuu, a odstranjuje se kada dodje do interfejsc koji je izvršio transmisiju) i laka kontrola protoka (komunikacioni interfeja samo čeka na slobodan i neiskorišcen deo komunikacionog kanala da izvrši transmisiju). Pregled kružnih komunikacionih mreža sa juji rregred krusnih komunikacionih mrega od 1988. BU dati u /BAB79/.

**BEPERLINGS** 

- BAB78 G. A. Babic, "Analiza karakteristika kružnih mreža računara (opis AKKMR metode),"<br><u>Informatica 78</u>, Bled, oktobar 1978.
- BAB79 G, A. Babic, "Lokalne mreže računara: Kružne komunikacione mreže, Jugoslovenski simpozijum o informacionim sistemimo, Beograd,maj 1979.
- BAB80 G. A, Babic, " Simulacija kao metod za iapitivanje karakteristiko računarskih sistema," u pripreml.
- BAS73 P. Baskett i autori, "Open, Closed, and Mixed Networks of Queuoa *[\iith.](file:///iith)* Difroreut Classes of Customers," <u>JACN</u>, april 1975.
- HAY71 J: P. Hajes i D. N. Sherman, "Traffic Analysi8 of a Ring Switched Data Trans- , mission System," Boli Svstem Tech. Journal, november 1971.
- JAC57 J. R. Jackson, "Network of Waiting Lines" Opi-rations Research. 1957.
- LAB77 J. Labetoulle i autori, "A Homogeneous Comp. Network3! Analvsis and Simulatlon"

Computer Networks, maj 1977.

- LIU77 M. T. Liu, G. A\.Babić i R. Pardo, "Traff-Ic Anal.ysia of the Diatributed Loop Computer Network (DLCH)," Matlonal Telecom-unioatlon Conf., Los Angeles, S.A.D. december 1977.
- PIE72 J. R. Pierce, "Network for Block 5witching of Data," <u>Bell System Tech. Journal</u>,<br>jul/avgust 1972.
- REA73 C. C. Reamea 1 *K.* T. tiu, "A Loop Netvork for Simulteneous Transmission of Variable-Length Messages," 2. Annual Symp. on Comp. <u>Architecture</u>, januar 1975.

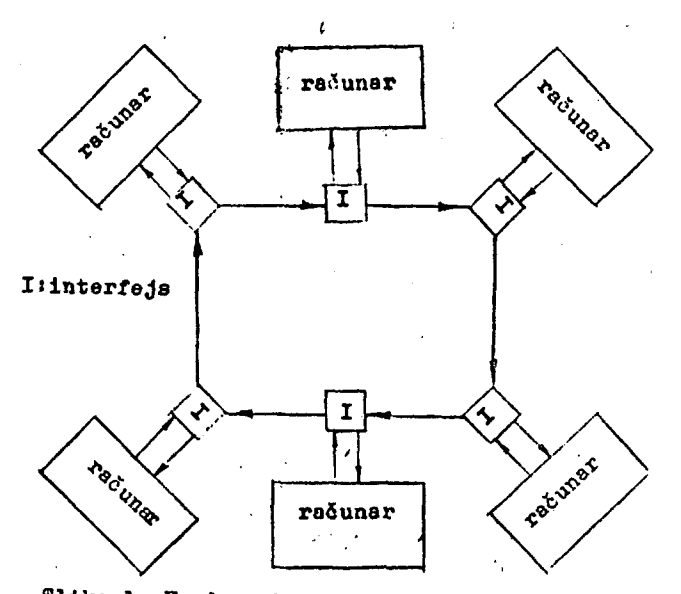

Slika 1. Hardverska struktura kružne mreže računara

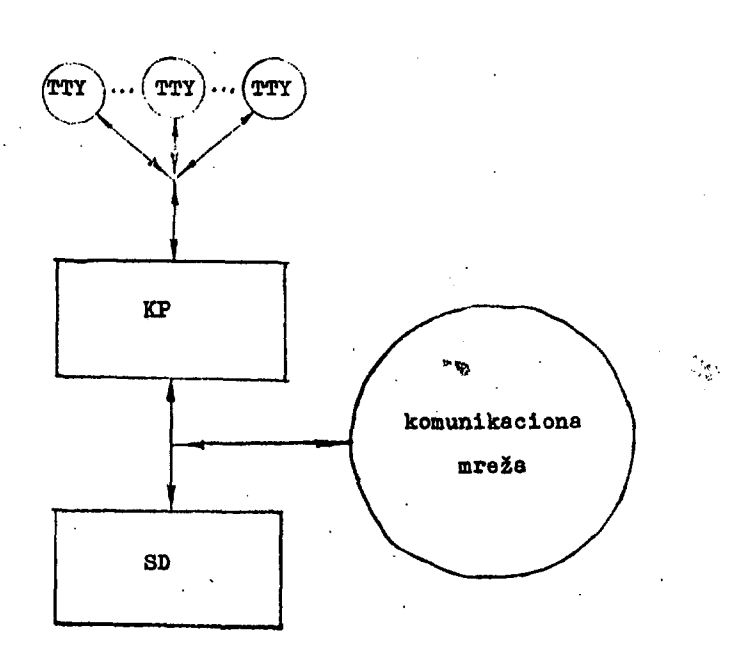

¢

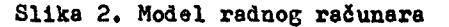

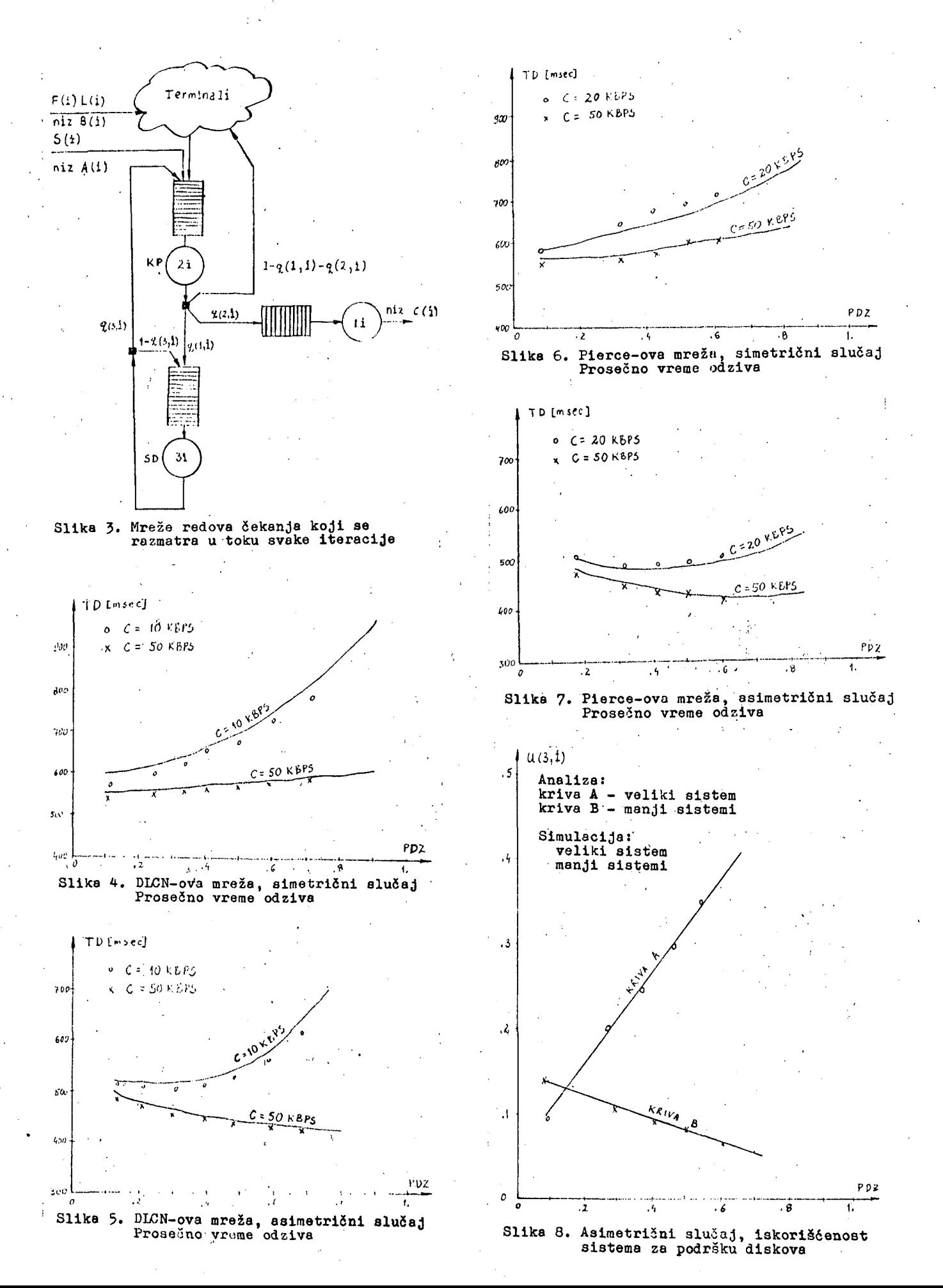

## **INFORMATICA 3/1979**

R. COP M. KOVACEVIČ

## **TEHNOLOGIJA** OŽIČEVANJA I.

**UDK: 621.791** 

Članek je dvodelen in obravnava tehnologijo ožičevanja z uporabniškega stališča. V članku je podana primerjava z ostalimi metodami povezovanja vezij v elektroniki glede na ekonomičnost in vrsto uporabe . Nadalje je opisana spremljajaoča materialna oprema kot so: trni, povetovalne plošče, žico in njene lastnosti, izolacijo in njeno snemanje glede na kvaliteto kontaktnega spoja . V tem delu je tudi opisana razlika med modificiranim in običajnim ovijanjem in orodje , ki to omogoča . Prvi del je posvečen predvsem osnovni tehnologiji ozicevanja za vsakega uporabnika . Drugi del pa je namenjen industrijskemu orodju za ožičevanje in testiranje kvalitete . VIRE VRAPPING TECHNOLOGV

The article presents in two parts the technology of wire wrapping from the users point of view. Comparison between different methods of connecting electric circuits regarding economy and alternative connection methods is presented. All material 'support like: pins, boards, wire and isolation and the difference between modified and regular wrapping are also discused.

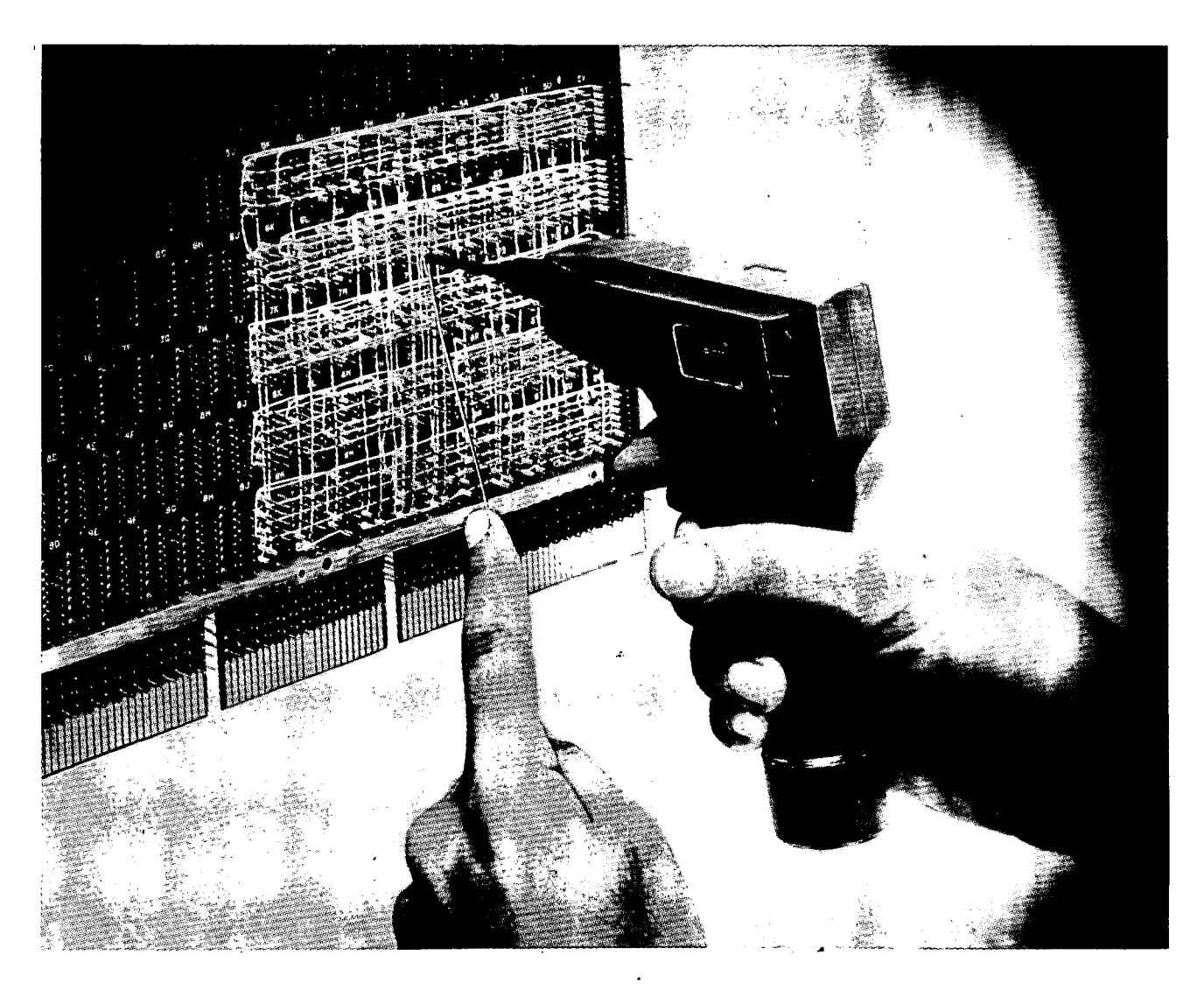

## 1) UVOD

Osnovno vpraSanje, ki si ga postavljamo je, kdaj in kako uporabljati ožičevanje. Imamo več metod za povezovanje kontaktov, vsaka ima določene prednosti in slabosti. Osnovno vodilo pri izbiri določene metode je prostor, ki ga zavzemajo komponenete na vezni plošči. zavzemajo komponenete na vezni plošči.<br>Odločitev za dločeno metodo je včasih težavna. (sl.l)

## 2) PRIMERJAVA METOD POVEZOVANJA ELEMENTOV

Za izhodišče bomo vzeli sl.l. Na tej sliki so prikazani tehnološki postopki, ki se glede na navedene količine uporabljajo za izdelavo vezij.<br>Primernost

Primernost izdelave vezij s pomočjo točkastega varjenja, kontaktnega spoja in večkratnega ožičevanja se nanaSa samo na manjše proizvodne serije. Vse zgoraj naštete metode pa so dodatno omejene tudi z višjo ceno<br>razvoja, ceno orodja in omejitvami pri<br>konstrukcijskih možnostih. Ožičevanje in razvoja, ceno orodja in omejitvami pri konstrukcijskih možnostih. Ožičevanje in diskretno spajkanje uporabljamo za izdelavo prototipov, ali majhnih serij, vendar je samo ožičevanje zelo primrerno za izdelovanje večji serij.

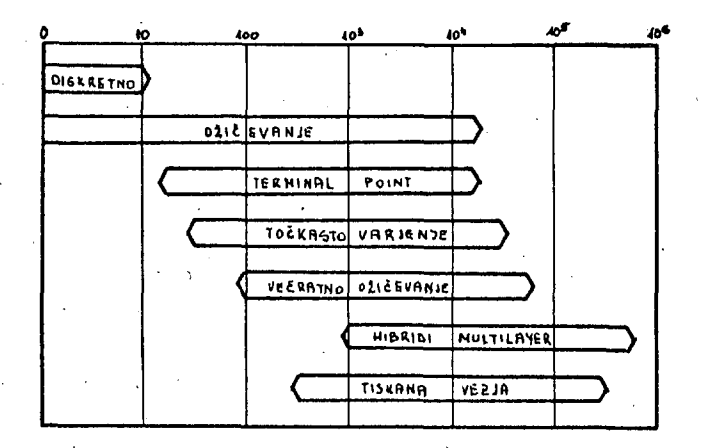

sl. 1. Tehnika povezav glede na količino in vrsto tehnologiie.

V poprečnem proizvodnem obsegu pomeni ožičevanje priporočljivo alternativo za večino aplikacij. Med drugim so tudi naslednje prednosti: preprosta tehnika, hitra proizvodnja ( od prototipa do izdelka cca. 7 dni ) , ekonomičnost, kompaktnost ( dovoljuje veliko gostoto elementov na površini vezja - enako kot pri dvostranskem tiskanem vezju ) , fleksibilnost ( lahko mu kadarkoli spremenimo obliko in zasnovo vezja ). Zaradi enakega delovnega medija, mnogokrat nimamo dodatnih stroškov pri preliodu iz proizvodnjo serijo. prototipne v

Spajkanje dopušča zelo Spajkanje dopušča zelo visoko gostoto<br>elementov po površini vezja, Vendar pa še vedno potrebujemo izredno drago opremo in posebno predpripravo in pripravo vezja. Spremembe in popravki so mnogokrat težko izvedljivi ( zaradi ponavljanja vseh faz priprave ). Spajkanje se zato priporoča pri količini 1000 enot vezij ob nizki proizvodni ceni glede na enoto. Pri serijah od 1000 enot vezij navzgor postanejo tiskana vezja, hibridna vezja in večslojna vezja cenejša od ožičevanja. Toda tudi pri tej količini se lahko uporablja ožičevanje, skoraj do spodnjega dela visoko količinske proizvodnje oz. do mej kjer je to rentabilno. Vendar pa še

Vsekakor omejitev ne obstaja samo za ožičevanje pri visokih proizvodnih količinah, ampak tudi pri številu povezav na enoto. V primeru, da se število povezav na enoto povečuje se premikajo na levo tudi diagrami na sl.l,

## 3) SPREMLJAJOČA MATERIALNA OPREMA

Za ožičevanje potrebujemo samo ploščo opremljeno z enojnimi DIP C dual inliiie package ) podnožji za elemente, ki imajo ožičevalne trne, V večji konfiguraciji imamo lahko več medseboj povezanih plošč, ali povezovalno polje z različnimi velikostmi trnov in različnimi medsebojnimi razdaljami, vso to pa povečuje konstrukcijske zmogljivosti.

## 3a) Trni za ovijanje

Edina omejitev, ki nastopa pri trnih za ovijanje je potreba po vsaj dveh ostrih robovih, da se dobi ustrezen električni kontakt. Običajna pošča za ožičevanje vsebuje kontaktne trne 0.91 mm (, 0.025 cole ) na 2.4 mm ( 0.100 cele ) mreži. Material iz katerega so trni narejeni je največkrat fosfor - bron, posrebren ali pozlačen. Na razpolago je več oblik trnov, ki se na tržišču dobijo v velikih količinah. (si. 2 )

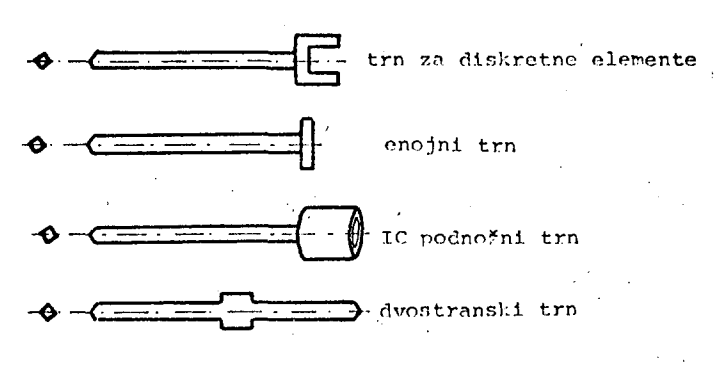

Sl. 2. Najbolj pogoste oblike trnov.

3b) Povezovalna plošče s tiskano mrežo

Plošče so narejene iz različnih<sub>i</sub><br>cerialov, kot so: epoksi, polyester, materialov, kot so: epoksi, polyester, tormoplastik, eno ali dvostransko tiskane z Cu slojem. Uporabnik lahko izbira različne izvedbe plošč, ki se razlikujejo po: funkcionalnosti. Najbolj pogosto se funkcionalnosti. Najbolj pogosto se<br>uporabljajo plošče z ali brez V/I vodnikov, že vstavljenimi podnožnimi trni, DIP podnožji, razporejenimi vodili za Vcc in GND, kondenzatorji za blokiranje napetosti,<br>vsemi vrstami konektorjev in ostalimi konektorjev in ostalimi<br>zbiro. Uporabnik lahko možnostmi za izbiro. izbira med mnogimi velikostnimi formati, oblikami konektorjev in ohišij, ( si.3 )

Na tržišču so na voljo univerzalne ožičevalne plošče za mini in mikro; računalniške sisteme kot so: AMI 680MDC,' AMI EVK300, Altair, CAMAC, Data General,; DEC PDP-8, DEC PDP-11, DEC LSIll, Hewlet Packard, lieatkit lili, IMSAI 8080, INTEL 8080, INTEL SBC, Mostek SDB, Motorola 6800, National SC/MP, Prolog, POLY 88, RCA Cosmac, Textronix 8001, Texas Instruments 990/960, Zilog Z80-MCD. Vse te poišče za ožičevanje proizvaja tvrdka Garry Manufacturing.

66

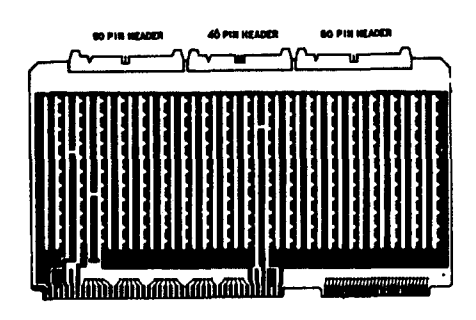

SI. 3. Univerzalna ploSCa z rasterjem za DIP podnoSje, napetostnimi vodniki, I/O konektorjl za INTEL SBC 80/10.

Cena narašča od 10 dinarjev za DIP podnožje do 500 din za majhno logično kartico. Cena ožičevalnega polja za vodilo srednje velikosti je približno 6000 dinarjev in preko nekaj sto tisoč dinarjev za več povezanih plošč z vsemi materialnimi dodtaki. Vendar tu ne moremo podati dobre primerjave zaradi različnih proizvajalcev in cen.

3c) Žica za ožlčevanje

Žico izberemo glede na vrsto uporabe. Običajno se uporablja, žica od 22 - 30 AWG ( 0.65 - 0.25 mm ). V telekomunikacijah se je uveljavil standard za debelino žice od  $22 - 24$  AWG (  $0.65 - 0.50$  mm ) v elektroniki pa standard za debelino žice 30 AWG ( 0.25 mm ), vendar pa v principu ni omejitev pri izbiri debeline žice.

Najvažnejša lastnost žice je električna prevodnost. Druga zahteva je elastičnost, žica je med procesom ovijanja izpostavljena upogibanju in raznim mehanskim napetostim. Pri takih pogojih uporabe pa običajno poči krhka žica. V razredu 18 - 22 AWG { 1.02 - 0,65 mm ) mora žica zdržati minimalno 20 procentno podaljšanje. Za razred 24 - 32 AV?G ( 0.50 - 0.20 mm ) se priporoča vsaj 15 procentno podaljšanje žice.

V vsakem primeru se ne priporoča aluminijasta žica, ki teh lastnosti nima . Uporabnik leihko izbira med navadnim bakrenim vodnikom, pocinjenim ali posrebrenlm vodnikom. Posrebrenl vodniki so priporočljivi zaradi odpornosti proti koroziji in podaljšujejo življenjsko dobo orodju. Ožlčevanje je osnovano na čistem kovinsko kovinskem kontaktu med žico in trnom, tako da posrebrena žica ne nudi dodatnih prednosti.

3d) Izolacija žice

Najbolj znana izolacija za žico je KVNLAR in ostali PVC tipi. Izolacija mora imeti visoko dlalektričnost, nizko ceno in različne barve.

Izolacija se ne sme nikoli tesno sprijetl z žico, zradi lažjega snemanja. Za uporabo pri višjih teperaturah in vibracijah se priporoča uporaba TEFLON ali MIL-ENE izolacije. Te vrste izolacije imajo veliko elastičnost in termično stabilnost, so odporne proti kemičnim vplivom v primeru, da jih uporabljamo pri prisotnosti topil ali korozivnlh plinov. Slabost teh vrst izolacije je visoka cena in relativno težko odstranjevanje z vodnika.

Kynlar izolacija se uporablja predvsem pri avtomatičnemu snemanju. izolacije iz vodnika z "Cut - Strip - Wrapp" orodji. Pri tej vrsti orodja so snemalne sile preračunane za ta tip izolacije, tako da se ta tip orodja NE da uporabljati za ostale tipe izolacije. To orodje se tudi NE priporoča za ovijanje žice debeline 30 AWG  $(0.25$  mm  $).$ 

## 4) DOLŽINA SNETE IZOLACIJE IN IZBIRA OVIJANJA

Glede na ceno in kvaliteto ovijanja moramo upoštevati več parametrov. Izbrati moramo žico in dolžino snete Izolacije. Dolžina snete izolacije se direktno pozna pri St. ovojev. Kolikor daljši je konec žice brez izolacije, tolikokrat se žica lahko ovije okoli trna. Nekaj osnovnih pravil za dolžino žice, kjer snemamo izolacijo je prikazanih na si.4 v odvisnosti od debeline žice.

| <b>WIRE SIZE</b> |           | "SHINER" LENGTH OF STRIPPED WIRE<br><b>FROM</b> |       |               |       |
|------------------|-----------|-------------------------------------------------|-------|---------------|-------|
| <b>AWG</b>       | MM        | <b>INCHES</b>                                   | MM    | <b>INCHES</b> | MM    |
| 20 GA.           | 0.80      | $1 - 5/16"$                                     | 33.33 | 1,11/16"      | 42.86 |
| 22 GA.           | 0.65      | $1-5/16"$                                       | 33.33 | $1 - 9/16"$   | 39.00 |
| 22-24 GA.        | 0.65-0.50 | $1 - 5/16$                                      | 33.33 | $1-8/16$      | 39.88 |
| 24 GA.           | 0.50      | $1-5/16"$                                       | 33.33 | $1 - 9/16$    | 39.00 |
| 26 GA.           | 0.40      | $1 - 5/16$                                      | 33.33 | $1 - 11/16$   | 42.86 |
| 28 GA.           | 0.32      | 7/8"                                            | 22,22 | $1 - 1/8"$    | 28.57 |
| 30 GA            | 0.25      | 7/8"                                            | 22.22 | $1 - 1/8"$    | 28.57 |

SI. 4. Dolžina snete izolacije za ožlčevanje glede na debelino žice.

Ovijalna sila pritiska žico na trn in število ovojev se končno odraža kot kvaliteta kontakta. Z naraščanjem števila ovojev narašča tudi število kontaktnih točk, oziroma pada upornost celotnega spoja. Z določitvijo ovijalne sile, ki jo lahko kontroliramo tudi med delovnim procesom se omogoči ustrezen pritisk med žico in trnom, kar zagotavlja ustrezen kovinsko kovinski spoj med žico in trnom. Nakratko, če narašča dolžina snete izolacije se izboljšujejo tudi električne in mehanske lastnosti, to pa tudi zviša ceno. Končno je tudi upornost kontakta, ki jo dosežemo z minimalnimi zahtevami že v razredu 10-E4 Ohma, tako da dodajanje navojev ne poveča prevodnosti.

Samo okroglo žico se lahko ovije okoli trna. Tako dobimo običajen tip ovijanja. Lahko pa se še navije dodatnih 1 1/2 ovoja izolacije, stem se dobi modificirani tip ovijanja. Izolacija ovita okoli trna služi za kompenziranje mahanske stabilnosti in ublažitve pritiska žice ob prvi rob trna, vendar samo pri .<br>manjših debelinah žice. (sl. 5)

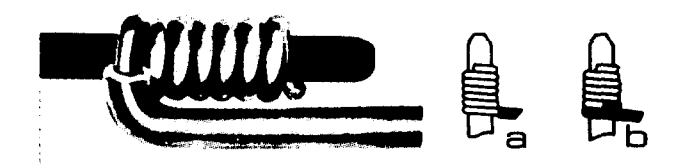

SI. 5. Povečana slika trna ovitega z žico a) običajno ovijanje b) modificirano ovijanje

Pri debelini žice 18 - 24 AWG ( 1.02 - 0.5 mm ) mehanska stabilnost običajnega ovijanja zadovoljuje zahtevam. Toda pri debelini žice 24 AWG { 0,5 mm ) se pojavljajo različne vibracije, tako da se priporoča modificirano ovijanje. Izkaže se tudi, da je modificirano ovijanje bolj prikladno za uporabo. Tako se je primerno v praksi ustalila uporaba naslednje debeline žice:

- V telekomunikacijah 22 24 AWG (  $0.5 0.6$ mm )
- **V elektroniki** 30AWG ( 0.25 mm )

za način ovijanja

- **Za premer žice od 18 24 AVJG ( 1.02** 0 . 5
- mm ) je tipično običajno ovijanje Za premer žice od 26 - 32 AWG ( 0,4 - 0.2 mm ) je tipično modificirano ovijanje.

SI. 6. Tulec (levo) in vodilo.

5) OPREMA IN ORODJE ZA OŽIČEVANJE

Izbira tipa ovijanja je preprosta funkcija, ki je odvisna samo od ovijalncga vodila. Bistveni del celotnega postopka ožlčevanja sta "BIT" in "SLEKVE", VODILO in TULEC, Pri izbiri vodila pa moramo upoštevati nslednje lastnosti  $(81.$ 

- a) Odprtina za žico mora biti dovolj velika, da sprejme žico katero želimo ovijati.
- b) Kontaktna luknja vodila mora biti dovolj dolga, da prekrije kontakt katerega želimo ovijati.
- c) Vodilo mora biti konstruirano za določen tip ovijanja, katerega želimo uporabljati,( običajno, modificirano ) ( si. 7 )
- SI. 7. Vodilo za običajno in modificirano ovijanje. Vodilo za modificirano ovijanje ima na začetku večjo odprtino za 1 1/2 ovoja izolacije.

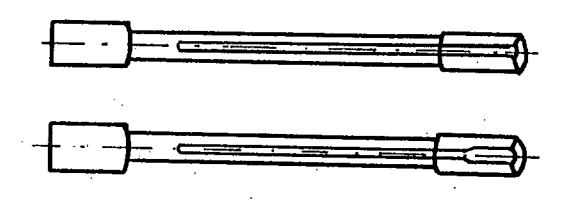

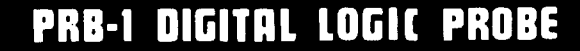

Compalibte wilh DTL, TTL, CMOS, MOS and Microprocessors using a 4 10 15V povver supply. Thresholds au-tomalically programmed. Aulomatic resetting memory. No adjustment re-<br>quired. Visual indication of logic lev-<br>els, using LED's to show high, low,<br>bad level or open circuit logic and<br>pulses. Highly sophisticated, shirt<br>pocket portable (protective tip cap<br>an

- 
- **DC tO > 50 MHZ**  *'\** **10 Nsec. pulse response**
- **> 120 K** *V.* **impedance**
- **> Automatic pulse stretching to 50 Msec.**
- *•* **Automatic resetting memory**
- **Open Circuit detection**
- **Automatic threshold resetting • Compatible with ali logic**
- **(amilies 4-15 VDC**
- **Range extended to 15-25 VDC with optional PA-1 adapter**
- **•** Supply O.V.P. to  $\pm$  70 VDC
- **No switches/no calibration**

**OK MACHINE & TOOL CORPORATION**  3455 Conner St., Bronx, N,Y. 10475 (212) 994-6600 / Telex 125091

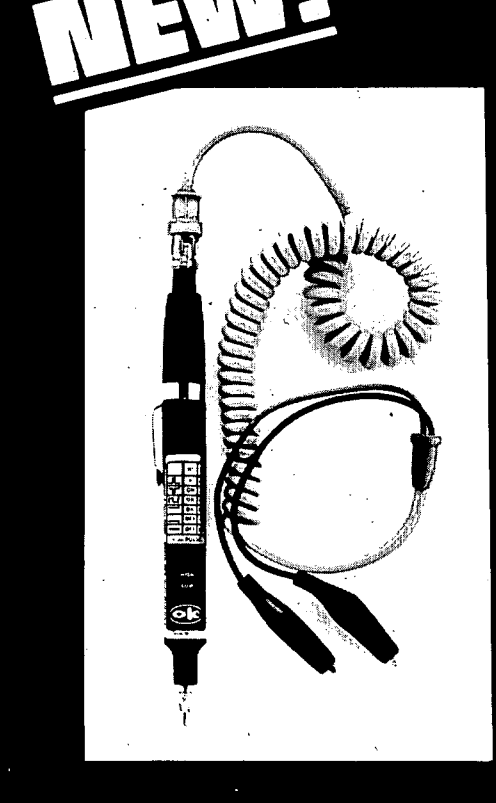

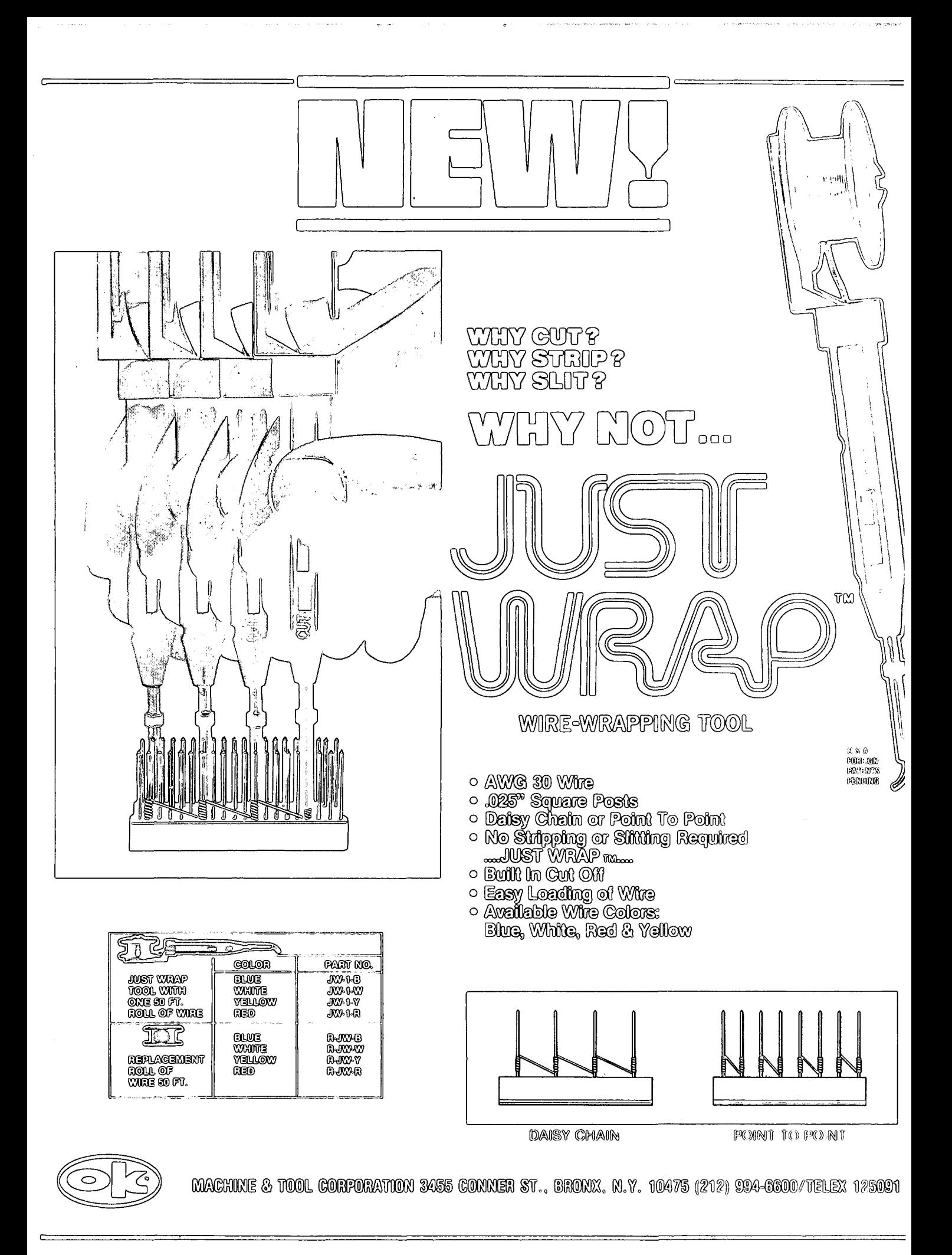

## **NOVICE IN ZANIMIVOSTI**

# FEDIDA - IZUMITELJ VIDEOTEKSTA

EN SAM INŽENIR JE V POZNIH ŠESTOESTIH<br>LETIH PRI BRITANSKI POŠTI SANJARIL O SISTEMU,<br>IZ KATERGA SE JE KASNEJE RAZVILA SODOBNA NOVA NOVATRIJA,<br>INDISTRIJA, TO JE POVEZAVE TELEVIZIJSKEGA Z<br>TERMINALA PRESTEL TER ODENIL I TEHNIK INFORMACIJE).

SAM FEDIDA SE JE PO USPEŠNI RAZISKOVALNI<br>KARIERI V LETU 1968 ZAPOSLIL PRI BRITANSKI<br>POŠTI, TU JE BILA NJEGOVA NALOGA ZGOLJ V<br>UPORABI RAČUNALNIKOV V TELEKOMUNIKACIJAH, SAM<br>PRAVI: "V TISTEM ČASU SEM BIL EDINI ČLAN MOJEGA<br>ODD GLEDANJE TEKSTOV.

FEDIDA JE KMALU OGOTOVIL, DA MORAJO BITI<br>UPORABA - RAČUNALNIŠKIH BAZ PODATKOV,<br>DOPOLNJEVANJE BAZ Z NOVIMI PODATKI TER<br>DOSTOPNOST V BAZE POSAMEZNIKOM ALI PODJETJEM<br>ZELO RAZNOVRSTNE, PRI TEM MORAJO OSTATI<br>STROŠKI UPORABE NIZ ZAPLETENEGA RAČUNALNIŠKEGA SISTEMA.

SEVEDA NI BILO TEŽAVNO DOBITI RAČUNALNIK<br>
IN NEKAJ STRANI INFORMACIJE NA ZASLONU.<br>
PROBLEMI SO SE POJAVILI PRI NAČRTOVANJU<br>
SISTEMA, KI BI BIL UPORABEN ZA CELOTNO PODROČJE<br>
VELIKE BRITANIJE, NA TEJ RAVNI SO BILE<br>
POTREBNE

FEDIDA SE JE ODLOČIL ZA DECENTRALIZIRANI<br>SISTEM, V KATEREM SO RAČUNALNIŠKE BAZE PODATKOV<br>PONOVLJENE V DOLOČENIH TOČKAH OMREŽJA PO VSEJ<br>DRŽAVI. TAK KONCEPT NAJ BI OMOGOČIL, DA DOBI<br>NAROČNIK SVOJO USLUGO Z LOKALNIM TELEFONSK

FEDIDOVA INOVACIJA ZA GLEDANJE TEKSTOV JE<br>TIPIČEN PRIMER PRAVEGA STROKOVNJAKA NA PRAVEM<br>MESTU V PRAVEM TRENUTKU, FEDIDA JE BIL PRED<br>TEM RAZISKOVALNI INŽENIR IN TU JE DOSEGEL<br>STOPNJO MAGISTRA RAČUNALNIŠKIH ZNANOSTI,<br>KASNEJE

## A.P.ZELEZNIKAR

# O NOVIH MIKROPROCESORJIH

 $\mathbb{R}^{n+1}$  .

GENERACIJA MIKROPROCESORJEV, KI UPORABLJA<br>16-BITNE ENOTE, JE SEVEDA MOČNEJSA OD STARE<br>8-BITNE GENERACIJE. POVEČALI SO SE NASLOVNI<br>PROSTOR. IN TAKTNE HITROSTI: SPREMEMBA<br>ARHITEKTURE TEH PROCESORJEV OMOGOČA OPERACIJE<br>NAD BIT

SODOBNI MIKROPROCESORJI UPORABLJAJO<br>
PREDHODNO JEMANJE UKAZOV IZ POMNILNIKA IN<br>
PARALELNO POVEZOVANJE, NJIHOVE KRMILNE ENOTE<br>
SO VEČKRAT IZDATNO MIKROKODIRANE (8086 IN<br>
68000), MC 68000 UPORABLJA `TAKO VERTIKALNE IN<br>
HORIZ UPORABLJAJO SODOBN I **MIKROPROCESORJI** NAD NIZI.

V NASPROTJU Z MC 68000 PA JE Z=8000<br>NAREJEN Z NAKLJUČNO LOGIKO TER VSEBUJE MANJ<br>MIKROKODA KOT RAČUNALNIK V ENEM VEZJU Z-8.<br>NATIONALOV INS 8070 PA PRAKTIČNO NIMA NAKLJUČNE LOG LKE.

NOVI PROCESORJI SO RAZDELJENI NA DELOVNE<br>
ENOTE, 18086 IMA IZVRŠILNO IN POVEZOVALNO (NA VODILO)<br>
ENOTE, 18086 IMA IZVRŠILNO IN POVEZOVALNO VRSTO Z<br>
VNAPREJŠNJIM JEMAJEM UKAZOV IZ POMILNIKA,<br>
IZVRŠILNA ENOTA JEMLJE UKAZE IZ

TUDI NATIONAL SEMICONDUCTORS PRIPRAVLJA<br>
NOVO PROCESORSKO DRUŽINO NS 16000, KI BO IMELA<br>
VEZ RAZLIČIC CENTRALNIH PROCESNIH ENOT (PODOBNO<br>
KULTIPLEKSIRANO VODILO, 16016 BO IMEL 16-BITNO<br>
NULTIPLEKSIRANO VODILO, 16016 BO IME

PROCESORJI BODO DELOVALI V RAZLICNIH OKOLJIH: V NOVIH OPERACIJSKIH SISTEMIH, ZA VEČ UPORABNIKOV HKRATI, Z VISOKIMI JEZIKI.

VEČJA SPOSOBNOST MIKROPROCESORJEV ZA<br>PROGRAMIRANJE V VISOKIH JEZIKIH SE DOSEŽE S<br>T.I. REGULARNO (KONSISTENTNO, ORTOGONALNO)<br>ARHITEKTURO IN Z VELIKIM NJEVLJOM ADRESIRNIH<br>NAČINOV, Z UKAZNO RAZNOVRSTNOSTJO IN Z<br>DODATNIMI PERI

16-BITNE BESEDE IN 32-BITNE-OPERACIJE. TEMU<br>PRAVIMO REGULARNA-REGISTRSKA ZBIRKA.

**ZBIRKA SPLOŠNIH REGISTROV, RAZLIČNIH**<br>NASLAVLJALNIH NAČINOV IN UKAZNIH TIPOV OMOGOČA<br>PREVAJALNIKU IN PROGRAMERJU UČINKOVITO PREVAJALNIKU IN PROGRAMERJO UCIMKOVITU<br>GENERIRANJE KODA, MC 6000 IMA NPR.<br>POSTINKREMENTNI IN PREDEKREMENTNI NASLAVLJALNI<br>NAČIN, S KATERIM SE SEŠTEVA ALI ODŠTEVA ZLOGE,<br>BESEDE IN DOLGE BESEDE Z ALI OD 8-, 16-ALI<br>32-BITNIH R MAN I PULACIJO.

ZA UKAZNO ZALOGO JE MOČ POSAMEZNIH UKAZOV<br>POMEMBNEJŠA OD ŠTEVILA UKAZOV. MC 68000 IMA<br>DVA UKAZA (LINK IN UNLINK), KI DODELJUJETA<br>OZIROMA ODVZEMATA LOKALNI POMNILNIK ZA SKLAD,<br>TAKO DA JE MOGOČE IZVAJATI PROCEDURE.<br>PROCESO I POZIVOM.

JEZIK PASCAL JE V POSLEDNJEM LETU DOSEGEL<br>VIŠEK SVOJE POPULARNOSTI. PROCESORJA 68000 IN<br>16000 STA BILA NAČRTOVANA Z UPOŠTEVANJEM TEGA<br>JEZIKA IN PASCALSKI MIKRORAČUNALNIK (WESTERN<br>DIGITAL) JE BIL RAZVIT ZA IZKLJUČNO IZVAJAN

JE – RAZEN VISOKOH PROGRAMIRNIH JEZIKOV  $74$ KAZEN VISOKOH PROGRAMIRNIH JEZIKOV JE ZA<br>NOVE PROCESORJE POMEMBNA TUDI HITRA ARITMETIKA<br>IN HITRA LOGIKA, AMO IMA DVE TAKI VEZJI (9511<br>IN 9512), KI JIH IZDELJJE TUDI INTEL (DRUGI<br>VIR), INTEL IMA TUDI SVOJ MATEMATIČNI PROCES DRUŽINO 16000.

VHODNA/17 CLNA VEZJA SO BILA V POSLEDNJIH<br>LETIH FRIZORIŠČE PRAVEGA TEKMOVANJA MED<br>RAZLIČN FROIZVAJALCI, 1 8089 V/I PROCESOR<br>JETAK NOV DOSEŽEK, TO JE VISOK PROCESOR ZA<br>DMA (DIREKTEN POMNILNISKI DOSTOP), KI IMA<br>LASTNOSTI PRO JE INTEL JZDAL ZBIRNIK Z OZNAKO ASM 89.

REALNI SVET IMA TUDI ANALOGNE SIGNALE.<br>INTEL 2920 JE ANALOGNI MIKRORAČUNALNIK IN S2811<br>JE PERIFERNO VEZJE ZA PROCESIRANJE SIGNALOV<br>(AMI), VEZJI 2811 IN 2920 STA 28-NOŽIČNI IN STA<br>NAMENJENI DELOVANJU V ANALOGNEM PROSTORU.<br>V

POSEBNA ZANIMIVOST JE TUDI MIKROPROCESOR<br>MAC-4 (BELL LABORATORIES), TA PROCESOR IMA<br>POSEBNE ZMOGLJIVOSTI ZA MANIPULACIJO Z BITI, JE<br>NAREJEN V C-MOS TEHNOLOGIJI IN PORABI LE 200<br>MILIVATOV, S POSEBNIM UKAZOM GA JE MOGOČE<br>IZK

SPECIALIZIRANI IN PERIFERNI PROCESORJI<br>POSTAJAJO TAKO ZAPLETENI IN ZMOGLJIVI, DA<br>DOSTIKRAT PRESEGAJO CELO SAME MIKROPROCESORJE,<br>TAKO POSTAJA RAZLIKA MED POSEBNIMI IN<br>MIKEOPROCESORJI VSE MANJŠA, KER POTREBUJEJO<br>TAKI PROCESO SPECIALIZIRANI IN PERIFERNI **PROCESORJI** 

JE NA TAK PROCESOR NAJLAŽJE POVEZATI S POMOČJO MIKROPROCESORJA.

A.P.ZELEZMIKAR

## N. WIRTH, OCE PASCALA ..........

KDO NE POZNA WIRTHA, BI SE LAHKO VPRAŠALI.<br>STUDENTJE RAČUNALNIŠKIH SMERI PO VSEM SVETU SE "MORAJO" UČITI NJEGOV JEZIK PASCAL, KI NAJ BI<br>PREDVSEM NAVAJAL PROGRAMERJE K OBLIKOVANJU<br>DOBRIH PROGRAMOV. SAM WIRTH PA PRAVI: "NAS<br> JEZIKE.

WIRTH VODI DANES ODDELEK ZA RAČUNALNIŠKE<br>ZNANOSTI PRI SVIČARSKEM ZVEZNEM INŠTITUTU ZA<br>TEHNOLIGIJO V ZUERICHU, PRAVI, DA JE<br>ZADOVOLJEN, KER JE METODOLOGIJA, ZA KATERO SI<br>JE DOLGO PRIZADEVAL, BILA RAZPOZNAMA KOT<br>DRAGOCENO OR NAČINU DELA

WIRTHOVO DELO NA PASCALUSE JE ZAČELO V<br>LETU 1965, KO JE V OKVIRU POSEBNEGA DELOVNEGA<br>ODBORA V IFIP SODELOVAL PRI RAZVOJU NASLEDNIKA<br>JEZIKA ALGOL 60. V LETU 1966 JE SODELOVAL PRI<br>IMPLEMENTACIJI JEZIKA ALGOL W NA STANFORDSKI ZNANOSTI.

LETA 1967 SE JE WIRTH VRNIL V ŠVICO, KJER<br>SE JE DOKONČNO POSLOVIL OD KOMPROMISA<sup>25</sup>SKEGA<br>IZHODIŠČA IFIFOVEGA ODBORA TER JE IZ JEZIKA<br>ALGOL W RAZVIL NOV JEZIK, TA JEZIK JE DOBIL<br>IME PASCAL PO FRANCOSKEMU MATEMATIKU IN FIZIK DAVKOV.

WIRTH POUDARJA RAZLIKO MED STROJEM IN<br>JEZIKOM: "BISTVO JEZIKA JE V TEM, DA OMOGOČI<br>UPORABNIKU RAČUNALNIKA OBLIKOVANJE NJEGOVIH<br>PROGRAMOV NA VIŠJI ABSTRAKTNI RAVNINI, DA SE<br>TAKO BOLJE REŠI DANI PROBLEM. JEZIK SAM NIMA<br>NAMEN

WIRTH JE KONČAL SVOJE DELC NA PASCALU V<br>LETU 1974 IN POSVETIL SVOJO SKRB JEZIKU MODULA,<br>KI NAJ BI BIL JEZIK ZA PROGRAMIRANJE POSEBNIH<br>(NPR. OPERACIJSKIH) SISTEMOV IN MALIH<br>RAČUNALNIKOV (NPR. MIKRORAČUNALNIKOV). ČEPRAV<br>MODU DRUGIMI PROGRAMSKIMI SEGMENTI

PRVA RAZLIČICA JEZIKA Z IMENOM MODULA I ŠE<br>NI BILA POPOLN JEZIK ZA PROGRAMIRANJE SISTEMOV;<br>TO UGOTAVLJA SAM WIRTH, PAČ PA JE MODULA I I<br>TISTI JEZIK, KI JE NAMENJEN OSEBNEMU<br>RAČUNALNIKU, KATEREGA RAZVIJAJO SEDAJ V<br>ZUERIŠKEM
**NAČIN PROGRAMIRANJA 2E V ZBIRNIH JEZIKIH, KATERIH ZBIRNIKI DOPUŠČAJO DEFINICIJO MODULA OZIROMA DEFINICIJO GLOBALNIH SPREMENLJIVK, KI 30 SESTAVNI DEL PREMESTLJIVEGA RELATIVNEGA STROJNEGA KODA.** 

**WIRTH POVDARJA, DA JEZIK NE SME POSTATI STANDARD, CE NJEGOVA UPORABNOST NI BILA DOKAZANA V VECLETN I PRAKTICNI RABI. ZA PASCAL MENI, DA JE ŠELE NJEGOV PRIROCNIK IZ LETA 1975**  MOGOČE VZETI KOT STANDARDNO DEFINICIJO.

A.P.ZELEZNIKAR

## **INFORMACIJSKI SISTEMI ZA DOM**

**PODJETJE AMERICAN TELEPHONE AND TELEGRAPH (AT4T) JE ZAČELO PREIZKUŠATI SVOJ INFORMACIJSKI SISTEM ZA DOM, KI JE PODOBEN SISTEMU VIEWDATA V VELIKI BRITANIJI. MEO RAZLIČNIMI SISTEMI, KI SE PREIZKUŠAJO JE T.l . KNIGHT-RIDDERJEV SISTEM (RAZVIL GA JE MC OONNELL DOUGLAS) IN SISTEM PODJETJA BELL LABORATORIES. V OBEH SISTEMIH SE BODO ODDAJALE INFORMACIJE S PODROCjA NOV 10 (POROČIL), ŠPORTNIH REZULTATOV, VREMENA IN JAVNIH INFORMACIJ, UPORABNIK BO POKLICAL POSEBNO TELEFONSKO ŠTEVILKO IN NATO VTIPKAL S E POSEBEN KGU S TA3TATUR0, INFORMACIJO PA BO DOBIL V ZVOČNI OBLIKI.** 

**A.P.ŽELEZNIKAR** 

# **RAČUNALNIŠKI CENTER ZA DOM**

**JAPONSKO PODJETJE SHARP ELECTRONICS JE PRIKAZALO PRENOSNO ENOTO, KI IMA VELIKOST TIPICN E PRENOSNE STEREO NAPRAVE IN VSEBUJE TOLE: TELEVIZIJSKI SPREJEMNIK Z ZASLONOM 11,5 CM, RADIJSKI SPREJEMNIK ZA AM IN FM, STEREOKASETNO NAPRAVO, DIGITALNO URO, RAČUNALNIK 48 TIPKAMI. UPORABLJA ZA SPOROČIL m SHRANJEVANJE KALKULATOR IN OSEBNI RAČUNALNIK. IMA ZLOŽLJIVO TASTATURO Z VIDOEZASLON TELEVIZORJA SE PRIKAZOVANJE RAČUNALNIŠKIH PODATKOV, KASETNA NAPRAVA PA ZA PODATKOV IN PROGRAMOV. RAČUNALNIK UPORABLJA JEZIK BASIC, IMA TUDI GRAFIČNE MOŽNOSTI TER GA JE MoC ŠIRITI .** 

**A.P.ŽELEZNIKAR** 

## **O PORAZDELJENIH INFORMACIJSKIH SISTEMIH**

**VEČKRAT GOVORIMO O T.l . PORAZDELJENIH ALI DISTRIBUIRANIH INFORMACIJSKIH SISTEMIH (PIS), PRI ČEMER JE BESEDA »DISTHIBUIRAN« RAZUMLJENA UPORABNIŠKO, TJ . V ODVISNOSTI OD KONKRETNE UPORABE. PORAZDELJENO POMENI, DA IMAMO LOGIČNO INTEGRIRANI INFORMACIJSKI SISTEM, KI PA IMA FIZIČNO PORAZDELJENE PODATKE PREK DVEH ALI VEČ RAČUNALNIŠKIH ENOT. UPORABNIK IMA V TAKEM SISTEMU DOSTOP DO PODATKOV IZ VSAKE »UDELEŽENE' RAČUNALNIŠKE ENOTE PODOBNO, KOT BI GA IMEL V CENTRALIZIRANEM INFORMACIJSKEM SISTEMU. V ORGANIZACIJSKEM POGLEDU POMENI PIS TUDI, DA SE NAHAJA PROCES IRNA MO TAM, KJER JE POTREBNA.** 

**KER JE V PIS TUDI INFORMACIJA PORAZDELJENA, MORA TAK SISTEM RAZPOLAGATI S KOMUNIKACIJSKIM SISTEMOM ZA PRENOS PODATKOV, 3 SEZNAMI, KATALOGI IN IMENIKI ZA IDENTIFIKACIJO IN LOKALIZACI JO [\PODATKOV T](file:///PODATKOV)ER S PODATKOVNIM UPRAVLJALNIM SISTEMOM ZA SINHRONIZACIJO, INTEGRITETO, SKLADNOSTJO, PRIVATNOSTJO, VARNOSTJO IN NAMESTITEV PODATKOV. OGLEJMO 31 SE ENO IZMED DEFINICIJ PORAZDELJENEGA INFORMACIJSKEGA SISTEMA (PIS):** 

**VOZLlSčE NAJ BO EN PROCESOR ALI VEČ PROCESORJEV S SKUPNIM OPERACIJSKIM SISTEMOM. PORAZDELJENI SISTEM JE KOMPLEKSNA POVEZAVA SORODNIH ALI RAZNOVRSTNIH VOZLiSČ, KI** 

**IZMENJUJEJO PODATKE, SI DELIJO VIRE IN IZVAJAJO RAZNOVRSTNE, DOBRO OPREDELJENE IN MEDSEBOJNO ODVISNE PROGRAMSKE KOMPO-NENTE (PROGRAME) V ENEM**  ALI V VEČ VOZLIŠČIH**.** 

**BISTVENA RAZLIKA MED PORAZDELJENIM IN NEPORAZDELJENIM SISTEMOM JE V PORAZDELITVI UPRAVLJANJA V MREŽI (V PORAZDELJENEM S ISTEMU)**  IN V NEPOMNILNIŠKIH POVEZAVAH MED PROGRAMSKIMI<br>KOMPONENTAMI. PORAZDELITEV UPRAVLJANJA POMENI<br>DODELJEVANJE, ISKANJE IN DOSTOP DO MREŽNIH **VIROV TER SINHRONIZACIJO USLUG, KOT STA OBNAVLJANJE PODATKOV (AŽURIRANJE) IN VZDRŽEVANJE. NEPON\*! ILNISKE KOMUNIKACIJE PREK KANALOV IN LINIJ PA ZAHTEVAJO ZAPLETENE PODATKOVNE PROTOKOLE ZA ZANESLJIV PRENOS.** 

### **A.P.ŽELEZNIKAR**

### **ANALOGNI MIKRORAČUNALNIKI**

**INTELOVA NOVA INTEGRIRANA KOMPONENTA JE ANALOGNI MIKRORAČUNALNIK 2920, KI IMA NOTRANJO A/D IN D/A PRETVORBO, SPREJEMA STIMULE IZ OKOLICE, JIH DIGITALNO PROCESIRA V REALNEM ČASU TER REZULTATE PREVEDE V ANALOGNO OBLIKO. NOVI PROCESOR JE ZLASTI PRIMEREN ZA UPORABO V TELEKOMUNIKACIJAH, IN SICER V TELEFONSKIH SISTEMIH.** 

**INTEL NAPOVEDUJE NOVI VAL ANALOGNEGA RAČUNALNIŠTVA, KI BO NASTOPIL S PRODAJO TEGA PROCESORJA, SAJ JE S TEM PROCESORJEM KONČNO NASTOPIL TRENUTEK DIGITALNE OBDELAVE ANALOGNIH SIGNALOV. TA NOVA TEHNOLOGIJA BO TAKO ŽE V KRATKEM DOSTOPNA NAČRTOVALCEM IN INŽENIRJEM ZA NAJSIRSO UPORABO V PROCESNI TEHNIKI.** 

**ANALOGNO RAČUNALNIŠTVO JE DANES SELE V**  DOBI SVOJEGA OTROŠTVA IN POJAVITI SE MORAJO ŠE<br>DRUGI SPECIALIZIRANI PROCESORJI ANALOGNIH<br>SIGNALOV, KOT SO NPR. PROGRAMIRLJIVI FILTRI,<br>MEŠALNIKI, MODEMI, TONSKI SPREJEMNIKI,<br>FREKVENČNI GENERATORJI, VISOKOINTEGRIRANI **VMESNIKI ZA AKTUATORJE ITN. , KI SO ZA PROCESNO REGULACIJO, KOMUNIKACIJO IN VISOKO AVTOMATIZACIJO OSNOVNEGA POMENA, PROCESOR 2920 VSEBUJE DVOSMERNE PRETVORNIKE, DIGITALNI PROCESOR TER MIKRORAČUNALNIK S POMNILNI KOM RAM IN EPROM ZA UPORABNIŠKE UKAZE.** 

**A.P.ŽELEZNIKAR** 

### **16-BITNI A/D PRETVORNIK**  ---------------

**INTERSIL JE DAL 16-BITNI A/D PRETVORNI LASTNOSTI TEGA PRETVORNI 16-BITNI, BINARNI: 1 1 DELEC NELINEARNOSTI V PRODAJO SVOJ NOVI K 2A CENO US\$ 29,00 . KA 30 :** 

- **DELEC V 65536:**
- **LOČLJIVOST MANJSA 00 V CELOTNEM OBMOČJU; 10 MIKROVOLTOV NA**
- KORAK;<br>NAPETOST<u>N</u>I ŠUM JE CCA, **ORIFT NIČLE JE 0,5 Ml 2 MIKROVOLTA; KROVOLT/STOPINJA**
- **CELZIJA IN**  DIREKTNA PRIKLJUČITEV NA UART ALI MIKRO-
- **PROCESOR.**

TA NOVI PRETVORNIK JE SESTAVLJEN IZ DVEH **VEZIJ IN IMA OZNAKO tCL 7104/8068.** 

**A.P.ŽELEZNIKAR** 

### **LITERATURA IN SREČANJA**

25-29 februar, Birminghaw, Velika Britanija

*JEk* IN ELECTEEZ, MEHNABOCNA BAZ8TAVA ZA IN-STBUKENTACIJO, ELEETBONIKO IN AVTOMATIKO

30 jan.-1 feb., Monterey, California, ZDA

INTERNATIONAL SYMPOSIUM ON MICROCOMPUTERS AND THEIR APPLICATIONS

Organizator: ISMM Informacije: Secretary MIMI-80 (Monterey) Box 2481 Anaheim, Ca 92804, ZDA

4-6 februar, Bombay, India

INTERNATIONAL SYMPOSIUM ON DATA COMMUNICA-TION AND COMPUTER NETWORKB

Organizator: Computer Society of India,

IFIP TC6 Informacije: Networks 80, c/o CMC, World Trade Center, Cuffe Parade, Bombay 400 OO5, India

9-13 februar, Mailand, Italija

INTEL - MEDNARODNA RAZSTAVA ELEKTRONIKE

12-14 februar, Kansas City, ZDA

ACM COMPUTER SCIENCE CONFERENCE

Informacije: Conf. chm.Earl J.Bcbweppe, Dept. of Computer Science, University of Kansas, Laurence, K6 66044

13-15 februar. Ban Francisco, ZDA

IEEE INTERNATIONAL SOLID STATE CIRCUITS **CONFERENCE** 

Organizator: IEEE, Solid State Circuits, Council, IEEE San Francisco Sect., University of Pennsylvania, Contact Informacije: Vinner, 3OI Almeria Ave., Box 343788, Coral Gables, FL 33134; 305 466-8193

14-15 februar, Kansas City,' ZDA

ACM SIGCSE TECHNICAL ByMP0SIUM ON COMPUTER SCIENCE EDUCATION

Organizator: ACM, SIGCSE Informacije: William Bulgren, Dept. of Computer Science, The University of Kansas, Lawrence, KS 66044; 913 864-4482

20-24 februar, Dortmund, ZRN

RAZSTAVA H0BBYTR0NIC 80

25-28 februar, Ban Francisco, ZDA

COMPCON 80 SPRING

Organizator: lEEE-CS Informacije: COMPCON 80 Bpring, Box 639, Silver Spring, MD 20901

11 februar, München, ZRN

SEMINAR TVRTKE ICS: MIKROPROCESORSKA IN MIKRORAČUNALNIBKA Informacije: ICS, Miincben, ZRN

13-15 februar, Eeslingen, ZRN

SEMINAR: OBDELAVO DVODIMENZICNALNIH PODATKOV ZA PODROČJE MEDICINE

Organizator: Tehnična akademija, Esslingen, ZRN Informacija: Tehnična akademija, Esslingen, ZRN

17-22 februar, Atlanta, ZDA

SVETOVNI SEJEM ZA IZMENJAVO TEHNOLOGIJE

3-7 marec, Florida Atlantic University Boca Raton, ZDA

ELEVENTH SOUTHEASTEHN CONFERENCE ON COMBINA-TORIES, GRAPH THEORY, AND COMPUTING

Organizator: Florida Atlantic Oniversity Conf. Informacije: Frederick Hoffman, Dept. of Mathematica, Florida Atlantic Univer6ity, Boca Raton, FL 33431} 305 595-5100 x2756

### 3-5 marec, Georgia, Atlanta, ZDA

NCC OFFICE AUTOMATION CONFERENCE

Organizator: AFIPS, ACM, DPMA, lEE-CS, SCS Infomacije: Jerry Chriffriller, AFIPS, 210 Summit Ave., Montvale, NJ 07645

4-6 marec Zürich, Švica

1980 INTERNATIONAL ZURICH SEMINAR ON DIGITAL COMMUNICATIONS

Organizator: IEEE, Svitzerland Chapter on Digital Communication Systems in cooperation IEEE, Svitzerland Section, ACM, EUREL, SEV, NTG, AEI, lEE, ETHZ Informacije: Secretariat 1980 International Zurich Seminar, D.Hug, Dept. ENF, BBC Brown, Boweri and Co. Ltd., CH-54OI Baden, Switzerland

.9-11 marec, Santa Clara, Califomia, ZDA

CONFERENCE ON APPLICATION DEVELOPMENT SISTEM8 Organizator: BDP, UCLA Graduate School of Management, IBM Ban Jose Research Laboratory, M.I.T. Bloan School of Management Informacije: Eric D.Carlson, IBM Research Div. K52/282, 5600 Cottle Road, San Jose, Ca 95193; 408 256-6431 or 7582

11-14 marec, Pacific Grove, California, ZDA

5th WORKSHOP ON COMPUTER ARCHITECTURE FOR NON-NUMERIC PROCESSING

Organizator: ACM Sigarch, Sigir and Sigmod Informacije: V.F.King and S.P.Ghosh, IBM Research Laboratory, 5600 Cottle Road, San Jose, CA 95193; 408 256-6746 and 7649

12-14 marec, Kiel, ZRN

GI-NTG CONFERENCE ON COMPUTER ARCHITECTUHE AND OPERATING SiSTEMS

Organizator: GI. NTG. Informacije: G.Mimmermann, Institut für Informatik und Prakt.Math. Universitaet Kiel, D-25OO Kiel, Germany

### 12-14 marec, Versailles, Francija

INTERNATIONAL SYMPOSIUM ON DISTRIBUTED DATA BABES

Organizator: IRIA Informacije: IRIA, Domaine de Voluceau, Rocquencourt, BP IO5, 7815O Le Chesnay, France

#### 17-19 marec, Philadelphia, ZDA

lECI 80, SIXTH ANNUAL CONFERENCE AND EXHIBIT ON INDUSTRIAL AND CONTROL APPLICATIONS OF MICROPROCESSORS

Organizator: Industrial Electronic and Control Inatrumentation Society, IEEE Informacije: Paul M.Russo, RCA Laboratories, Princeton, NJ O54O; 609 452-2700

### 17-21 marec, Dunaj, Avstrija

6TH INTERNATIONAL OONGRESB ON DATA PROCESING IN EUROPE

Organizator: Arbeitgemeinschaft für Daten-verbeitung verbeitung<br>Información Informacije: Sekretariat, 6 Internationaler<br>Kongress Datenverbeitung im Europäischen<br>Raum, c/o Interconvention, P.O.Box 35,<br>A-1095 Wien, Austria

### 18-20 marec, Seattle, Vashington, ZDA

ELECTRIC P0WER PROBLEMS: THE MATHEMATICAL-CHALLENGE

Informacije: Albert M.Erisman, Boeing Computer Services Co., 565 Andover Park Vest, M/S 9C-01, Tukvvila, WA 98188

19-21 marec, Tampa, ZDA

15th ANNUAL SIMULATION SIMPOSIUM

Organizator: ACM, SIGSIM, IEEE-CS, SCS Informacije; Harvey Fisher, Alcan Products, Box 511, Warren, OH 44482; 216 841-5416

24-26 marec, Tallahasse, Fle., ZDA

ACM SE 80, EIGHTEENTII ANNUAL CONFERENCE

Organizator: ACM, South Region Informacije: E.P.Miles, Jr., Dept. of Mathemetics, Florida State University, Tallahaussee, matics, Florida State<br>FL 32306; 904 644-1587

### 24-28 marec, Jahorina, Jugoslavija

IV. BOSANSKOHERCEGOVAČKI SIMPOZIJUM IZ INFOR-MATIKE "JAHORINA 80"

Organizator: Elektrotchnički fakultet Sarajevo

Informacije: Elektrotehnički fakultet Sarajevo, Odsjek za informatiku, za simpozijum, 71000 Sarajevo, Toplička cesta bb, telef. 071 521-677/152

27-28 marec, ST. Louic, Mo., ZDA

SEVENTH ANNUAL ACM SIGUCO COMPUTER CENTER MANAGEMENT SYMPOSIUM

Organizator: ACM, SIGNCC Informacije: Ralph E.Lee, Director of Computer Center, University of Missouri, Rolla, Rolla, MO 65401; 514 541-4841

28 marec-5 april, Cambridge, Velika Britanija

SIXTH INTERNATIONAL ALLC SIMPOSIUM ON COMPU-TERS IN LITERARY AND LINGUISTIC RESEARCH

Organizator: Association for Literary and Linguistic Research.

Informacije: J.L.Dawson, Se'cretery, 1980 Symposium, Literary aad Linguistic Computing Centre, Sidgewick Sito, Cambridge CB5 9DA, England

31 marec-2 april Brighton, Velika Britanija

CAD 80 - 4th INTERNATIONAL CONFERENCE ON COM-PUTERS IN ENGINEERING AND BUILDING DESIGN

Organizator: Inst. Of Mechanical Engineora, Inat. of Structural Engineerš, Inst. of Civil Engineerš, CAD Centre and other in cooperation with ACM SIGDA. Informacije: Conf.chm. Gareth Jones, IPC Science and Technology Press Ltd., 52 High st., Guildford, Surrey, England GUI 5EW

8-11 april Dunaj, Avstrija

5th EUROPEAN MEETING ON CZBERNETICS AND SYSTEMS RESEARCH

Organizator: Austrian Society for Cybemetic Studies Informacije: Austrian Bociety for Cybemetic

Studies, Schottengasse 5, A-1010 Vienna, Austria

### 15-16 april, St, Louis, Mo., ZDA

AEDS ANNUAL CONVENTION

Organizator: AEDS Informacije: Ralph Lee, University of Missouri-Holla, Rolla, RO 65559

14-16 april, Bchloss Hetzhaf, Leibnitz, Austrija

1980 IFAC/IFIP W0EK6H0P ON EEAL TIME PROGHA-MMING-

Orgenizator: IFAC TC on Computers, IFIP TC on Computer Applications in Technologj Informacije: V.H. Haase, Institut für Informetik, Stejrrergaase 17, A-8010 Graz, Auetria

15-17 april, Hertford, Velike Britanija

IFAC WORK SHOP ON MANAGEMENT CONTROL SYSTEMS Organizator: IFAC

Informacija: H.J.Yates, Institute of Measurement and control, 20 Peel Street, London, W8, JPD, Great Britain

16-18 April, Lougborough University of Technology. Velika Britanija

CONFERENCE ON THE THEORETICAL ASPECTS OF DISTRIBUTED COMHJTING

Organizator: BCS specialist group on Formal Aspects of Computing Science supported by Science Research Council Informacije; D.J.Cooke, Dept.of Computer Studies, Loughborough University of Technology, Loughborough, Leics, LEll 3TU, U.K,

### 16-20 april Skopje, Jugoslavija

#### BIOMEDICINSKA KIBERNETIKA 1980

Organizator: Društvo za biokibemetiko Informacije: M. Kon-Popovska, Matematički fakultet, pp 504, 91000 Skopje

21-22 april, West Lafayette, Ind., ZDA

WORKSHOP ON INTERCONNECTION NETWORKS FOR PARALLEL AND DISTRIBUTED PROCESSING

Organizator: ACM SIGAECH, IEEE-C6, TCCA. TCDP in cooperation with Purdue University School of EE Informacije: H.J.Siegel, School of Eleotri-

cal Engineering, Purdue Univeraity, W.Lafayette, IN 47907; 317 493-9252

### 22-24 april, Pariz, Francija

4th INTERNATIONAL SIMPOSIUN ON PROGEAMMING

Organizator: C.N.H.6. Universite Pierre et Marie Curie

Informacije: B.Robinet, Institut de Programmation, Universite Pierre et Marie Curie, 4 Plače Jussieu, Pariš 75OO5, France

21-25 april, Montreal, Kanada

INTERNATIONAL SYMPOSIUM ON COMPUTER NETWORK INTERCONNECTION

Organizator: Bell C. Informacije: D.Tuyver, Bell Northern Rese-arch, P.O.Box 3511, Station C, Otavia, Canada K14 4A7

 $\ddot{\phantom{a}}$ 

22-25 april, London, Velika Britanija

INTERNATIONAL CONFEHENCE ON THE ELECTHDNIC OFFICE

Organizator: lERE, lEE, IEEE, CIBS, BCS, OES Informacije: Conference Secretariat, lEHE, 99 Gower 6t., London WCIE6AZ, England

28-30 april, Houston, Texas, ZDA

IEEE INTERNATIONAL SYMP0SIUM ON CIECUITS AND SYSTEMS

Organizator: lEE, Circuits and Systems Society

Informacije: Steven C.Bass, School of EE, Purdue University, W,Lafayette, In 47907; 317 493-2133

28-30 april, Los Angeles, Calif., ZDA

TWELFTH ANNUAL ACM SYMPOSIUM ON THEORY OF COMPUTING

Organizator: ACM, SIGACT and University of Southern Califomio Informacije: Richard J.Lipton, College of University of California, Ber-Engineering, University, CA

28-30 april, Champaign. 111., ZDA

SIXTH ILLINOIS CONFERENCE ON MEDICAL INFOR-MATION SySTEMS

Organizator: University of Illinois, Sooiety for Computer Medicine and others. Informacije: Saundra Wheeler, Regional Health Resource Center, 1408 U. University Urbana, IL 61801

28 april - 1 maj, Linz, Austrija

IFIP WOHKING CONFEHENCE, FIRMWAHE, MICROERO-GEAMMING AND RESTRUCTURABLE HARDWARE

Organizator: IFIP, TC2 (Progremming) and TCIO (Digital sy8tems Design), EUROMICHO, IEEE TCMICRO, OCG in cooperation with ACM SIGMICHO Informacije: Jörg Mühlbacher, Institut t. Statistik u. Informatik, Kepler University Lina, A-4045 Linz, Austria

30 april - 2 maj Pittsburgh, ZDA

llth ANNUAL PITTSBURGH CONFERENCE ON MODB-LING AND SIMULATION

Organizator: School of Engineering, University of Pittsburgh Informacije: Villiam G.Vogt or Marlin II. Mickle, Modeling and Siraulation Conference, 348 Benedum Engineering Hal University of Pittsburgh,.Pittsburgh, Pennsylvania 15269, USA

### 1-2 maj, Washington, ZDA

SECOND SYMPOSIUM ON MATHEMATICAL PROGRAMMING WITH DATA PERTURBATION

Organizator: The George Washington University Informacije: Anthony V.Fiacco, Dept of Ope= rations Research, School of Engineering and Applied Science, The George Washington Univ., Ua6hington,DC 20052} 202 676-7511

 $6 - 6$ 

2 maj, New lork City, ZDA

ROLE OF DOCUMENTATION IN THE PROJECT LIFE CXCLE

Organizator: ACM, SIGDOC, SIGCOSIM Informacije: Belden Menkus, Box 85, Middleville, NJ 07855; 201 383-5928

5-7 maj, Uashington, ZDA

TIM6/0ESA NATIONAL MEETING

Organizator: TIMS/OHBA Informacije: Donald Gross, School of Engineering, George Uashington University, Washington, DC 20052

6-8 maj, La Baule, Francija

7th INTERNATIONAL SYMPOSIUM ON COMPUTER ARCHITECTURE

Organizator: IRISA, ACM French Chapter, ACM BIGARCH, IEEE CS, TCCA, IRIA Informacije: Jaques Lenfant, IRISA, Universite de Rennes, Campus de Beaulieu, 35042 Rennes cedex, France

6-10 maj, Toronto, Kanada

1980 CAIS/ACSI COKFERENCE

Organizator: Canadian Association for Information Informacije': John Vilson, 706-35 Wynford Heights, Don Mills, Ontatio, Canada M5C 1K9

8-9 maj. Niš, Jugoslavija

JUGOSLOVENSKO SAVETOVANJE O MIKHOELEKTRO-NIKI MIEL-80

Organizator: ETAN, EI Niš Infonmacije: Sekretarijat Elektrotehniške zveze Slovenije, Titova 50 GH, Ljubljana, Jugoslavija

11-lA- maj, New Orleana, ZDA

ASM 1980 ANNUAL CONFERENCE

Organizator: Association for 8ystems Management<br>Informa

nacimacije: Ribinovalitej, ASM, 24957  $\frac{1}{2}$ 

12-14 maj, Victoria, B.Colum, Kanada

EESSION 80, CIPS ANNUAL CONFERENCE

Organizator: Canadian Information Processing Society

Informacije: Canadian Information Processing Society, 245 College St., Fifth Floor, To-ronto, Ont., Canada M5T 2il

14-16 maj, Los Angeles, ZDA

1980 ACM SIGMOD INTERNATIONAL CONFERENCE ON MANAGEMENT OF DATA

Organizator: ACM, 8IGM0D Informacije: Clay Sprowls, Univer6ity of Califomia Graduate School of Management, 405 Hilgard Ave., Los Angeles, Ca 90024; 215 825-7750

14-16 maj, Victoria, B.Colum., Kanada

THIRD NATIONAL CONFERENCE OF THE CANADIAN SOCIETY FOR COMPUTATIONAL STUDIES OF INTELI-GENCE

Organizator: CSCI-SCEIO in coop. with other Canadian societies and University of Victoria

Informacije: L.K.Schubert, Dept. of Computing Science, U. of Alberta, Edmonton, Alberta, Canada P6G 2H1

15-16 maj, Toronto, Kanada

SRE-80 SYMPOSIUM ON RELIABILITY, MAINTAINA-BILITI, AND SAFELY OF TRANSPORTATION, INFOR-MATION, AND ENERGX SYSTEIIS

Organizator: Society of Reliability Engineers

Informacije: I.N.McHae, SRE, Toronto, Chapter, Suite 1, 732 Wilson Ave., Downsview, Ontario M5K 1E2, Canada

19-21 maj, Atlanta, Ga., ZDA

ANNUAL TECHNICAL CONFERENCE OF AMERICAN SOCIETY FOR QUALITY CONTROL

Organizator: ASC^C Informacije: Darlene C.Schmidt, ASQC, 161 Vest Wisconsin Ave., Milwaukee, Wl 55205

19-22 maj, Anaheim, Califomia, ZDA

NATIONAL COMPUTER CONFERENCE 80

Organizator: AFIPS Informacije: Jerry Chriffriller, AFIPS, 210 Summit Ave., Montvale, NJ 07645; 201 391- 9810

20-22 maj, Quebec City, Kanada

1980 CORS CONFERENCE

Organizator: Canadian Operational Research Society

Informacije: G.D'Avignon, Paculte Admini-stration, Universite Lavel, Quebec, Que., Canada GIK 7P4

21-22 maj, Montreal, Kanada

OPTIMIZATION DAXS 1980

Organizator: SIAM, IEEE Control Systems 6ociety

Informacije: Alain Haurie, Dept. Methodes Quantitatives, Ecole des Hautes Etučas Commorciales, 5255

26-28 maj, Fort Lauderdale, Flo., ZDA

INTERNATIONAL WORKSKOP ON HIGH-LEVEL LAN-GUAGE COMPUTER ARCHITECTURE

Organizator: Universitjr *o£* Maryland with support of Office of Naval Eesearch Informacije: Yaohan Chu, Dept. of Computer Science, Univer8ity of Marylond, College Park, MD 207^2

28-30 maj, Bhiraz, Iran

IFAC/IFIP CONFEREHCE ON SISTEM APPROACH AND COMPUTER APPLICATIONS FOR DEVELOPMENT

Organizator: Iran Society of Automatic Control Engineero Informacije: Becretary of IFAC/IFIP Conferenče, Iran 1980, PO BOX 737. Shiraz, Iran

28-30 maj, Toronto, Canade

PERFOKMANCE 80, INTERNATIONAL SIMPOSIUM ON COMPUTER PERFORMANCE MODELING, MEASUREMENT AND EVALUATION

Organizator: IFIP W.G. 7.5. ACM Sigmetrics Conf.

Informacije: Kenneth C.Sevcik, Computer Systemn Research Group, University of Toronto, Toronto, Canada M5S lAl; 416 978-6219

3-5 junij, North western University Evaneton, ZDA

TENTH INTERNATIONAL SXMPOSIUM ON MULTIPLE-VALUED LOGIC

Organizator: IEEE CS Informacije: Jon T. Butler, Dept. of EE and Computer Science, Northweatera Univer-eity, Evonston, IL 60201

3-6 junij, Chent, Belgija

4th INTERNATIONAL IFAC CONFEBENCE ON IN-STRUMENTATION AND AUTOMATION IN THE PAPER, RUBBER, PLASTIOS, AND POLIMERIZATION IN-DUSTRIES

Organizator: IFAC Informacije: IFAC-P.R.P. Automation Conference, Jan Vnn RijsMijeklaan, 58, B-2000 Antwerp, Belgium

16-18 junij, Trondheim,. Norveška

IFAC/IFIP SKMPOSIUM ON AUTOMATION FOR 8AFE-TY IN SHIPPING AND OFFSHORE OPERATIONS

Organizator: IFAC, IFIP, SINTEF, Norwegian Petroleum Directorate Informacije: SINTEF, Automatic Control Division, 7034 Trondheim-NTH, Norway

16-18 junij, Seattle, Uesh., ZDA

1980 INTERNATIONAL CONFERENOE ON COMMUNI-**CATIONS** 

Organizator: 1980 International Conference on Communications Informacije: P.R. Metz, ICC 80, Box 88465, Sesttle, Wa. 98188, ZDA 16-19 junij, Warsaw, Poljska

3rd IFAC/IFORS CONFERENCE ON MODELLING AND CONTROL OF NATIONAL ECONOMIES

Organizator: Systems Research Institute - Polish Academy of Sciences Informacije: Dr. M.Lipiec, System3 Research Institute Polish Academyof Sciences, 6 Nevelska st., 01-477 Warsaw, Poland

15-20 junij, Bad Honnef, Bonn, ZRN

6IXTH W0EKSH0P ON GRAPTHEORETIC CONCEPTS IN COMPUTER SCIENCE (WG80)

Organizator: European Association for Theoretical Computer Science Informacije: Hortmut Nottemeier, Lehrstuhl fur Informatik III, HWTH Aachen, Buchel 29/31, D-5100 Aachen, Germpny

16-20 junij, Montrenl, Kanada

SECOND INTERNATIONAL SIMPOSIUM ON INHOVATIVE NUMERICAL ANALYSIS IN APPLIED ENGINEERING **SCIENCE** 

Organizator: I.Cruse, EB-3S5, Prott & Whitney Aircraft, East Hartford, CT 06108 Informacije: I.Cruse, EB-3S3, Prett & Whitney Aircraft, East Hartford, CT 06108

16-21 junij, Hong Kong-

RECENT ADVANCES IN MATHEMATICS AND ITS APPLI-CATIONS

Organizator: Southeast Aaiah Mathematicel Society

Informacije: SAMS, Baptist College Hong Kong, or Polytechnic, Department of Mathematics, Hong Kong

17-19 junij, Tulsa, Oklaboma, ZDA

COMPUTERIZED ENERGY MANAGEMENT CONTROL SYSTEMS CONFERENCE

Organizator: Oklahoma State University, Dept. of Energy

Informacije: Wnyno C.Tumer or Phillip M. Wolfe, Sohool of Industrial Engineering and Management, 322 Engineering North, OSU, Stillwater, OK 74074

18-21 jimij, Philadelphia, ZDA

ANNUAL MEETING OF THE ASSOCIATION FOR COMPUTATIONAL LINGUISTICS

Organizaotr: ACL Informacije: Don Wolker, Artificial Intelligence Center, SRl International, 533 Ravensviood Ave., Menlo Park, CA 94025; 415 326- 6200 x3071

### 23-25 dunid. Minneapolis, ZDA

 $\chi^2 \to \gamma$ 

SEVENTEENTH DESIGN AUTOMATION CONFERENCE

Organizator; ACM, SIGDA, lEEE-CS, DATC Informacije: Edwin B.Hassler, Texas Instruments Inc. Box 225621, M.S. 3907, Dallas, TX 75265; 214 258-5781

### **AVTORJI IN SODELAVCI**

Wanda Jurišić-Kette. Diplomirala Prirodoslovno matematički fakultet u Zagrebu, diplomirala Elektrotehnički fakultet u Zagrebu te magistrirala na istom fakultetu. Radila na Elektrotehničkom fakultetu, Institutu Rudjer Bošković, Sveučilišnom računskom centru i Jugoturbini-EAB. Sada radi u RIZ-OD, Zagreb. Viši predavać je na katedri za informatiku filozofskog fakulteta u Zagrebu . U zadnje vrijeme rad je usmerjen na primjenu malih sistema za obradu poslovanja to uvodjenje i primjenu informacijskih sistema .

Žarko Nozica (1947), diplomirao je 1971. na Elektrotchničkom fakultetu u Zagrebu, smjer Elektronika-usmjerenje Automatika. Nakon diplomiranja zaposlio se na Zavodu za elektroniku Elektrotehničkog fakulteta u Zagrébu, gdje radi i danas kao znanstveni asistent. Magistrirao je 1974. na području modeliranja i analize primjenom računala. Objavio je veći broj radova. Bavi se analizom i projektiranjem pomoču računala , te ostvarivanjem sistema s visokim zahtjovima za pouzdanim radom.

Tomaž Kalin (1936) diplomiral na Fakulteti za naravoslovje in tehnologijo in doktorira! prav tako na FNT s področja nevtronske fizike. Od leta 1972 dela kot analitik sistema na Republiškem računskem centru, kjer je odgovoren za spremljanje delovanja sistema in planiranje razvoja konfiguracije. Sodeluje v mednarodnem projektu Evropska računalniška mreža, kjen je bil 1977/78 tehnični pomočnik direktorja projekta . Koncem leta 1979 jo bil izvoljen za docenta na Fakulteti za elektrotehniko v Ljubljani. Je avtor ali koavtor vrste del.

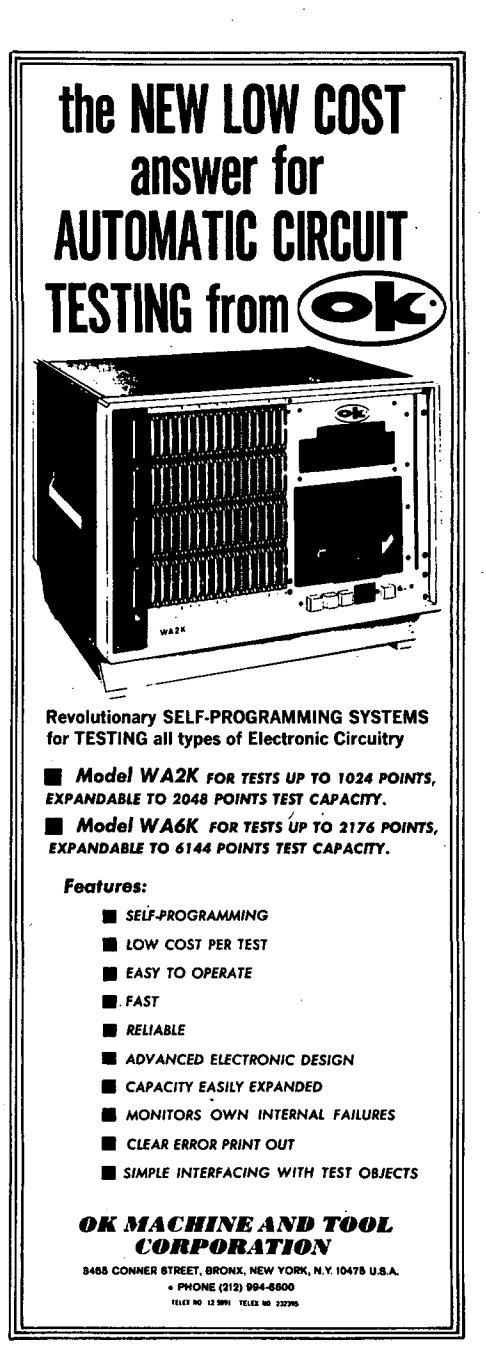

### RAZISKOVALNE NALOGE, PRIJAVLJENE NA RSS V LETU 1979

V tej rubriki objavljamo kratke povzetke raziskovalnih nalog, ki jih financira I'odročna raziskovalna skupnost za avtomatiko, računalništvo in informatiko, ki so s področja računalništva in informatike.

#### ------------------------

Naslov naloge: Regulacija vrtilne hitrosti enosmernih motorjev s spreminjanjem polja, 2.faza

Projekt: Krmilja in regulacije

Nosilec naloge: Rafael Cajhen, Fakulteta za elektrotehniko, Ljubljana

### Program raziskave:

Okvirni program 2-letne raziskavo:

- 1 . leto: Teoretična in tehnološka problematika pri krmiljenju vrtilne hitrosti enosmernega motorja preko vzbujanja: motor, merilna in regulacijska oprema, regulacijsko-tehnične variante.
- 2. leto: Optimalno vodenje, problematika adaptivnosti re gulacije, kombinirana regulacija preko rotorske in vzbujalne napetosti, projektne smernice.

Naslov naloge: Računalniški model temperaturnega polja izoliorno ekstruzijo

------------------------

Projekt; Računalniško projektiranje

Nosilec naloge: Peter Leš, VTŠ, VTO strojništvo, Maribor

### Program raziskave:

Na osnovi naših dosedanjih izkušenj na področjih preoblikovanja, metalurgije, mehanike, termotelnike in računalništva bomo 1°79 (oz. v 12 mesecih od odobritve naloge) izdelali računalniški program, ki bo izvrednotil temperaturne razmere v preoblikovalnem območju. Uporabili bomo metodo končnih razlik (ki za topiotre tzračune daje enako ugodne rezultate kot bolj moderna metoda končnih elementov). V naslednjih letih bi lahko obdelali tudi prolilein določitve končnih elementov za obe področji dela (tj. termo-plastifikacija) .

 $\sim$ 

-------------

**O HOW DO I CONNECT MY PRODUCTS O TO MY TEST SYSTEM?**  $_{\circ}^{\circ}$  [ DATAMASTER **INTERFACING FIKTURES MODEL** MARK-400  $\mathcal{P}_n$ D *FAST a SIMPLE* • *ACCURATE*  D *NO MAINTENANCE a REPLACEABLE PROBE PINS a INTERCHANGEABLE PROBE HEADS*  D *FOUR SIZES a EIGHT PROBE PIN STVLES a FIELD-PROVEN a COST-EFFECTIVE D COMPLETE USER SUPPORT*  COMPATIBLE WITH ANY TESTING SYSTEM USED<br>FOR MODERATE OR LOW VOLTAGE VERIFICATION<br>OF BACK PANELS, PC BOARDS, MULTILAYER,<br>HYBRID LOGIC ASSEMBLIES, FLAT ELECTRICAL<br>ASSEMBLIES AND MORE. **VOUR PRODUCT**  DATAMASTER **yOUR TESTER** 

OA MACHRI - IOO CORPO DATRIN

sk

Naslov naloge: Materialna/programska oprema za računalniško industrijo

Projekt: Računalniška tehnika in proizvodnja

Nosilec naloge: Anton P.Železnikar, IJS, Ljubljana

Program raziskavo:

Za pogodbeno leto 1979 je predviden naslednji okvirni program dela:

- 1. Metodologija načrtovanja mikroračunalniških sistemov
- 2. Raziskave podsistemov s centralnimi procesorskimi enotami, krmilniki za diske, za prekinjanje, za časovne funkcije, za direkten pomnilniški dostop, za prikazovanje, za serijski in paralelni vhod/izhod.
- 3 . Raziskave mikroračunalniške sistemske programske opreme (operacijski sistemi, zbirniki, prevajalniki, urejevalniki, nalagalniki), in sicer tako rezidentne kot prečne programske opreme.
- 4. Raziskave multimikroprogramskih sistemov in paralelnega programiranja mikro sistemov.
- 5. Teoretične raziskave distribuiranih informacijskih sistemov, multi uporabniški sistemi.
- 6. Samorazširljivi in samoorganizacijski programirni koncepti in metode kot sredstvo za pospešeno proizvodnjo mikroračunalniške programske opreme.
- 7. Vrednotenje dinamike programov in procesorjev (meritve izvajalnih časov, lokalibilnosti, pojavnosti spremenljivk, odkrivanje napak, regeneracija programa ).
- 8. Ocenjevanje najnovejše tehnologije na področju mikroračunalniške matrialne in programske opreme.
- 9. Osnovni eksperimenti z mikroračunalniki in primitivnimi roboti: operacijski sistem za gibajoči robot z dvema rokama.

Naslov naloge: Simulacija velikih sistemov na mikroprocesorskih strukturah

Projekt: Krmilja in regulacije

Nosilec naloge: Karel Jezernik, VTŠ,'.VTO Elektrotehnika, Maribor

Program raziskave:

Nalogo prijavljamo kot triletno s tem, da bomo vsako raziskovalno leto zaključili z elaboratom.

Pri raziskavi bomo paralelno razvijali metodo simulacije na procesnem računalniku s ciljem aplikacije v mikroračunalniku. Za reševanje naših aplikacij bomo raziskali propustnost in kapaciteto mikroračunalniških sistemov. . Zgradili bomo mikroračunalnik v strukturi sposobni delovanja v realnem času. Razvili bomo mikroračunalniške programe za karakteristične aplikacije elektroenergetskih napravin regulacijskih podsistemov. Razviti računalniški programi v fortramu nam bodo služili pri izdelavi diagramov potekov obravnavanih aplikacij.

V prvem raziskovalnem letu bomo zgradili mikroprocesor s potrebnimi vhodno Izhodnimi enotami. Razvili bomo programe za simulacijo.regulacije vzbujanje in frekvence sinhronskega stroja. Kompliciran dinamični sistem sinhronskega stroja bomo simulirali na procesnem računalniku. Raziskali bomo aplikacije mikroprocesorja v elektrarni.

Naslov naloge: Grafični sistemi za računalniško projektitiranje

Projekt: RačunainisKo projektiranje

Nosilec naloge: Anton Jezernik, VTŠ, Maribor

Program raziskave:

Program raziskave je tro-leten s konkretnimi rezultati ob koncu vsakega leta. V prvem letu bo možno izdelati en del grafičnega sistema za generacijo podatkov in risanje rezultatov in vskladiti oz. vpeljati nekatere računske programe za konstrukcije na miniračunalnik. Večji konstrukcijski programi (SAP, BERSAFE) se bodo še vnaprej uporabljali na večjih računalniških sistemih n. pr. CYBER 70-72 povezava (interface) pa bo ustvarjena z grafičnim sistemom preko magnetnih trakov.

Naslov naloge: Razpoznavanje rokopisov,tipkopisov in prstnih odtisov (Razpoznavalni sistem celih in delnih prstnih odtisov ter sledi)

irojekt: Individualne naloge

Nosilec naloge: Ludvik Gyergyek, Fakulteta za elektrotehniko, Ljubljana

Program raziskave:

- Pretvorba slikovnih vzorcev v digitalno obliko in shranjevanje na masovni pomnilnik.
- Določitev in računalniška implementacija postopka predobdelave.
- Določitev monitorskih ukazov za delo s sistemom.
- Določitev postopkov za vnašanje značilnih točk v ra čunalnik preko grafičnega zaslona.
- Prireditev in povezava že razvitih postopkov za avtomatsko razpoznavanje prstnih odtisov na računalniku PDP 11.
- Preizkus razpoznavalnega sistema š testnimi vzorci.

Naslov naloge: Uporaba numeričnih metod v analizi in sintezi regulacijskih sistemov

Projekt: Krmilja in regulacije

Nosilec naloge: Edvard Kiker, VTŠ, Maribor

Program raziskave:

V programu raziskovalnega dela za leto 1979 je smotrna razčlenitev programskega paketa z ozirom na naloge, ki jih mora le-ta opravljati. Določili bomo zgradbo celotnega programskega paketa, ki ga bomo izgrajevali po posameznih fazah, predvidene bodo vstopne točke in oblika izhodnih poročil oziroma diagramov. Programski paket mora zadoščati zahtevi, da opravi analizo in sintezo regulacijskega sistema korakoma, uporabljajoč rezultate predhodnih korakov (programov), razen tega pa morajo biti posamezne analize dostopne tudi ločeno. Med te spadajo: izračun časovnega poteka, frekvenčna karakteristika, Bodejev diagram, Nyquistov diagram , Nicholsov diagram, diagram lege korenov in fazni diagram. Vhodi' In izhodi teh programskih modulov naj bodo posebej dostopni. Modul za parametrsko optimizacijo pa je nasprotno odvisen od izsledkov predhodnih faz. Druga zahteva, • ki jo bomo pri zgradbi programskega paketa upoštevali je standardizacija vhodnih signalov oziroma motenj (upoštevali bomo tudi r iljučne motnje) ter standardiza-

#### --------------

Naslov naloge: Model risalnika krmiljenega z računalnikom

Projekt: Računalniška tehnika in proizvodnja

Nosilec naloge: Zdravko Ženko, VTŠ, Maribor

Program raziskave :

 $\mathcal{C}$ 

V okviru raziskovalne naloge bomo izdelali model risalnika krmiljenega z mikroprocesorjem in opravili v zvezi s tem osnovne raziskave . Raziskava bo omogočila analizo vseh tistih parametrov na osnovi katerih bo nato mogoče izdelati prototip kvalitetnega risalnika, na osnovi katerega bo možno pričeti serijsko proizvodnjo.

### CENIK OGLASOV

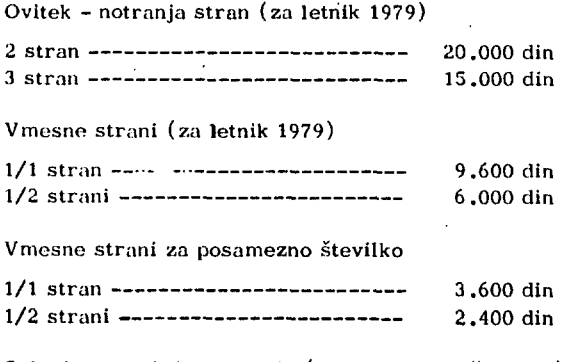

Oglasi o potrebah po kadrih (za posamezno številko)

1.200 din

Razen oglasov v klasični obliki so zaželjene tudi krajše poslovne, strokovne in propagandne informacije in članki. Cena objave tovrstnega materiala se bo določala spora $z$ umno.

### ADVERTIZING RATES

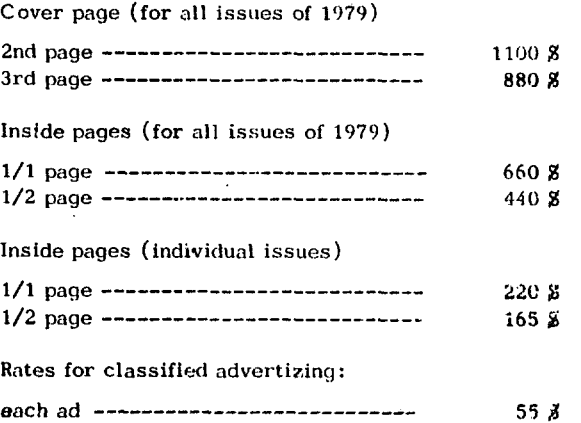

In addition to advertismont, we wellcomo aliort business or product news, notes and articles. The related charges are negotiable.

### **NAVODIL O ZAPR I PRAV O C LA N KA**

**81** 

Avtorje prosimo, da pošljejo uredništvu naslov in kratek povzetek članka ter navedejo približen obseg članka (število strani A 4 formata) . Uredništvo bo nato poslalo avtorjem ustrezno število formularjev z navodilom.

Članek tipkajte na priložene dvokolonske formularje. Če potrebujete dodatne formularje, lahko uporabite bel papir istih dimenzij. Pri tem pa se morate držati predpisanega formata, vendar pa ga ne vrišite na papir.

Bodite natančni pri tipkanju in temeljiti pri korigiranju. Vaš članek bo s foto postopkom pomanjšan in pripravljen za tisk brez kakršnihkoli dodatnik korektur.

Uporabljajte kvaliteten pisalni stroj. Če le tekst dopušča uporabljajte enojni presledek. Črni trak je obvezen,

Članek tipkajte v prostor obrobljen z modrimi črtami. Tipkajte do črt - ne preko njih. Odstavek ločite z dvojnim presledkom i n brez zamikanja prve vrstice novega odstavka.

Prva stran članka :

- a) v sredino zgornjega okvira na prvi strani napišite naslov članka z velikimi črkami;
- b) v sredino pod naslov članka napišite imena avtorjev, ime podjetja, mesto, državo;
- c) na označenem mestu čez oba stolpca napišite povzetek članka v jeziku, v katerem je napisan članek. Povzetek naj ne bo daljši od 10 vrst.
- d) če članek ni v angleščini, ampak v katerem od jugoslovanskih jezikov izpustite 2 cm in napišite povzetek tudi v angleščini. Pred povzetkom napišite angleški naslov članka z velikimi črkami. Povzetek naj ne bo daljši od 10 vrst. Če je članek v tujem jeziku napišite povzetek tudi v enem od jugoslovanskih jezikov;
- e) izpustite 2 cm in pričnite v levo kolono pisati članek.

Druga in naslednje strani članka:

Kot je označeno na formularju začnite tipkati tekst druge In naslednjih strani v zgornjem levem kotu.

### Naslovi poglavij:

naslove ločuje od ostalega teksta dvojni presledek.

Če nekaterih znakov ne morete vpisati s strojem jih čitljivo vpišite s črnim črnilom ali svinčnikom. Ne uporabljajte modrega črnila, ker se z njim napisani znaki ne bodo preslikali.

Ilustracije morajo biti ostre, jasne in črno bele. Če jih vključite v tekst, se morajo skladati s predpisanim formatom. Lahko pa jih vstavite tudi na konec članka, vendar morajo v tem primeru ostati v mejah skupnega dvokolonskega formata. Vse ilustracije morate ( nalepiti) vstaviti sami na ustrezno mesto.

Napake pri tipkanju se lahko popravljajo s korekcijsko

folijo ali belim tušem. Napačne besede, stavke ali odstavke pa lahko ponovno natipkate na neprozoren papir in ga pazljivo nalepite na mesto napake.

V zgornjem desnem kotu izven modro označenega roba oštevilčite strani članka s svinčnikom, tako da jih je mogoče zbrisati.

## Časopis INFORMATICA

Uredništvo, Institut Jožef Štefan, Jamova 39, Ljubljana

Naročam se na časopis INFORMATICA. Predplačilo bom izvršil po prejemu vaše položnice.

Cenik: letna naročnina za delovne organizacije 300,00 din, za posameznika 100,00 din.

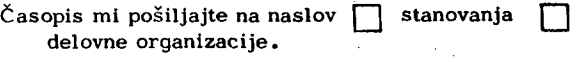

Priimek <

Ime

Naslov stanovanja

Ulica Poštna številka Kraj..................

Naslov delovne organizacije

Delovna organizacija

Ulica...................................

Poštna **številka** ^ **Kraj** 

Datum ........................ Podpis:

### **I NSTRUCTION S FOR PREPARAT I ON OF A MANUSCR I PT**

Authors are invited to send in the address and short summary of their articles and indicate the opproximate size of their contributions (in terms of A 4 paper). Subsequently they will receive the outor's kits.

Type your manuscript on the enclosed two-column-format manuscript paper. If you require additional manuscript paper you can use similar-size white paper and keep the proposed format but in that čase please do not draw the format limits oh the paper.

Be accurate in your typing and through in your proof reading. This manuscript will be photographically reduced for reproduction without any proof reading or corrections before printing,

Časopis INFORMATICA

Uredništvo, Institut Jožef Štefan, Jamova 39, Ljubljana

Please enter my subscription to INFORMATICA and send me the bili.

Annual subscription priče: companies 300,00 din (for abroad US *\$* 18), individuals 100,00 din (for abroad  $USZ_6$ 

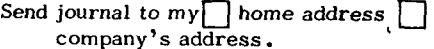

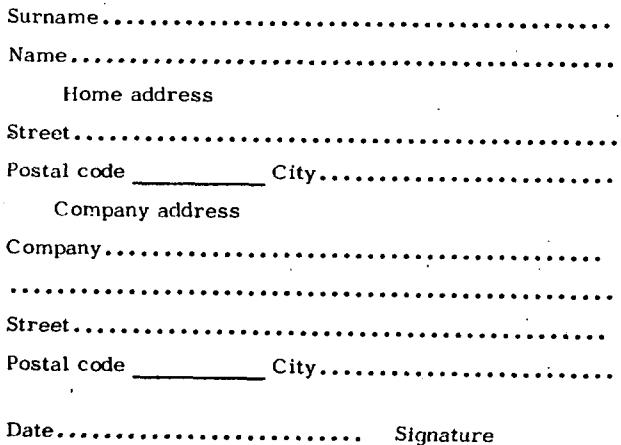

**\*\*\*\*\*\*\*\*\*\*\*\*\*\*\*\*\*** 

Use a good typewriter. If the text allows it, use single spacihg. Use a black rlbbon only.

Keep your copy within the blue margin lines on the paper, typing to the lines, but not beyond them. Double space between paragraphs.

First page manuscript:

- a) Give title of the paper in the upper box on the first page. Use block letters.
- b) Under the title give author's names, company name, city and state - ali centered.
- c) As it is marked, begin the abstract of the paper. Type over both the columns. The abstract should be written in the language of the paper and should not excesed 10 lines.
- d) If the paper is not in English, drop 2 cm after having written the abstract in the language of the paper and write the abstract in English as well. In front of the abstract put the English title of the paper. Use block letters for the title. The lenght of the abstract should not be greater than 10 lines.
- e) Drop 2 cm and begin the text of the paper in the left column.

Second and succeeding pages of the manuscript: As it is marked on the paper, begin the text of the second and succeeding pages in the left upper corner.

Format of the subject headings: Headings are separated from text by double spacing.

If some characters are not available on your typwriter write them legibly in black Ink or with a pencil. Do not use blue ink, because it snows poorly.

lllustrations must be black and white, sharp and clear. If you incorporate your lllustrations into the text keep the proposed format. Illustration can also be placed at the end of all text material provided, however, that they are kept within the margin lines of the full size two-column format. AU illustrations must be placed

into appropriate positons in the text by the author.

Typing errors may be corrected by using white correction paint or by retyping the.word, sentence or paragraph on a piece of apaque, white paper and pasting it nearly over errors

Use pencil to number each page on the upper-right-hand corner of the manuscript, outside the blue margin lines so that the numbers may be erased.

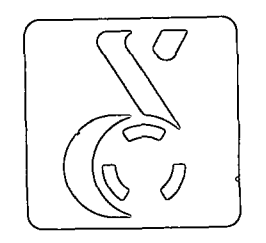

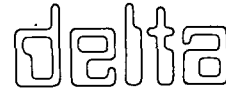

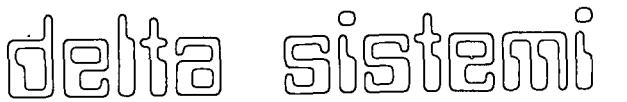

ELEKTROTEHNA LJUBLJANA, TOZD za računalništvo Digital proizvaja in prodaja naslednje standardne računalniške konfiguracije:

### DELTA 700/80

- DELTA 700 centralna procesna enota
- 512 KByte centralni pomnilnik s paritetno kontrolo,ki se lahko razširi do 4 MBytov
- 2 KByte vmesni pomnilnik spomina (caohe)
- ura realnega časa
- konzolni terminal s kontrolno enoto
- dve diskovni enoti s kapaciteto po 80 MByte s kontrolno enoto'
- dve magnetni tračni enoti 800/1600 b/i, 45 i/ $\cdot$ , 9 kanalni zapis s kontrolno enoto
- asinhroni komunikacijski vmesnik
	- ( 8 linij: EIA/CCITT modemski;: izhod )
- ( 8 linij: 20 mA tokovna zanka )
- 600 linijski tiskalnik
- KOPA 1000 alfanumerični video display terminal (2 kom)

### DELTA 340/80

- DELTA 340 centralna procesna enota
- 256 KByte centralni pomnilnik s paritetno kontrolo
- 2 KByte vmesni pomnilnik (cache)
- ura realnega časa
- konzolni terminal s kontrolno enoto
- enota za baterijsko napajanje pomnilnika
- procesor s plavajočo vejico (floating point processor)
- dve diskovni enoti s kapaciteto po 80 MByte s kontrolno enoto
- dve magnetni tračni enoti (1600 b/i, 75 i/s, 9 kanalni zapis), 3 kontrolno enoto
- asinhroni komunikacijski vmesnik
- ( ,8 linij EIA/CCITT modemski izhod )
- ( 8 linij 20 mA tokovne zanke )
- 600 linijski tiskalnik
- KOPA 1000 alafanumerični video display terminal ( 2 kom.)

### DELTA 340/5

- DELTA 340 centralna procesna enota
- 128 KByte centralni pomnilnik s paritetno kontrolo, ki se lahko razširi do 256 KBytov
- ure realnega časa
- konzolni terminal s kontrolno enoto
- dve diskovni enoti s kapaciteto po 5 MByte s kontrolno enoto '
- asinhroni komunikacijski vmesnik ( 8 linij: 20 mA tokovne zanke )

### DELTA 340/40

- DELTA 340 centralna procesaa enota
- 160 KByte centralni pomnilnik s paritetno kontrolo do 256 KBytov
- ure realnega časa
- konzolni terminal s kontrolno enoto
- enota za baterijsko napajanje pomnilnika
- dve diskovni enoti s kapaciteto po 40 MByte s kontrolno enoto
- ena magnetna tračna enota (I600 b/i, 75 i/a, 9 kanalni zapis ) s kontrolno enoto
- asinhroni kumunikacijski vmesnik ( 8 linij: 20 mA tokovne zanke )
- 300 linijski tiskalnik

NAŠTETE STANDARDNE KONFIGURACIJE LAHKO RAZSlRITE S PRIKLJUČEVANJEM NOVIH VHODNO-IZHODNO ENOT, POVEČANJEM POMNILNIKA IPD.

SISTEMSKI PAKETI DELTA 700/80, 340/80, 340/40 IN 340/5 VKLJUČUJEJO TUDI: OPERACIJSKI SISTEM DELTA/M S PREVAJALNIKI IN APLIKATIVNIMI PROGRAMI, ŠOLANJE V LASTNEM IZOBRAŽEVALNEM CENTRU, POMOC PRI UVAJANJU PROGRAMSKE OPREME, INSTALACIJO RAČUNALNIŠKEGA SISTE-MA IN ENOLETNO GARANCIJO ZA STROJNO IN PROGRAMSKO OPREMO.

84

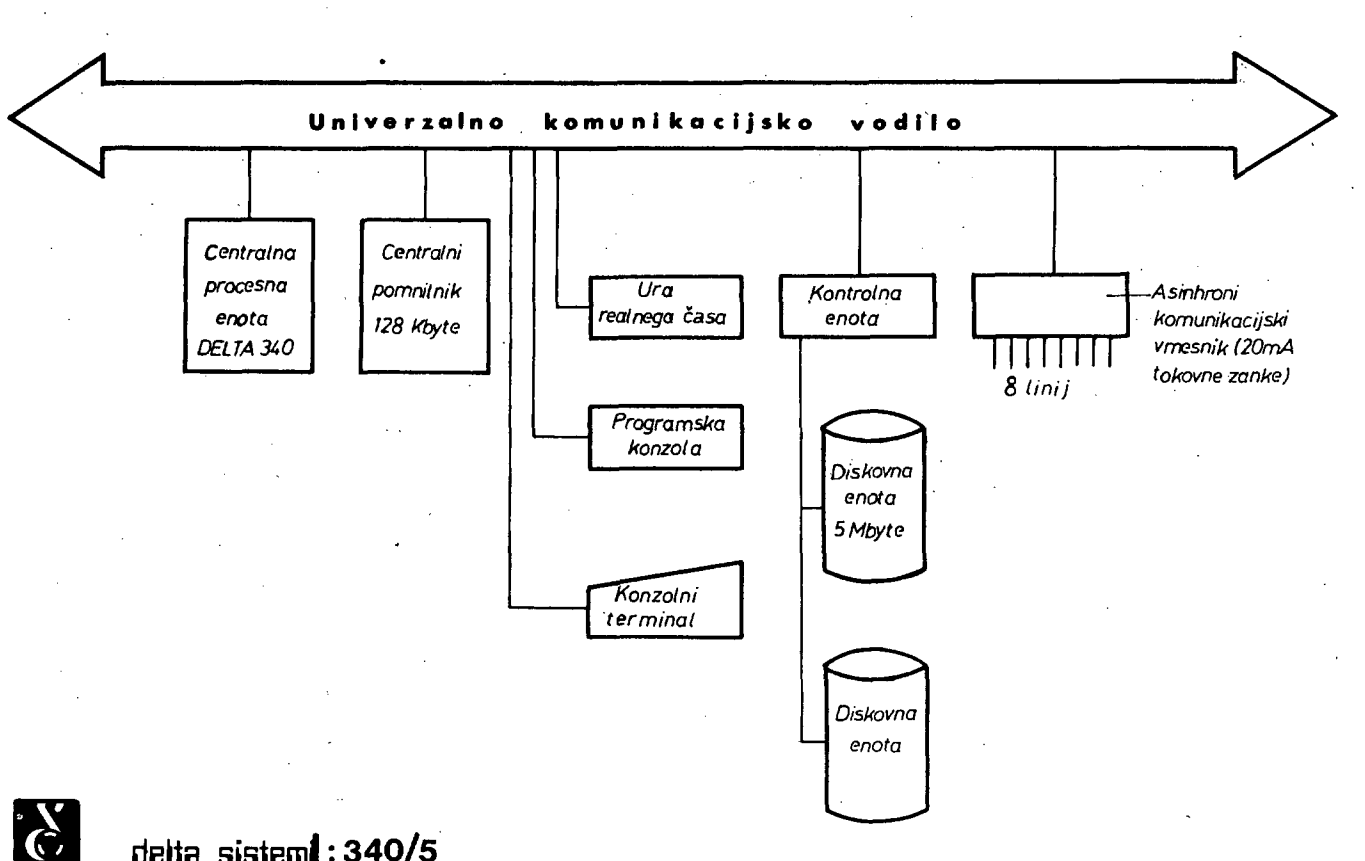

**8 5** 

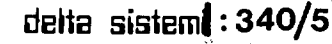

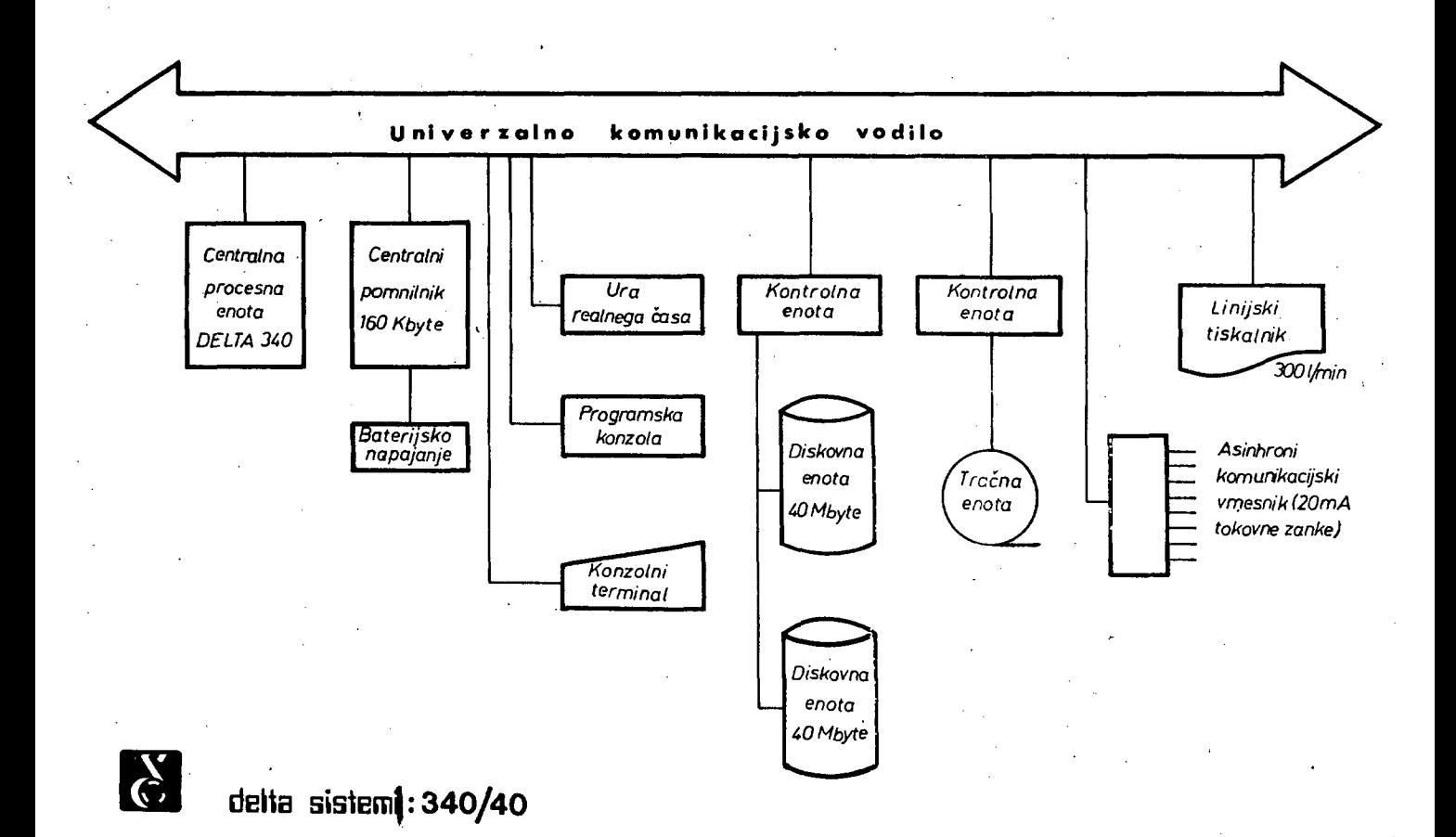

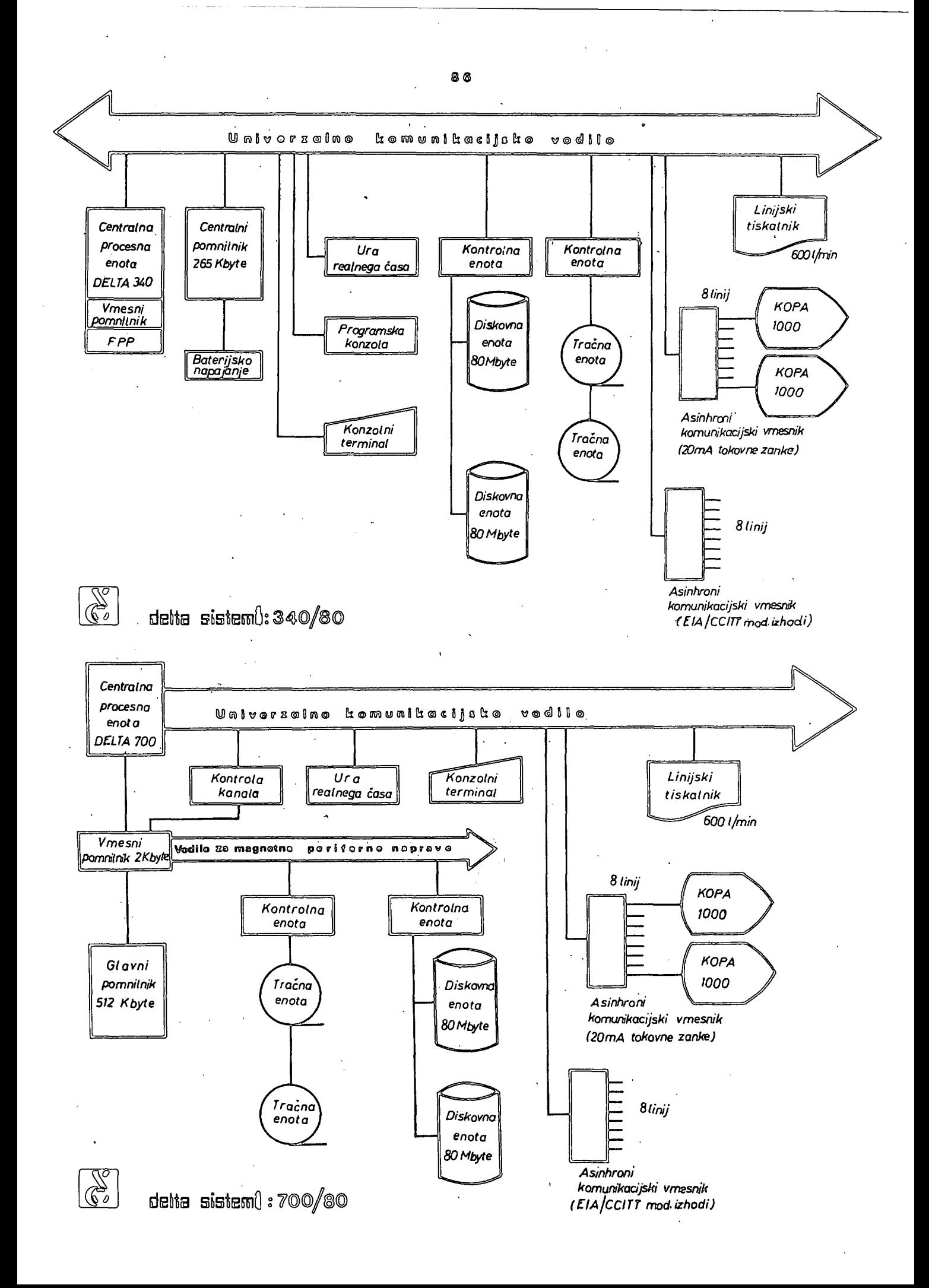

### PROGRAMSKA OPREMA DELTA SISTEMOV

Osnovo sistemske programske opreme predstavlja DELTA/M operacijski sistem, ki je namenjen za delo v realnem času in časovno dodeljevanje resursov do 256 uporabnikom , ki lahko istočasno uporabljajo sistem. Glavna karakteristika DELTA/M sistema je interaktivnost. Človek in sistem komunicirata preko posebne enote , ki je običajno video terminal . Vsak monitorski ukaz se lahko vnese preko poljubnega terminala, če le uporabnikovo geslo zadošča ustrezni stopnji tajnosti. To pomeni z vidika uporabnika enake možnosti, kot da bi delal sam na sistemu .

Večuporabniško okolje zahteva zaščito med uporabniki samimi, saj bi lahko napaka enega uporabnika povzročila težave vsem drugim. Zaradi tega obstaja med uporabniki zaščita na nivoju programske opreme in na nivoju strojne opreme. Vsak disk je razdeljen v več logičnih področij, od katerih jih vsak uporabnik lahko nekaj upo rablja . Praktično to pomeni, da lahko briše samo svoje nize in bere nize drugih uporabnikov, če mu le-ti to dovolijo. Elektronsko pa je zaščiten adresni prostor programov in uporaba instrukcij, ki bi lahko porušile integriteto sistema . Te lahko uporablja samo izvajalni sistem.

Multiprogramlranje je realizirano na nivoju sistema kot celote in na nivoju posameznega terminala . Tako ima lahko vsak uporabnik lastni multiprograming. To je važno predvsem za programerje , saj lahko istočasno razvijajo (prevajalnik, povezovalnik) in testirajo (izvajajo) programe .

Velika hitrost procesorja in perifernih enot ter učinkovito oblikovana programska oprema omogočata gospodarno uporabo vseh komponent DELTA računalnika .

### Sistem lahko

istočasno upravlja industrijski proces (visoka prioriteta realni čas) , interaktivne poslovne aplikacije (srednja prioriteta), razvoj novih programov v poljubnih programskih jezikih (standardna prioriteta ) in paketne obdelave ( nizka prioriteta).

Aplikacijski programi se lahko pišejo v MACRO zbirnem ali enem od višjih programskih jezikov:

- FORTRAN IV
- FORTRAN IV PLUS
- $-$  BASIC 11
- RPG II
- COBOL ( ANSI 74 standard )
- BASIC-PLUS-2
- PASCAL
- DATATRIEVE 11

Na tržišču ugotavljamo velike potrebe po kvalitetni komunikacijski opremi, zato posvečamo veliko pozornost prav temu področju. Komunikacijska programska oprema na DELTA/M je eden od poslov, ki se odvija v multiprogramingu in omogoča povezavo z računalniki: DELTA, PDP-11, VAX, DEC-10, DEC-20, CDC-6600, IBM 360/370, UNIVAC-11.

DELTA sistemi so namenjeni splošni uporabi. Zato je v osnovni paket vedno vključena samo tista programska oprema , ki je potrebna vsem uporabnikom. Vsak pa si lahko izbere dodatno sistemsko ali aplikativno programsko opremo. DELTA/M namreč ohranja popolno kompatibilnost navzdol z RSX-I1/M operacijskim sistemom firme DEC . Ta operacijski sistem je zelo razširjen , zato je tudi ponudba ELEKTROTEHNE, DEC-a in drugih proizvajalcev zelo velika .

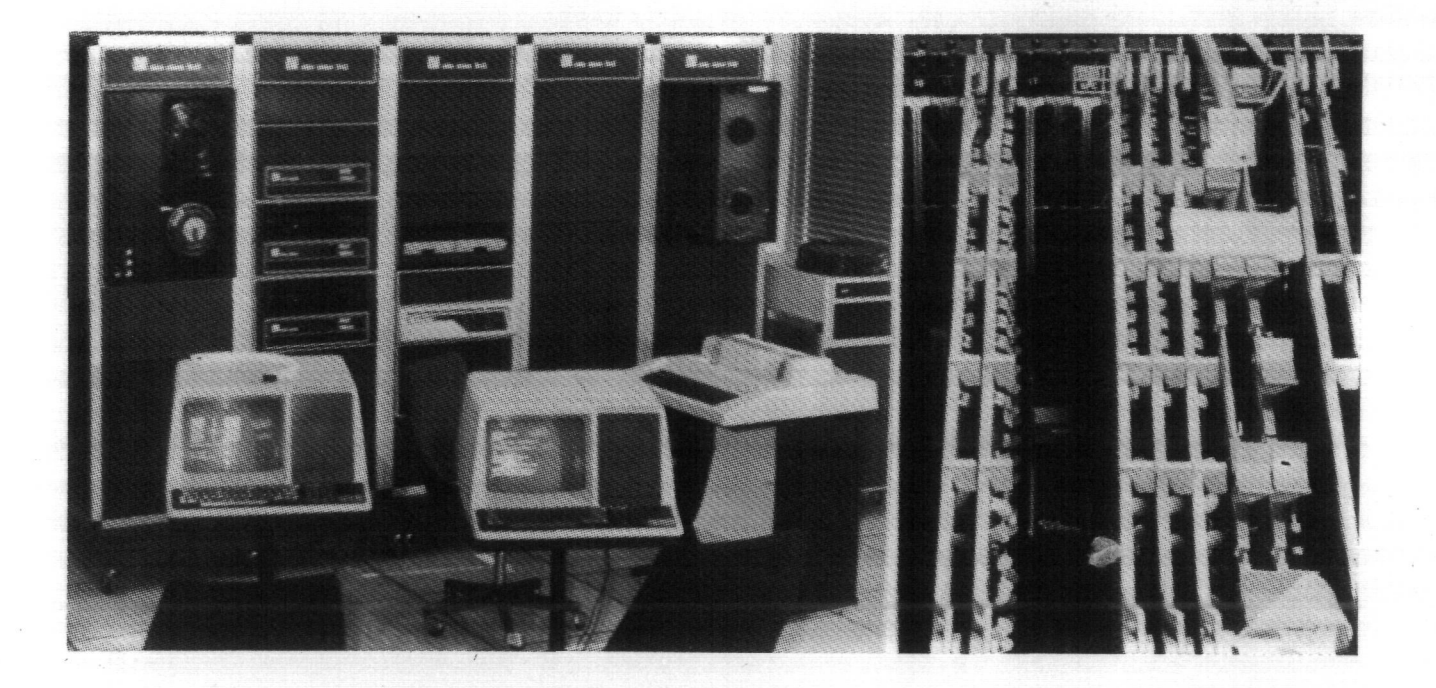

PODROBNE INFORMACIJE O NAKUPU DELTA SISTEMOV NUDI ELEKTROTEHNA LJUBLJANA, TOZD ZA RAČUNALNIŠTVO DIGITAL:

LJUBLJANA Linhartova 62a tel. (061) 323-585

# ZAGREB

Aleja Borisa Kidriča 2 tel. (041) 515-690

*'sss^mmm^^^smmm^^* 

BEOGRAD Karadordev trg 13 tel. (011) 694-537